# ПРИМЕРЫ ОФОРМЛЕНИЯ

графических элементов комплектов ГК-200/2 (1000/3)<br>Версия 1.3

САНКТ-ПЕТЕРБУРГ 2017

**МИНИСТЕРСТВО ПРИРОДНЫХ РЕСУРСОВ И ЭКОЛОГИИ РОССИЙСКОЙ ФЕДЕРАЦИИ ФЕДЕРАЛЬНОЕ АГЕНТСТВО ПО НЕДРОПОЛЬЗОВАНИЮ ФЕДЕРАЛЬНОЕ ГОСУДАРСТВЕННОЕ БЮДЖЕТНОЕ УЧРЕЖДЕНИЕ** «**ВСЕРОССИЙСКИЙ НАУЧНО**-**ИССЛЕДОВАТЕЛЬСКИЙ ГЕОЛОГИЧЕСКИЙ ИНСТИТУТ ИМ**. **А**. **П**. **КАРПИНСКОГО**» (**ФГБУ** «**ВСЕГЕИ**»)

## **ПРИМЕРЫ ОФОРМЛЕНИЯ ГРАФИЧЕСКИХ ЭЛЕМЕНТОВ КОМПЛЕКТОВ ГК**-200/2 (1000/3)

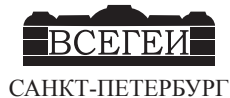

2017

#### **УДК 007.550.8:528**

**Примеры оформления графических элементов комплектов ГК-200/2 (1000/3).** – **СПб**., **Картографическая фабрика ВСЕГЕИ**, 2017. 118 **с**.

ISBN 978-5-93761-264-9

**Примеры и пояснения к комплектам карт геологического содержания подготовлены специалистами Картфабрики ВСЕГЕИ и содержат рекомендуемые типовые варианты оформления топографической основы**, **геологической нагрузки и объяснительной записки**. **Данные материалы несут оформительское предназначение** (**шрифтовое и интервальное**) **и не являются рекомендацией для авторского составления карт**.

> **Составители** *И. В. Сумарева, О. Е. Степурко, Ю. А. Самохвалова*

#### **Редакторы**

*А. Ф. Морозов, О. В. Петров* (**председатель редколлегии**), В. И. Колесников, М. А. Шишкин, И. В. Котельникова, Г. И. Калинина, *И. В. Сумарева, Ю. А. Самохвалова, О. В. Золотова*

> **Одобрены Главной редакционной коллегией по геологическому картографированию** (**протокол №** 1 **от** 27.03.17)

**Одобрены и рекомендованы НРС Роснедра к внедрению** (**протокол №** 21 **от** 27.03.17)

**ISBN 978-5-93761-264-9**

<sup>©</sup> **Федеральное агентство по недропользованию**, 2017

<sup>©</sup> **Федеральное государственное бюджетное учреждение** «**Всероссийский научно**-**исследовательский геологический институт им**. **А**. **П**. **Карпинского**», 2017

<sup>©</sup> **Коллектив авторов**, 2017 © **Картфабрика ВСЕГЕИ**, 2017

## **СОДЕРЖАНИЕ**

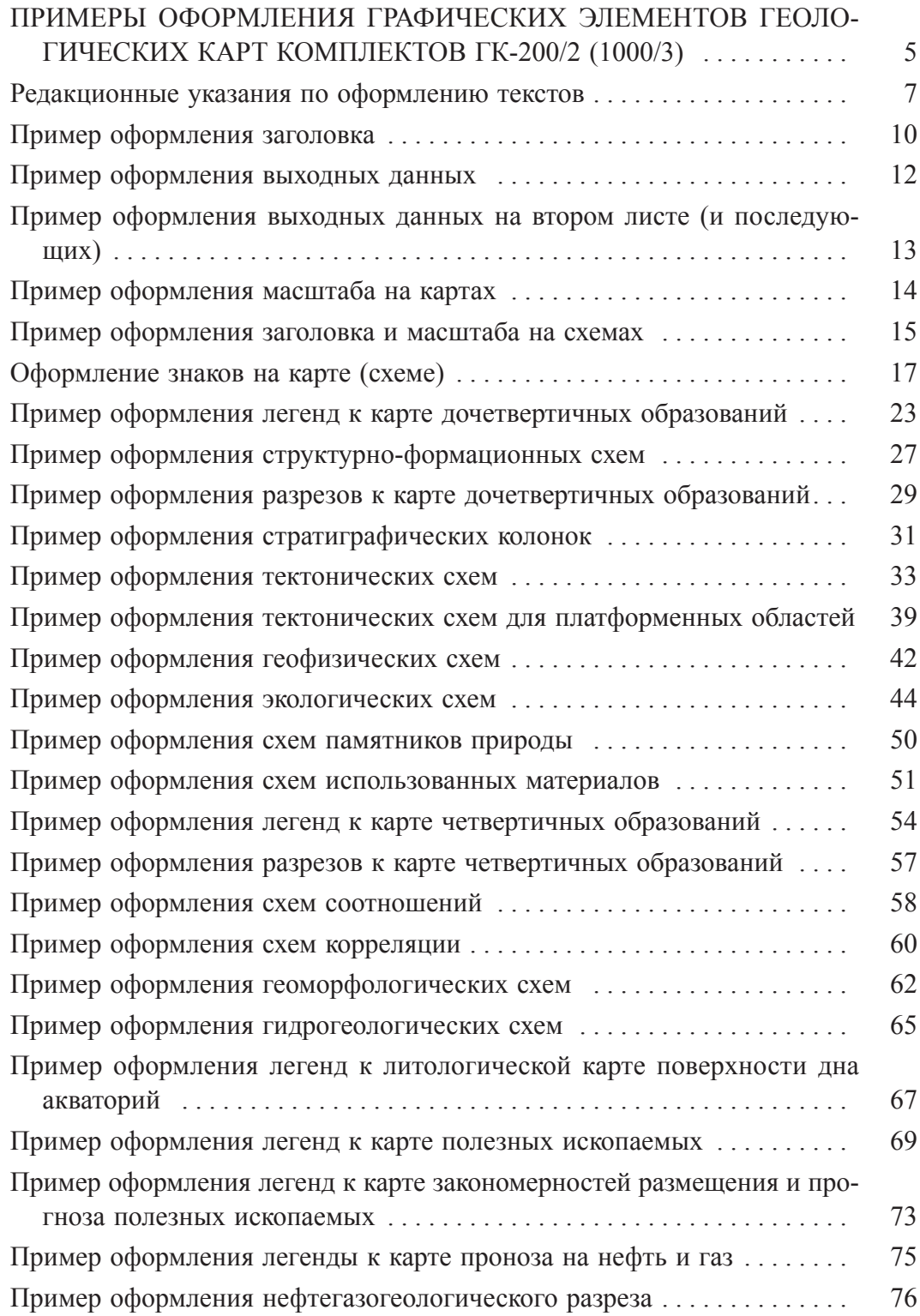

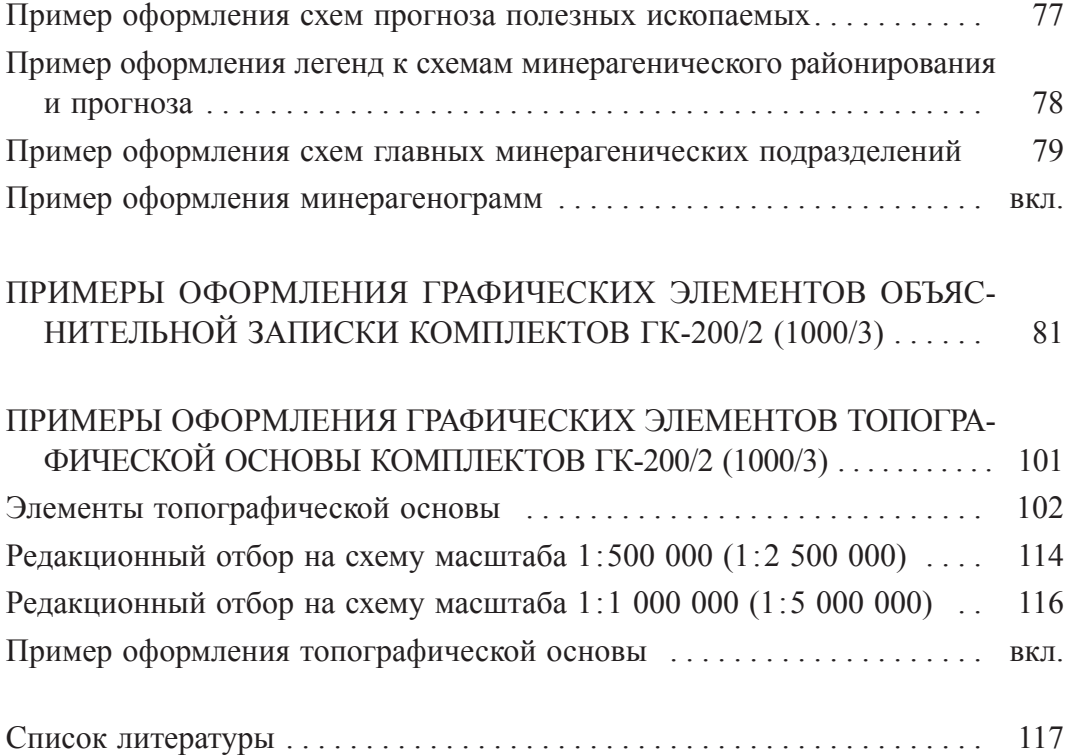

<span id="page-5-0"></span>**ПРИМЕРЫ ОФОРМЛЕНИЯ ГРАФИЧЕСКИХ ЭЛЕМЕНТОВ ГЕОЛОГИЧЕСКИХ КАРТ КОМПЛЕКТОВ ГК**-200/2 (1000/3)

Все приведенные ниже примеры оформления сделаны на основе изданных на Картфабрике ВСЕГЕИ комплектов карт ГК-200/2 и ГК-1000/3; служат примерами шрифтового и интервального оформления и не являются заменой нормативных документов по составлению карт и схем; легенды схем являются обобщенными и независимыми от приведенных выше схем

Автор при оформлении материалов для представления в НРС к каждому знаку легенды карты (схемы) обязан ставить L code (при наличии данного знака в ЭБЗ-200 и ЭБЗ-1000 значение L code должно совпадать со значением В code по ЭБЗ).

В представленных примерах в легендах к картам (схемам) L code не проставлен, т. к. это фрагменты изданных карт.

В примерах оформления геологических карт фиолетовым цветом отмечены расстояния или общие указания по оформлению, зеленым - размер шрифта (кегль - кг). Буква а в размере шрифта (например, 7а) – указание на прописные буквы. Если нет указания на шрифт (стоит только цифра) – по умолчанию это шрифт Arial.  $\%$  – указание на расширение (задаваемое процентное соотношение между слов/букв)

## Редакционные указания по оформлению текстов

<span id="page-7-0"></span>Следует различать тире, тире прибитое и дефис:

- Т тире  $-Alt+0150$  с пробелами;
- $T_{\text{HP}}$  тире прибитое Alt+0150 без пробелов,
- д дефис "минус" на клавиатуре (дефис орфографический знак переноса, который разделяет части слова)

Тире ставится в следующих случаях:

1. После однородных членов перед обобщающим словом:

 $\Gamma$  Пески с линзами и прослоями гравия, галечников – водовмещающие породы 2. Если вторая часть предложения заключает в себе результат того или вывод из того, о чем говорится в первой:  $T$  возраст в млн лет Тире прибитое обозначает диапазон значений (от ... до): Тпр<br>ЮРА-МЕЛ Тпр<br>СРЕДНИЙ-ВЕРХНИЙ ОТДЕЛЫ – Днтии –о с датии –о с датии от делы.<br>Ханты-мансийская свита. Глины темно-серые алевритовые с прослоями алевритов, глинистых известняков и сидеритов,<br>реже песков (135–220 м)  $T<sub>II</sub>$ Дефис ставится в следующих случаях.

1. Сложные существительные, обозначающие единицы измерения:

грамм-молекула

- 2. Сложные существительные, обозначающие промежуточные стороны света: д<br>северо-восток
- 3. Прилагательные, образованные от имен существительных:
	- Д<br>ханты-мансийская Д<br>базальт-риолитовый Д<br>северо-западный

4. Прилагательные, образованные от таких сочетаний слов, которые связаны по способу сочинения, как равноправные понятия (в этих случаях можно вставить союз И):

д д<br/>озерно-болотные сульфатно-хлоридные  $\overline{\mathcal{A}}$ выпукло-вогнутые

5. Прилагательные, являющиеся собственными географическими или административными названиями и начинающиеся с восточно-, западно-, южно-, юго-:

Западно-Сибирская 6. Прилагательные, обозначающие оттенки цвета:

> д<br>синевато-зеленые светло-серые д<br>кирпично-красные

Исключения: буровзрывной, нефтегазовый, геологосъемочный, геологоразведочный

Примечание. В спорных и сомнительных случаях написания слов следует обращаться к академическому орфографическому словарю.

## Редакционные указания по оформлению текстов

#### При оформлении издательского макета геологической карты следует соблюдать правила переноса слов в русском языке.

Перенос слов осуществляется, как правило, по слогам, например: *пес-ки, сви-та*, ан-де-зи-ты, при этом необходимо соблюдать следующие требования:

1) Нельзя оставлять в конце строки или переносить на другую строку одну букву. даже если она (гласная) составляет отдельный слог, например: надо переносить изо-линии, но не и-золинии и не изолини-и;

2) нельзя оставлять или переносить на другую строку часть слова, состоящую только из согласных букв, например: надо переносить ба-зальт, но не база-льт;

3) не рекомендуется отделять согласную от следующей за ней гласной, например: лучше переносить мер-гель, чем мерг-ель, раз-рез, чем разр-ез;

4) при переносе слов с односложной приставкой, оканчивающейся на согласную и стоящую перед гласной (кроме ы), желательно приставку не разбивать переносом, т. е. писать без-убыточный, без-урановый;

5) не рекомендуется отделять от приставки начальную корневую букву ы, например: надо переносить на-дынтрузивный или надынт-рузивный, но не над-ынтрузивный; по-дытожить или поды-тожить, но не под-ытожить;

6) нельзя отделять  $\epsilon$ ,  $\epsilon$ ,  $\tilde{u}$  от предшествующих букв, например: надо переносить объ-ем, но не об-ъем: кань-он, но не кан-ьон; бай-ос, но не ба-йос;

7) не следует разбивать односложную приставку, если за приставкой идет согласная буква, например: лучше переносить под-земный, чем по-дземный; рас-пыленный, чем ра-спыленный;

8) при переносе сложных слов не следует оставлять в конце строки начальную часть второй основы, не составляющую слога, например: лучше переносить пяти-граммовый, чем пятиг-раммовый;

9) не следует оставлять в конце строки или переносить в начало следующей две одинаковые согласные, стоящие между гласными, например: лучше переносить масса, чем ма-сса;

10) не следует разделять переносом суффиксы - ск- и - ст-, например, лучше переносить вулканиче-ский, чем вулканичес-кий, известкови-стый, чем извесковис-тый;

11) нельзя разбивать при переносе односложную часть сложносокращенного слова, например, Геол-ком, но не Гео-лком;

12) не допускается отделять или разделять переносом инициалы имени и отчества от фамилии; буквенные аббревиатуры (ВСЕГЕИ); цифры одного числа; сокращенные слова от слов (им. Ленина); цифры от сокращенных или полных наименований  $(1980 c)$ ; знаки  $(N_e, \%)$  от цифр, к которым они относятся; предлоги, которыми начинается предложение после точки, точки с запятой (в, из, по, при, на) от следующего слова; не допустимы неблагозвучные переносы; не делаются переносы в тексте на титульном листе, заголовке.

## Редакционные указания по оформлению текстов

Оформление примечаний :<br>- Примечание. Концентрация элементов (относительно фона) показана цифрами у эле<br>- мента: 1 – низкая (2–5 фонов), 2 – средняя (6–10 фонов), 3 – высокая (более 10 фонов) і<br>Примечания, 1. Концентрация загрязнителей отражается топщиной и размером знака. и слишентрация элементов и веществ-загрязнителей. Цифры справа сверху от симво-<br>повзлементов: 1 – до 8 ПДК, 2 – 8–16 ПДК, 3 – более 16 ПДК.  $\frac{1}{3}$ . Типы аномалий: п – природные, т – техногенные "утопить" первую строку и начало строки следующего примечания на 3 буквы

#### Оформление расширения в тексте

Для издательских макетов расширение для текста заголовков, названий подразделений шкалы в легенде, колонке и т. п. дается таким образом, чтобы расстояние между слов было в 2 раза больше расстояния между букв, а расстояние от подписи до границы графы должно быть больше, чем расстояние между слов  $y=2x$ 

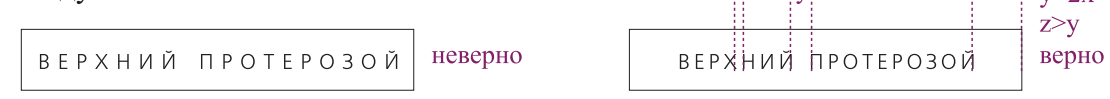

#### Сокращения

При отсечении части слова в конце, оставляемая часть должна заканчиваться на согласную букву, если их две, то нужно давать обе. Например: геогр., илл.

Однобуквенные сокращения во множественом числе удваиваются: вв., гг.

В сокращенных словах без гласных - млрд тонн, млн тонн (без точки), но тыс. тонн (с точкой)

#### Написание чисел и знаков

Числа в других падежах лучше писать словами - первой, второй.

Многозначные числа пишутся с пробелами по 3 цифры справа налево: 35 384, 12 548 284, 2 955.

Между последней цифрой числа и обозначением единицы измерения оставляют пробел:

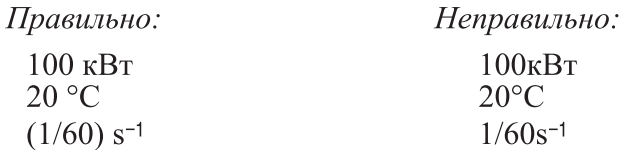

Исключения составляют 20°, 80%.

#### Написание буквы ё

Букву ё в печати обычно заменяют буквой е. Рекомендуется обязательно употреблять ё в следующих случаях:

1) когда необходимо предупредить неверное чтение слова, например: узнаём в отличие от узнаем; всё в отличие от все, вёдро в отличие от ведро; совершённый (причастие) в отличие от совершенный (прилагательное);

2) когда надо указать произношение малоизвестного слова, например: Олёкма, Оленёк, Бёрёлёх.

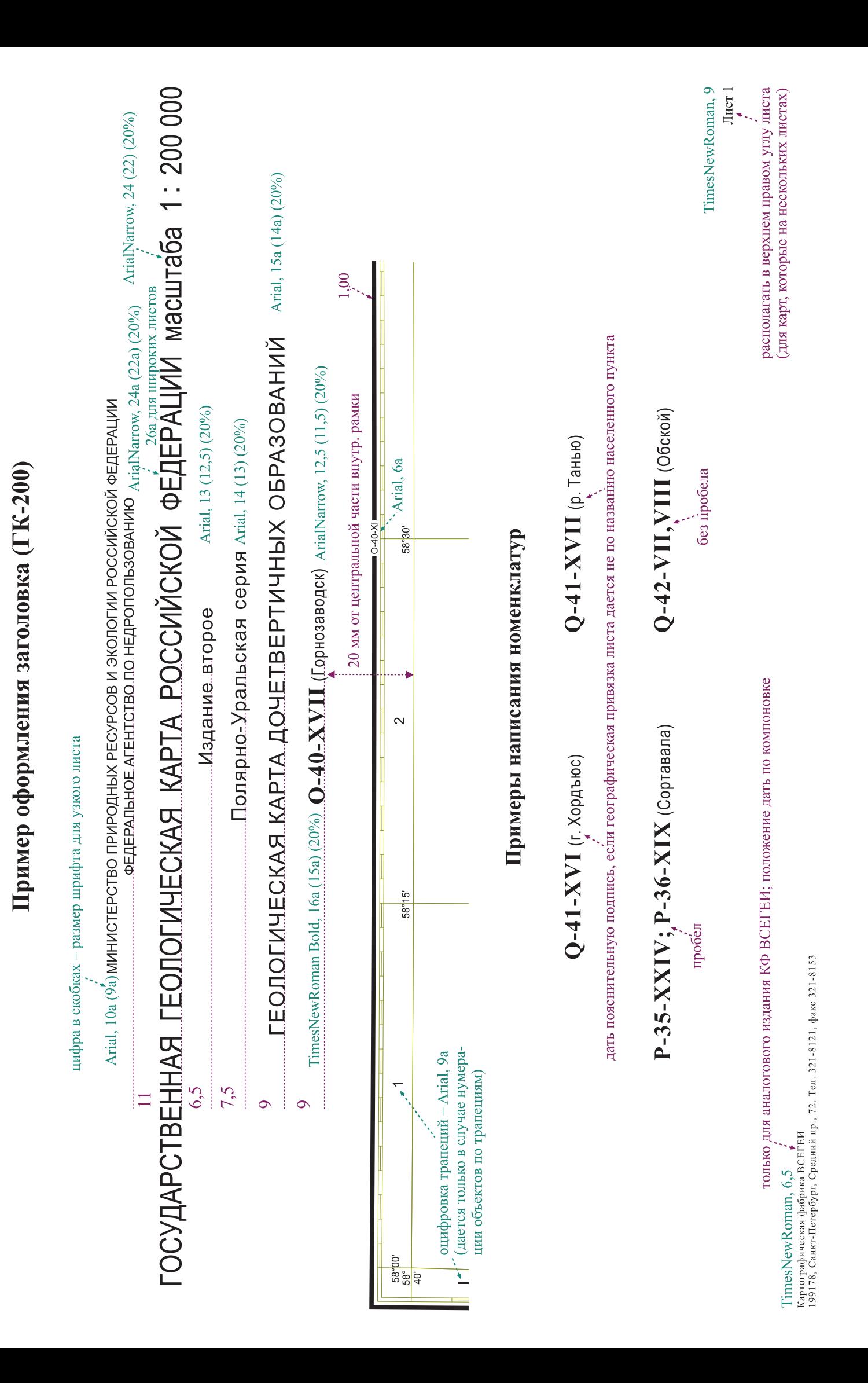

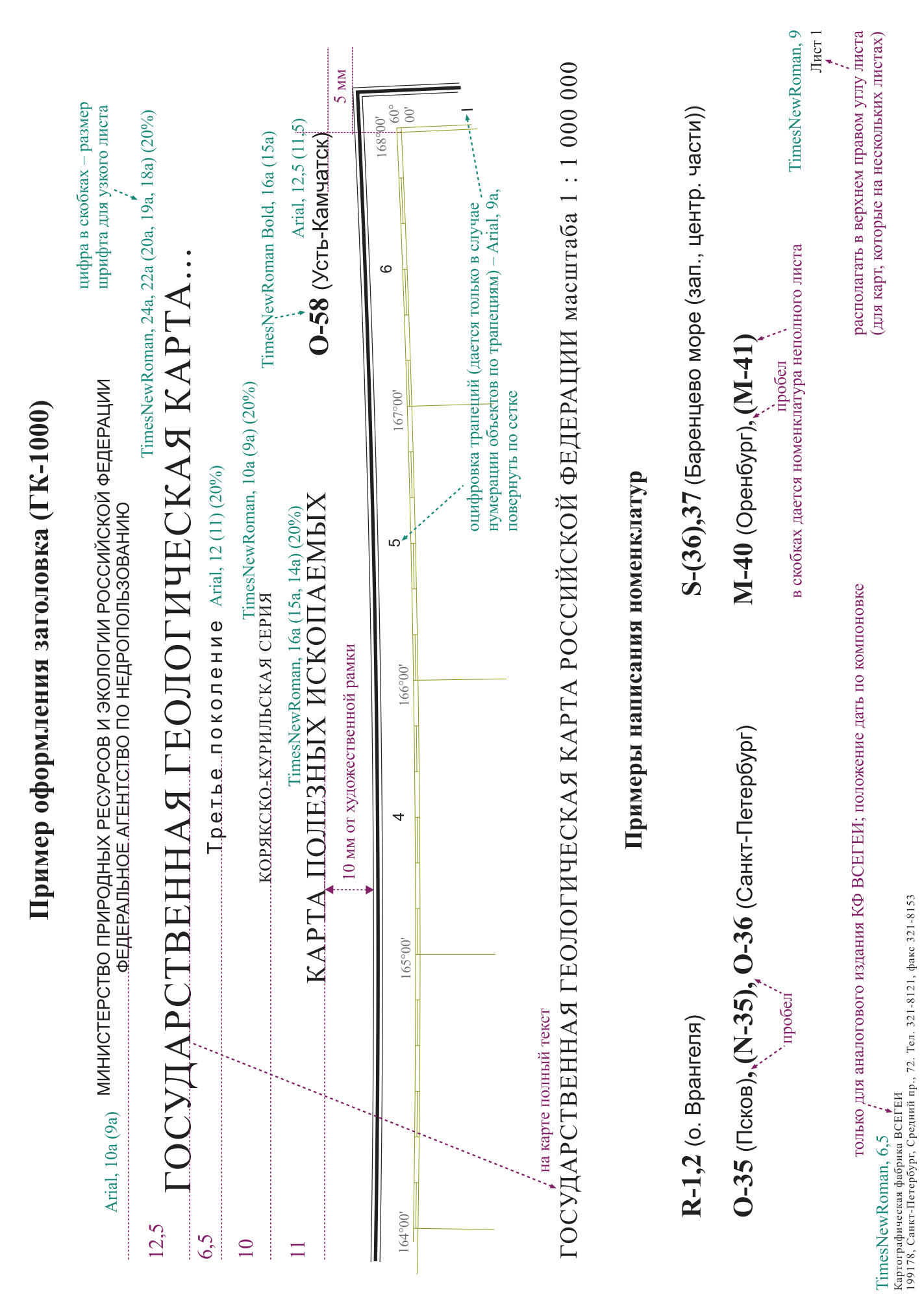

## <span id="page-12-0"></span>Пример оформления выходных данных (ГК-200 и ГК-1000)

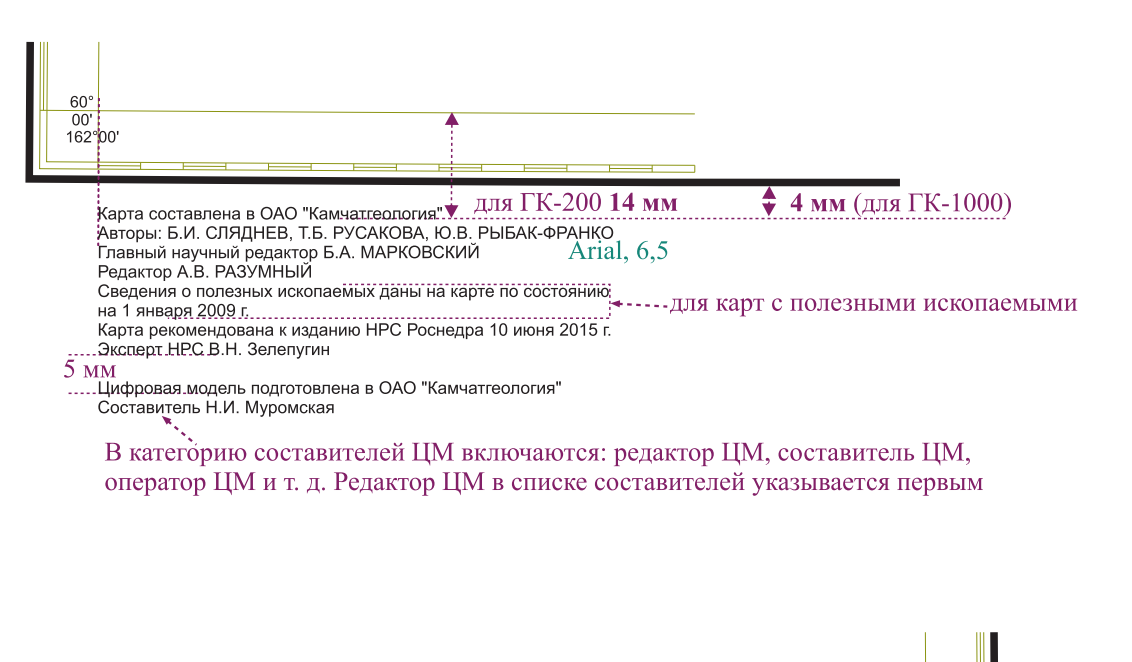

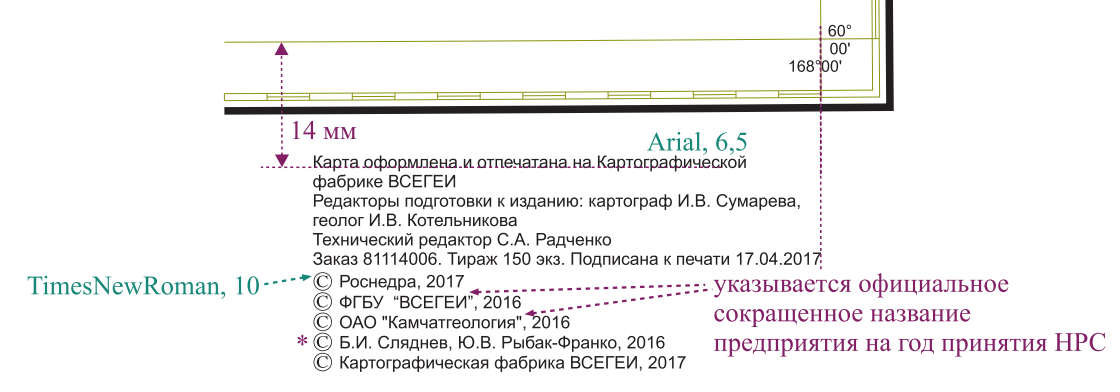

\*если авторов 4 и более, то дать коллектив авторов, год принятия НРС

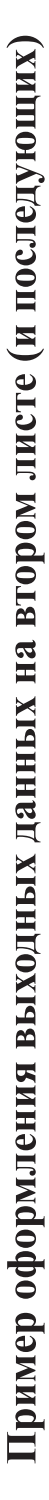

<span id="page-13-0"></span>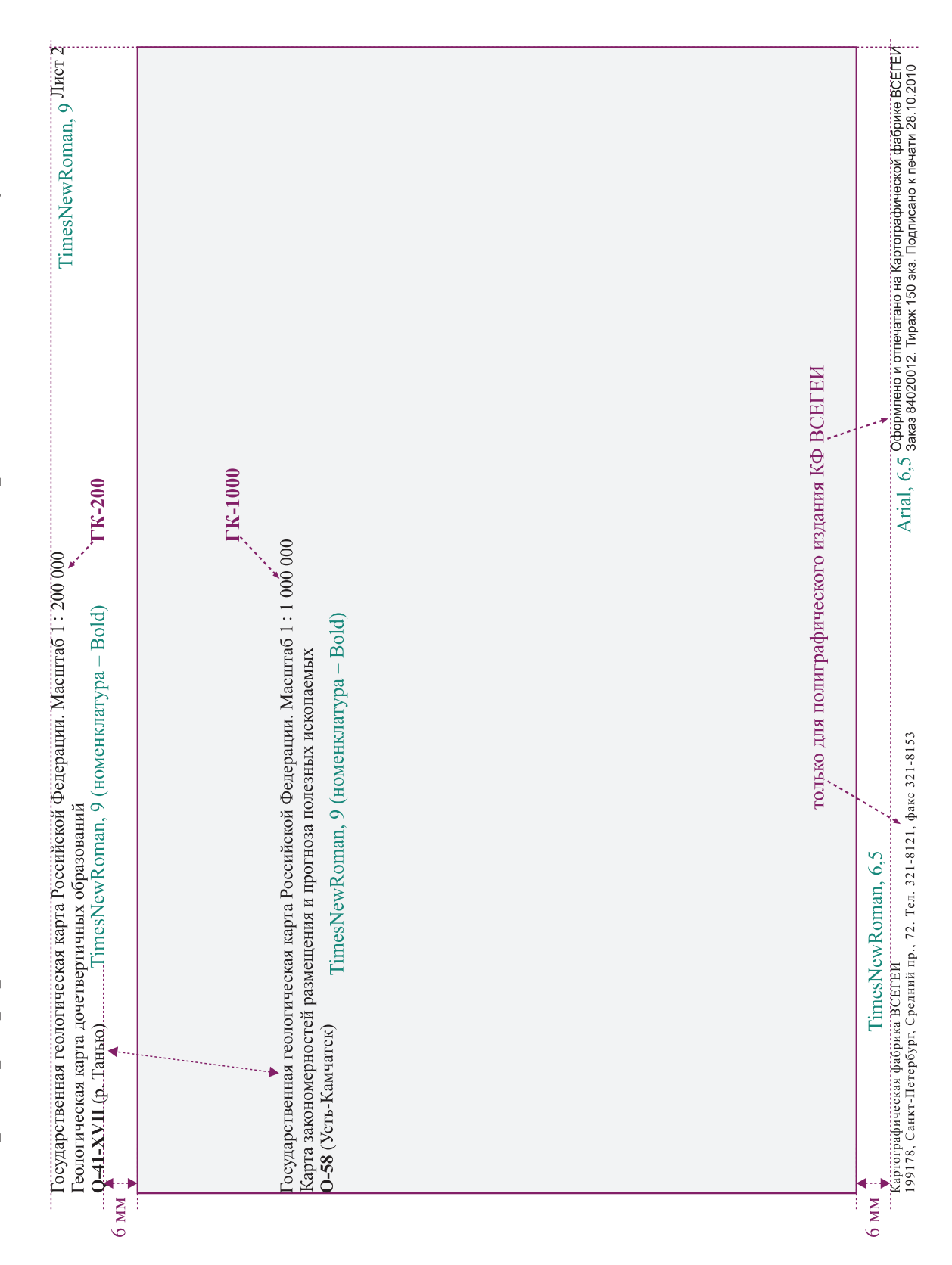

## <span id="page-14-0"></span>Пример оформления масштаба на картах

#### Масштаб для карты 1:200 000

Шрифтовое оформление TimesNewRoman Bold, 13 (10%) 1:200 000 Arial, 6  $(10\%)$  в 1 сантиметре 2 километра Сплошные горизонтали проведены через 40 метров Arial, 6 (10%)

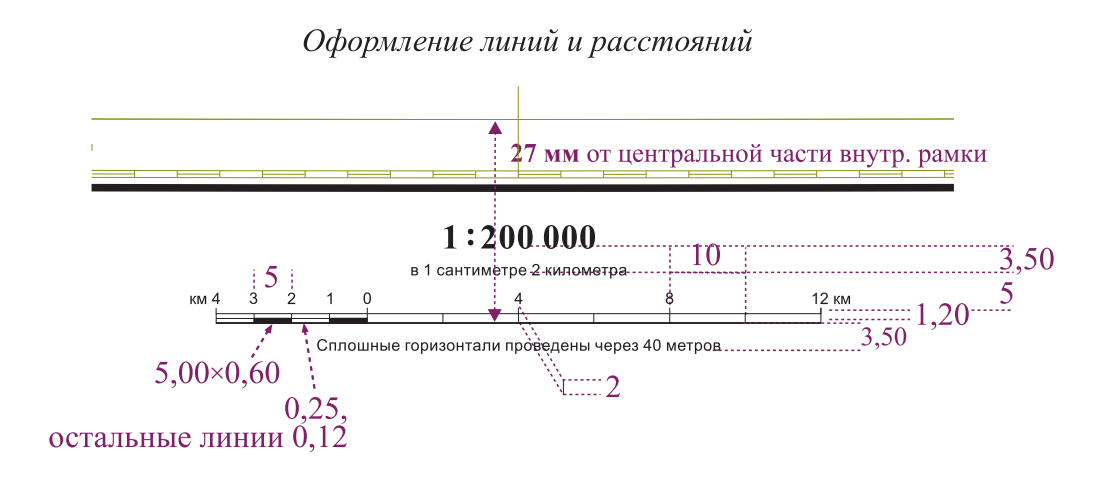

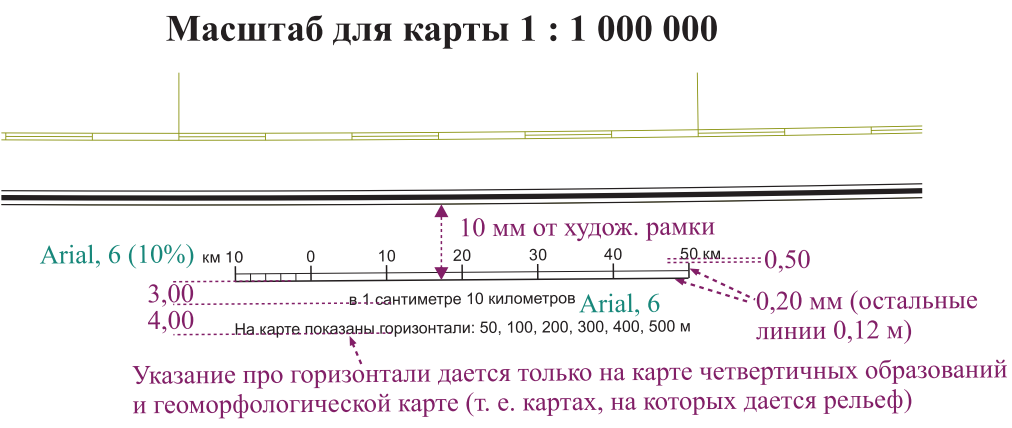

Шкала сечения переменная по высотным поясам: до 1000 м через 100 м, от 1000 м и выше через 200 м

<span id="page-15-0"></span>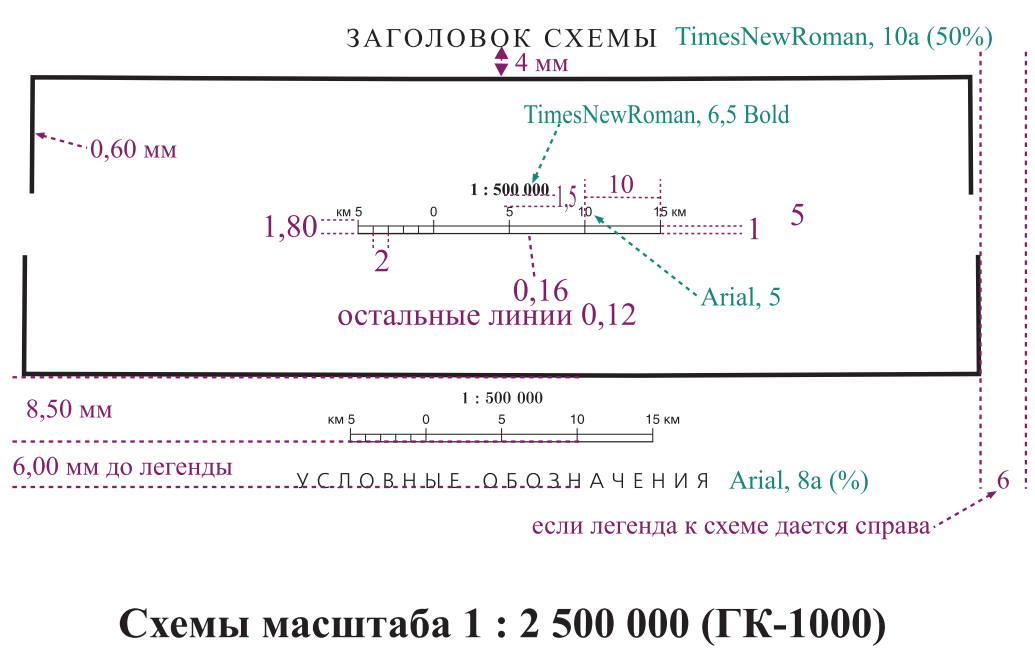

## Схемы масштаба 1:500 000 (ГК-200)

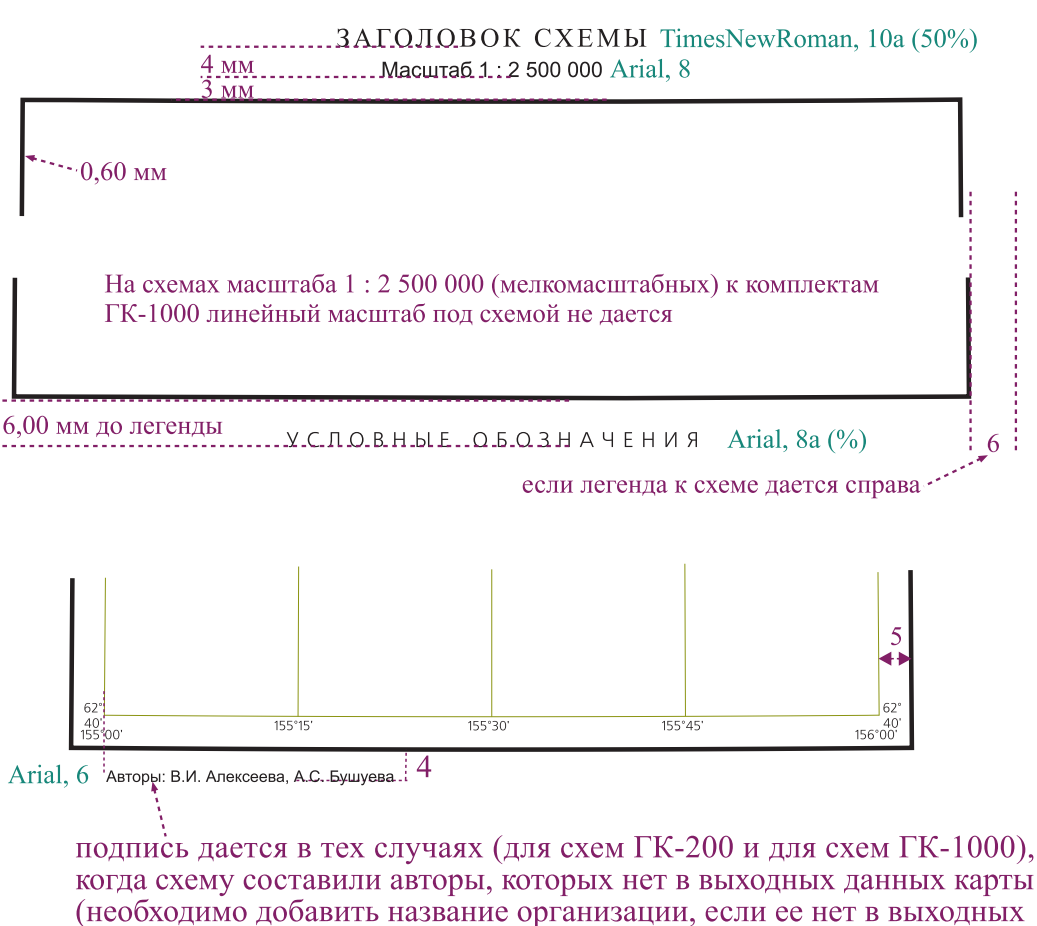

данных карты) Топооснова на схемах одного масштаба должна быть одинаковой для всех схем (исключе-

ние составляют рельеф - дается только на геоморфологической схеме (при этом под схемой указывается сечение рельефа), дорожная сеть - дается только на схеме эколого-геологических условий при наличии дорог как знака спец. содержания).

## Пример оформления заголовка и масштаба на схемах

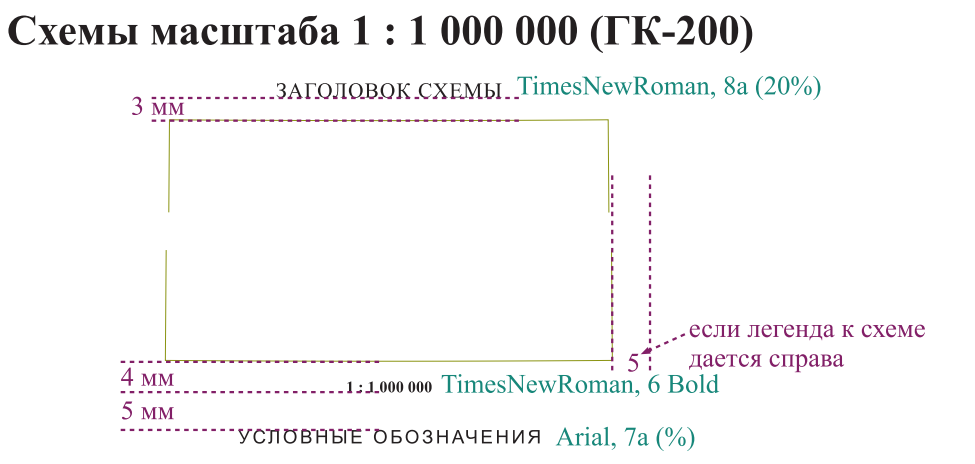

## Схемы масштаба 1:5 000 000 (ГК-1000)

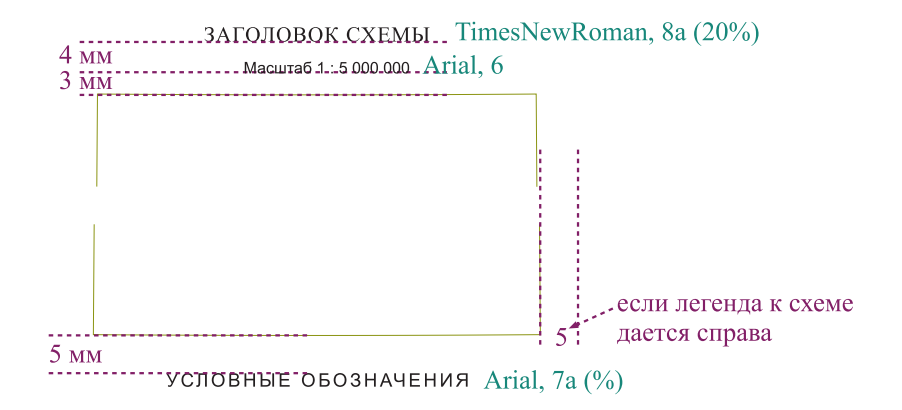

#### 1. Индексы

<span id="page-17-0"></span>При оформлении авторских материалов для представления в НРС все индексы дать кг6.

При подготовке карт к изданию (КФ ВСЕГЕИ и МФ ВСЕГЕИ) индексы оформляются разными кеглями. На картах и схемах дать кг6 (исключение составляют большие полигоны, для которых можно использовать кг7, а для карт иногда и кг8;); для маленьких полигонов допустимо использование индексов кг5,5 и 5, но лучше дать с указкой; индексы меньшего размера не читаются. В легендах индексы даются крупнее, чем на карте или схеме: в легенде к карте – кг8, в легенде к схемам – кг7. В стратиграфической колонке и схеме корреляции - кг7. На разрезах - кг6. Подписи полезных ископаемых - кг6 (в легенде и на карте).

Указка – 0,12 мм длиной не более 5 мм, но и не менее 1,5–2,0 мм; к одному индексу не более 5 указок; указки не соединять; стараться пересекать указкой не более одного контура

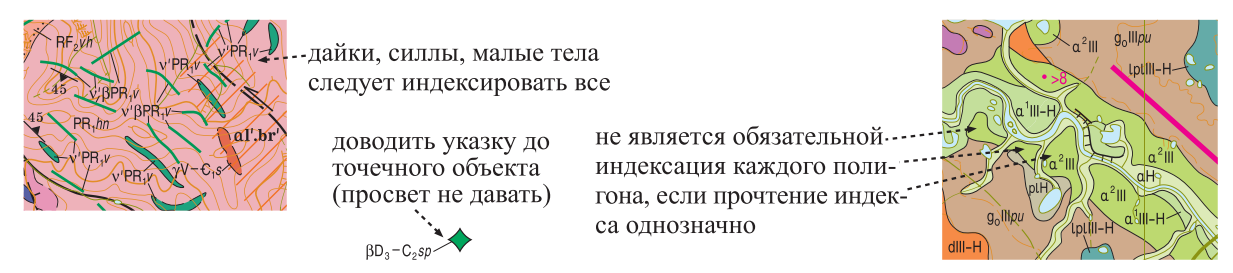

В небольших полигонах даже если индекс помещается внутри, в некоторых случаях лучше дать с указкой:

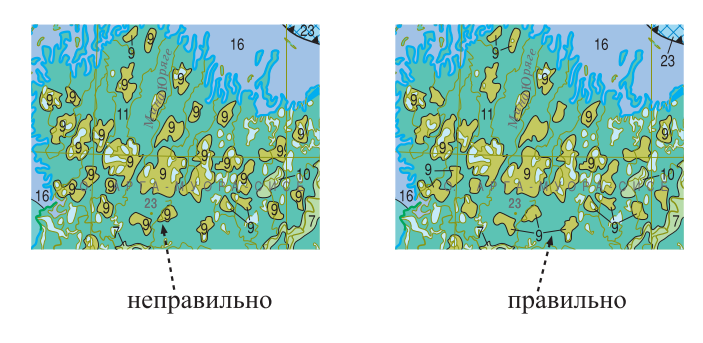

#### 2. Маркирующие горизонты

Маркирующие горизонты на карте/схеме подписываются в разрыве линии - Geoind, кг6. Слой маркирующих горизонтов дать выше слоя геологических границ, но ниже слоя заливки воды

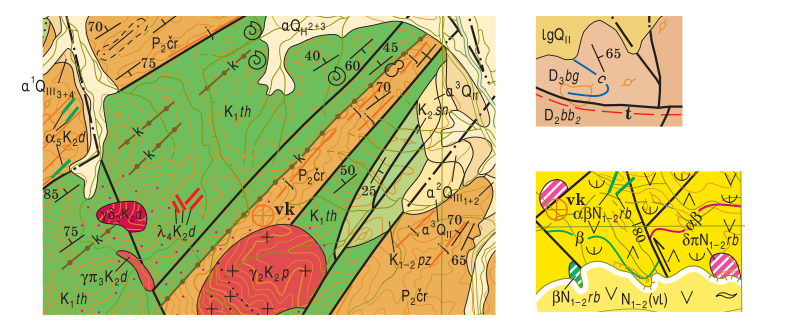

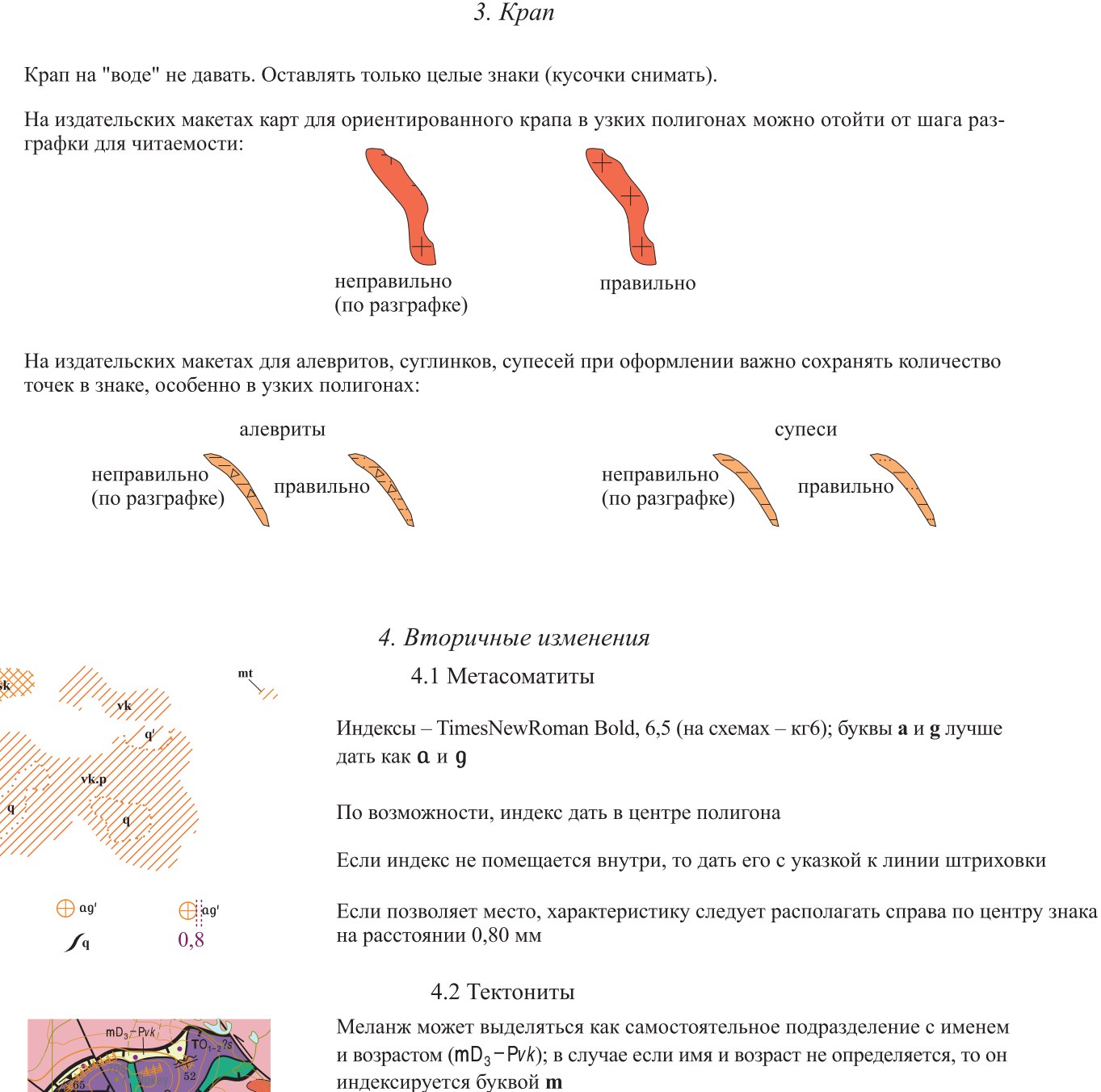

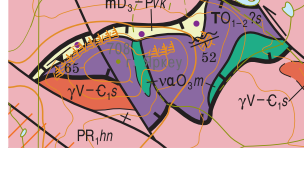

 $\mathbb{Z}[\mathbb{Z}_p^{\times}]$  $\boxed{\text{bm}}$ 

Для линейных тектонитов индекс дать перпендикулярно линии простирания знака

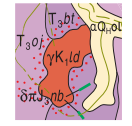

Для издательских макетов необходимо следить, чтобы точки роговиков не попадали на краску четвертичных образований.

4.3 Коры выветривания

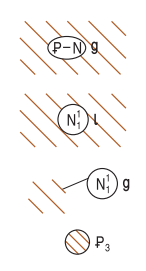

Индексы – Geoind, 6 (kv – устаревший символ, не давать)

По возможности, индекс дать в центре полигона. Кроме возраста может указываться состав коры выветривания:  $l$  – латеритные,  $q$  – глинистые и пр.

Если индекс не помещается внутри, то дать его с указкой к линии штриховки

К точечному знаку, если позволяет место, характеристику следует располагать по центру знака на расстоянии 0,80 мм  $P$  $\left($ 

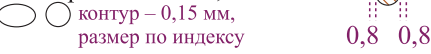

#### 5. Шрифтовое оформление тектонических элементов

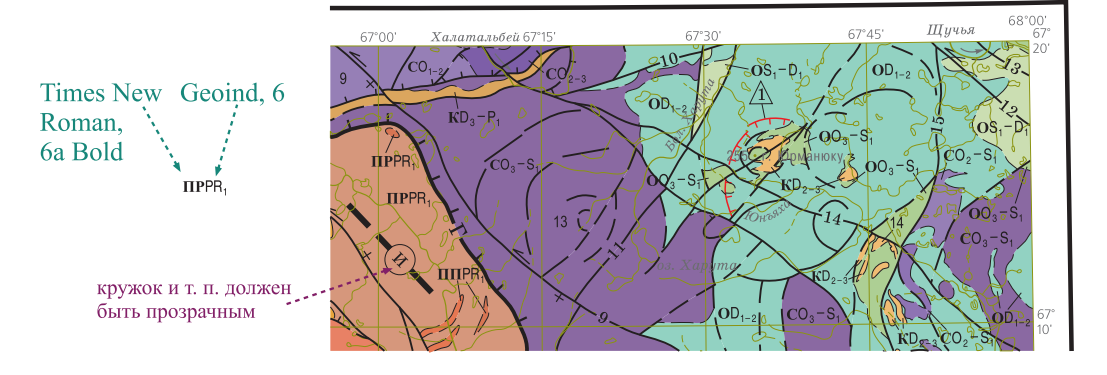

$$
-J_3-K_1
$$

Возраст разлома - Geoind, 8 или 7 - в разрыве линии; если не позволяет место, то можно дать с указкой к разлому).

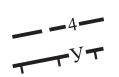

Номер или символ названия разломов на тектонических схемах - TimesNewRoman, кг7 или 6 или 7а или 6а - в разрыве и перпендикулярно линии.

Если символы не читаются и позволяет место, их можно дать в геометрической фигуре

$$
+50
$$

Угол наклона сместителя (и другие числовые характеристики разломов) - TimesNewRoman, 5,5 (перпендикулярно линии).

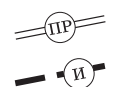

Символ – TimesNewRoman, 6a или 6 – перпендикулярно линии в кружке.

 $\bigcap$  d. 4,00 (0,12)

Номера интрузивных массивов - ArialNarrow, 7 или 6.

Прочие тектонические структуры – TimesNewRoman, шрифт дать в геометрической фигуре или просто символ, в зависимости от загруженности схемы.

#### 6. Границы

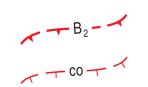

Границы метаморфических фаций, субфаций, зон метаморфизма. Индекс дается в разрыве линии - Geoind, 6; надстройки направлены в поле развития фации (зоны).

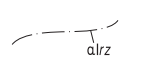

Индекс к скрытым подразделениям дается с указкой к контуру (кгб); если позволяет место, можно дать в разрыве линии ("ногами" в сторону распространения).

7. Элементы залегания

Цифра - TimesNewRoman, 5,5; по возможности располагать у штриха азимута падения  $\mathcal{N}_{30}$ 

#### 8. Объекты наблюдения

На картах – кг $6,5$ 

На схемах - кгб

номер - TimesNewRoman Bold, 6,5

индекс возраста - Geoind,  $6,5$ 

мощность - ArialNarrow, 6,5

Характеристику по возможности располагать справа/слева по центру знака на расстоянии 0,80 мм

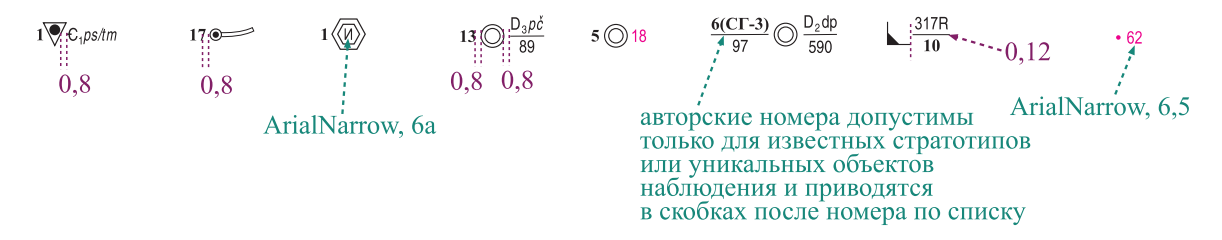

#### 9. Линии разреза

Ширину выходов на дневную поверхность геологических подразделений и положение других объектов, изображаемых на разрезе, необходимо увязать с картой.

на издательском макете линию разреза в скважине прочищать (на авторском макете не надо)

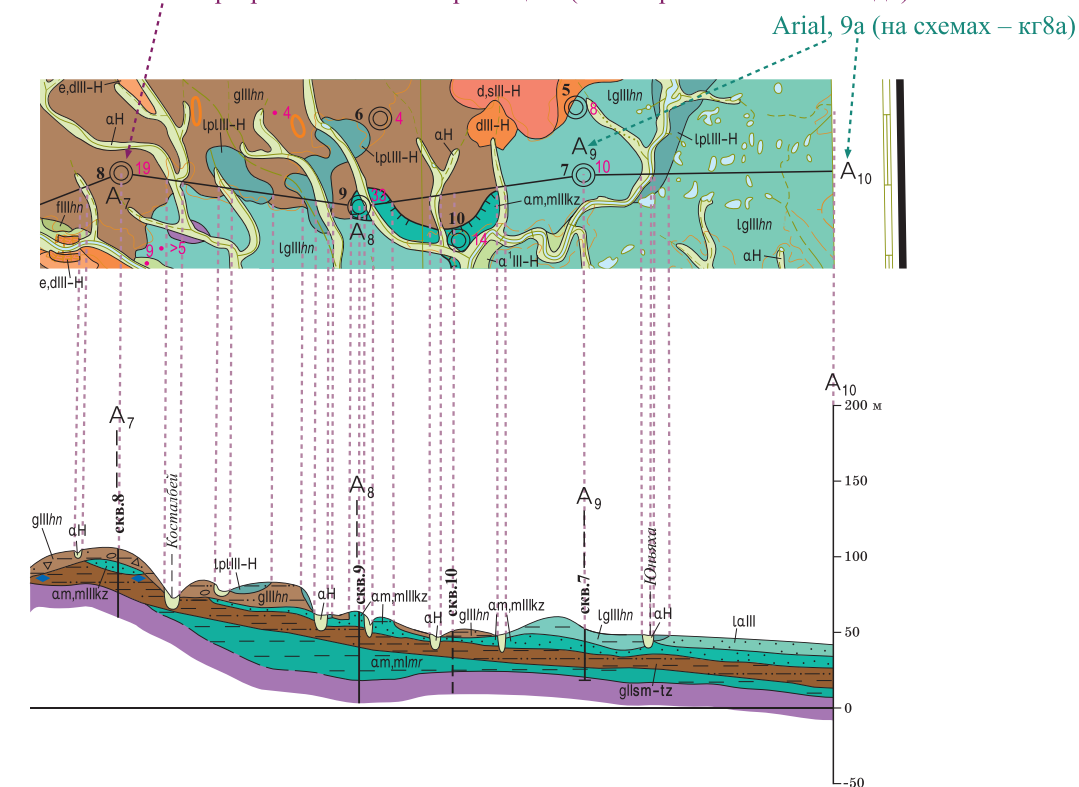

#### 10. Изогипсы

Цифра - ArialNarrow, 6 (на схемах - кг5,5); оцифровку дать "ногами" в сторону меньшего значения (т. е. для отрицательных значений "головой" к нулю).

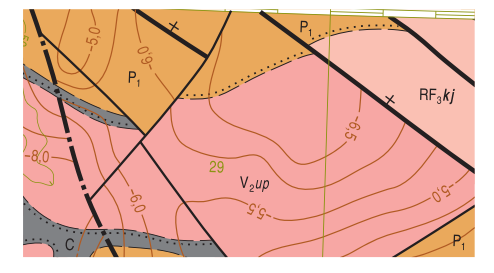

#### 11. Полезные ископаемые

Если на карте даны знаки полезных ископаемых, то в выходных сведениях (в нижнем левом углу) следует дать текст: «Сведения о полезных ископаемых даны на карте по состоянию на ДД.ММ.ГГГГ». То же касается и оцифровки трапеций - она необходима только для карт и схем, где есть нумерация полезных ископаемых.

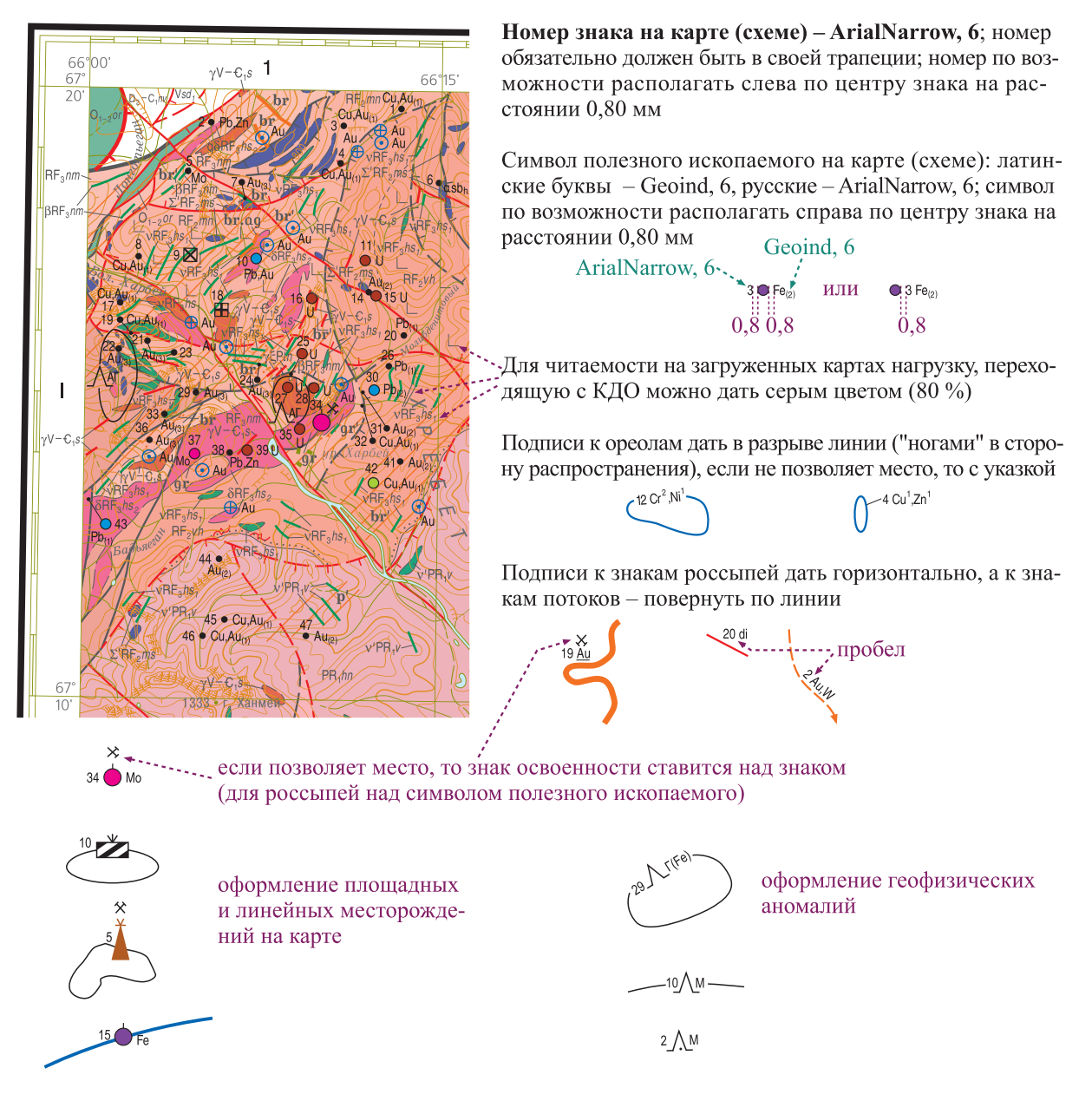

Рекомендуемое расположение слоев на издательском макете:

- подписи;
- $-$  рамки;
- точечные объекты (по возможности, цветные знаки располагать выше черных);
- линейные и площадные объекты полезных ископаемых (россыпи, ореолы, потоки, линейные тела, контуры месторождений/залежей), минерагенические факторы, минерагенические подразделения;
- площадные объекты, но не фоновые краски: вторичные изменения, фации метаморфизма, тектониты, геоморфологические элементы и прочие объекты КЧО (по возможности, цветные знаки располагать выше черных);
- оливковые элементы топоосновы (кроме рамки);
- заливка воды;

- геологические границы: дайки, маркирующие горизонты, границы, разломы; обратить внимание на то, что эти элементы даются ниже слоя заливки воды;

- крап состава;
- изолинии картируемой поверхности;
- $-$  рельеф;
- фоновые краски.

После оформления необходимо тщательно проверить, чтобы знаки (в том числе фоновые краски) в легендах и на карте (схемах) соответствовали друг другу по цвету и размеру. Знаки, переходящие с карты на схемы, должны сохранять свое положение с карты. Для издания не допускается перекрытие подписей топоосновы знаками спец. содержания (крапом, индексами пр.), в таких случаях необходимо сдвигать их на свободное место, не нарушая смысловой составляющей. На карте полезных ископаемых при большой нагрузке знаками полезных ископаемых допускается разгрузка геологических индексов и подписей топоосновы.

Пример оформления легенд к карте дочетвертичных образований (для ГК-200 и ГК-1000)

**月** 11a (%) H<br>H<br>H  $\mathbf{\overline{\mu}}$  $\frac{1}{2}$  $\prec$  $\pm$  $\infty$  $\circ$  $\overline{a}$  $\circ$  $\frac{1}{2}$  $\overline{a}$  $\pm$  $\infty$  $\begin{array}{c}\n\ldots \\
\hline\n\end{array}$ 

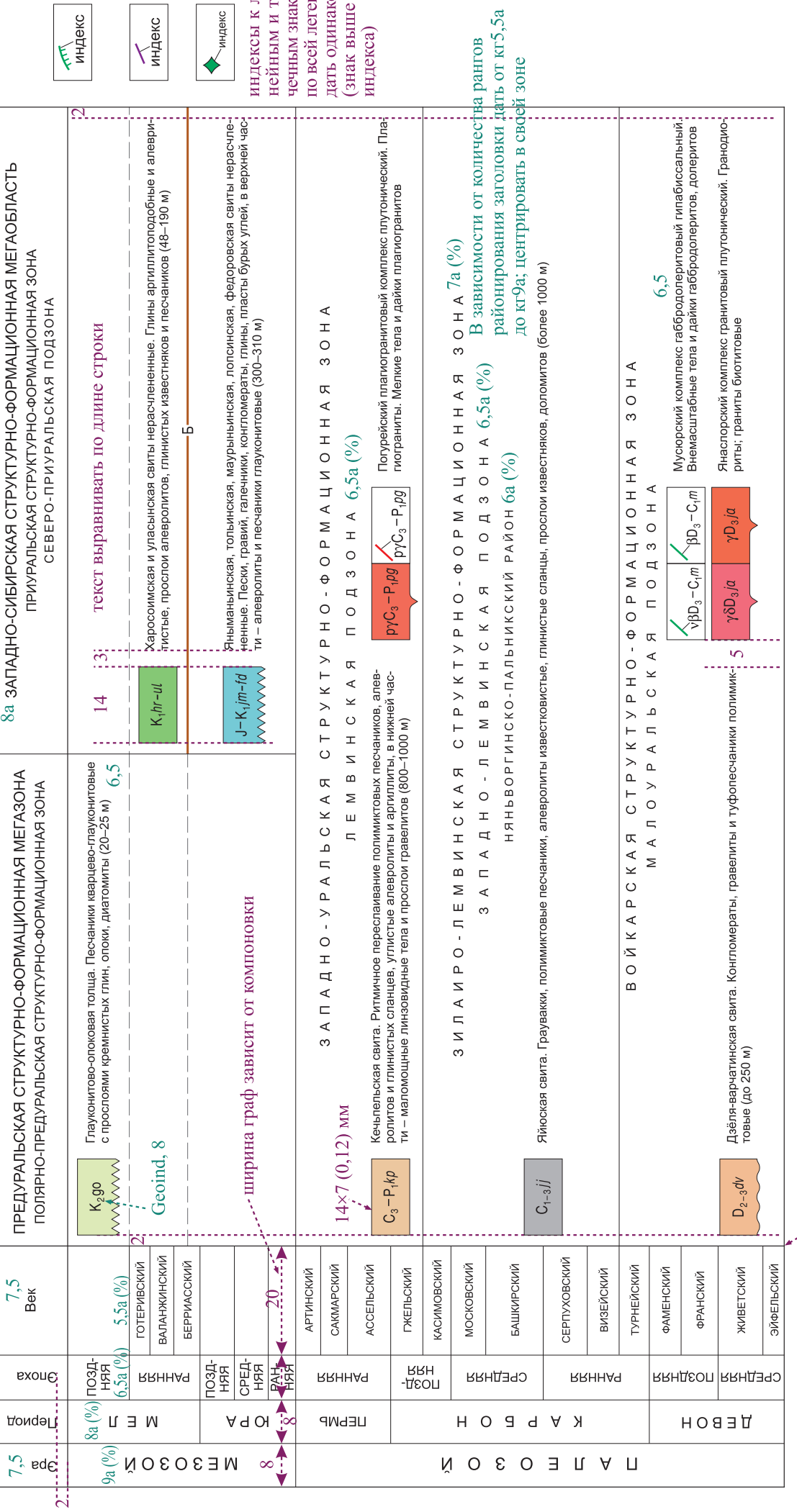

Допустимо отображение горизонтов (если большинство подразделений легенды привязано к горизонтам, то названия горизонтов<br>располагаются слева от квадратов; в других случаях названия горизонтов могут помещаться в общий текст

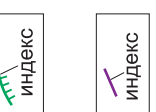

C<br/><br> $\rm K$  JII-  $\rm M$  N  $\rm T$  C-<br/> $\rm M$  31 and  $\rm M$  31 and  $\rm H$  <br/> $\rm H$  are replaced in  $\rm H$  and<br/> $\rm H$  and  $\rm H$  and  $\rm H$  and<br/> $\rm H$  and  $\rm H$ 

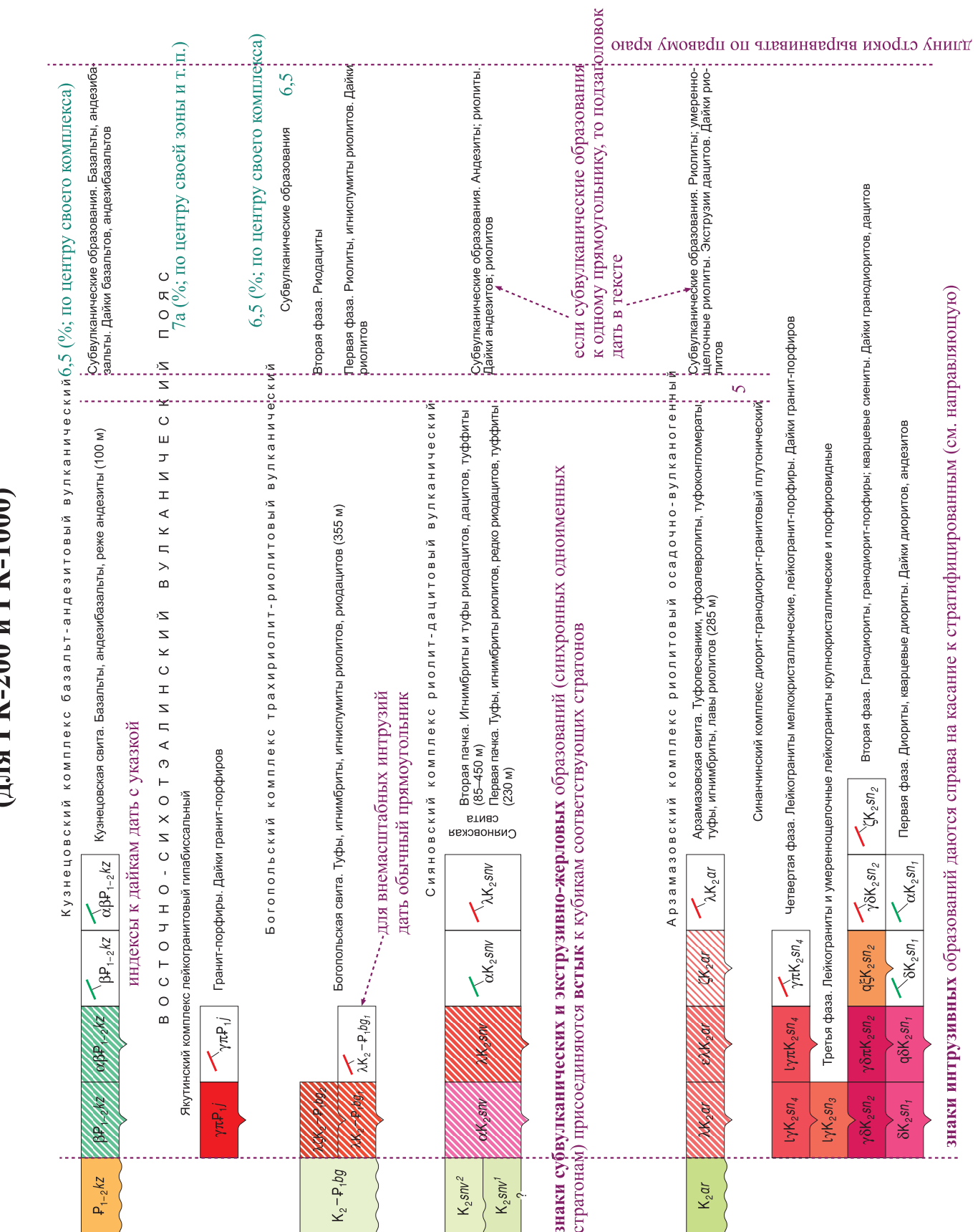

## Пример оформления легенд к карте дочетвертичных образований (для ГК-200 и ГК-1000)

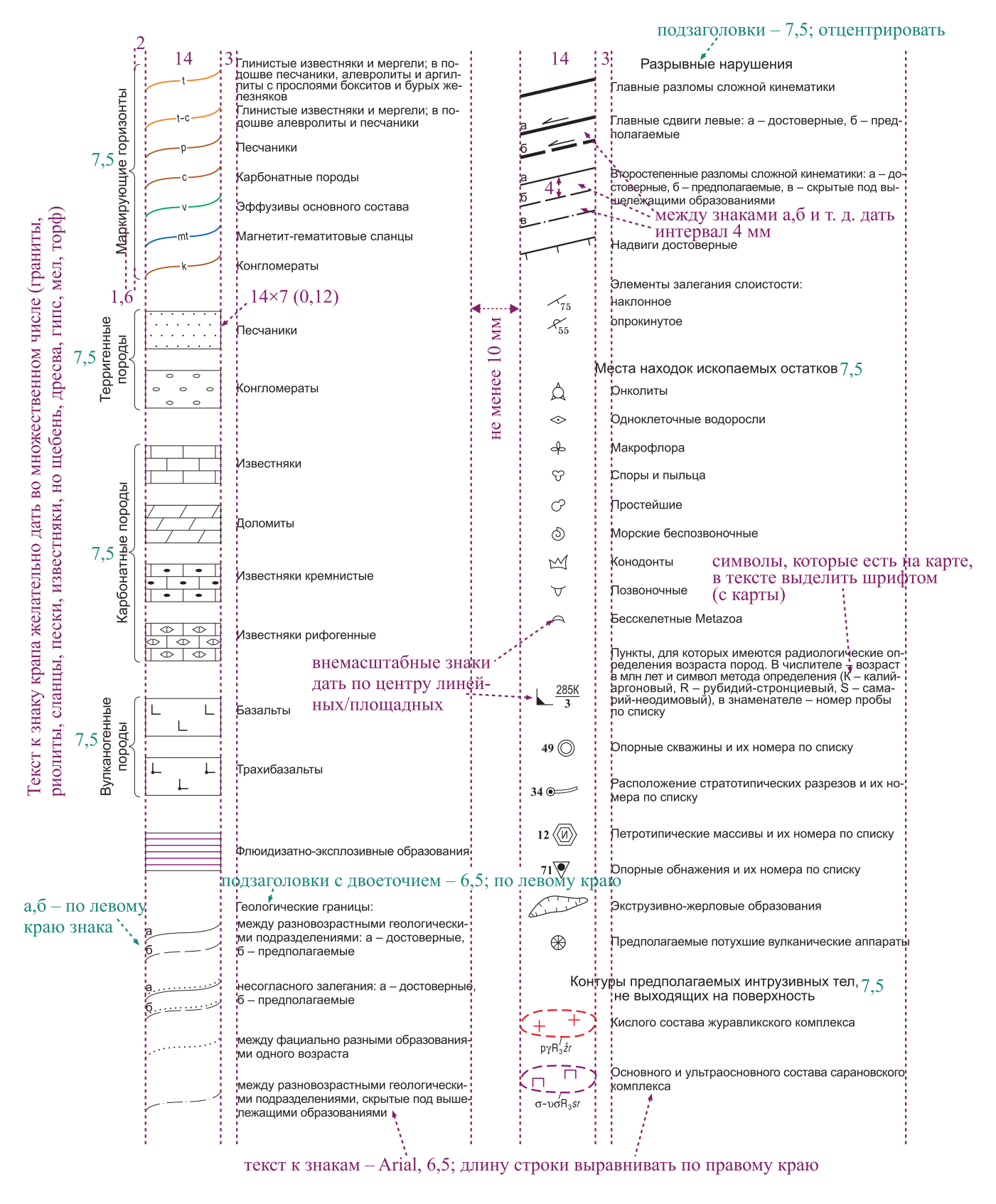

для издания рисовку границ в легенде<br>дать волнистой линией, рисовку разломов - наклонной линией

 $p\gamma R_2 Z$  $σ$ -υσ $R_2$ *sι* 

конфигурацию площадных знаков дать либо с карты (один из объектов), либо одинаково для группы знаков

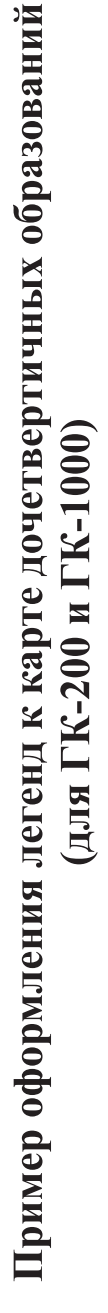

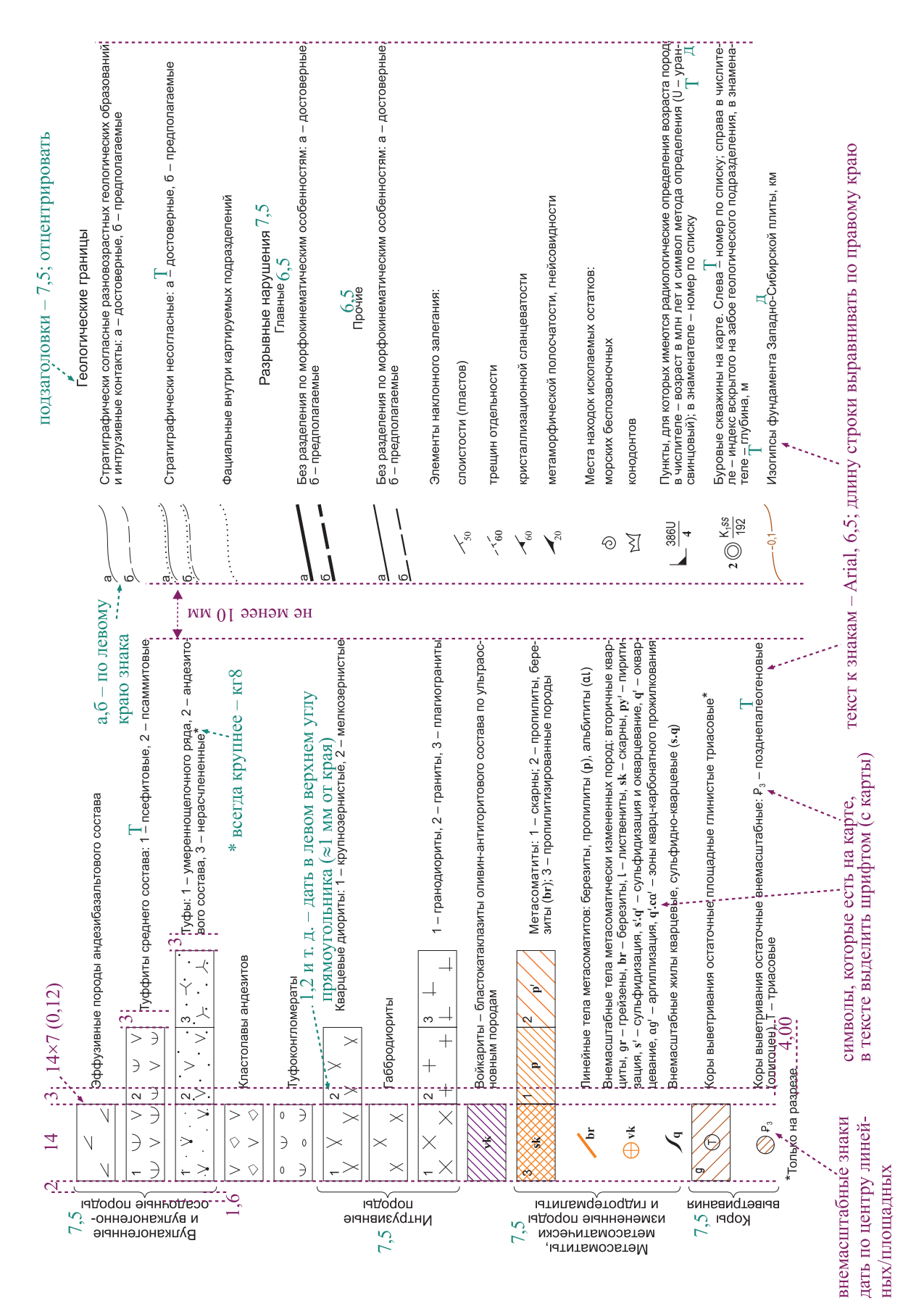

## Пример оформления структурно-формационных схем (для ГК-200)

<span id="page-27-0"></span>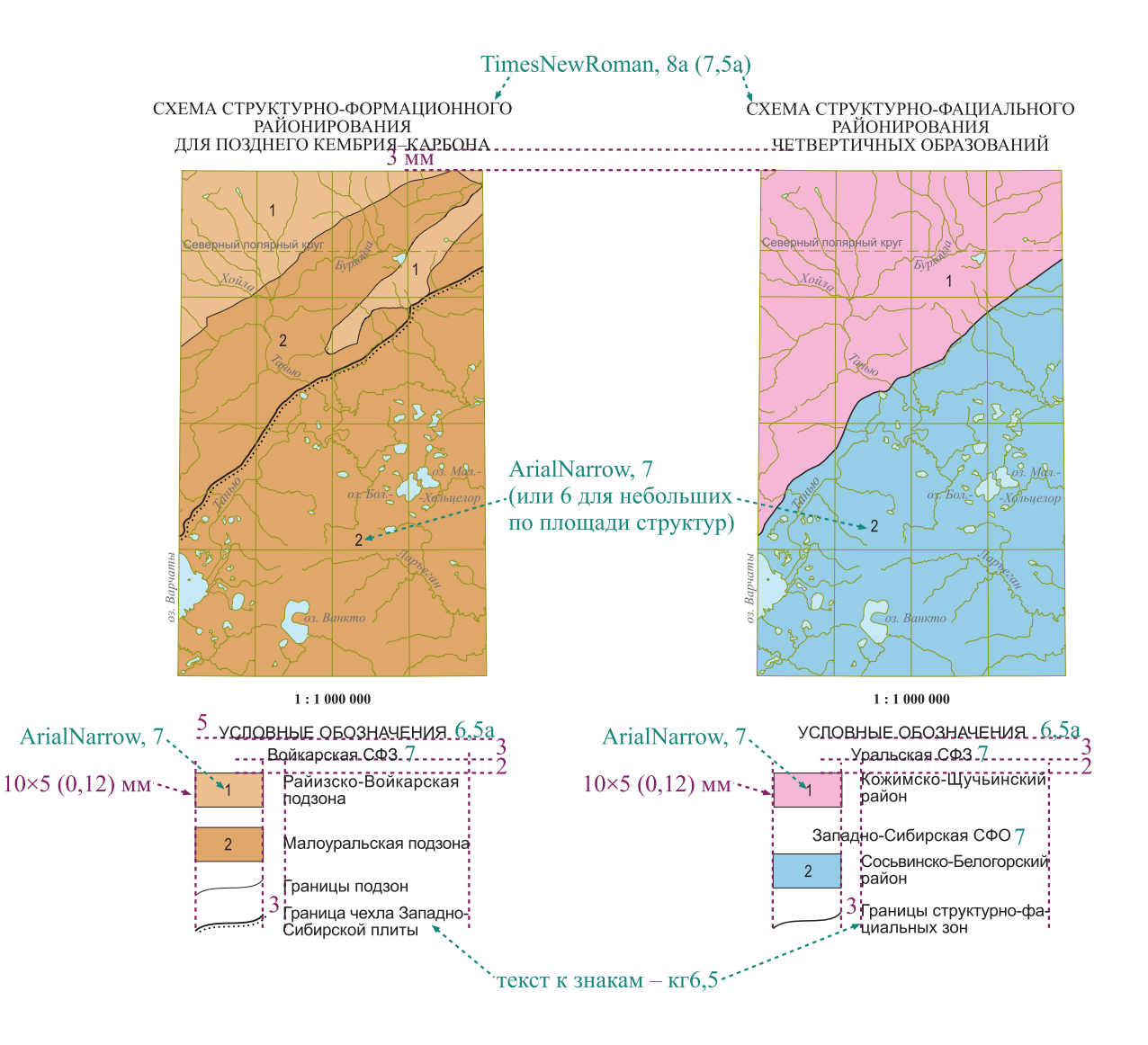

## Пример оформления структурно-формационных схем (для ГК-1000)

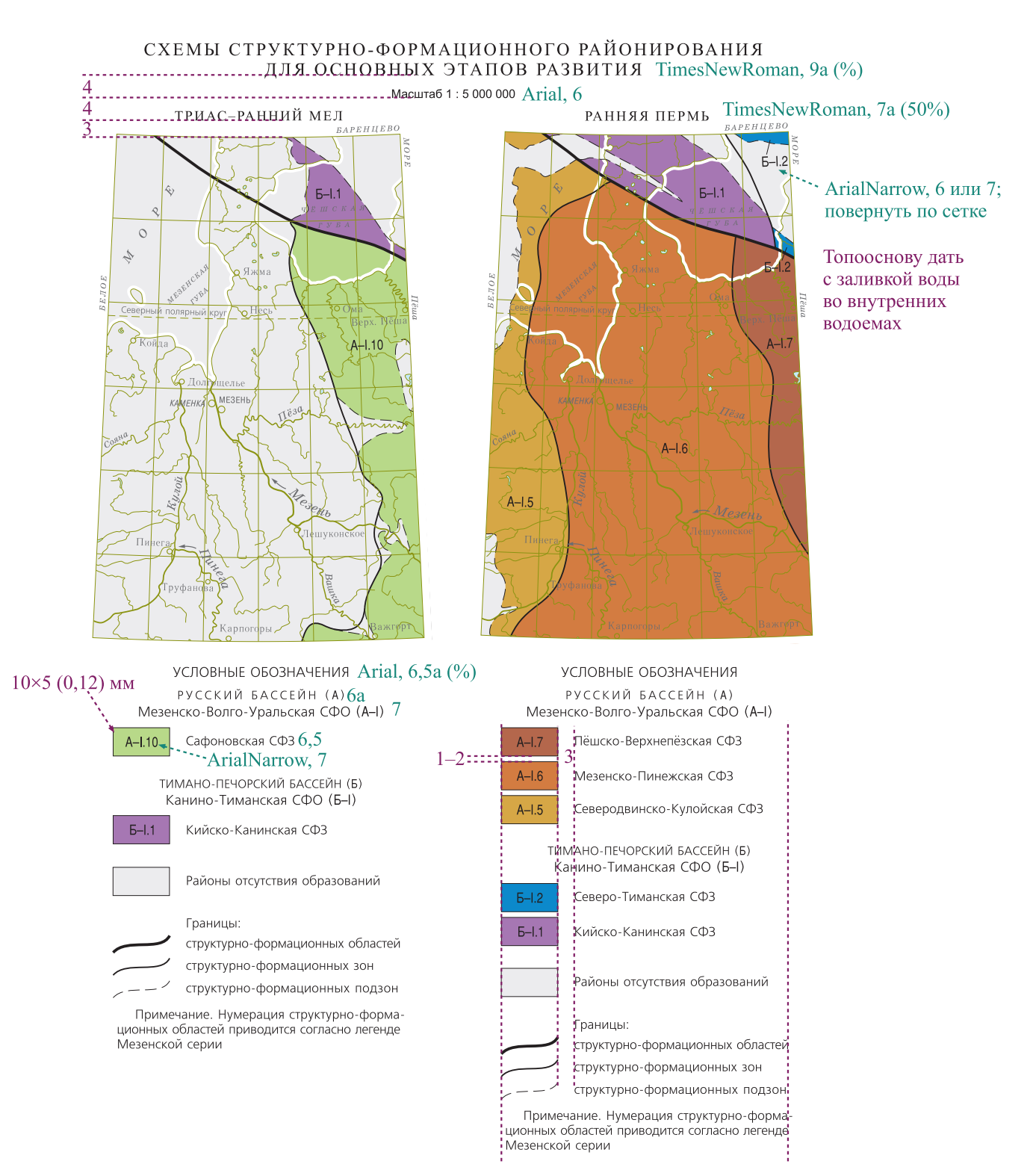

Для каждой схемы дать свою легенду

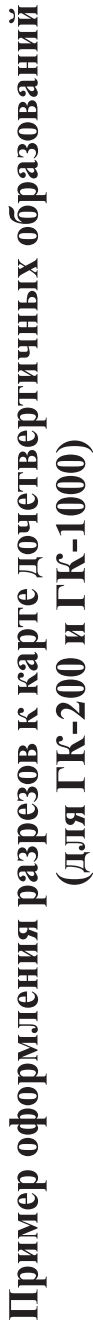

<span id="page-29-0"></span>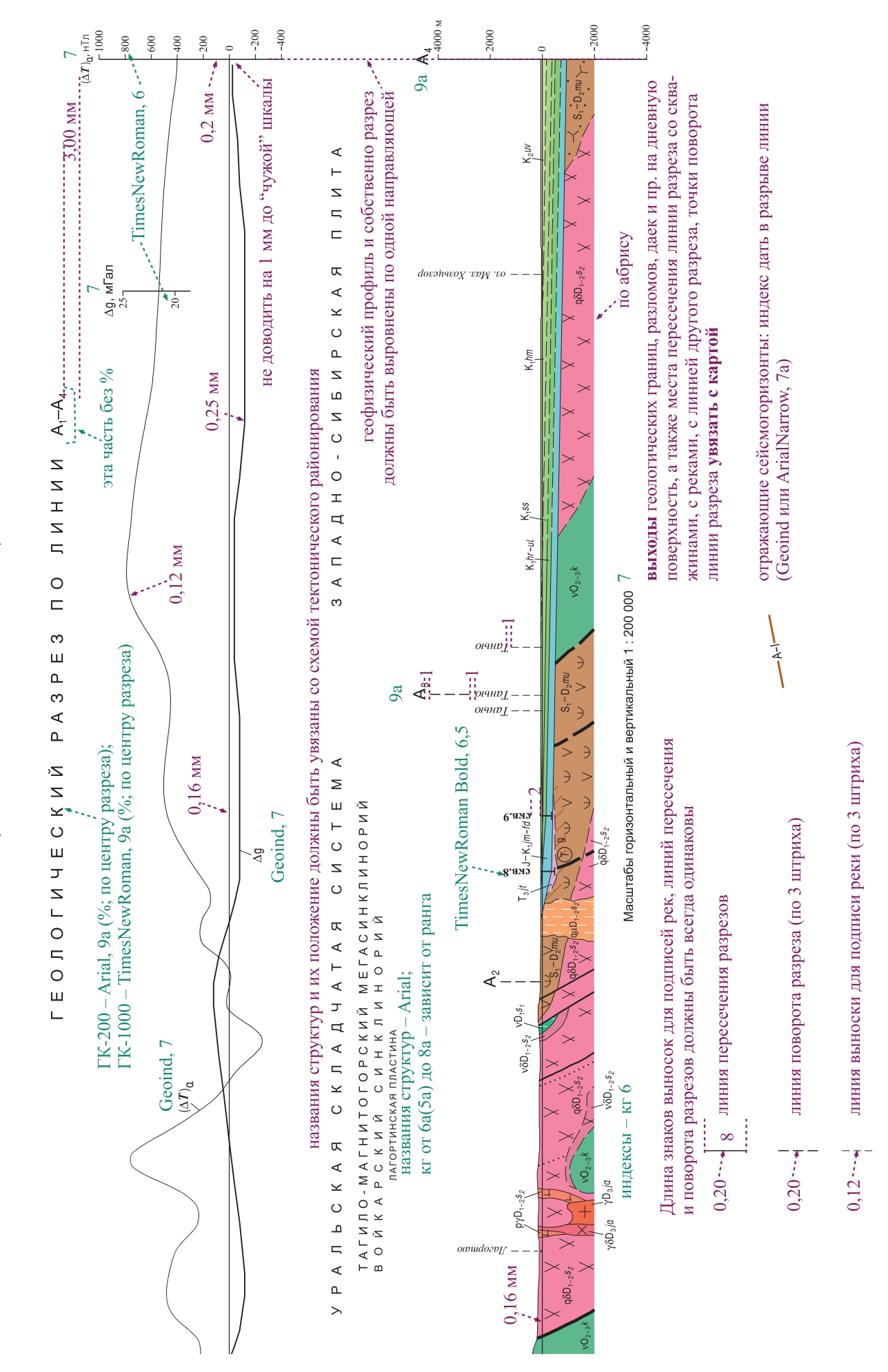

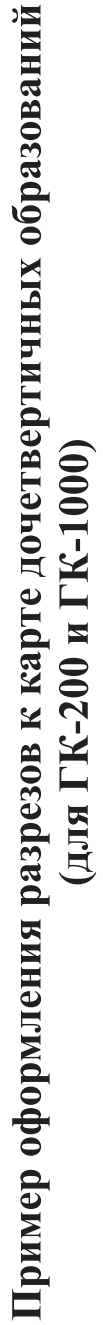

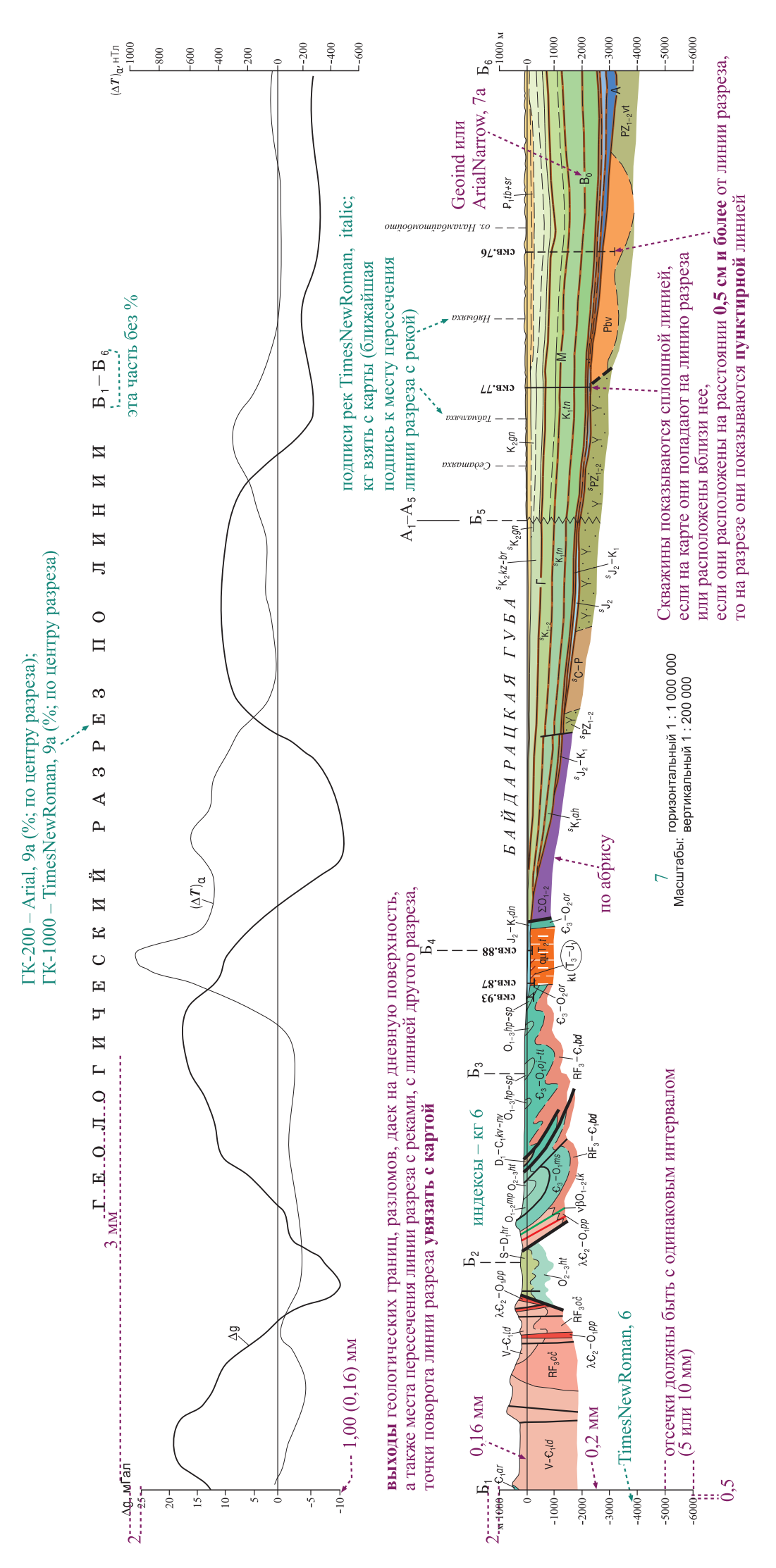

## Пример оформления стратиграфических колонок (для ГК-200)

Оформление "шапки" колонки

<span id="page-31-0"></span>Arial, 10a (%; по центру колонки) СТРАТИГРАФИЧЕСКАЯ КОЛОНКА

Arial, 8

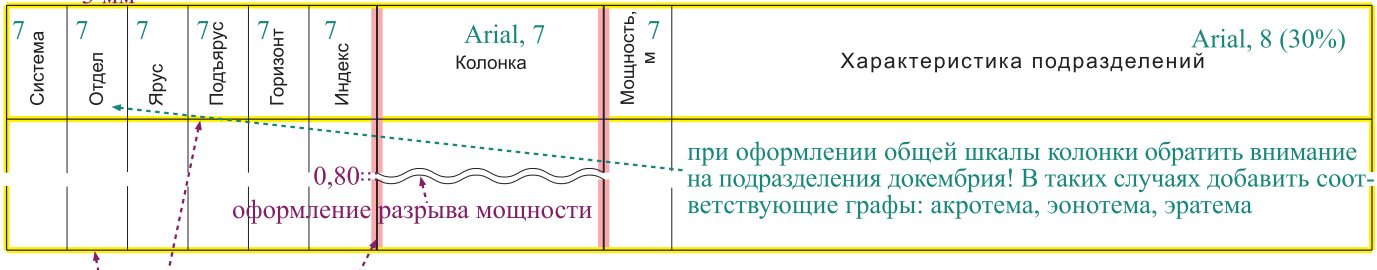

рамка и "шапка" колонки всегда выделяются толщиной линии 0,16 мм, собственно колонка – 0,25 мм, остальные линии колонки – 0,12 мм

—  $\frac{1}{2}$ —  $\frac{1}{1}$ — — — — – – линии корреляции

Если строятся колонки для зон разного геологического строения, то общая стратиграфическая шкала приводится лишь у крайней левой колонки, между колонками проводятся корреляционные линии, показывающие как сопоставляются изученные подразделения разных зон; в заголовок каждой колонки включается название зоны

Оформление граф колонки и палеонтологических описаний

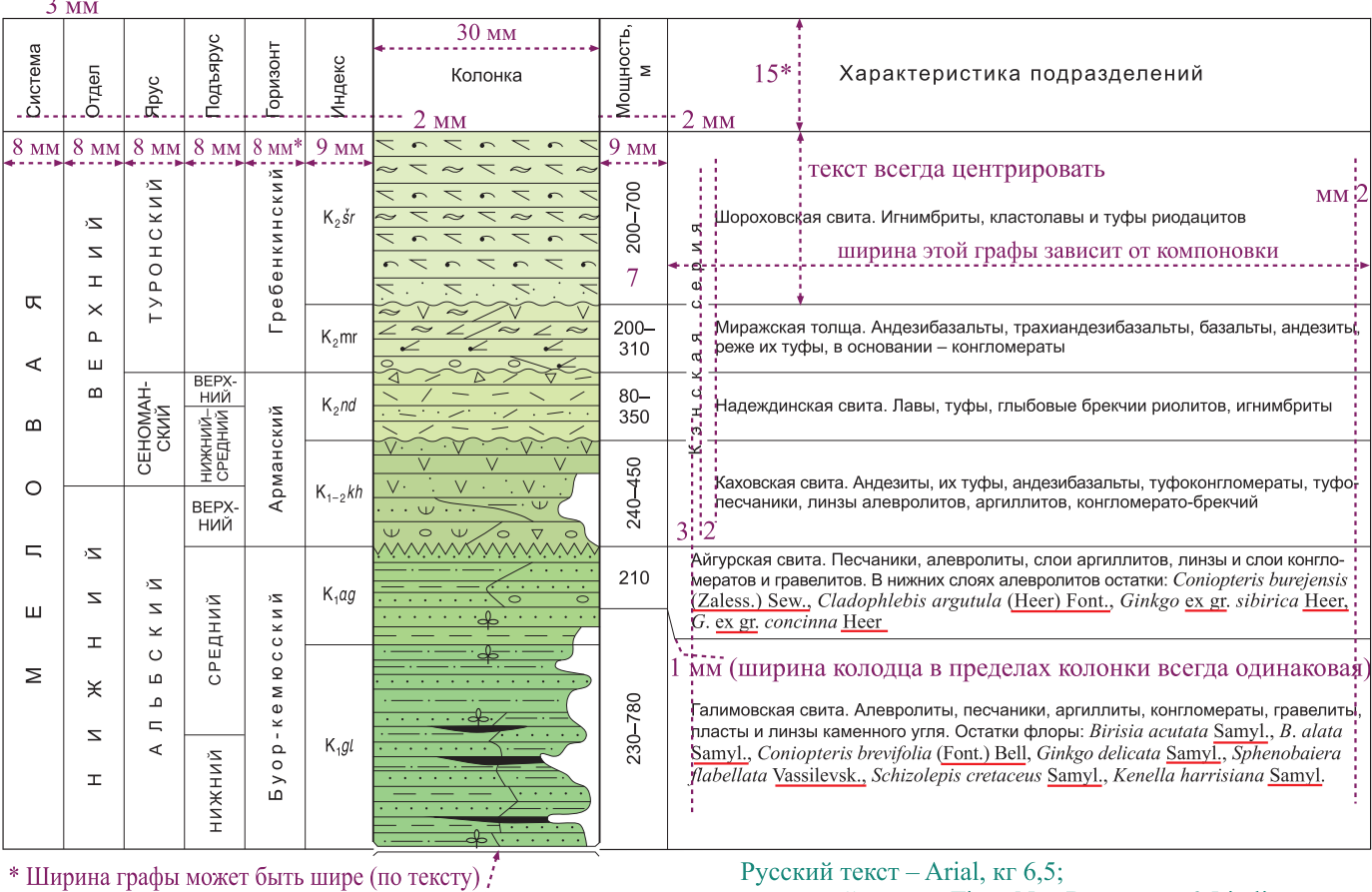

#### 

оформление тектонического контакта

латинский текст - TimesNewRoman, кг 6,5 italic<br>
прямой шрифт

# Пример оформления стратиграфических колонок<br>(для ГК-200)

## Шрифтовое оформление

#### СТРАТИГРАФИЧЕСКАЯ КОЛОНКА

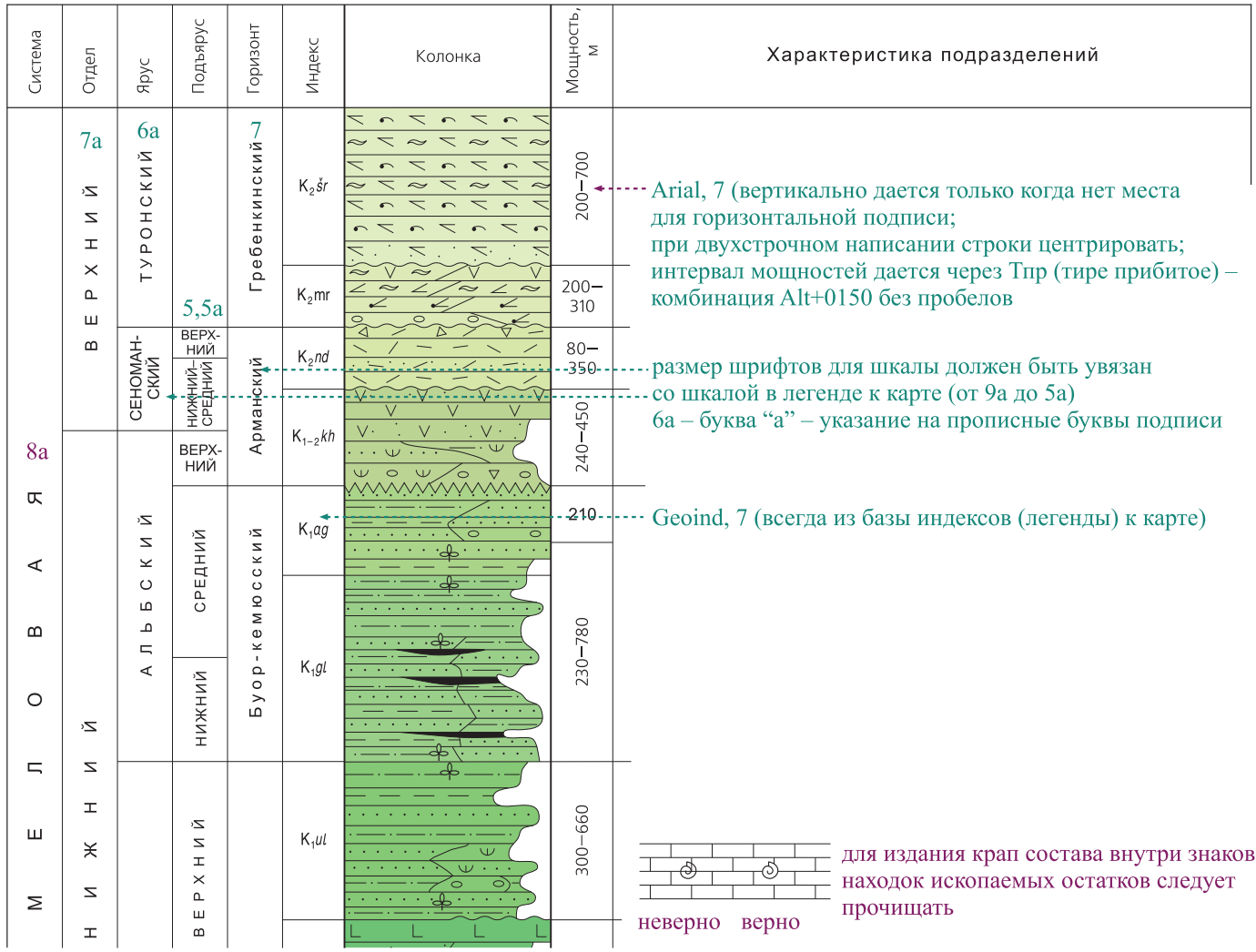

## Пример оформления тектонических схем (для ГК-200)

<span id="page-33-0"></span>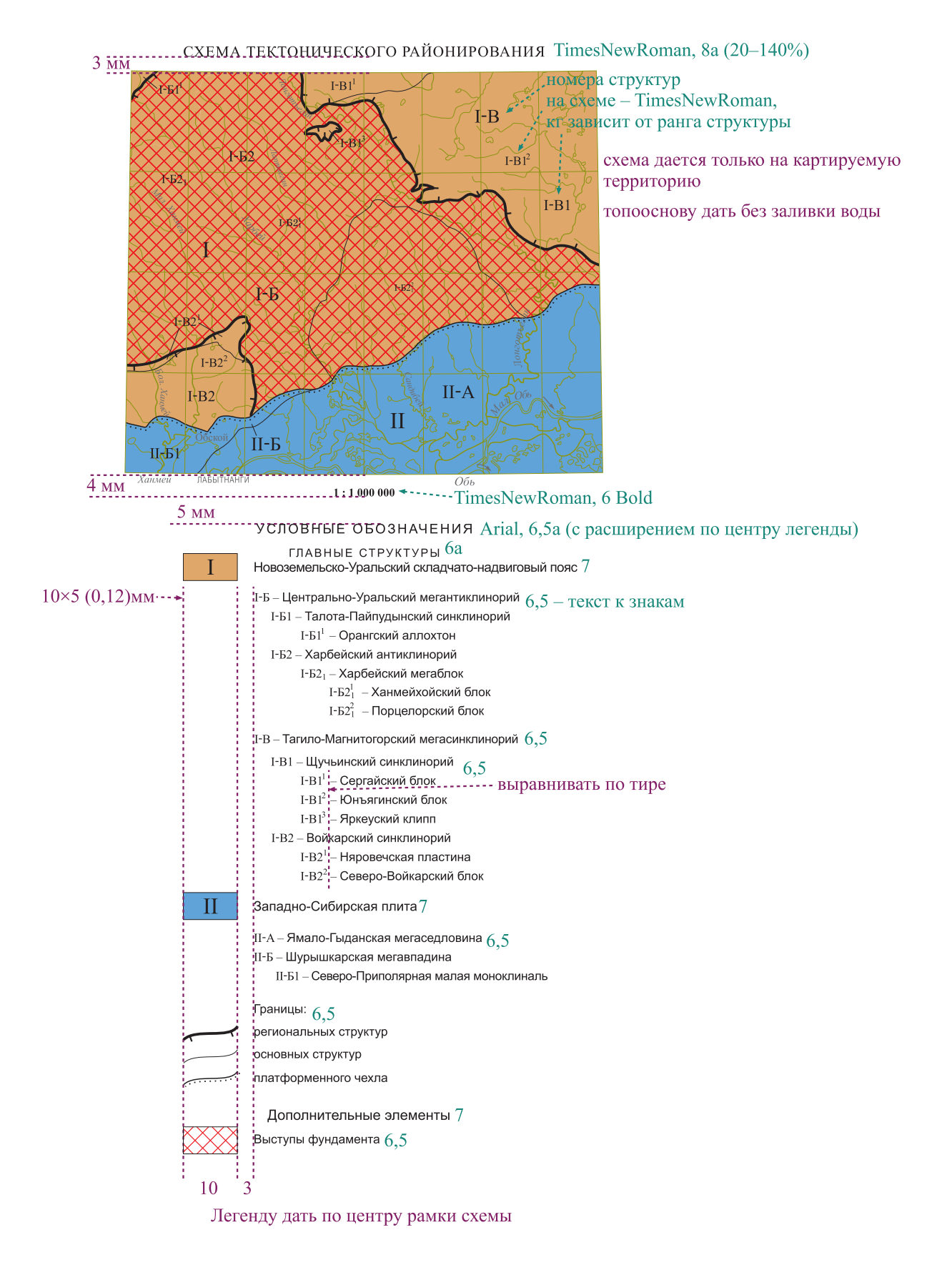

для издания рисовку границ в легенде дать волнистой линией,

рисовку разломов - наклонной линией

## Пример оформления тектонических схем (для ГК-1000)

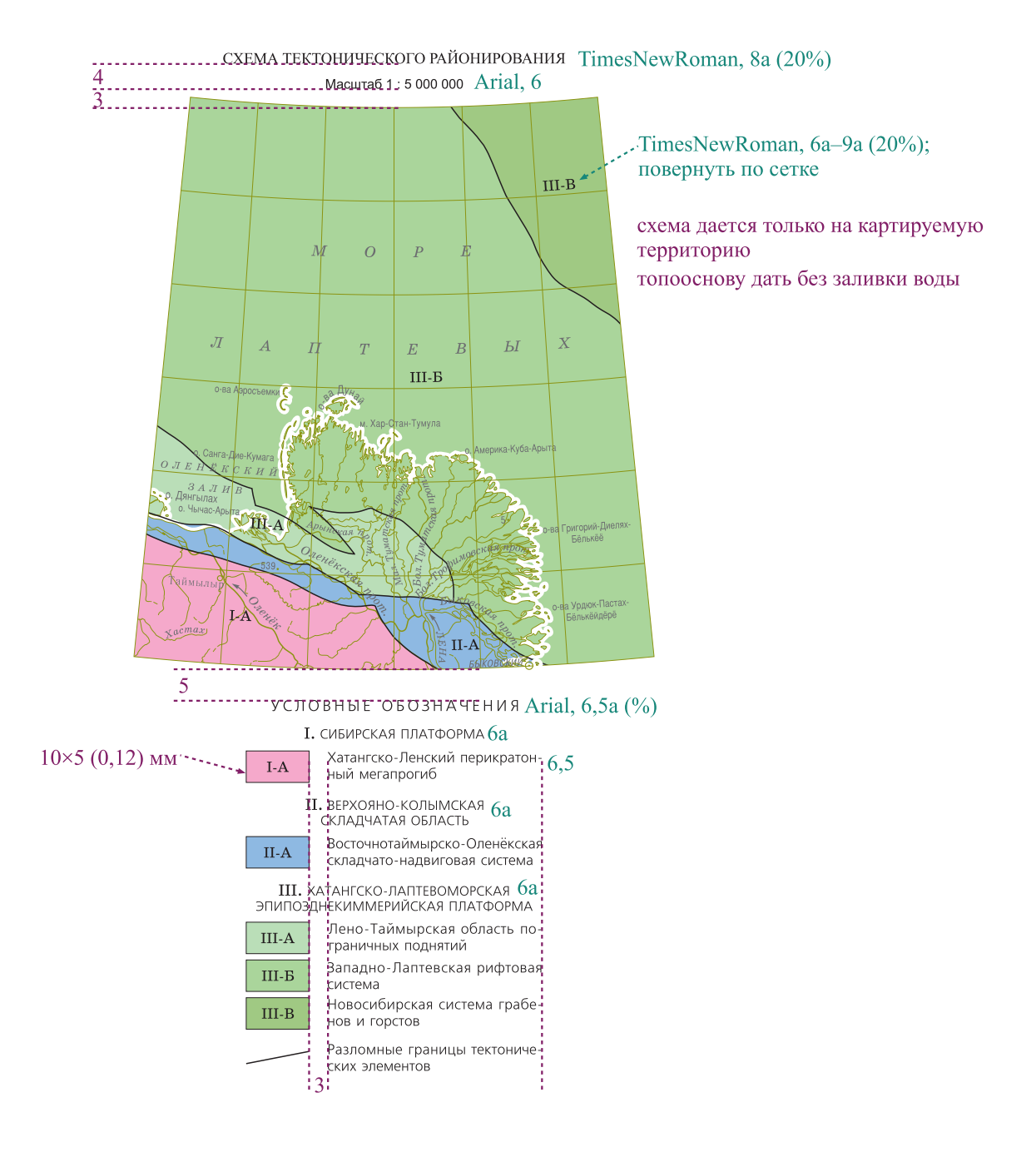

## Пример оформления тектонических схем (для ГК-200)

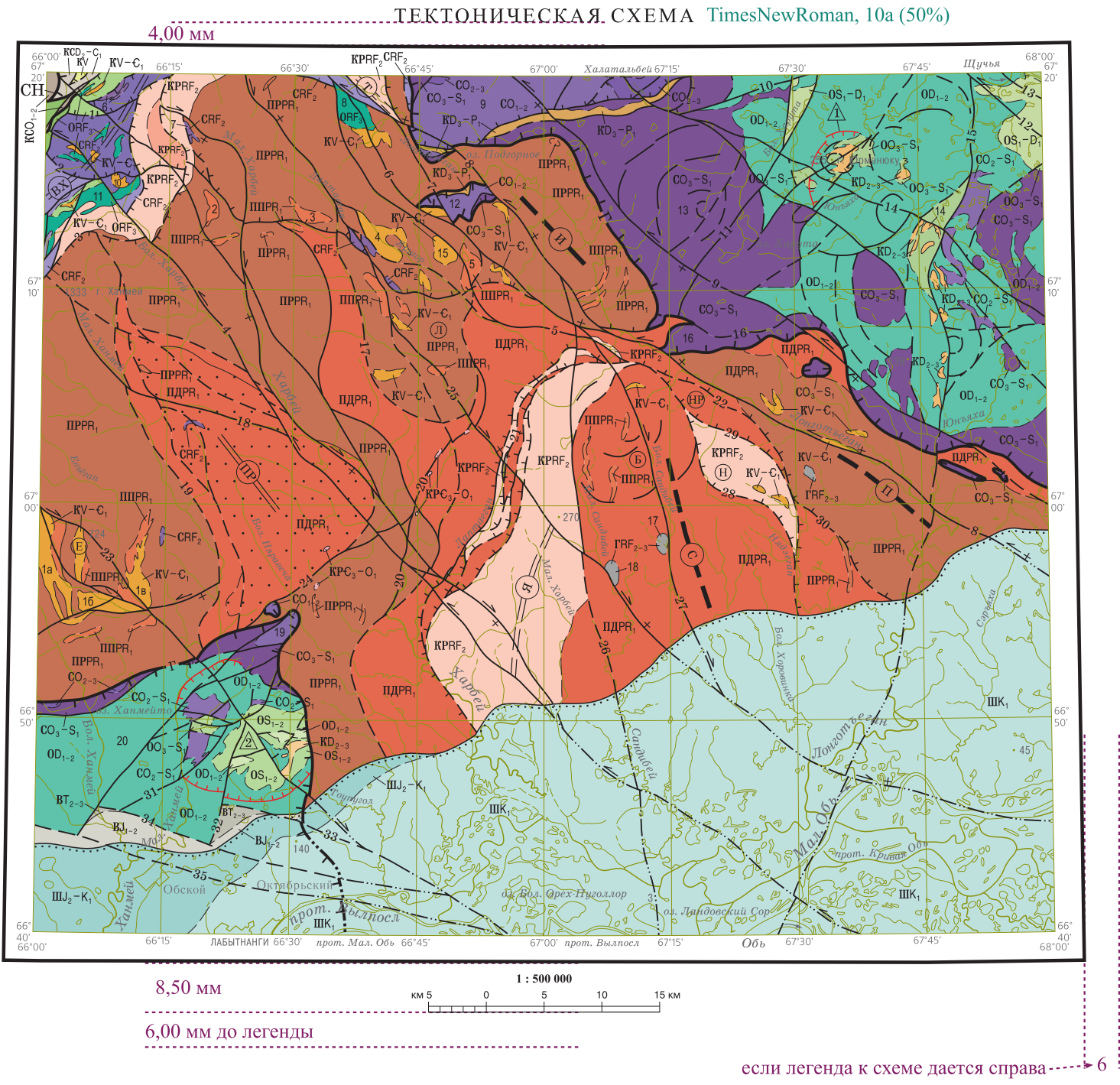

Топооснова на схеме дается без рельефа, дорожной сети, заливки воды

Индексы - кг6 - из базы

Символы структур и номера массивов по желанию автора могут даваться внутри геометрической фигуры
### Пример оформления тектонических схем (для ГК-1000)

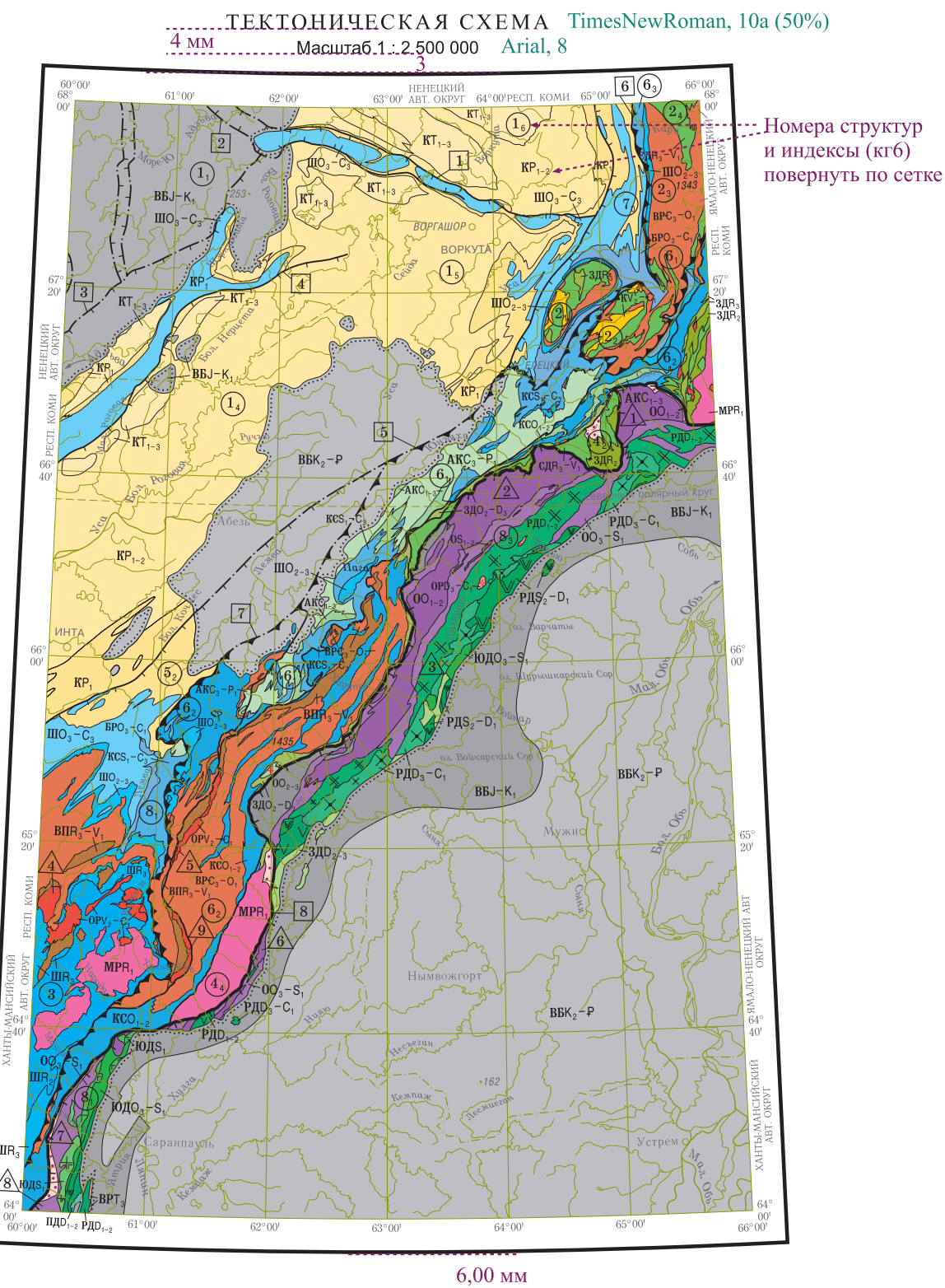

У С Л О В Н Ы Е <sup>1</sup> О Б О З Н А Ч Е Н И Я

Топооснова на схеме дается без рельефа, без дорожной сети, без заливки воды

## Пример оформления тектонических схем<br>(для ГК-200 и ГК-1000)

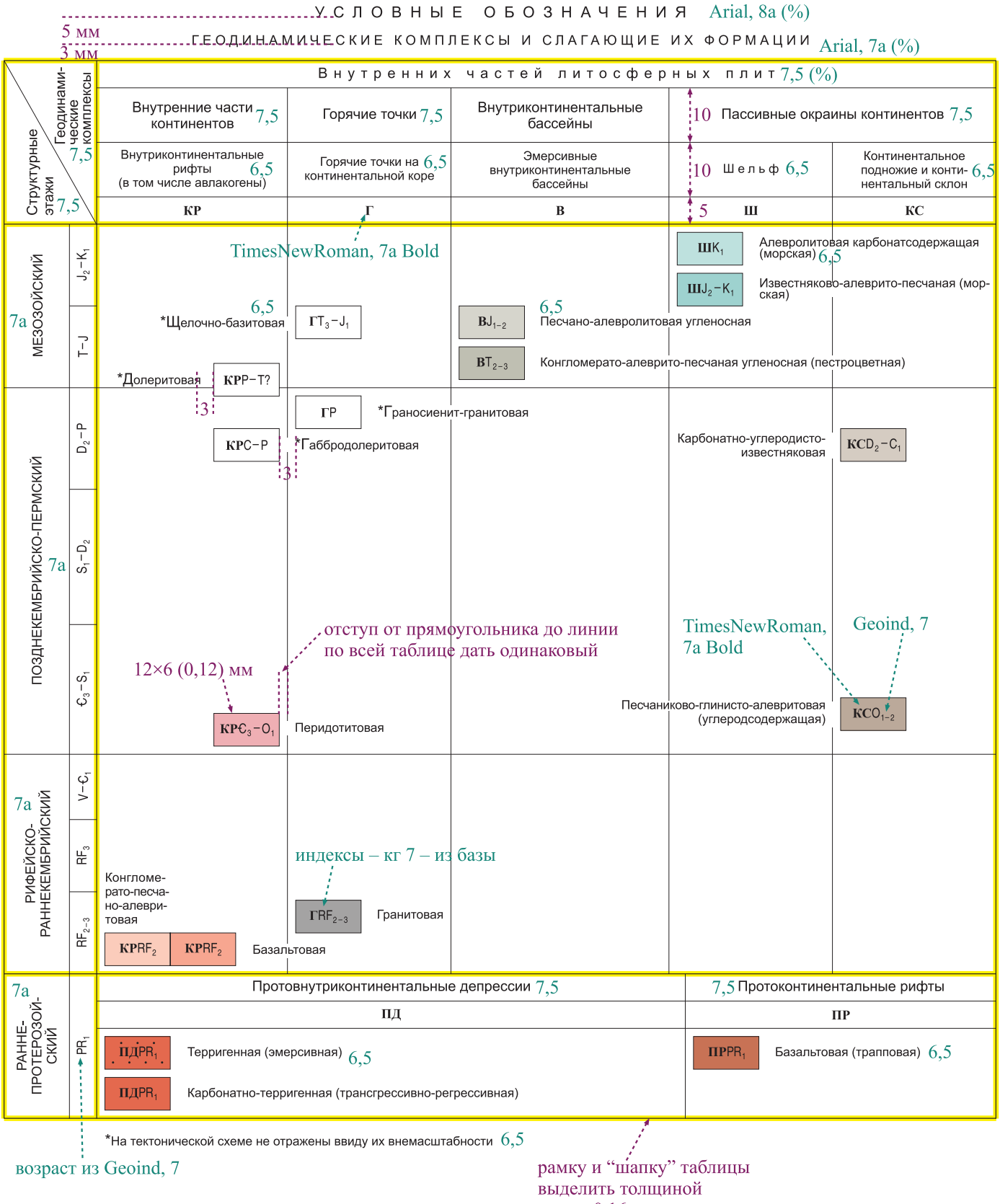

линии 0,16 мм, остальные линии - 0,12 мм

ширина и высота граф зависит от нагрузки и компоновки

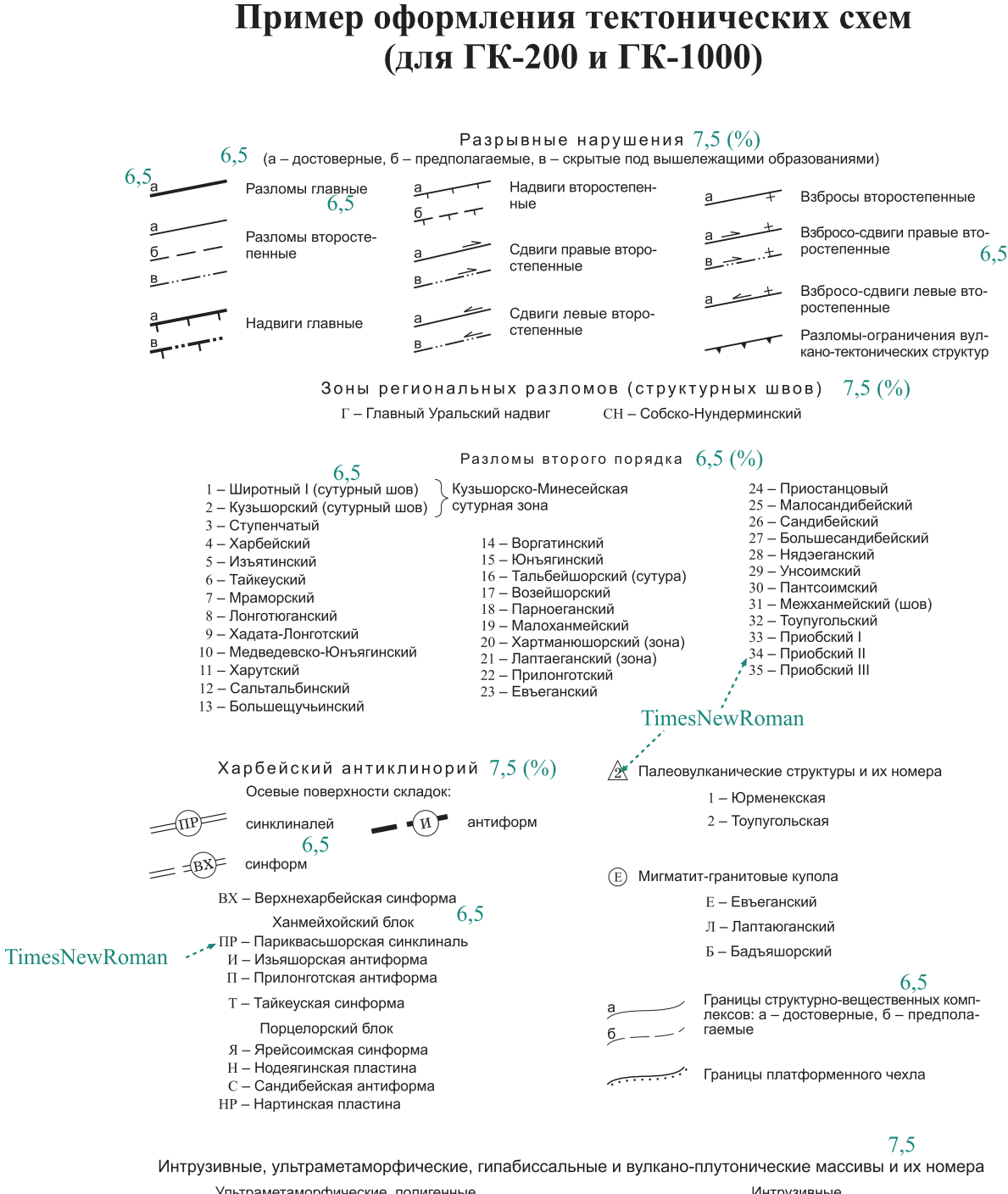

Ультраметаморфические, полигенные Интрузивные

14 - Каньонный 1 - Евъеганская группа (1а - Западно-Евъеганский, 6 — Минисейский 16 - Южно-Евъеганский. 1в - Восточно-Евъеганский) 15 - Изьятинский II 7 - Водораздельный 2 - Ступенчатый 16 - Тальбейшорский  $8 - \text{Дорожный}$ 6.5 3 - горы Черная 9 - Харчерузский 17 - Сандибейский 10 - Харбейский 18 - Малосандибейский 4 - Лаптаюганский 11 - Бадьяюганский 19 - Няравечский 5- Изъятинский I 12 – Яркеуский<br>13 – Масловский 20 - Собский

Символы и номера структур в тексте выделять шрифтом (массивы - ArialNarrow, разломы, складки, прочие структуры - TimesNewRoman)

для издания рисовку границ в легенде дать волнистой линией, рисовку разломов и прочих линейных знаков - наклонной линией

Символы структур и номера массивов по желанию автора могут даваться внутри геометрической фигуры

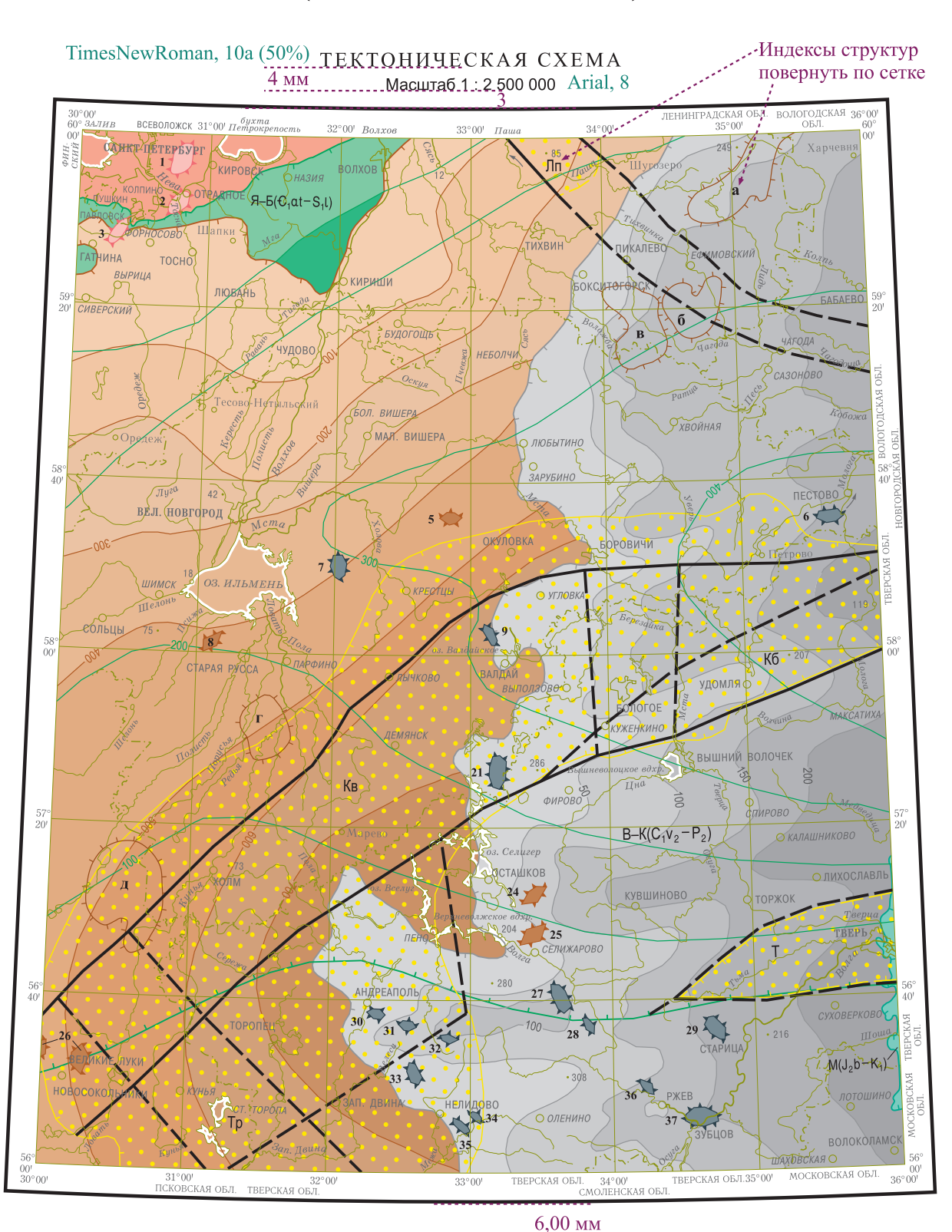

#### Пример оформления тектонических схем для платформенных областей (для ГК-200 и ГК-1000)

У СЛОВНЫЕ <sup>О</sup>БОЗНАЧЕНИЯ Топооснова на схеме дается без рельефа, без дорожной сети, без заливки воды

Оцифровку изолиний дать "головой" в сторону большего значения

#### Пример оформления тектонических схем для платформенных областей (для ГК-200 и ГК-1000)

#### УСЛОВНЫЕ ОБОЗНАЧЕНИЯ Arial,  $8a$  (%)

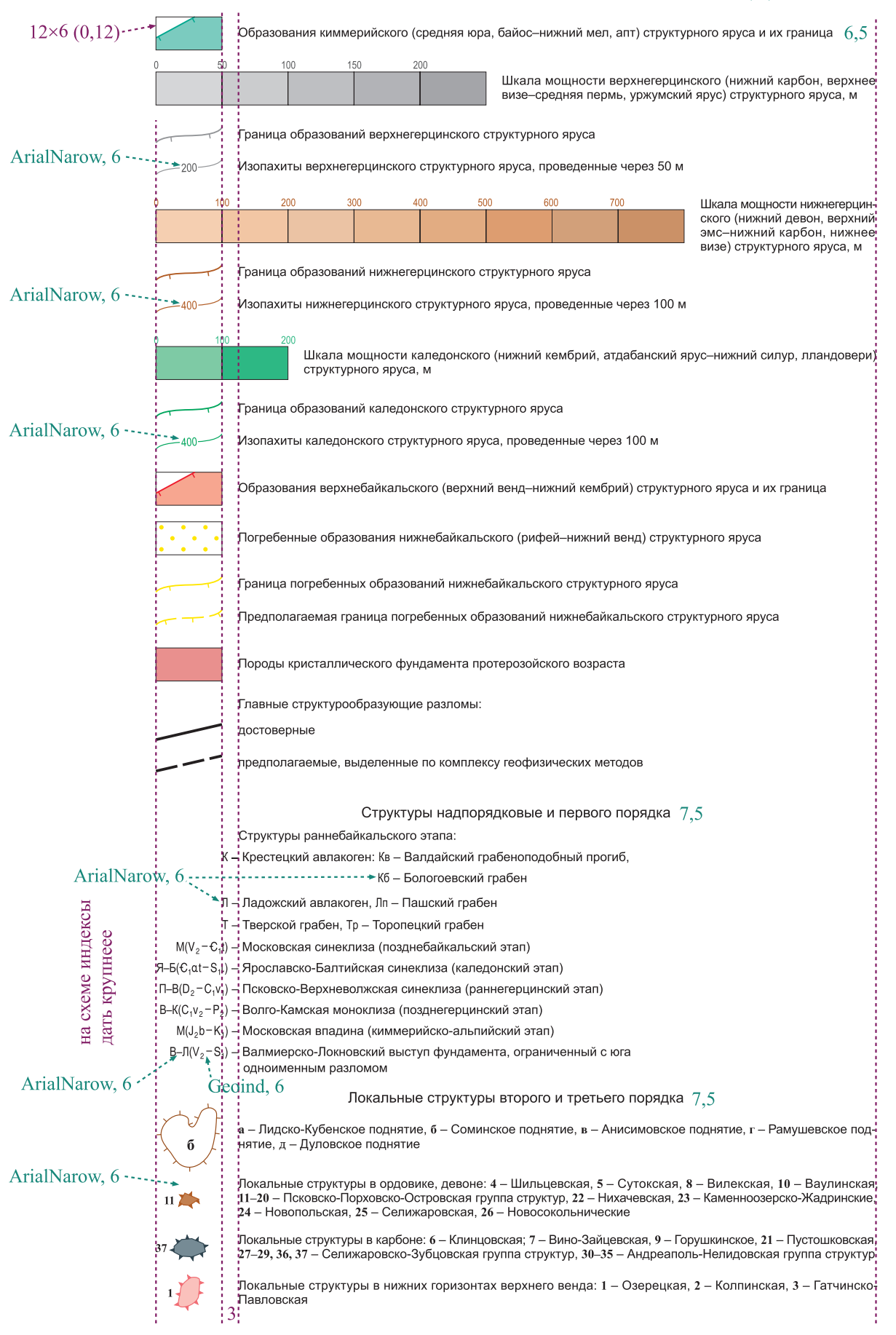

Пример оформления тектонических схем для платформенных областей (для ГК-200 и ГК-1000)

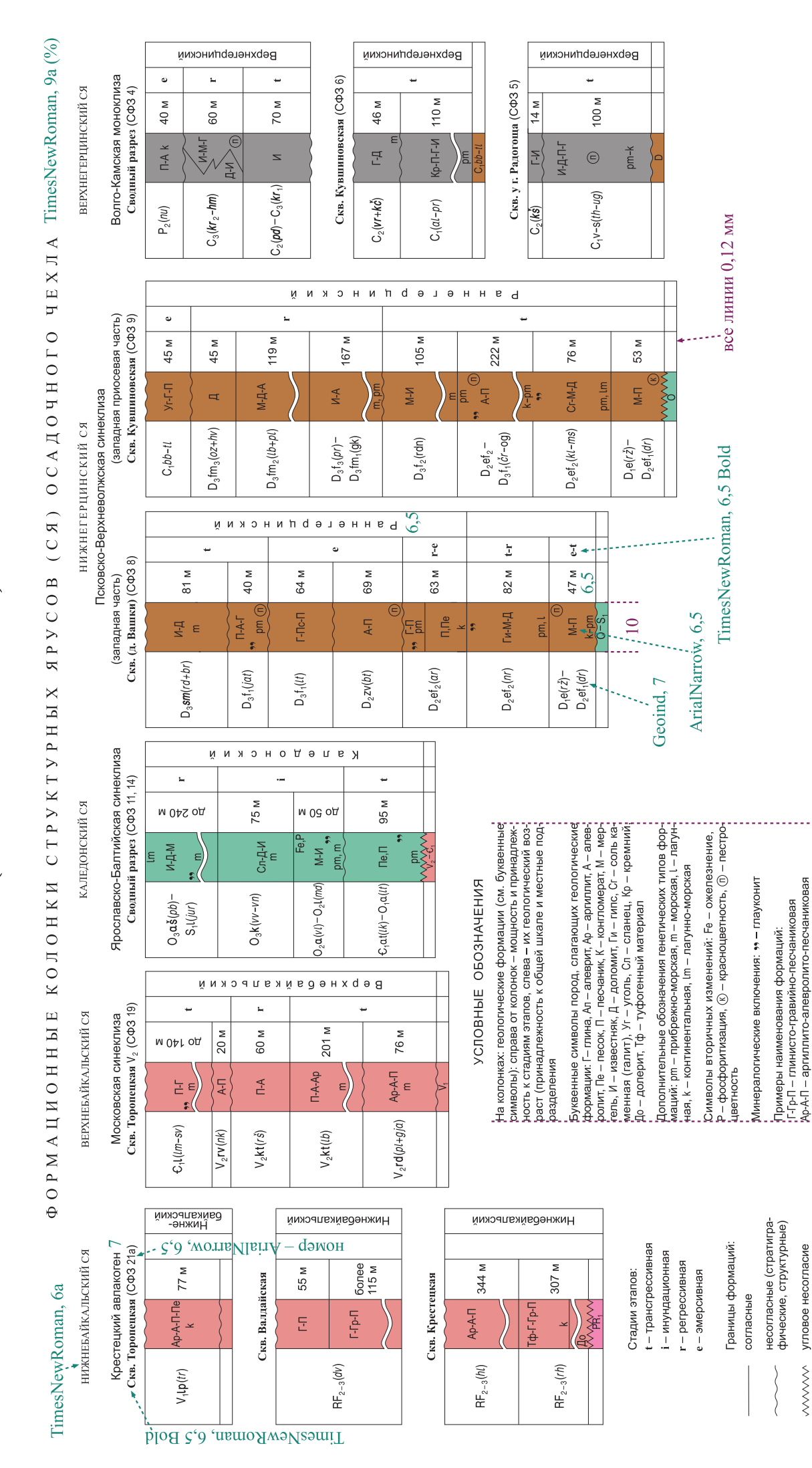

#### Пример оформления геофизических схем (для ГК-200)

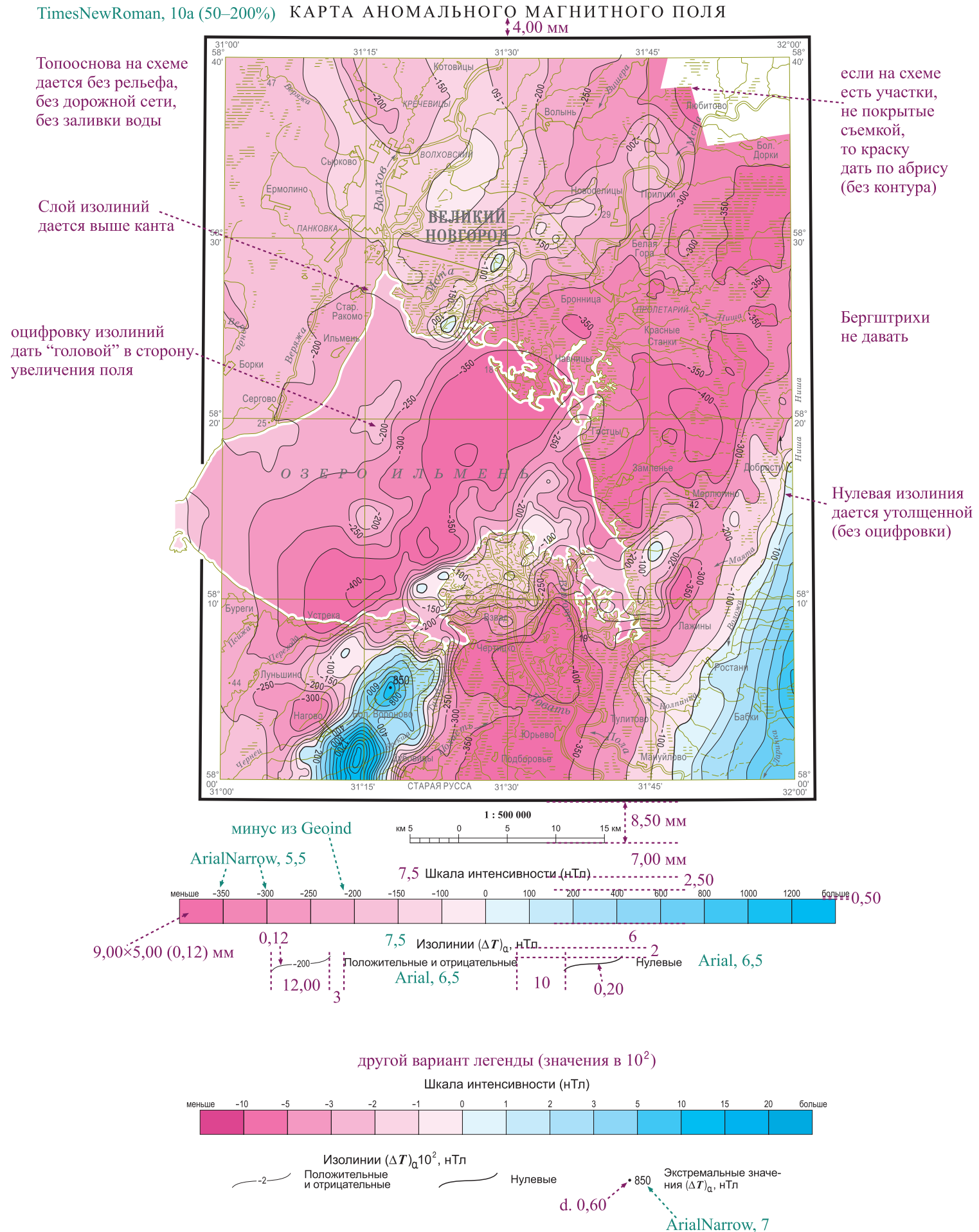

## Пример оформления геофизических схем<br>(для ГК-200)

4,00 мм<br>  $\frac{CXEMA.CPABMTAUWOHHBX AHOMAJWW}$  TimesNewRoman, 10a (50-200%)<br>
3.00 мм  $3,00$  MM

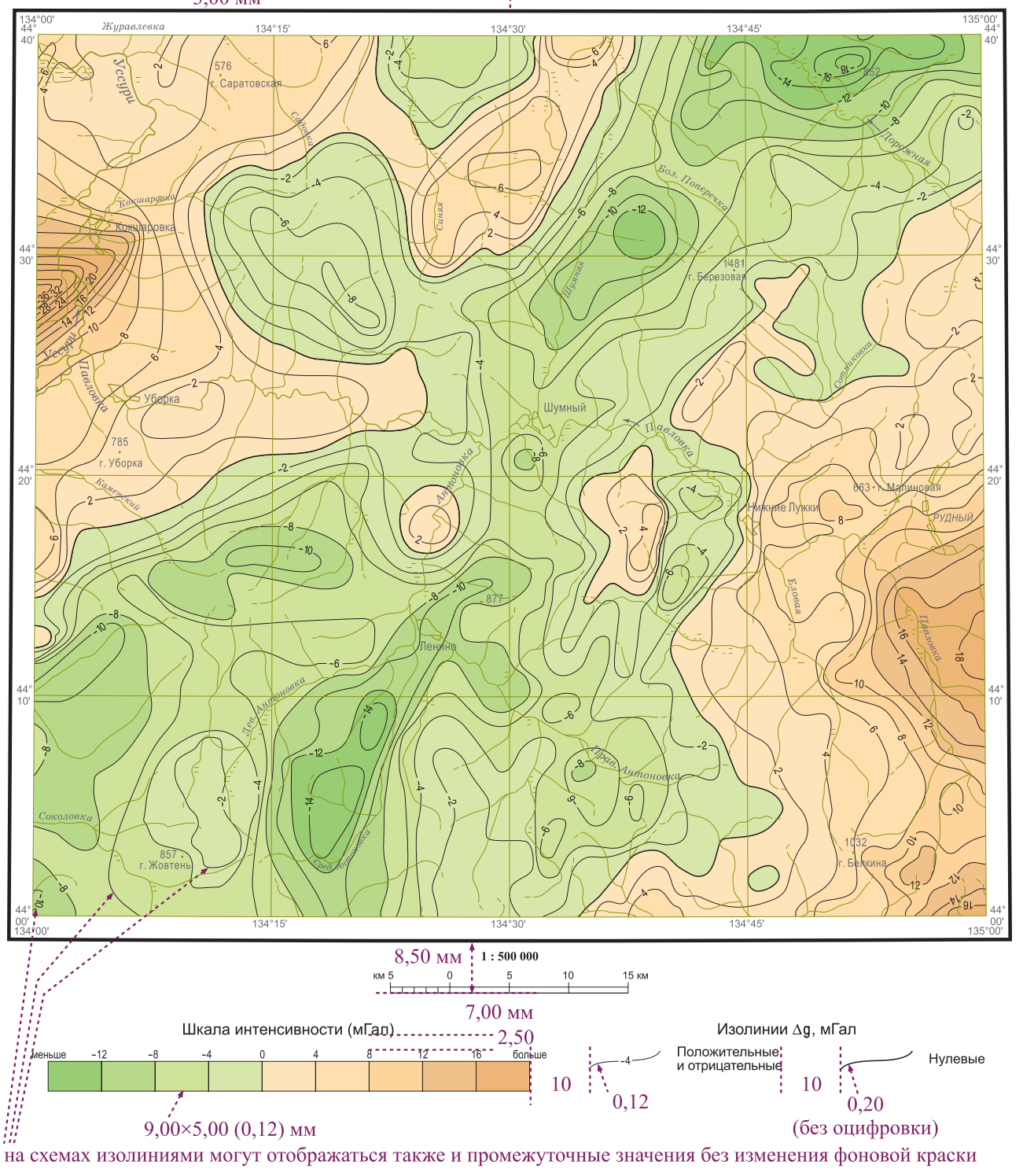

Бергштрихи не давать

Топооснова на схеме дается без рельефа, без дорожной сети, без заливки воды

#### Пример оформления экологических схем (для ГК-200)

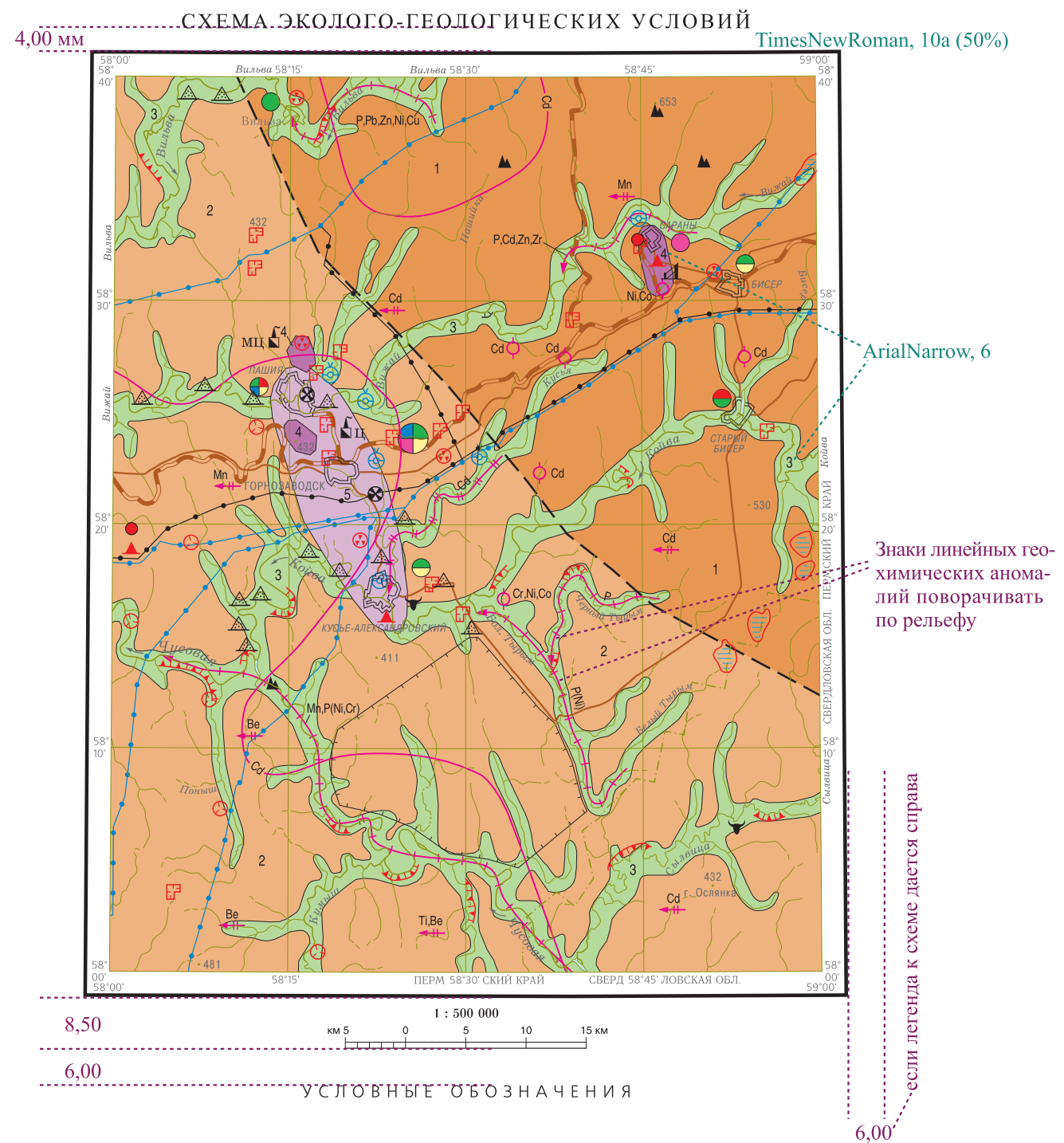

Топооснова на схеме дается без рельефа, но с заливкой воды внутренних водоемов (реки, озера)

Дорожную сеть и населенные пункты следует отрабатывать картографу на этапе подготовки топоосновы масштаба 1:500 000 по картографическим материалам (ранг дорог: 1 – железные, 2 – автомобильные с усовершенствованным покрытием (шоссе), 3 – грунтовые, 4 - тракторно-санные и вездеходные пути; ранг населенных пунктов: 1 - города, поселки городского типа, 2 - поселки сельского типа). Знаки дорог и населенных пунктов даются знаком спец. содержания только в том случае, если они есть на авторском макете (если у автора в легенде схемы нет дорог, то их и не надо давать; если у автора населенные пункты на схеме не выделены спец. знаком и в легенде их нет, то их оставить оливковым цветом топоосновы)

#### Пример оформления экологических схем (для ГК-1000)

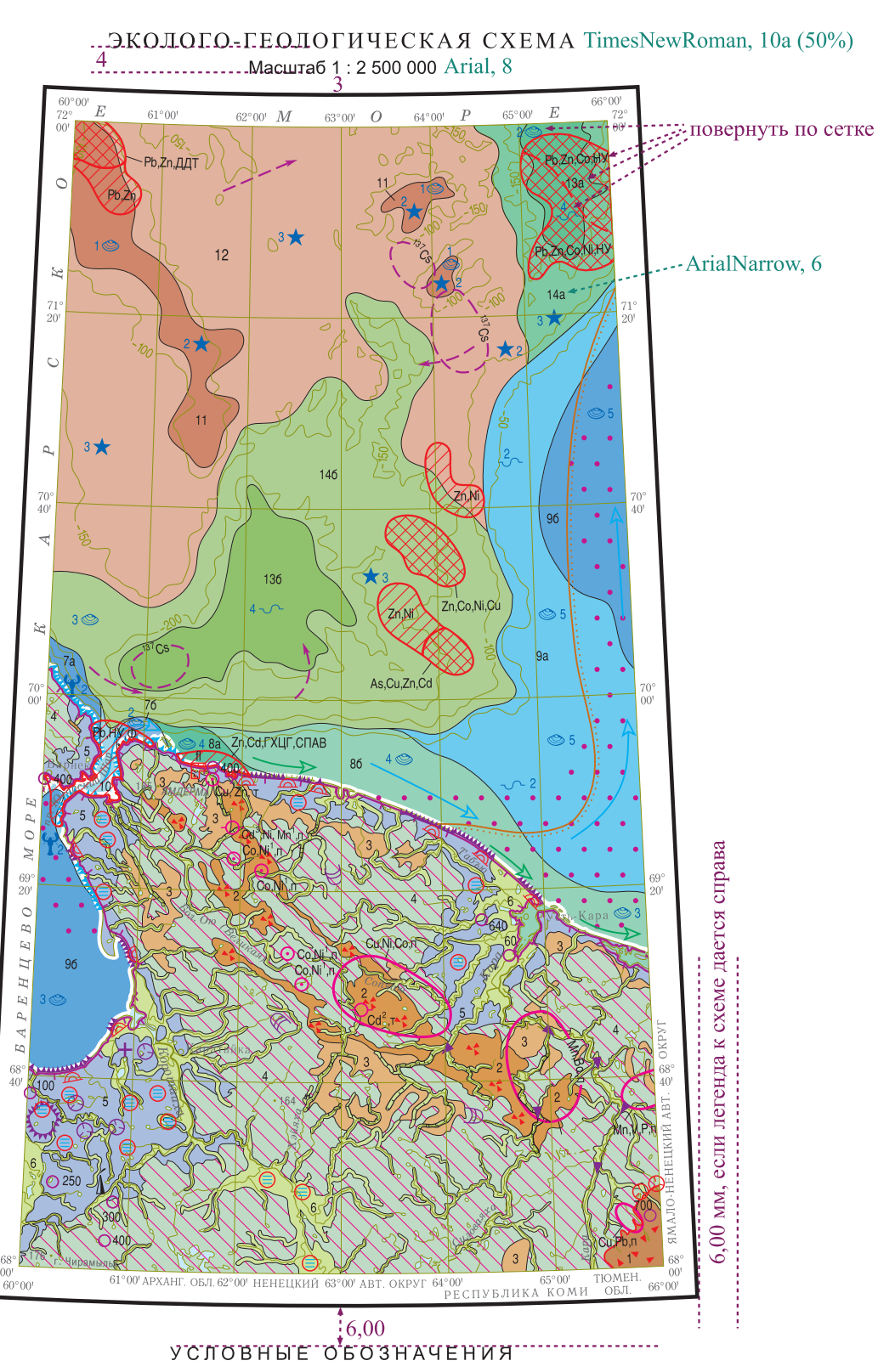

Все точечные неориентированные знаки, номера и символы следует повернуть по сетке. Топооснова на схеме дается без рельефа, но с заливкой воды внутренних водоемов (реки, озера).

Дорожную сеть и населенные пункты следует отрабатывать картографу на этапе подготовки топоосновы масштаба<br>1:2 500 000 по картографическим материалам (ранг дорог: 1 – железные, 2 – автомобильные с усовершенствованным покры содержания только в том случае, если они есть на авторском макете (если у автора в легенде схемы нет дорог, то их и не надо давать; если у автора населенные пункты на схеме не выделены спец. знаком и в легенде их нет, то их оставить оливковым цветом топоосновы)

#### Пример оформления экологических схем (для ГК-200 и ГК-1000)

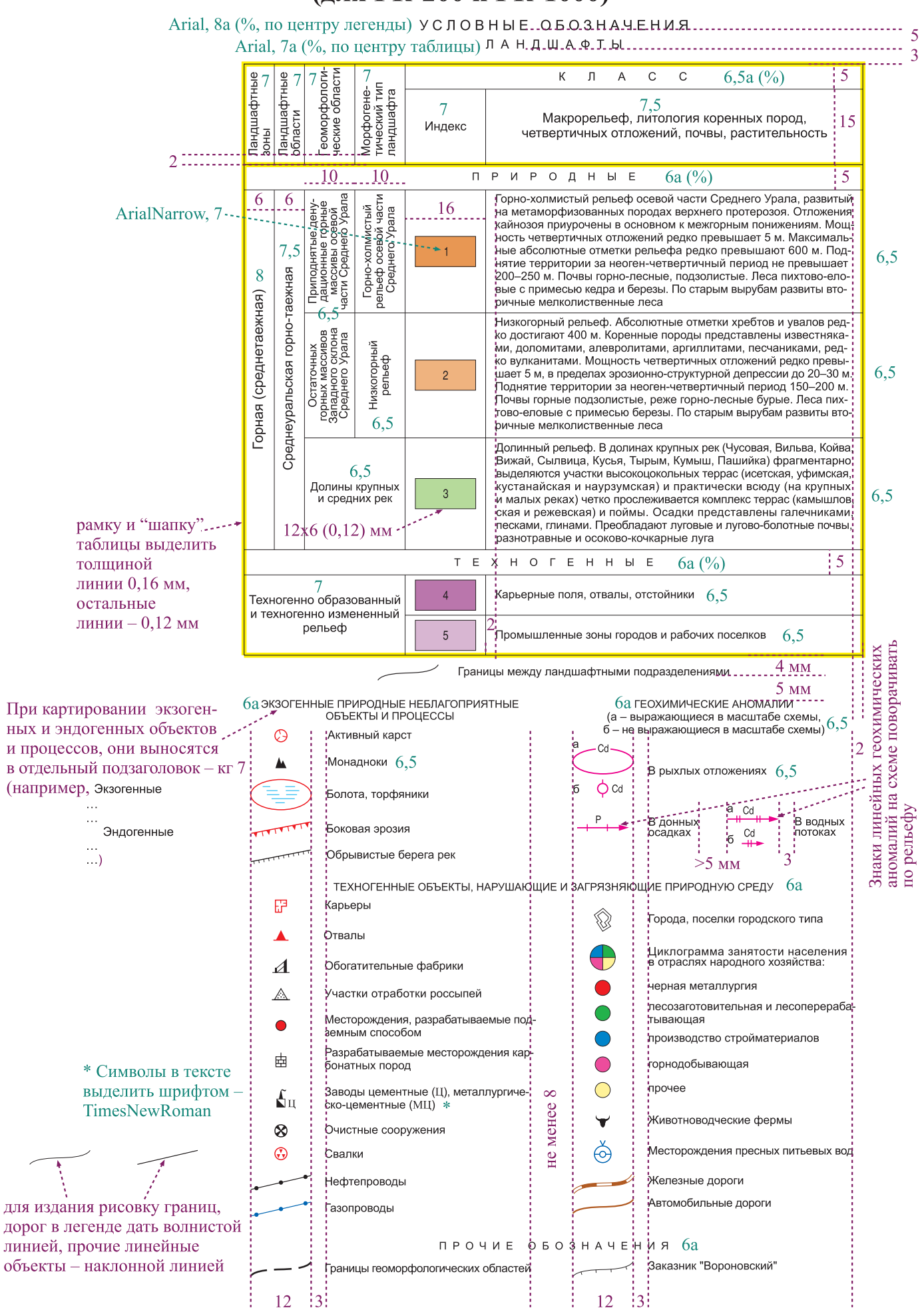

текст к знакам  $-6.5$  - длину строки выравнивать по правому краю

#### Пример оформления экологических схем (для ГК-200 и ГК-1000)

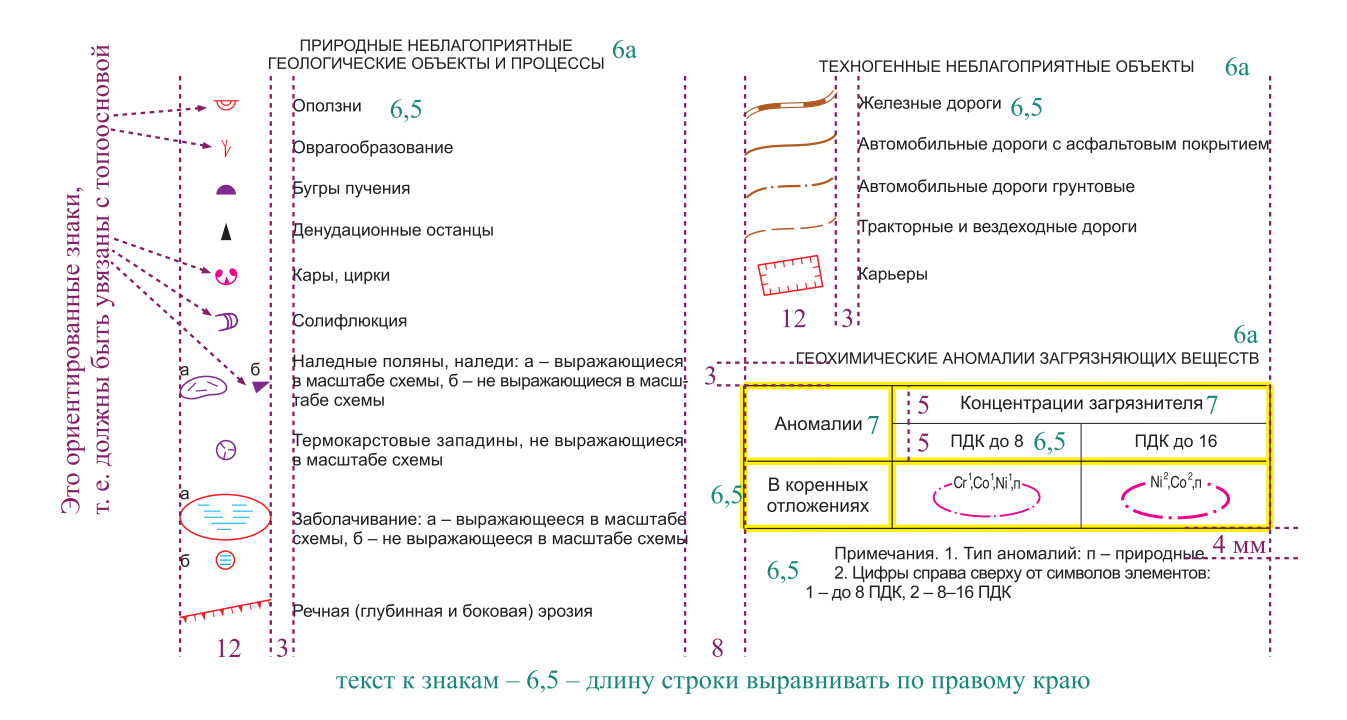

геохимические аномалии ба 

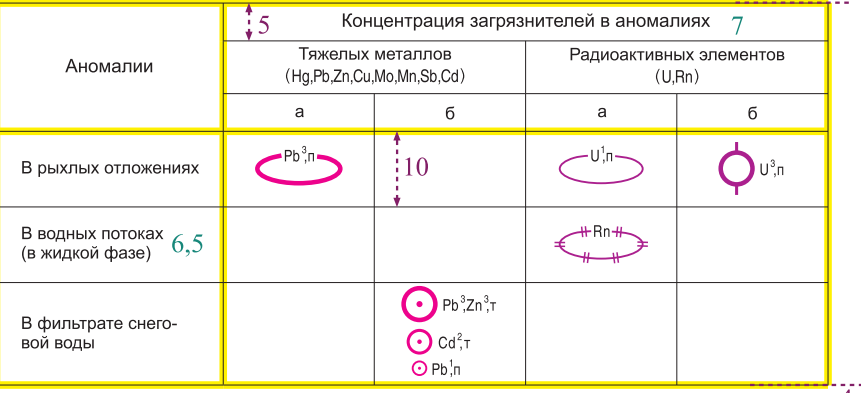

 $1, 5$  и и и и и и и и и и и выпиратительно подавления и подавления с политических политических статей. Цифры справа сверху от симво-<br>пов элементов: 1 – до 8 ПДК, 2 – 8–16 ПДК, 3 – более 16 ПДК.<br>3. Типы аномалий: п – при

ширина граф таблицы зависит от нагрузки и компоновки

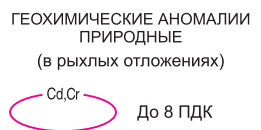

Более 16 ПДК

Ni.Co.Cd

8-16 ПДК

Ni Cr C

#### Пример оформления экологических схем (для ГК-200 и ГК-1000)

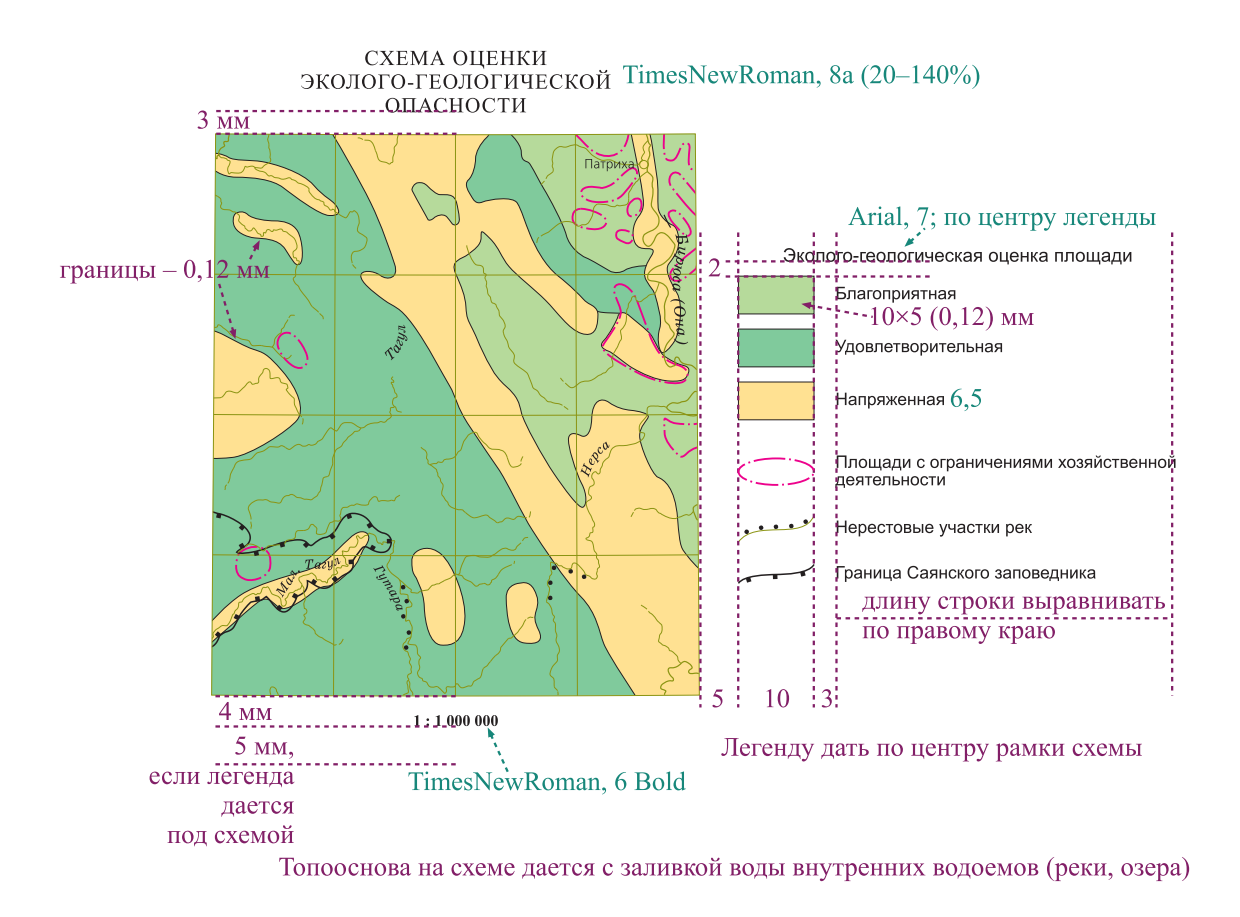

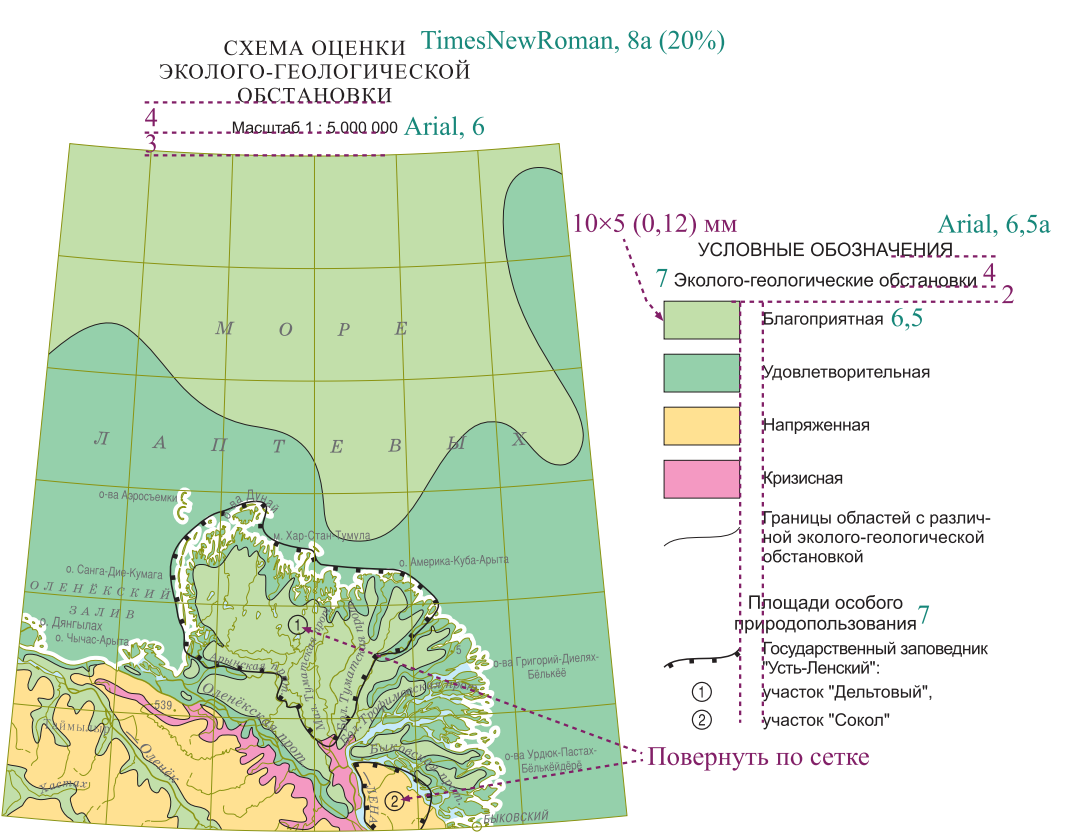

Топооснова на схеме дается с заливкой воды; если картируется акватория, то вода дается только во внутренних водоемах

#### Пример оформления экологических схем (для ГК-200)

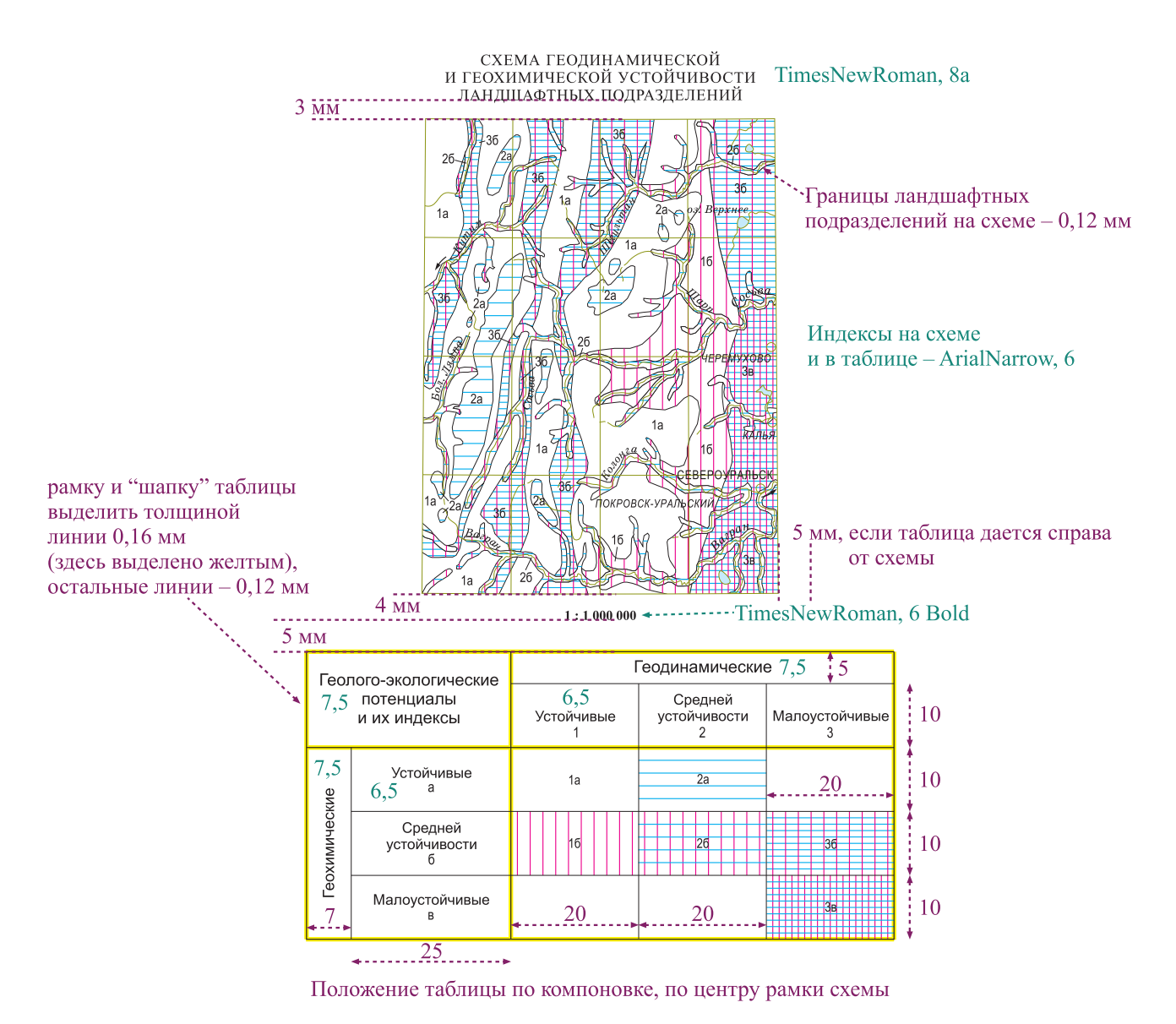

Топооснова на схеме дается с заливкой воды внутренних водоемов (реки, озера)

#### Пример оформления схем памятников природы (для ГК-200)

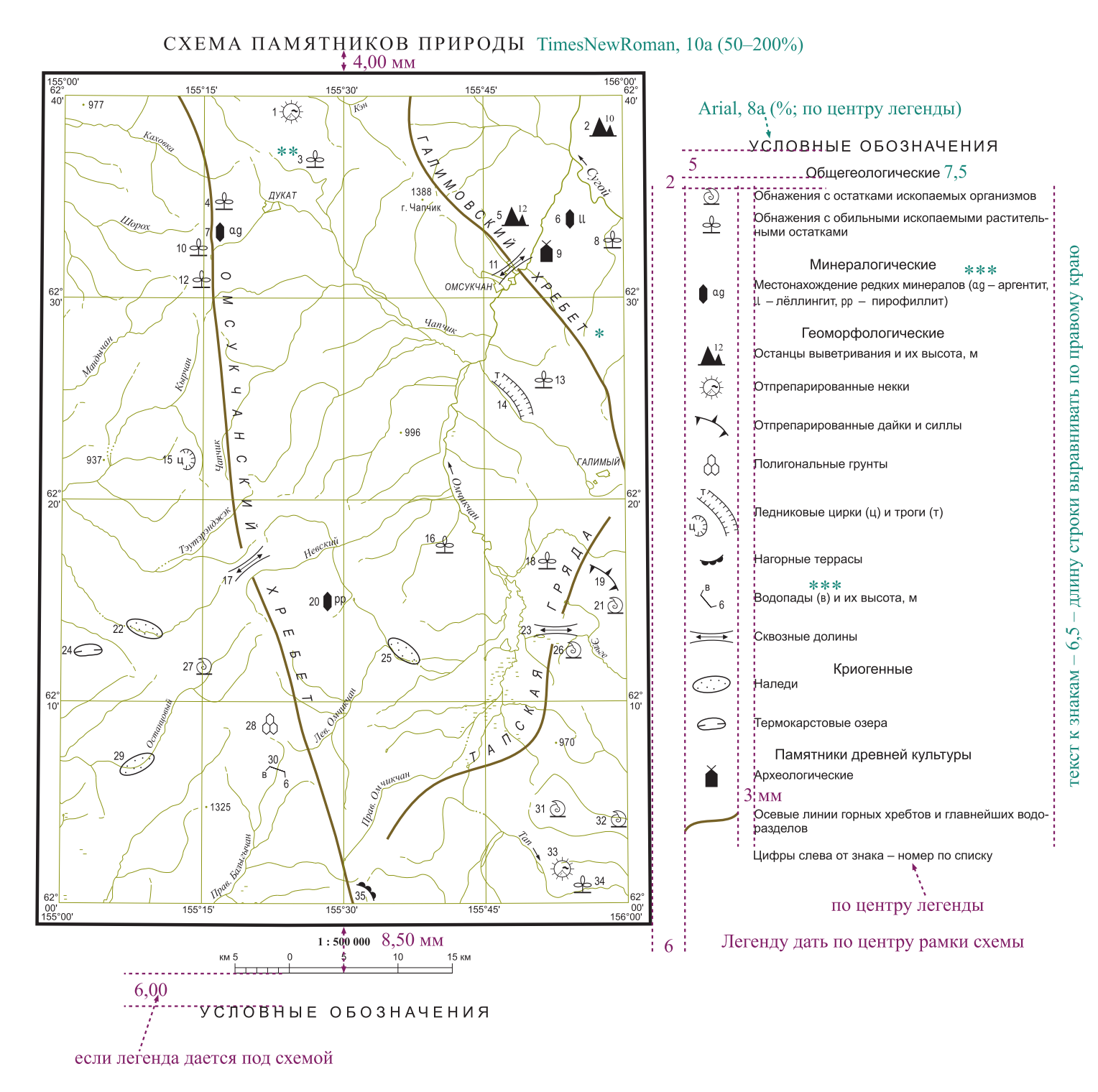

Топооснова на схеме дается без рельефа, дорожной сети, но с заливкой воды.

Знаки в легенде дать в следующем порядке: общегеологические, тектонические, минералогические, геоморфологические, космогенные, криогенные, гидрогеологические, памятники древней культуры, водоразделы.

- \* Подписи хребтов ArialNarrow italic (размер шрифта указывается редактором на авторском).
- \*\* Номер ArialNarrow, 6 по возможности располагать слева по центру знака на расстоянии 0,80 мм.
- \*\*\* Если в тексте есть пояснительные подписи к символам на схеме, то в тексте их надо выделить тем же шрифтом, что и на схеме

#### Пример оформления схем использованных материалов (для ГК-200)

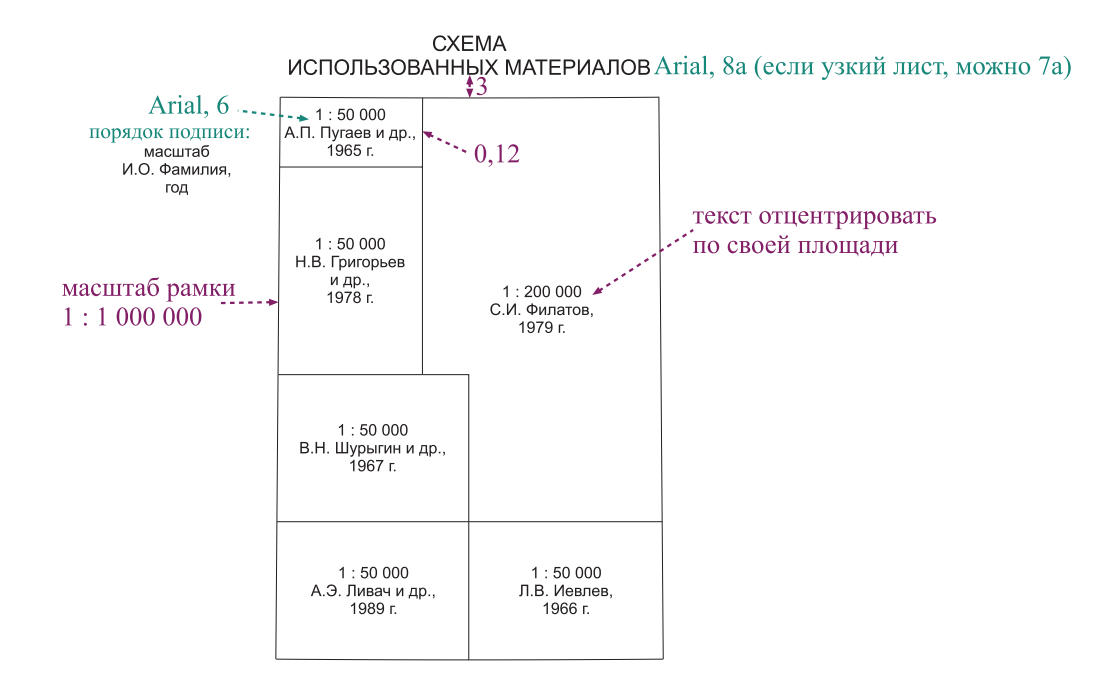

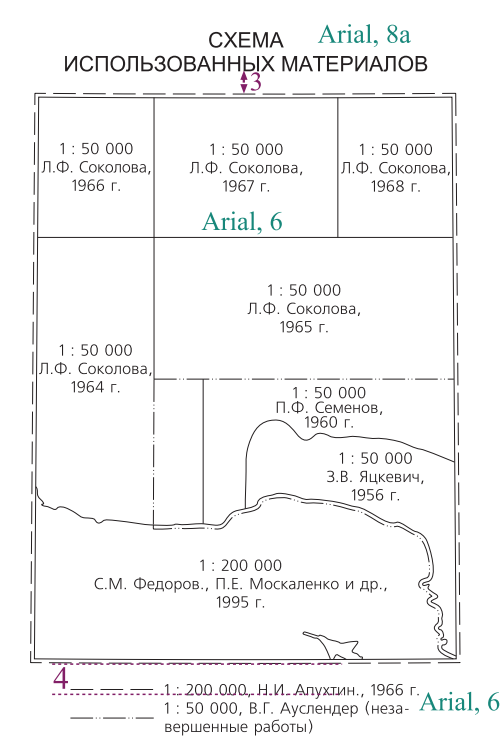

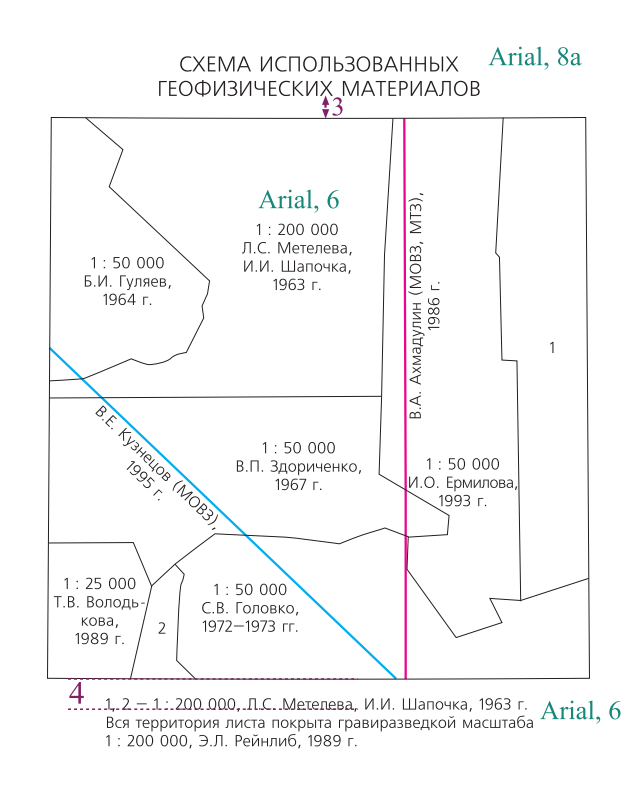

#### Пример оформления схем использованных материалов (для ГК-1000)

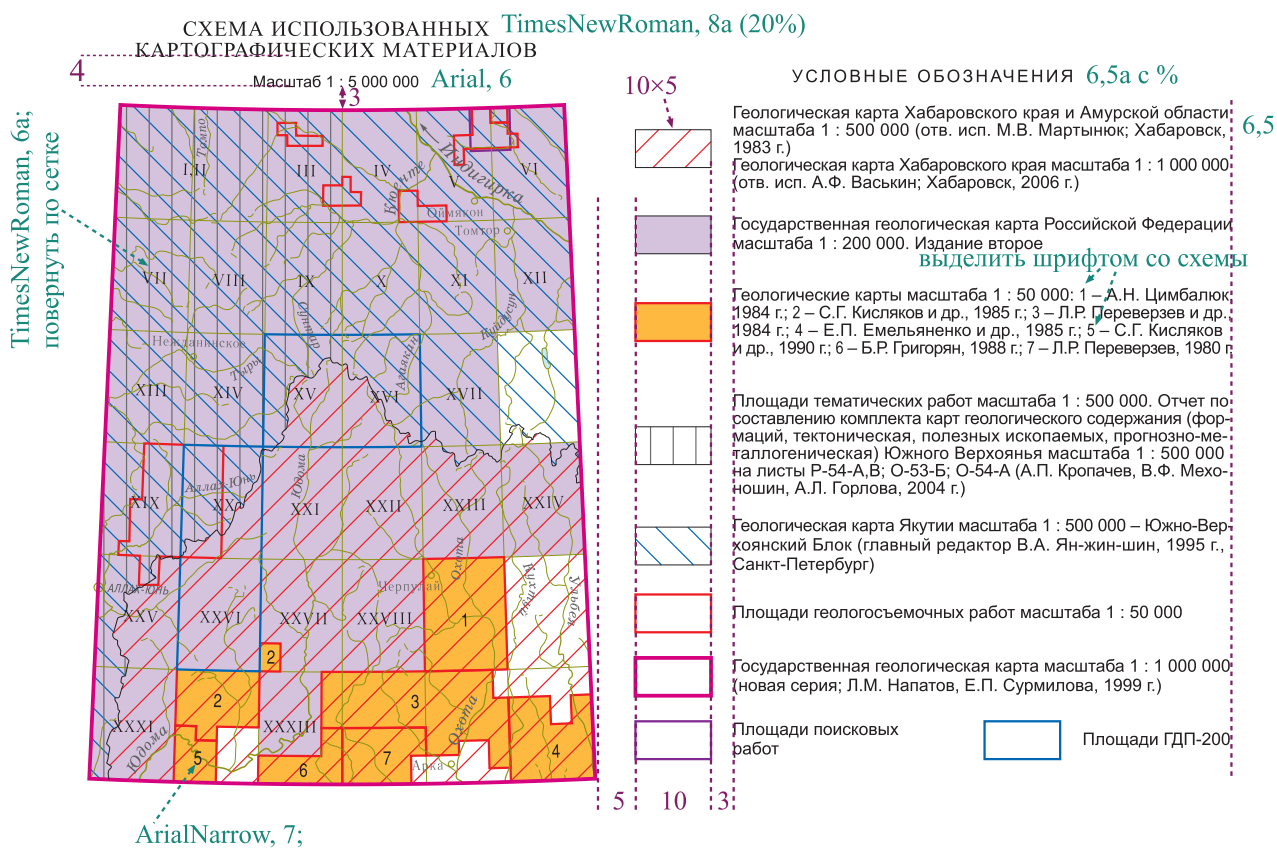

повернуть по сетке

СХЕМА ИСПОЛЬЗОВАННЫХ МАТЕРИАЛОВ TimesNewRoman, 8a (20%) Arial, 6  $Macur$ a 1: 5 000 000

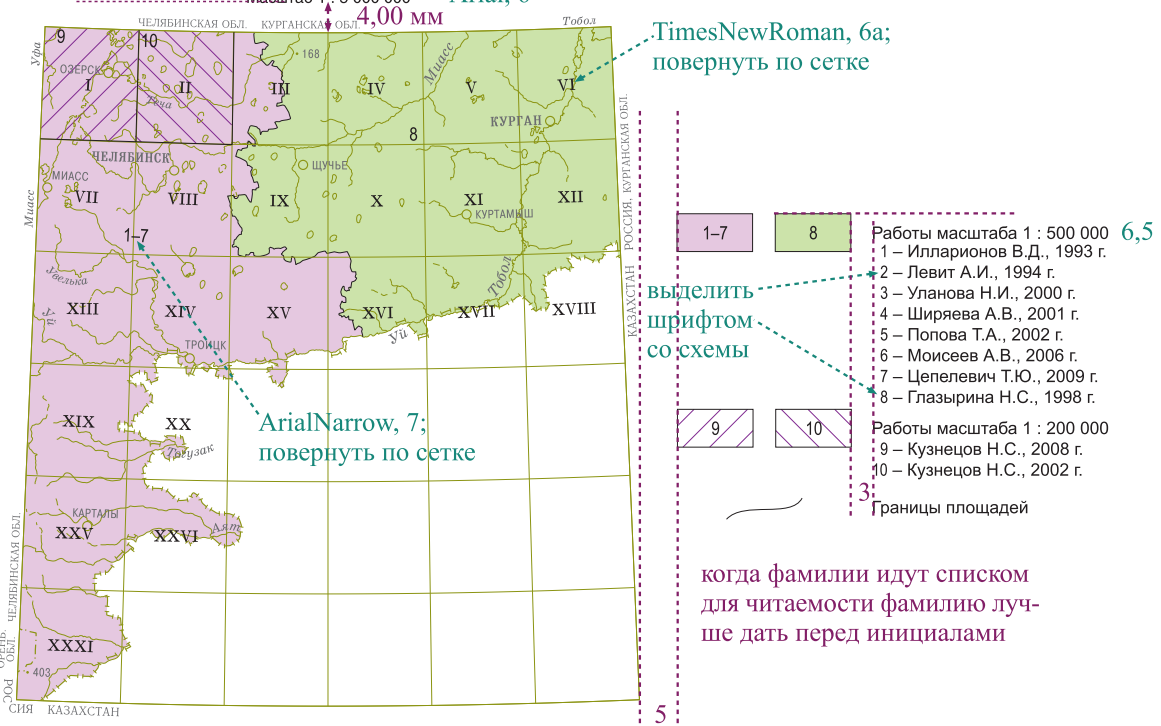

#### Пример оформления схем использованных материалов (для ГК-1000)

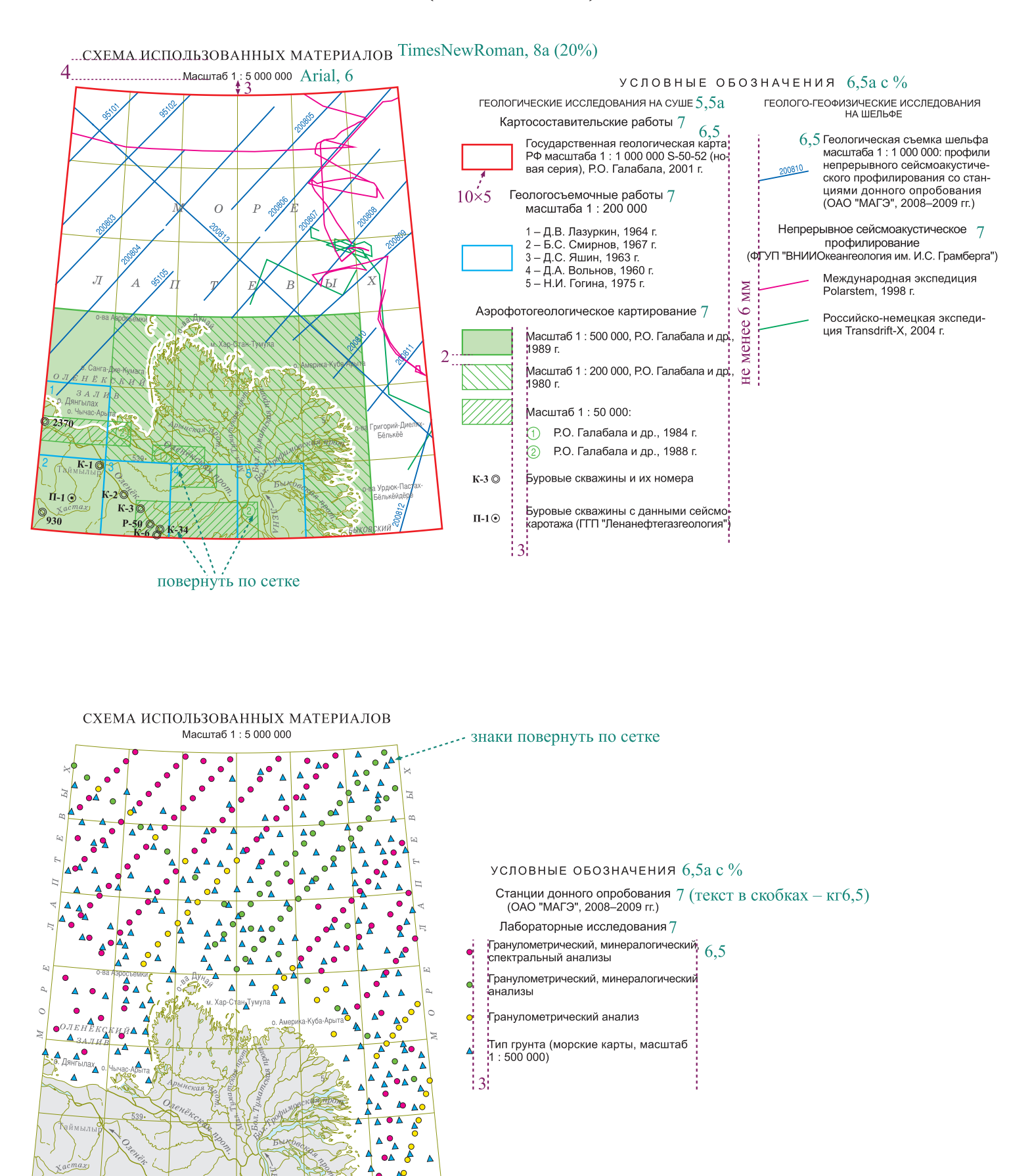

#### Пример оформления легенд к карте четвертичных образований (для ГК-200 и ГК-1000)

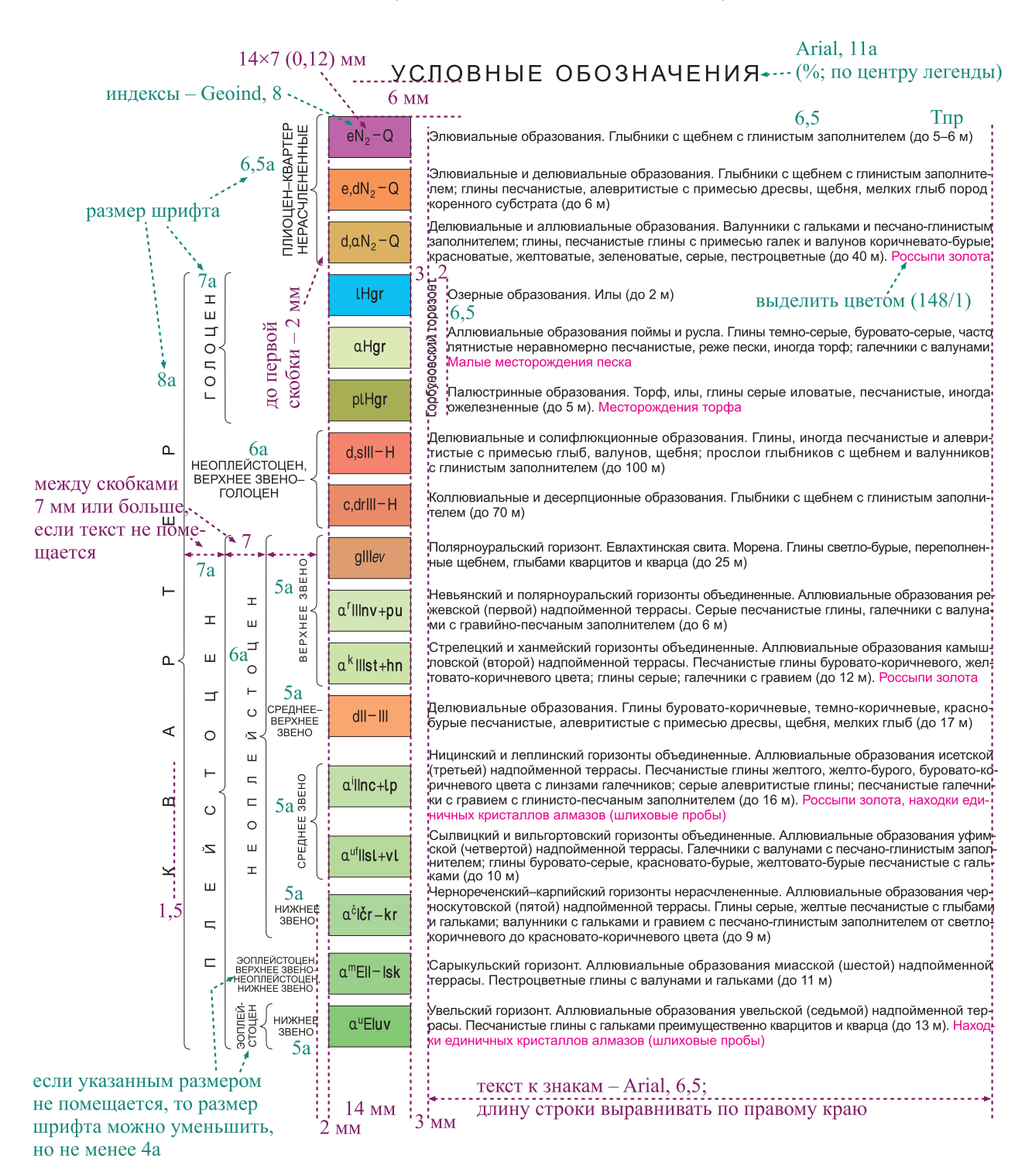

#### Пример оформления легенд к карте четвертичных образований (для ГК-200 и ГК-1000)

Текст к знаку крапа желательно дать во множественном числе (граниты, риолиты, сланцы, пески, известняки, но щебень, дресва, гипс, мел, торф)

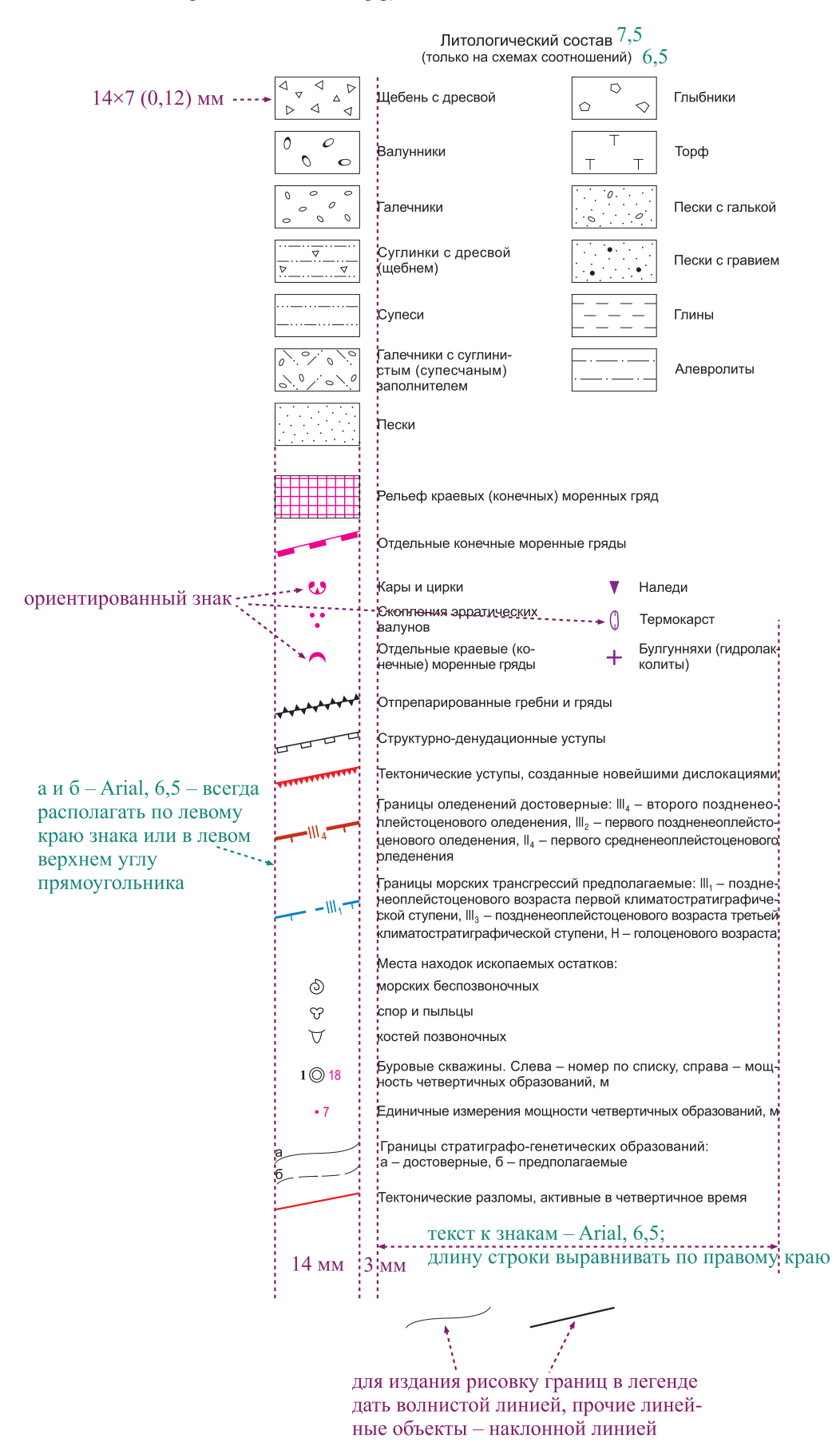

#### Пример оформления легенд к карте четвертичных образований (для ГК-200 и ГК-1000)

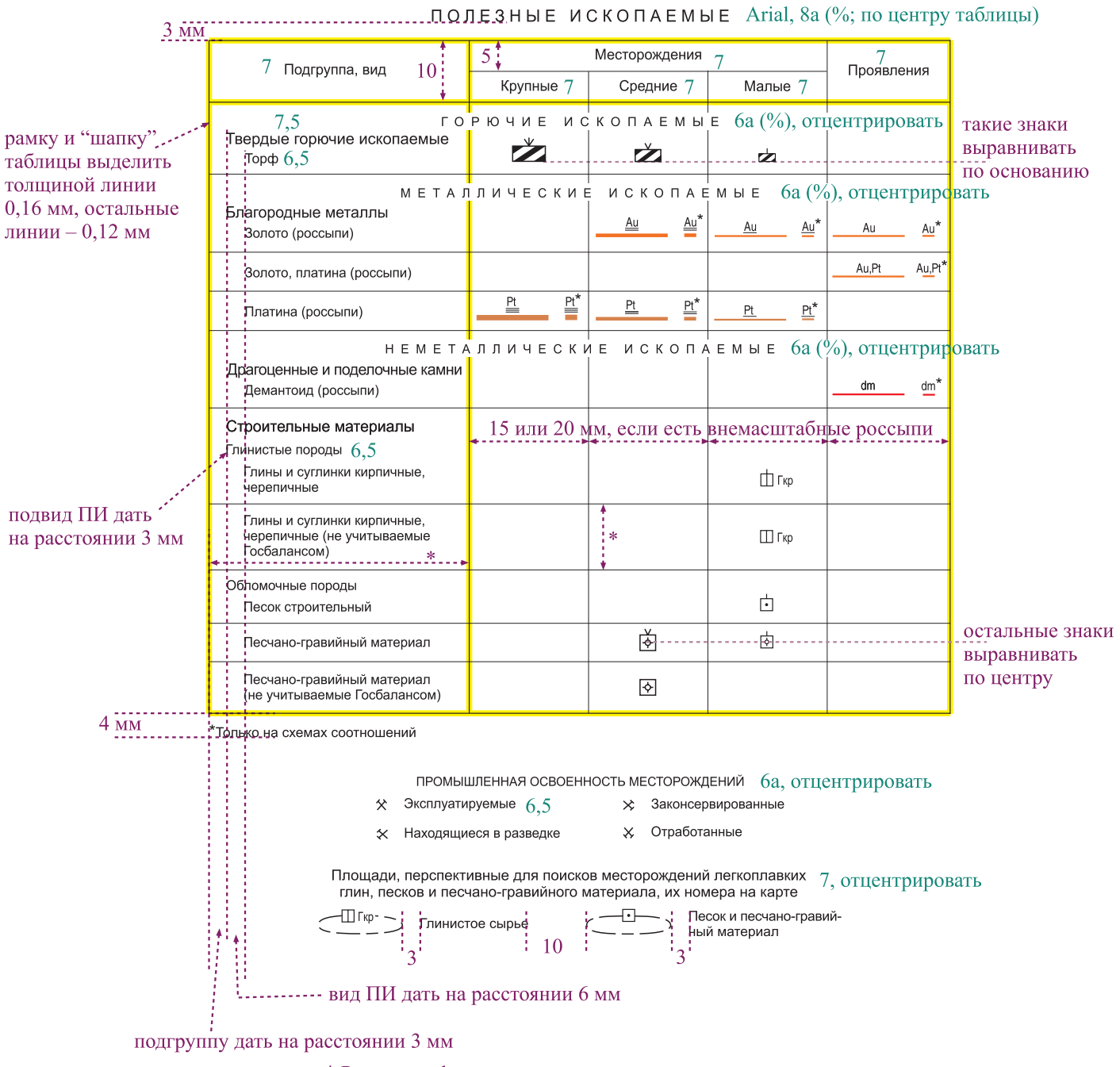

\* Размер графы зависит от нагрузки и компоновки листа

Нумерация объектов полезных ископаемых на КЧО в каждой клетке (трапеции) должна продолжать нумерацию полезных ископаемых соответствующей трапеции КЗПИ. Россыпи, россыпепроявления, шлиховые потоки и ореолы, связанные только с четвертичными обрпазованиями, а также техногенные объекты полезных ископаемых отображаются на обеих картах (КЧО и КЗПИ) под одинаковыми номерами

Для отображения генетических типов россыпей используются следующие символы:

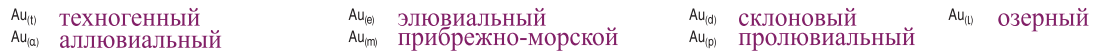

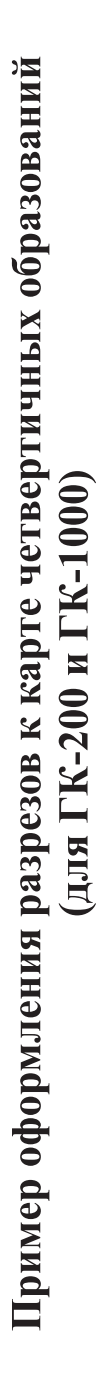

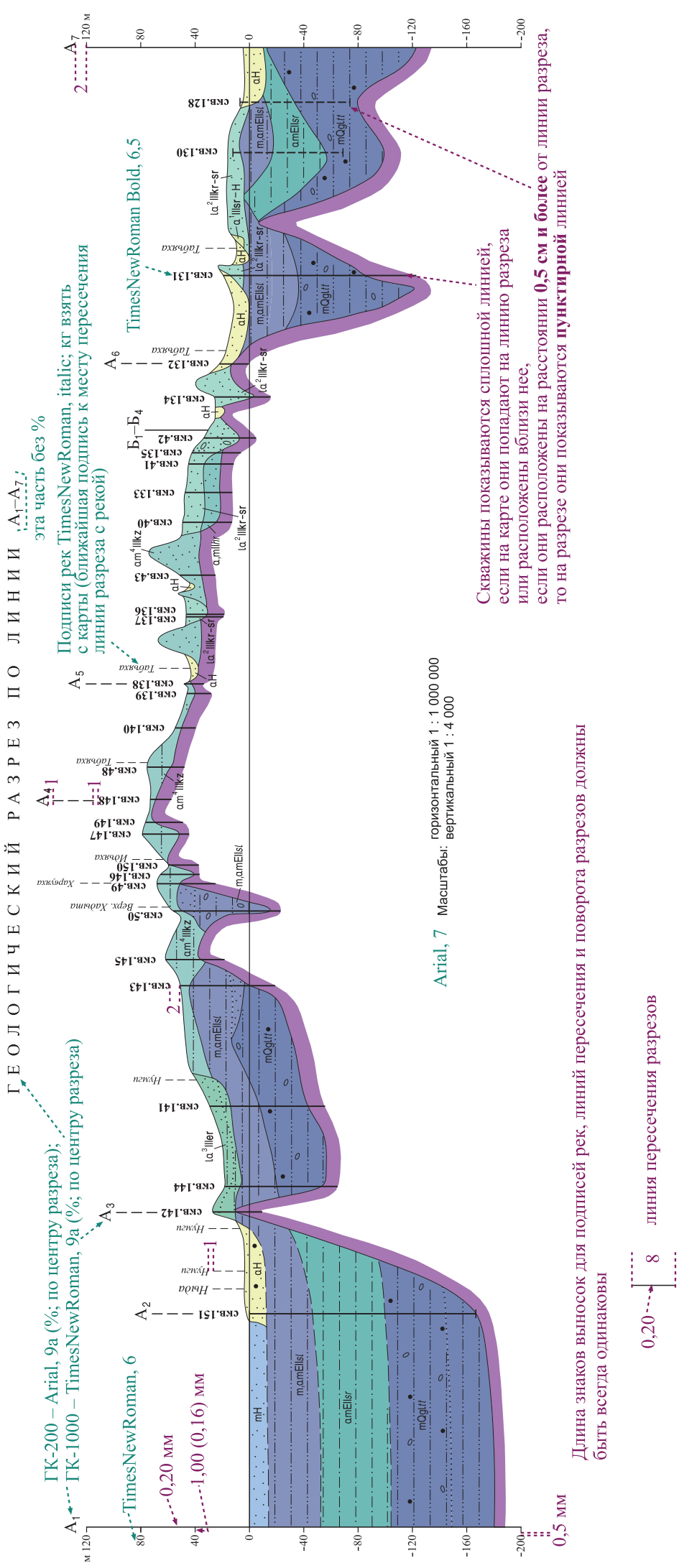

пиния поворота разреза (по 3 штриха)  $0,20 - +$ 

линия выноски для подписи реки (по 3 штриха)  $0,12\dots$ 

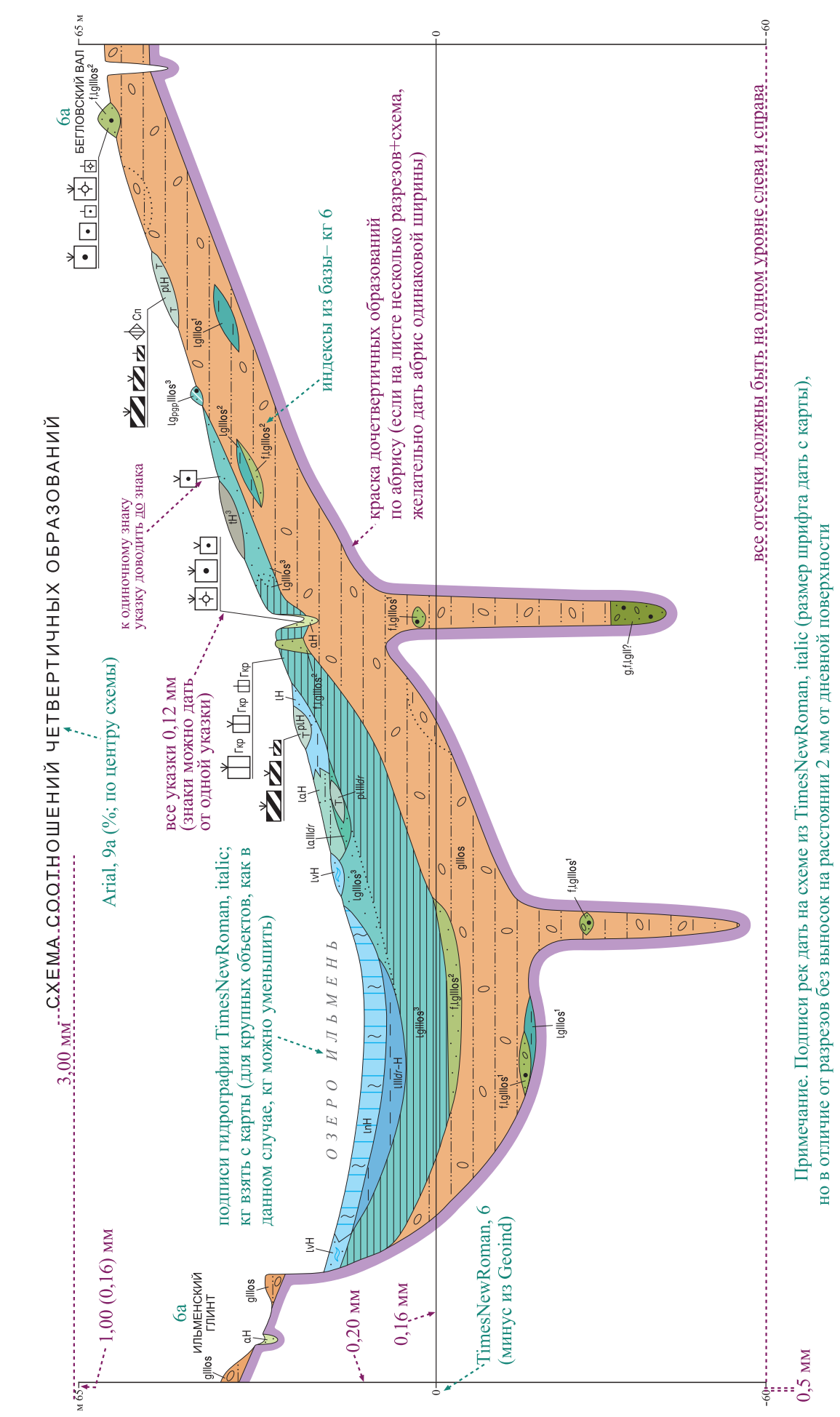

Пример оформления схем соотношений (для ГК-200)

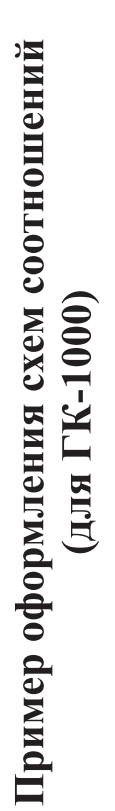

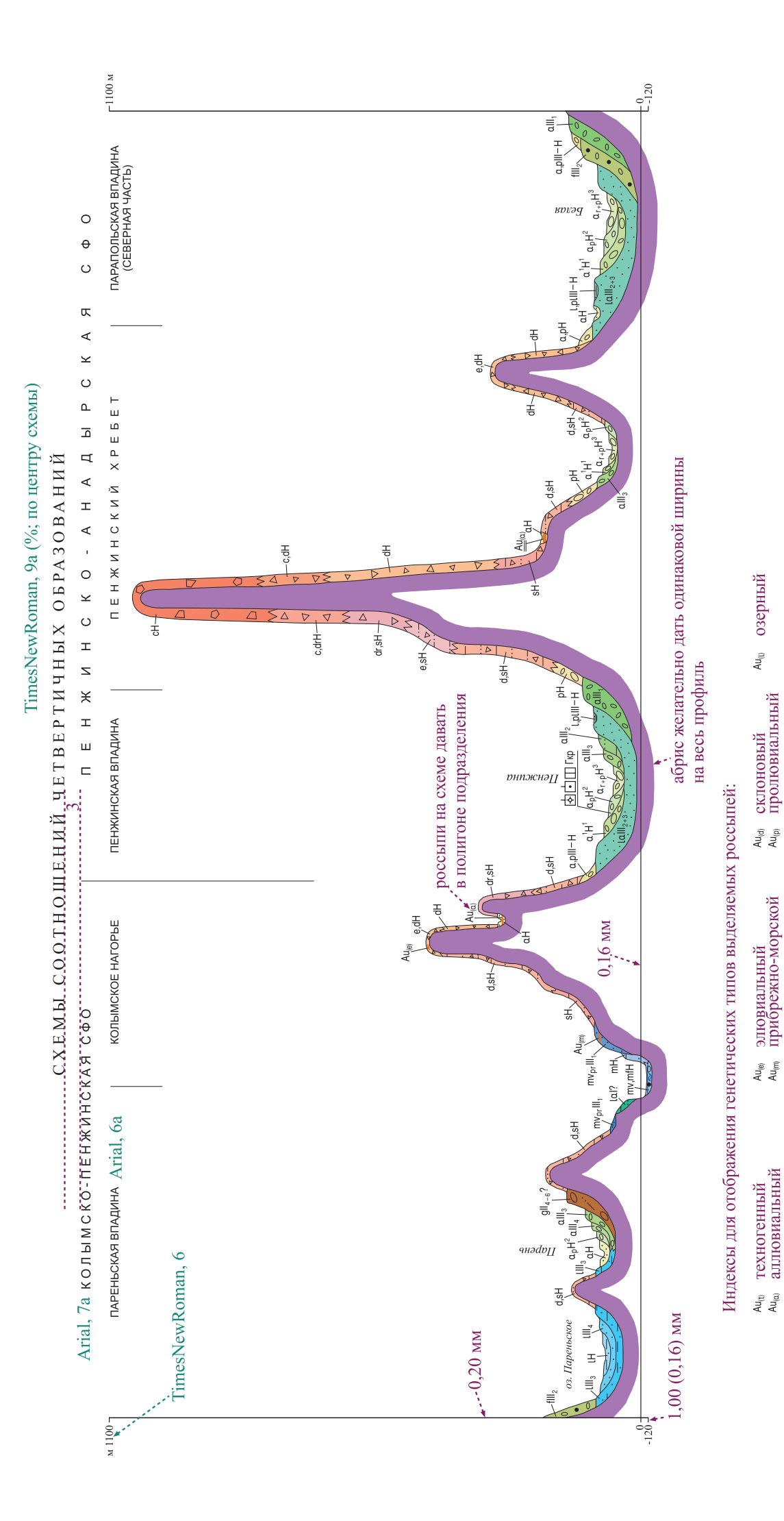

### Пример оформления схем корреляции (для ГК-200)

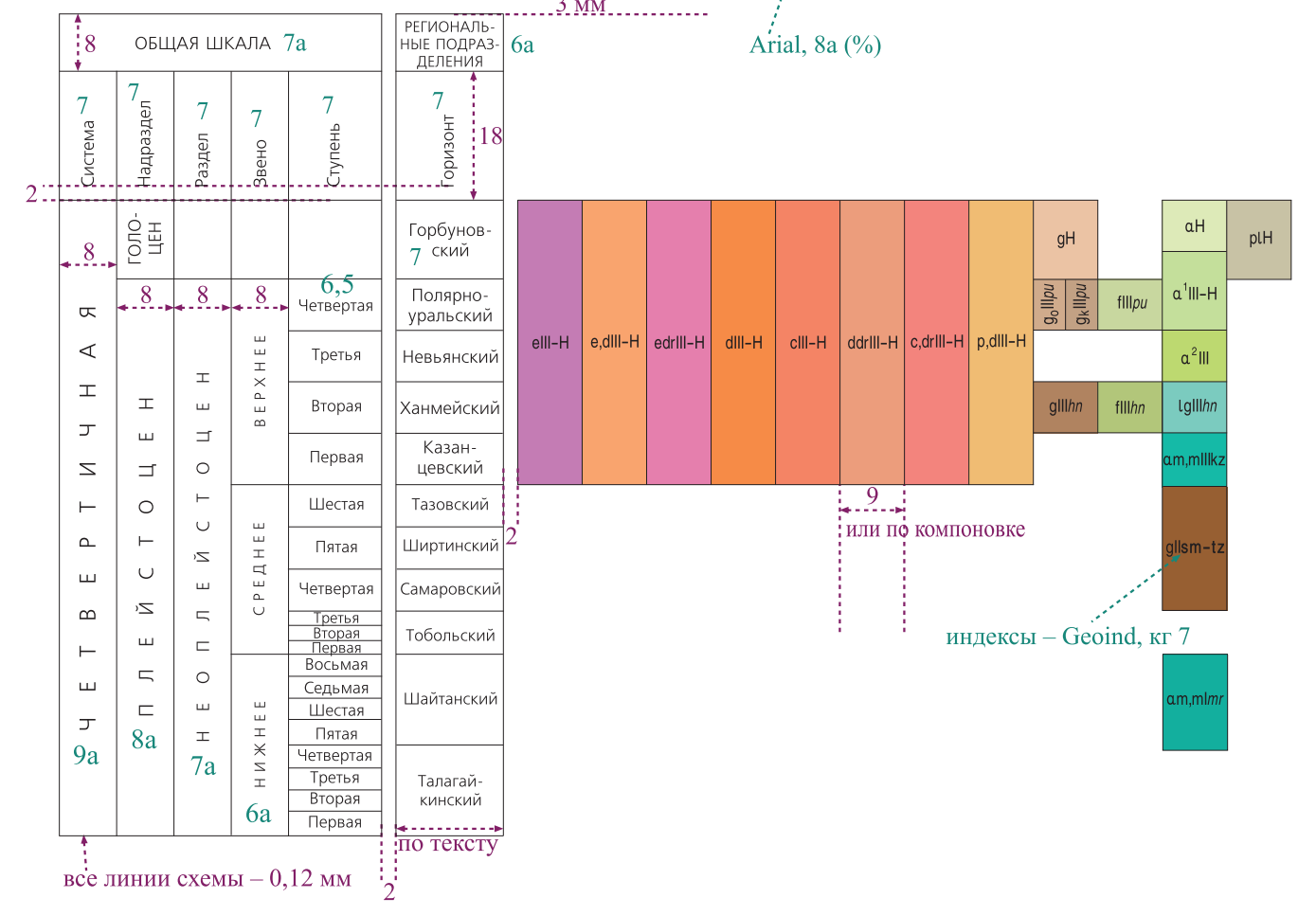

Пример оформления схем корреляции (для ГК-1000)

 $CKNN$ региональные подразделения<br>ЗАПАДНО-СИБИРСКОЙ РАВНИНЬ ј<br>С<sup>и</sup>мирнвq la Є тноємдолдвН  $\infty$ PSKINH- $\overline{ }$ Кочковский<br>(верхний<br>подгоризонт) Самаровский-<br>тазовский  $6,5$ Сартанский Казанцевский по тексту Ермаковский **Гобольский** Горизонт **Каргинский** рамку и "шапку" схемы выделить толщиной линии 0,16 мм, Hnm, vm<sup>2</sup> ЮЖНО-КАРСКИЙ ШЕЛЬФ **SMIN** RHYdNW<sub>s</sub>  $\frac{1}{2}$  $-\mathsf{H}^{\overline{1} \mathsf{U} \mathsf{U} \mathsf{U}_\mathsf{S}}$  $s_{\alpha, \text{mill}_4}$ İ  $umH$ индексы - Geoind, кг 7allkm ЗАПАДНО-СИБИРСКАЯ<br>СТРУКТУРНО-ФОРМАЦИОННАЯ ОБЛАСТЬ  $amH$ БАЙДАРАЦКО-ЯМАЛЬСКИЙ РАЙОН Ŧ hillih nlll*mi*. millis LgIllks .gllmr flliks flitm gilliks  $z_1 + \omega s_{||}6$  $a^1$ lll-H  $\alpha^2$ lllnm  $allitk$  $\overline{a}$ для зональных схем разрывы между шкалами лучше не давать УРАЛЬСКАЯ 7а<br>СТРУКТУРНО-ФОРМАЦИОННАЯ ЗОНА кожимско-щучьинский район ба  $\frac{1}{R}$ ••• 7а (ба – если графа узкая) 릏 или по компоновке fllipu fllhin  $g$ lllhn gillipu n,gmElls/ glllp 핑  $\sum_{i=1}^{n}$  $d$ lll-H allsL  $\mathbf{A}$  $\overline{\mathsf{d}}$ <mark>, ким, серверер</mark><br>Подразделения<br>Подразделения<br>Меда Сылвиц-<br>кий по тексту стрелец.<br>Кий Пеплин-<br>ский -онqвпо∏<br>МолярноialNarrow, нвавен-<br>Вевьян-С ймжибемных тновидо j Чумлякский<br>Ч  $\overline{D}$  $\frac{1}{2}$ уральский **Ha** Arop изонт Североуральский у  $\infty$ : Средне- $\triangleright$ Возраст границ द.,  $\overline{\phantom{0}}$  $122$ 127 88 242  $\mathcal{P}$ Þ  $\overline{5}$  $5b-d$  $\infty$ впвиш ввнпотови 5e  $\infty$  $\sim$  $\infty$ 5а  $\circ$  $\downarrow$  $\overline{a}$ кислородно- $\overline{C}$ Р анэпүтО  $5a$ RAI 438 LEP **RATHI**  $\infty$ RAYOTS **RABYEI**  $\begin{array}{c|c}\n\hline\n\zeta & \exists \exists H \times d \exists B \\
\hline\n\zeta & \exists \exists H \times d \exists B\n\end{array}$ рено HEE<br>HNX-**BEPXHMN** ОБЩАЯ ШКАЛА  $\triangleright$  $\infty$ CPEAHEE раздел, ярус CTOLIEH<br>SONNEÑ- $\frac{6}{2}$  H 3  $\mu$  O T O  $\mu$  3  $\mu$  D O  $\mu$  $\infty$ nenrq  $\frac{a}{b}$  H  $\overline{a}$  $\Box$  $\boldsymbol{\Pi}$  $\circ$  $\perp$  $\circ$  $\exists$  $\sqcup$ **FOROLIEH**  $\infty$ Ň Hangeagen,  $7a$  $\sim$  вметом $\sim$  $8a$  $\mathsf d$  $\exists$  $\perp$  $\mathsf{d}$  $\forall$  $\mathsf{g}$  $\lambda$  $\infty$  $\overline{\mathcal{N}}$ 

..... СХЕМА КОРРЕЛЯЦИИ ЧЕТВЕРТИЧНЫХ ПОДРАЗДЕЛЕНИЙ TimesNewRoman, 9a (%)

остальные линии - 0,12 мм

## Пример оформления геоморфологических схем (для ГК-200)

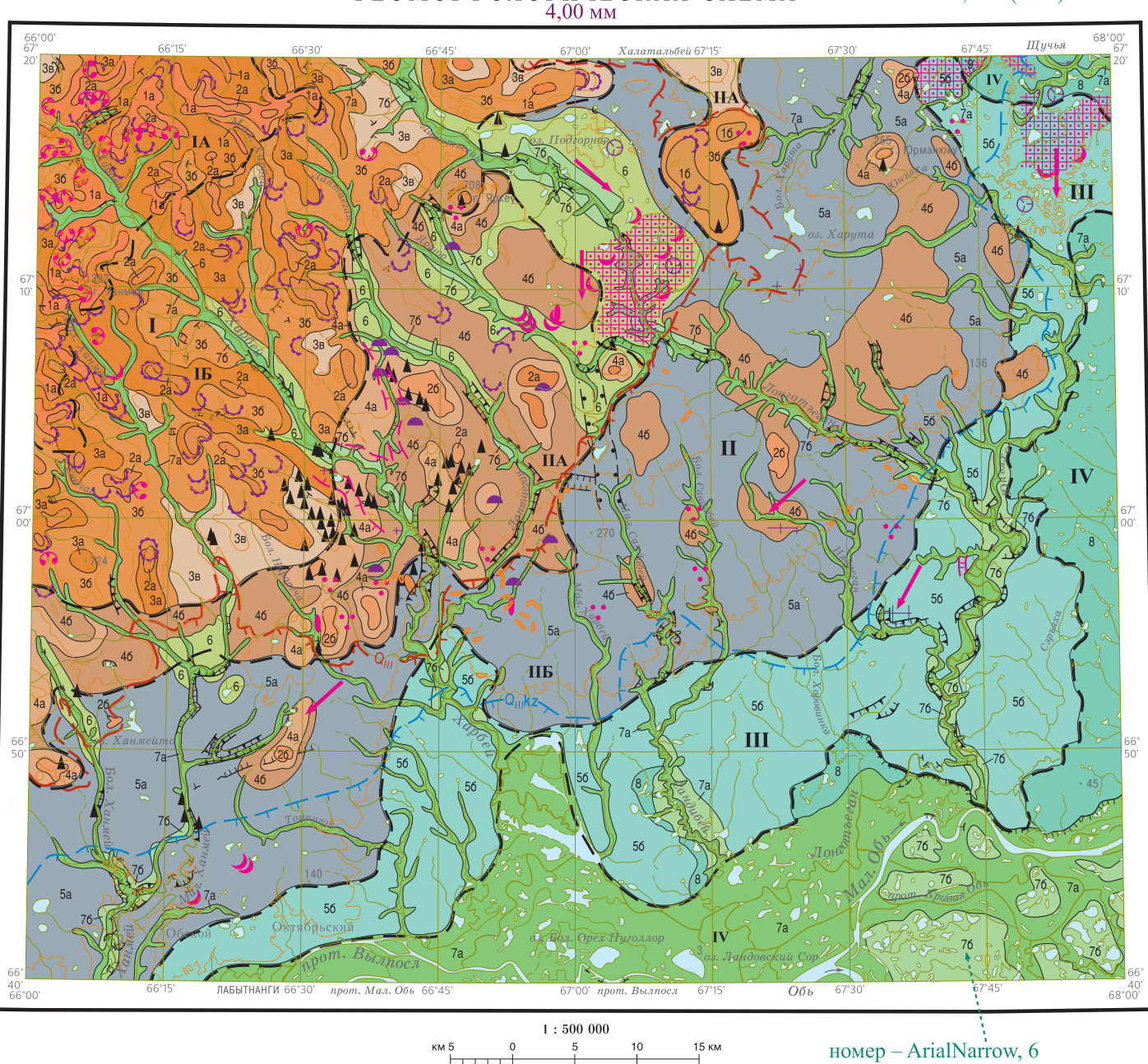

ГЕОМОРФОЛОГИЧЕСКАЯ СХЕМА TimesNewRoman, 10a (50%) 4,00 мм

Топооснова на схеме дается с рельефом и заливкой воды внутренних водоемов (реки, озера), без дорожной сети

### Пример оформления геоморфологических схем (для ГК-1000)

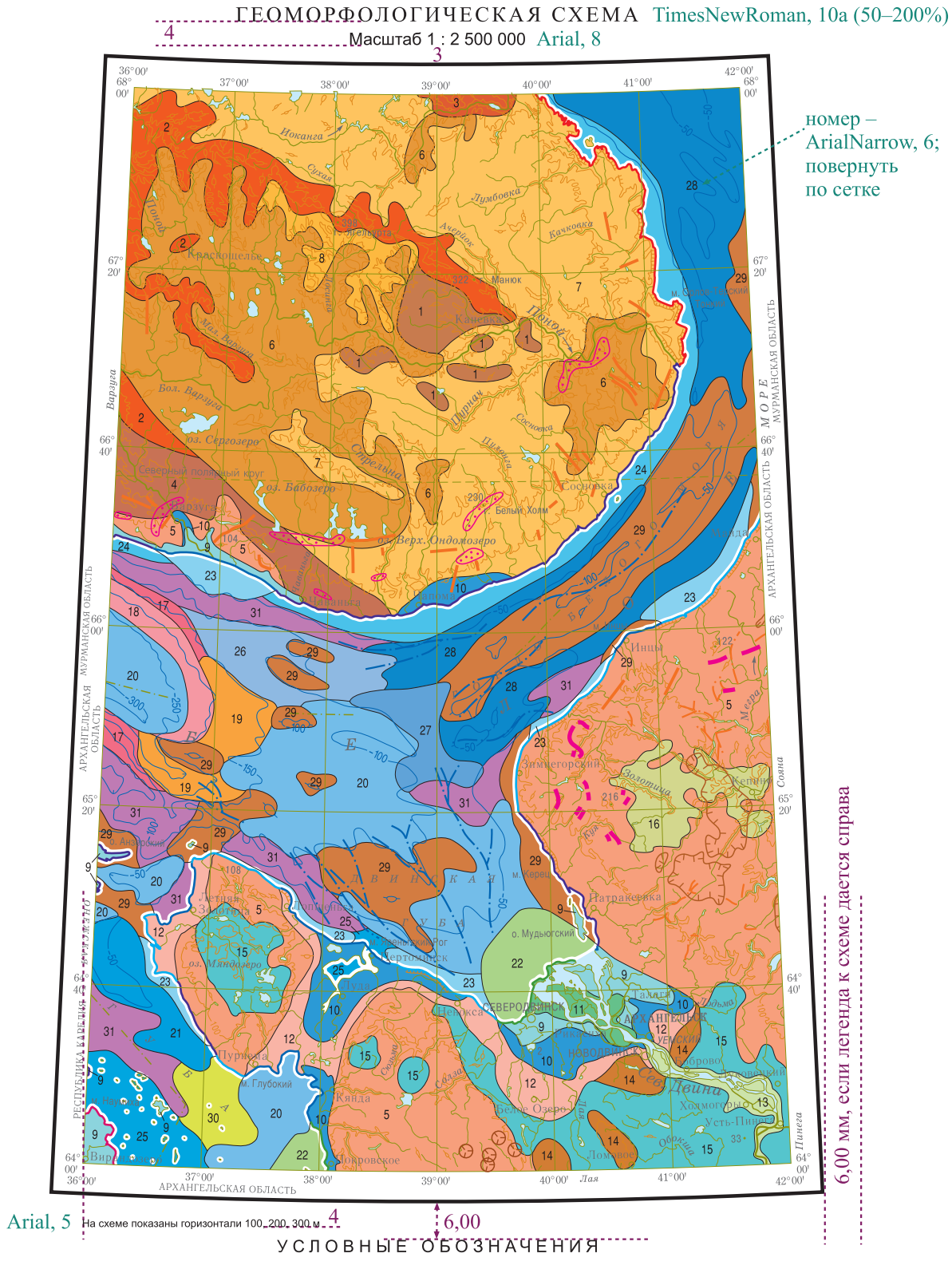

Топооснова на схеме дается с рельефом и заливкой воды внутренних водоемов (реки, озера), если картируется акватория, то следует дать кант; без дорожной сети

## Пример оформления геоморфологических схем<br>(для ГК-200 и ГК-1000)

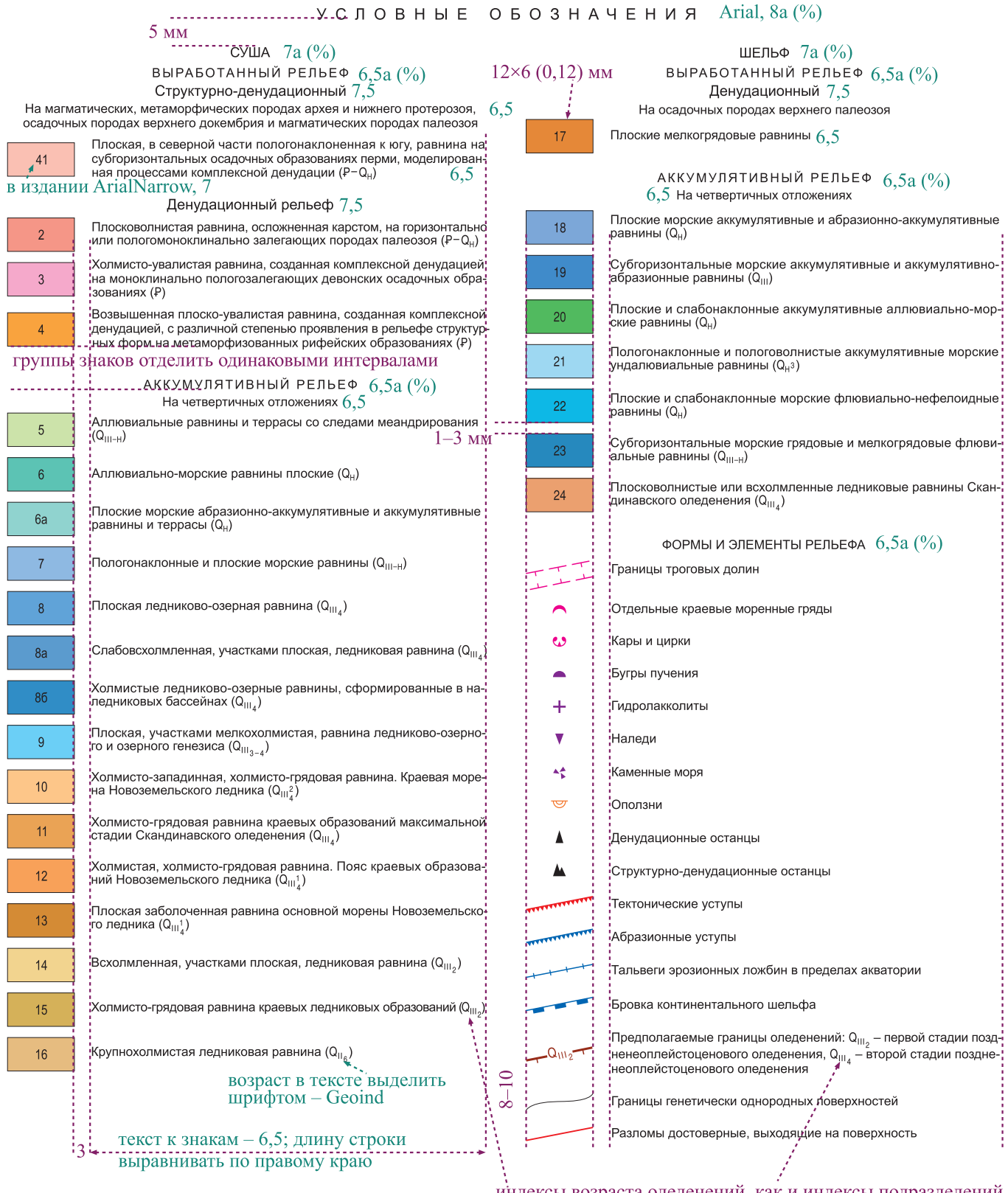

индексы возраста оледенений, как и индексы подразделений даются на с символом системы

 $\sqrt{2}$  $\sum_{i=1}^n \frac{1}{i!}$ 

для издания рисовку границ в легенде дать волнистой линией, прочие линейные объекты - наклонной линией

## Пример оформления гидрогеологических схем (для ГК-1000)

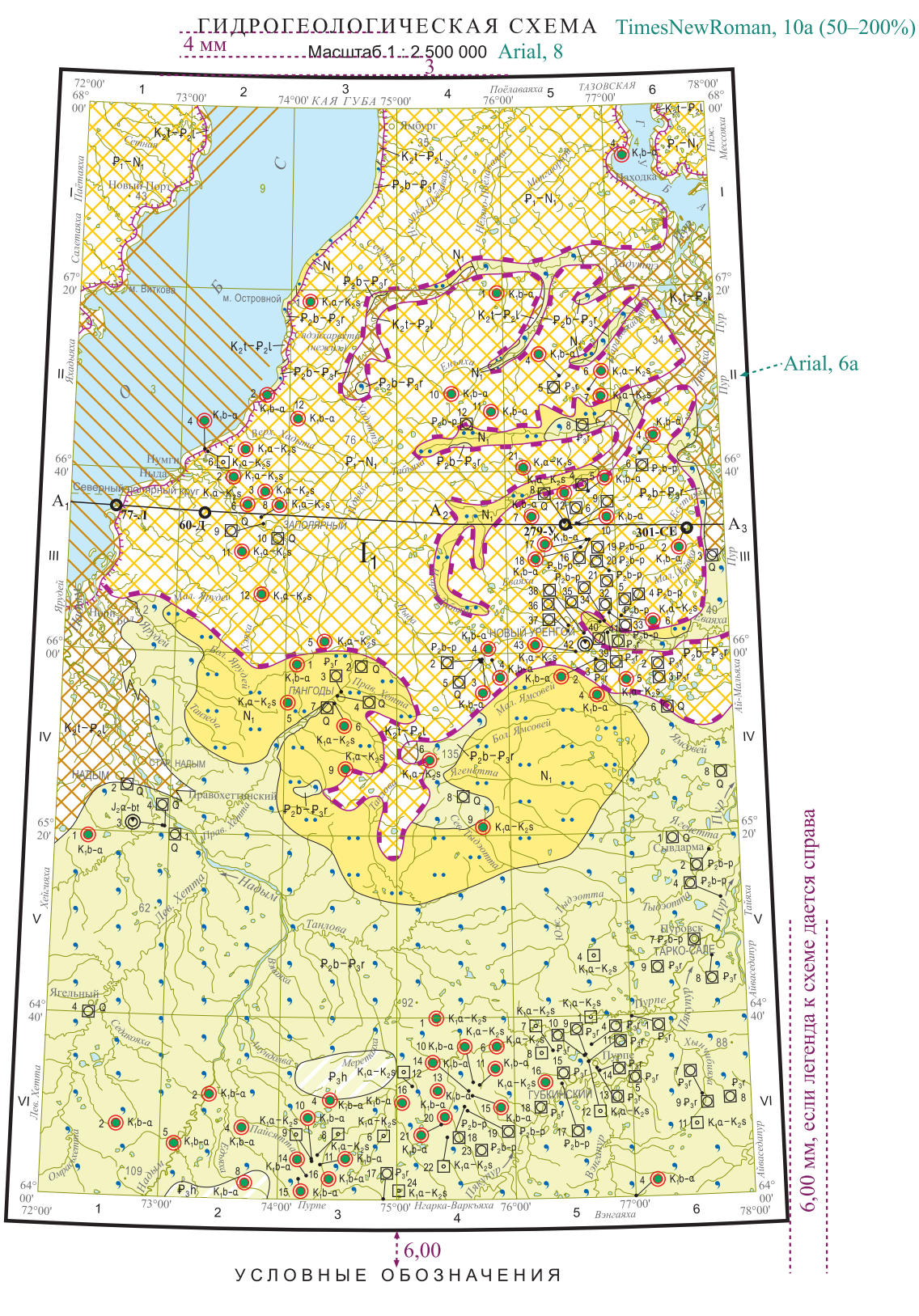

Топооснова на схеме дается без рельефа, дорожной сети, с заливкой воды

#### Пример оформления гидрогеологических схем (для ГК-1000)

#### УСЛОВНЫЕ ОБОЗНАЧЕНИЯ Arial,  $8a$  (%)

#### гидрогеологические подразделения 6,5а

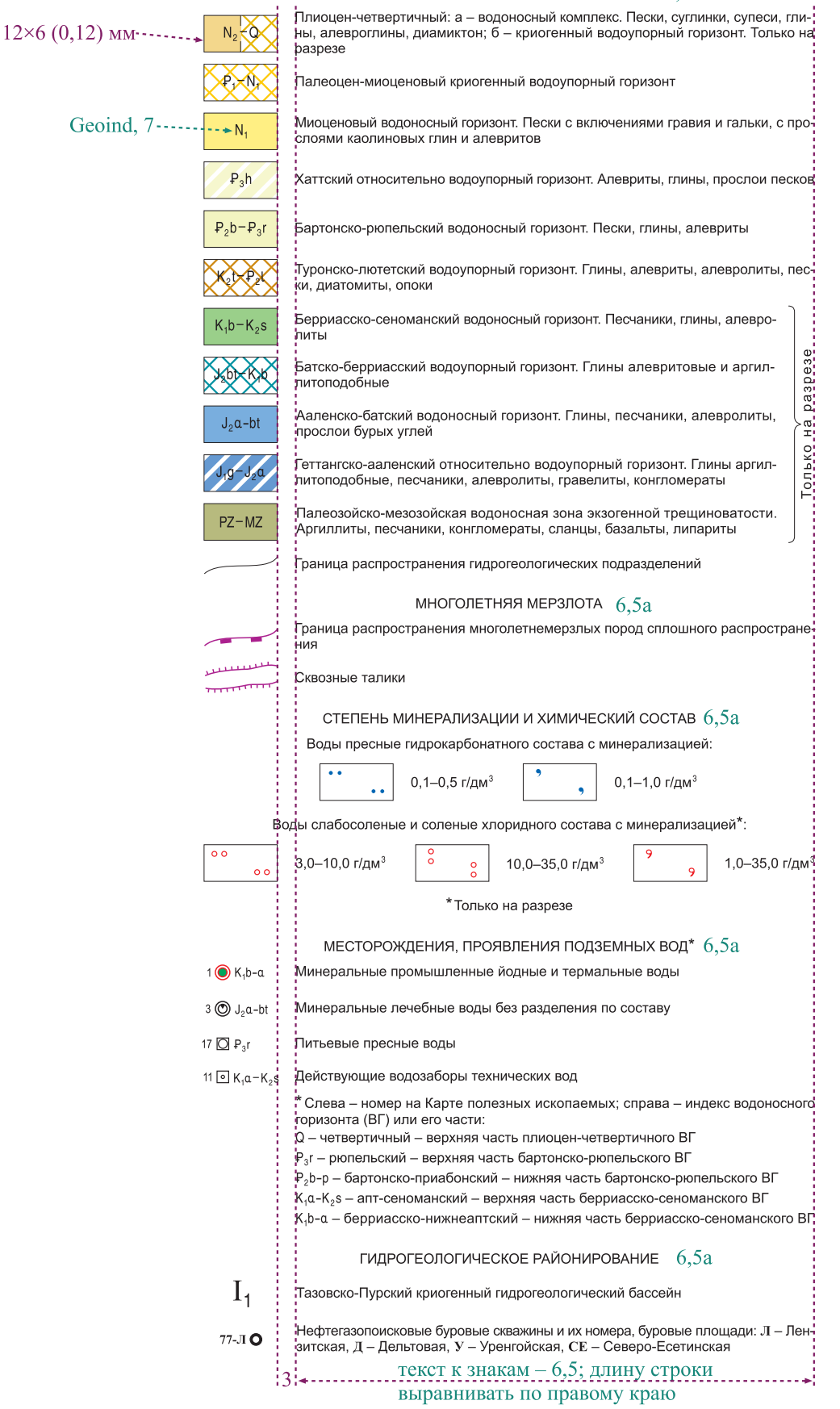

#### Пример оформления легенд к литологической карте поверхности дна акватории (для ГК-200 и ГК-1000)

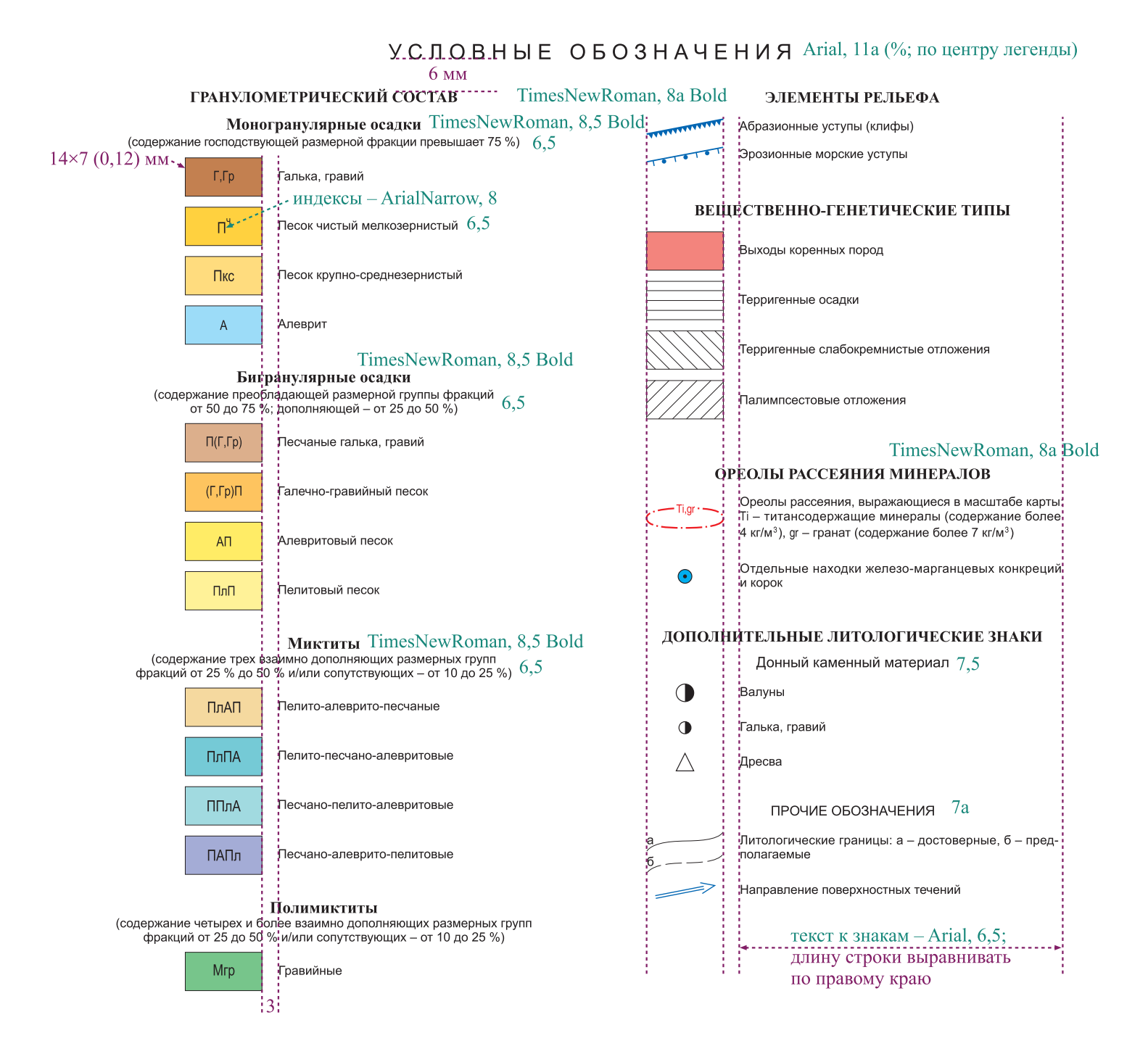

### Пример оформления легенд к литологической карте поверхности дна акватории (для ГК-200 и ГК-1000)

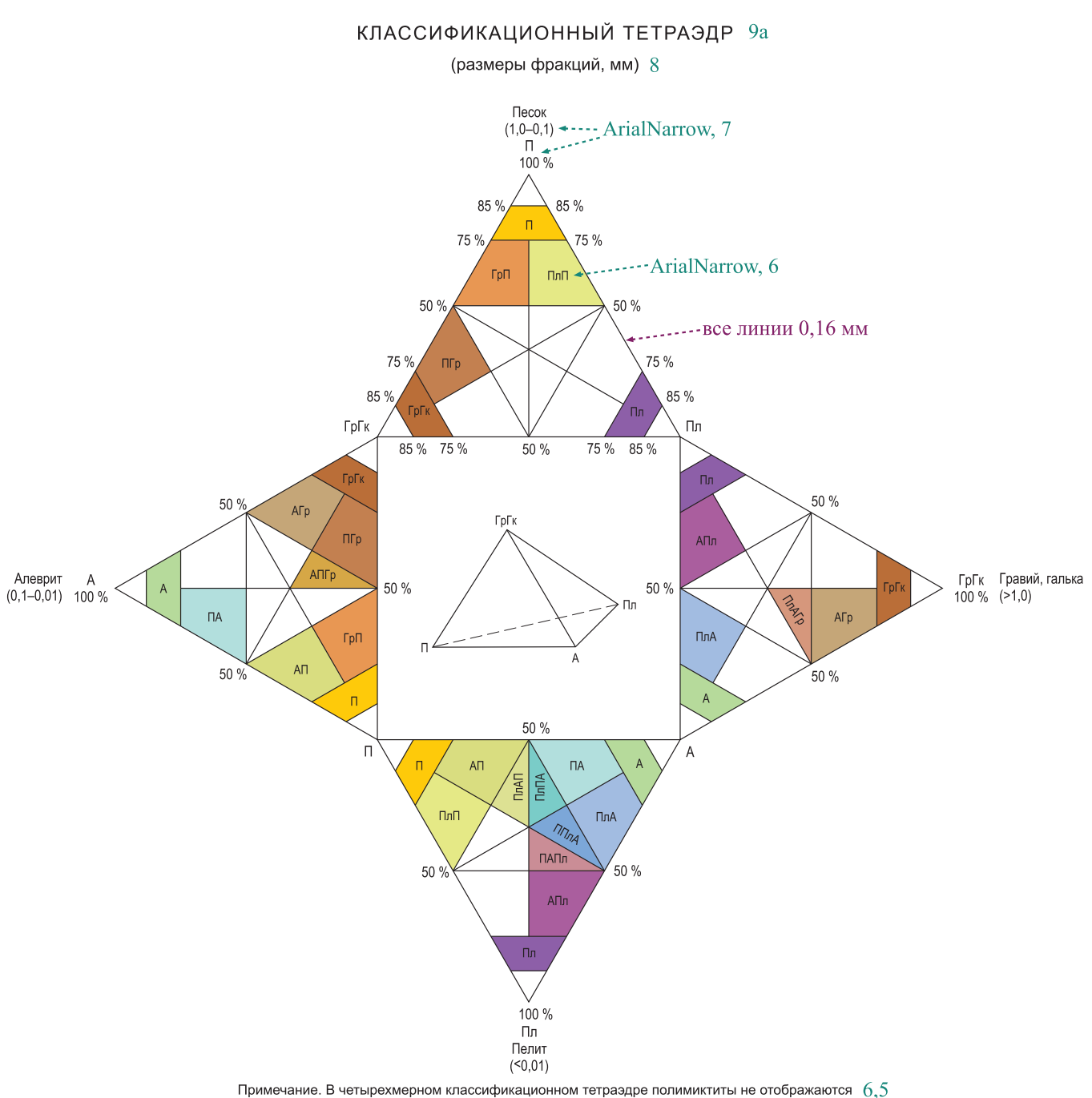

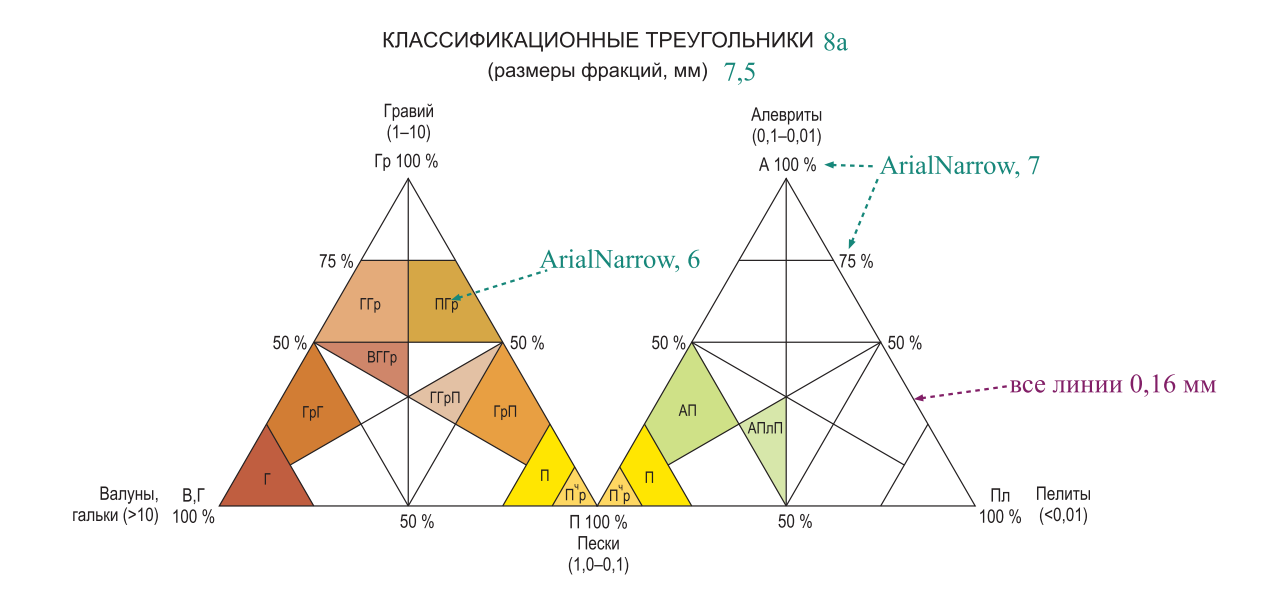

# Пример оформления легенд к карте полезных ископаемых<br>(для ГК-200 и ГК-1000)

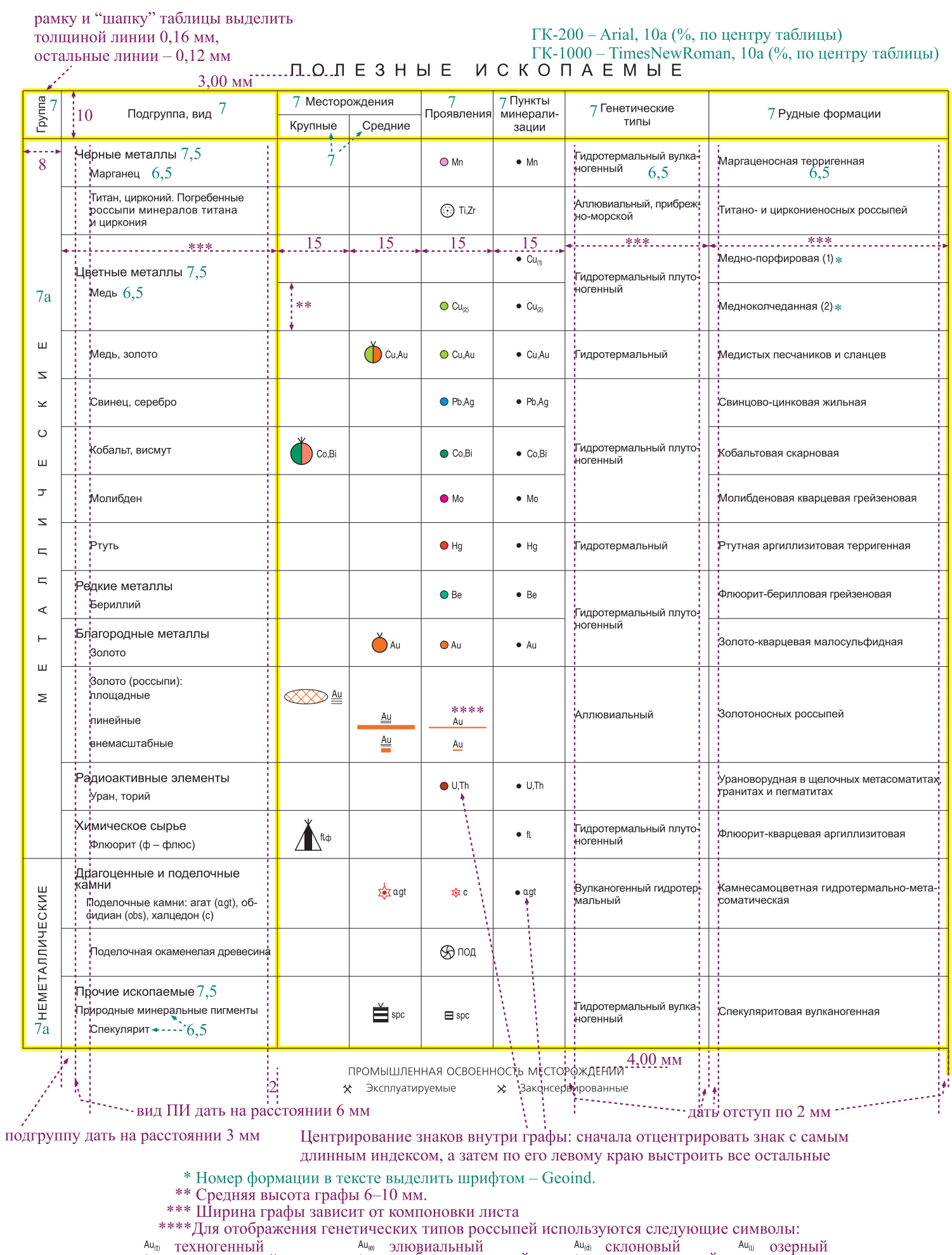

Au<sub>(t)</sub> техногенный  $Au_{(a)}$   $\overline{a}$   $\overline{a}$   $\overline{a}$   $\overline{b}$   $\overline{b}$   $\overline{c}$   $\overline{b}$   $\overline{c}$   $\overline{c}$   $\overline{b}$   $\overline{c}$   $\overline{c}$   $\overline{c}$   $\overline{c}$   $\overline{c}$   $\overline{c}$   $\overline{c}$   $\overline{c}$   $\overline{c}$   $\overline{c}$   $\overline{c}$   $\overline{c}$   $\overline{c}$   $\overline{c$   $\begin{array}{cc} \text{Au}_{\text{(d)}} & \text{CKJOHOBBI} \check{\text{M}} \\ \text{Au}_{\text{(p)}} & \text{IIPOJIOBHAJJJHHJ} \check{\text{M}} \end{array}$ 

 $\overset{\mathsf{Au}_{(0)}}{\mathsf{Au}_{(m)}}$ элювиальный <br> аи<sub>т</sub> прибрежно-морской

#### Пример оформления легенд к карте полезных ископаемых (для ГК-200 и ГК-1000)

рамку и "шапку" выделить толщиной линии 0.16 мм. остальные линии - 0.12 мм Arial, 8a  $(\%$ 3,00 мм РЕЗУЛЬТАТЫ ШЛИХОВОГО ОПРОБОВАНИЯ 7 В коренных породах В рыхлых отложениях 7<br>Элементы Минералы, элементы 8 Площадные Линейные 5 Площадные Площадные Cu Халькопирит 6.5  $\overline{\phantom{a}}$  .  $\overline{\phantom{a}}$  Mn  $\overline{\phantom{a}}$  .  $\overline{\phantom{a}}$  $6,5$ Марганец  $6.5$ Галенит  $\cdots$  Cu  $\cdots$ Cu Медь سان بسیار باشد و ب  $W$ \_ -  $\rightarrow$ Вольфрамит  $-Pb$ --- Ph Свинец نسبت  $Bi$ <sub>-</sub> -  $\rightarrow$ Висмутин  $-7n - 1$ ·Zn Цинк . 3олото . . . . . . . .  $-$ Au $-c<sub>0</sub>$   $\ldots$  $30 \text{ min}$ \*\*\* Кобальт تبسب  $-mo-1$ - Mo Молибден سان کے بارے کے بارے  $\ldots$   $w$   $\ldots$ Вольфрам  $\overline{\phantom{a}}$ .  $\overline{\phantom{a}}$ Bi $\overline{\phantom{a}}$ .  $\overline{\phantom{a}}$ -Bi-Висмут В легенде примеры ореолов с концентрацией -----давать не надо, а на карте дать так, например:  $\frac{-1}{1}$ Be $\frac{-1}{1}$ -Be-Бериллий  $\subset$   $\subset$   $\subset$   $\supset$  $16$  Ag<sup>2</sup>, Au<sup>1</sup>.  $30$  или \*\*\* -Au-.<br><u>Золото . . . . . . . . . .</u> между номером и символом дать пробел Ag- $Ag - . .$ Серебро 6 .<br>"Примечание. Концентрация элементов (относительно фона) показана цифрами у элемента: 1 – низкая (2–5 фонов),<br>"2'– средняя (6–10 фонов), 3 – высокая (более 10 фонов) в первой строке примечания дать отступ, равный трем буквам ГЕОФИЗИЧЕСКИЕ АНОМАЛИИ 7а Магнитная аномалия по изодинаме +100 нТл; обуслов-  $6.5$  $-100 \text{/M}$ лена магнетитовым оруденением в серпентинитах .<br>Аномалии по данным аэрогаммаспектрометрической съемки: если подзаголовок с двоеточием, урана то его не надо центрировать

6,5

тория калия Фиксируют скрытую гранитоидную интрузию

Все слои с полезными ископаемыми дать выше слоя заливки воды

\*\*\* Ширина графы зависит от компоновки листа

### Пример оформления легенд к карте полезных ископаемых (для ГК-200 и ГК-1000)

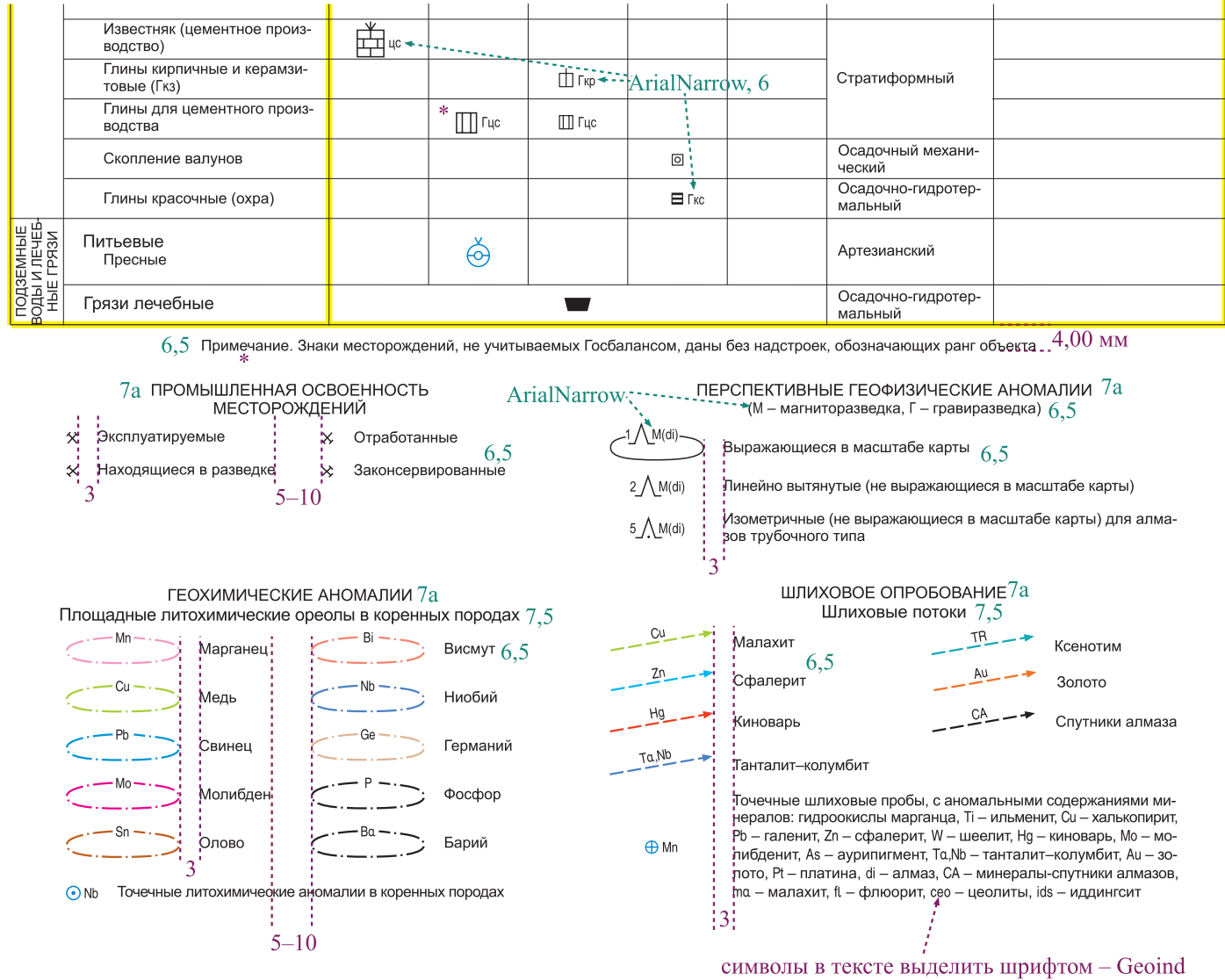

Контуры аномалий, линии потоков, а также точечные аномалии могут отображаться цветом химического элемента или синим цветом (203/1)

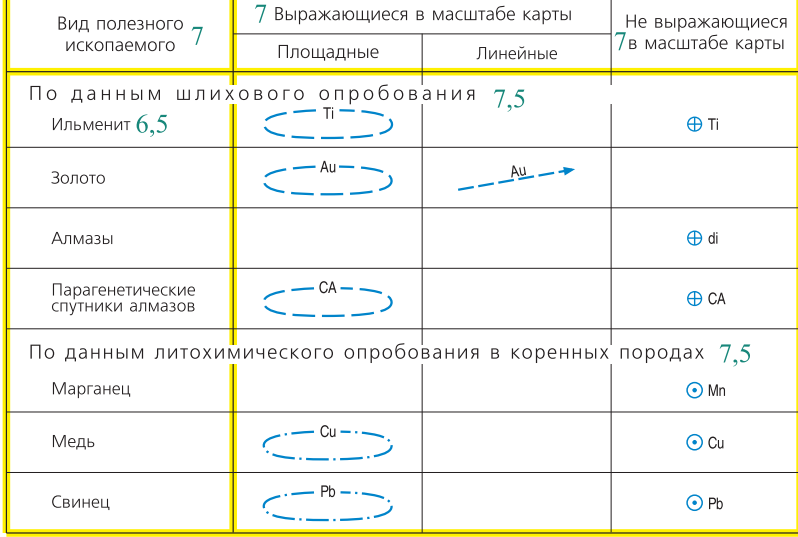

#### ОРЕОЛЫ РАССЕЯНИЯ ПОЛЕЗНЫХ ИСКОПАЕМЫХ

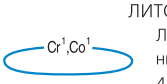

литохимические аномалии 7а Литохимические ореолы в рыхлых отложениях. Концентрация элементов: 1 - от 2 до 4 фонов, 2 - от 5 до 10 фонов

Точечные и невыражающиеся в масштабе карты комплексные и монолитохимические аномалии

Литохимическая (единичная) проба в рых- $\phi$  or лых отложениях

Литохимическая (единичная) проба в ко- $\odot$  Au ренных породах
# Пример оформления легенд к карте полезных ископаемых (для ГК-200 и ГК-1000)

Под таблицей полезных ископаемых даются (при наличии) знаки площадных месторождений и залежей, комплексных месторождений

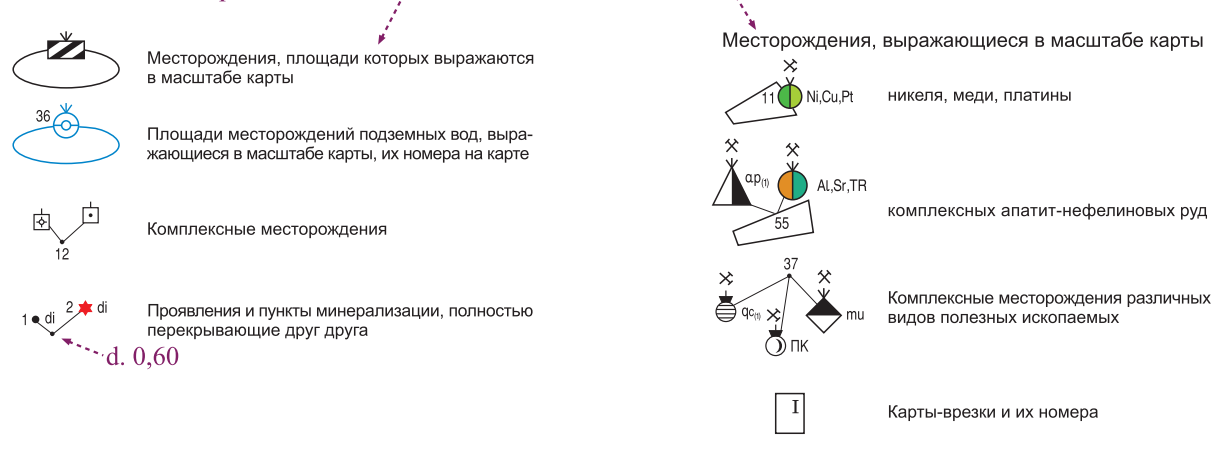

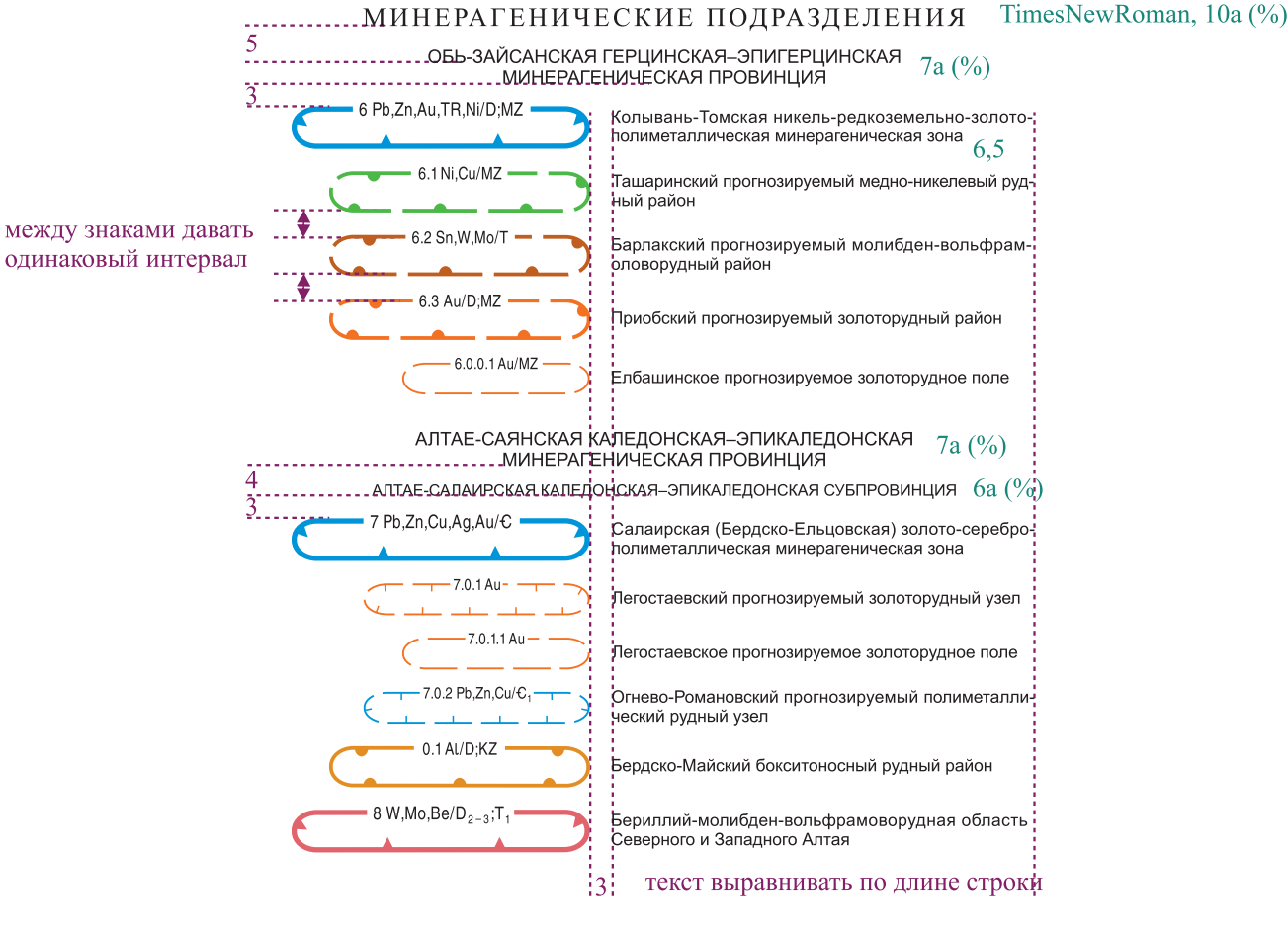

ArialNarrow - номер и русские символы,  $1$ <sub>L</sub> $H/C_1$ -T<sub>1</sub> Geoind - латинские символы

между номером и символом дать пробел:

 $4.1 \text{Fe(Au)/PR}_1$ 

на карте индекс дать в разрыве линии "ногами" в сторону распространения;

Инлексы: зоны, области, бассейны - кг8 районы - кг7 узлы, поля - кгб

# Пример оформления легенд к карте закономерностей размещения и прогноза полезных ископаемых (для ГК-200 и ГК-1000)

Легенда карты закономерностей размещения и прогноза полезных ископаемых оформляется на основе легенды к геологической карте

Полностью закрашиваются знаки продуктивных (рудоносных, рудогенерируюших) подразделений:

по диагонали наполовину - таксоны, играющие роль благоприятной среды для локализации полезных ископаемых (рудовмещающих)

1. Если красный текст идет к одному квадрату/знаку, то по возможности дать его через точку от черного текста (длину строки в зависимости от компоновки либо увеличить, либо оставить по КДО)

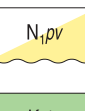

Павлодарская свита [1, 2, 3, 4, 5] – глины пестроокрашенные буроватые, желтовато-бурые, бурые, красно-бурые, темно-серые, со стяжениями<br>гидроокислов железа и дресвой кварцитов, с карбонатными конкрециями; пески (10–50 м). рогенного оруденения

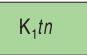

Танопчинская свита. Песчаники, алевролиты, глины, прослои каменных углей, конкреции сидерита (600–1000 м). Является коллектором УВ. .<br>Держит пласты каменного угля, которые, кроме того, являются водоносным горизонтом йодных

## 2. Если красный текст идет к нескольким квадратам/знакам

Кавральянский плутонический комплекс кварцевых монцонитов-умереннощелочных гранитов [12, 13а, 14]

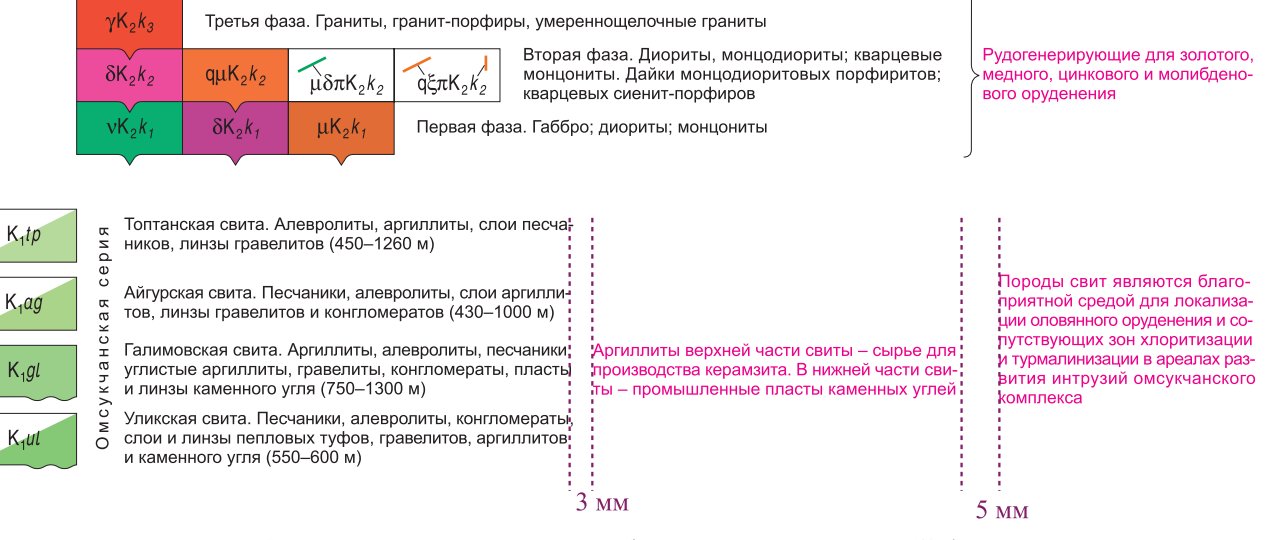

Танюрерский дацит-андезит- $P_{1-2}$ tn  $BP_{1-2}$ tn

базальтовый комплекс [23a,6] Покровная фация. Танюрерская свита. Базальты, покрывная циция. Тапорерская свята. Вазаны выдезибазальты, дравные самостой с делать последники с состава, просто состава, просто состава, просто состава, просто состава, просто состава, просто состава, просто песчаников логого, акадоого палаганнового срудствонал (ос. г.<br>в пределах Пекульнейской потенциальной плати<br>ново-золоторудно-россыпной рудоносной зоны)

Субвулканические об-<br>разования. Штоки ба-<br>зальтов; андезитов; да-<br>цитов. дайки базальтов.<br>Цитогонарии базальтов. нерирующие лі г удогстарирующие для<br>золотого, мелного, шин кового и молибленово го оруденения

#### 3. Если справа нет места

Волчихинский гипабиссальный комплекс габбро-тоналит-гранитовый

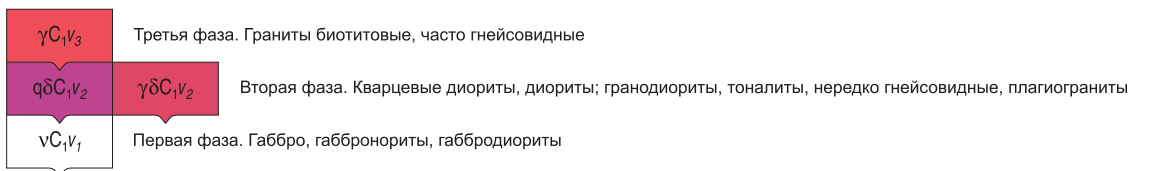

С гранитоидами комплекса ассоциирует золото-редкометалльное, прожилковое и прожилково-вкрапленное золото-серебросодержащее медно-сульфидно-кварцевое, кварцево-жильное серебряно-полиметаллическое, бедное золото-шеелитовое оруденение и зоны окварцевания с гематитом

# Пример оформления легенд к карте закономерностей размещения и прогноза полезных ископаемых (для ГК-200 и ГК-1000)

### Оформление некоторых знаков-металлотектов и минерагенических факторов с изданных карт

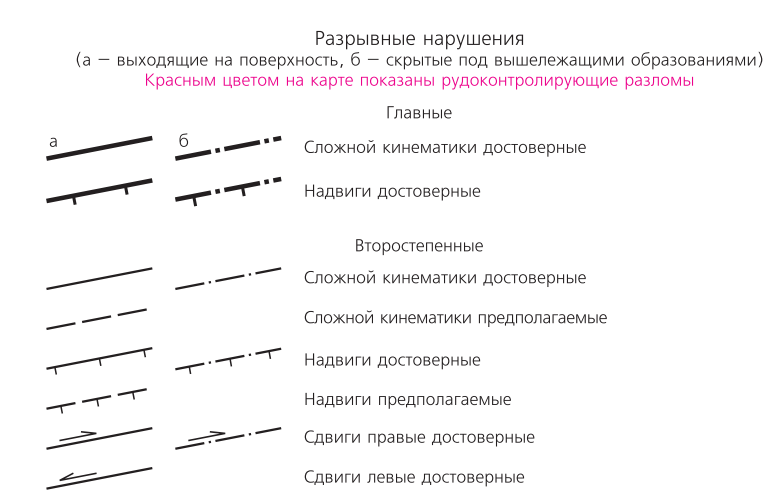

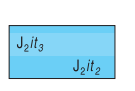

Продуктивные отложения среднеитатской подсвиты, перекрытые уг леносными образованиями верхнеитатской подсвиты, перспективны на поиски бурого угля для открытой отработки (по пласту  $i_2^2$  "Мощный" до предельного линейного коэффициента вскрыши 1:10)

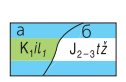

Продуктивные угленосные отложения итатской свиты, скрытые под продуктивные углепосные отложения инаскоители и равнове под<br>вышележащими образованиями: а – тяжинской свиты, 6 – нижне-<br>илекской подсвиты, представляющие интерес для поисков рабочих<br>пластов бурого угля, пригодных к открыт залегания кровли угленосной формации 50 м)

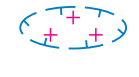

Минерагенические факторы второго рода

Контур поднятого блока нижнего протерозоя, с которым прогнозируется золотое оруденение (глубина залегания 0,1 км)

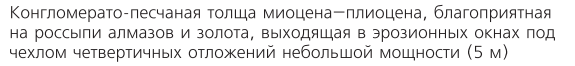

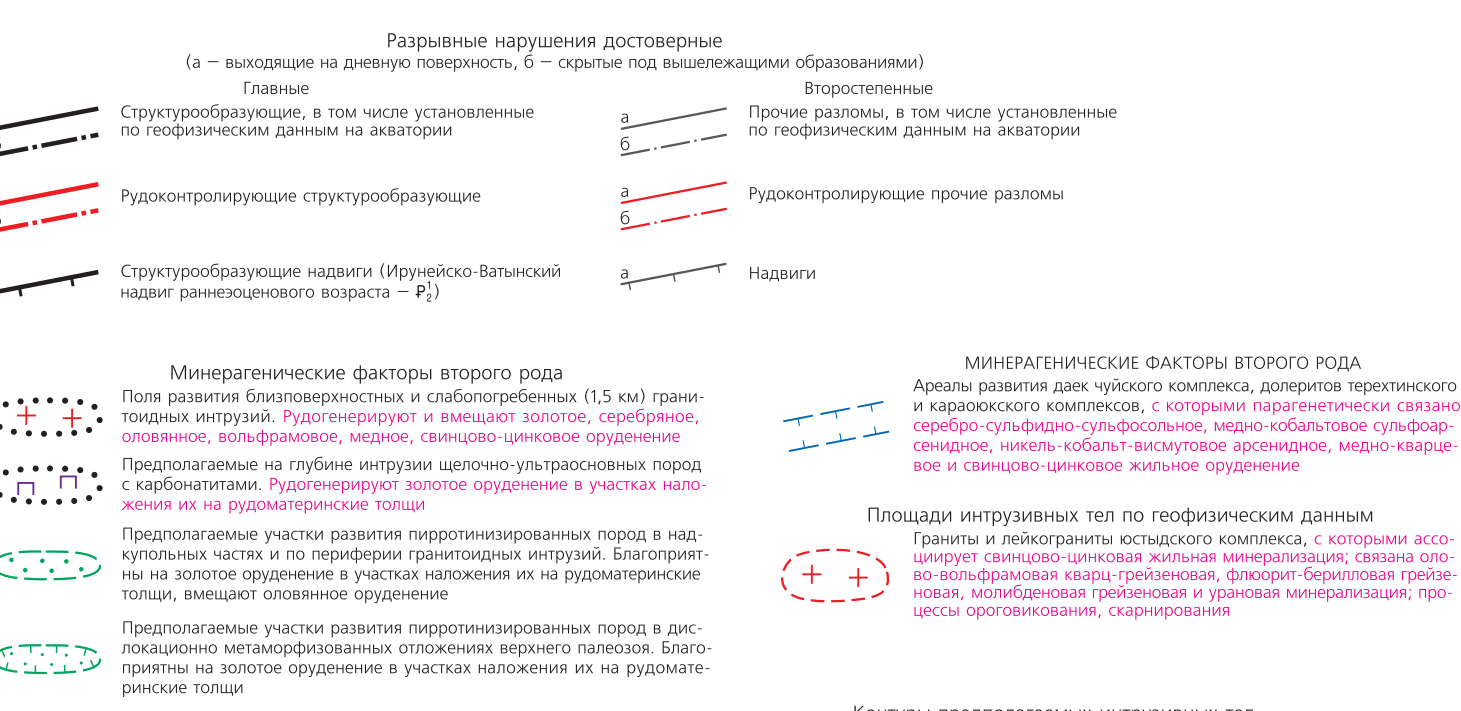

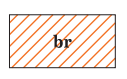

Березиты, с ними связаны месторождения, проявления, пункты минерали зации свинца, цинка, меди, золота свинцово-цинковой жильной, золото сульфидно-кварцевой, золото-сульфидной формаций;  $gr$  - грейзены, с ними связаны месторождения, проявления, пункты минерализации молибдена вольфрам-молибденовой грейзеновой формации;  $\mathbf{p}$  – пропилиты, сопровождают оруденение золото-сульфидно-кварцевой формации

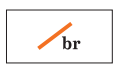

Маломошные тела березитов, с ними связано оруденение золото-сульфидно-кварцевой, золото-сульфидной, свинцово-цинковой жильной формаций; **br.ag** - березитов, аргиллизитов нерасчлененных, с ними связано оруде нение золото-сульфидно-кварцевой формации

Ţ.∭

Надынтрузивные зоны массивов пород основного-ультраосновного состава, благоприятные для локализации хромитового и платинового оруденения

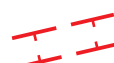

Зоны максимального проявления магматической и флюидизатноэксплозивной деятельности

- какона с винцово-цинковая жильная минерализация; связана оло-<br>во-вольфрамовая кварц-грейзеновая, флюорит-берилловая грейзе-<br>новая, молибденовая грейзеновая, флюорит-берилловая грейзе-<br>новая, молибденовая грейзеновая и у

Контуры предполагаемых интрузивных тел, не выходящих на поверхность

Кислого состава журавликского комплекса

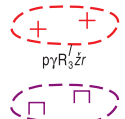

Основного и ультраосновного состава сарановского комплекса

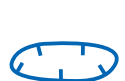

 $\bar{\sigma}$  –  $\bar{\sigma}$  –  $\sigma$ –  $\sigma$ R<sub>3</sub>*si* 

Флюидизатно-эксплозивные структуры (ФЭС), перспективные на обнаружение коренных месторождений алмазов

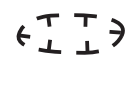

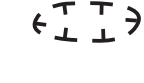

Зоны повышенной флюидопроницаемости, благоприятные для локализации тел ксенотуффизитов, с которыми генетически связаны

# Пример оформления легенды к карте прогноза на нефть и газ (для ГК-1000)

## ...... УСЛОВНЫЕ ОБОЗНАЧЕНИЯ 11a (%)

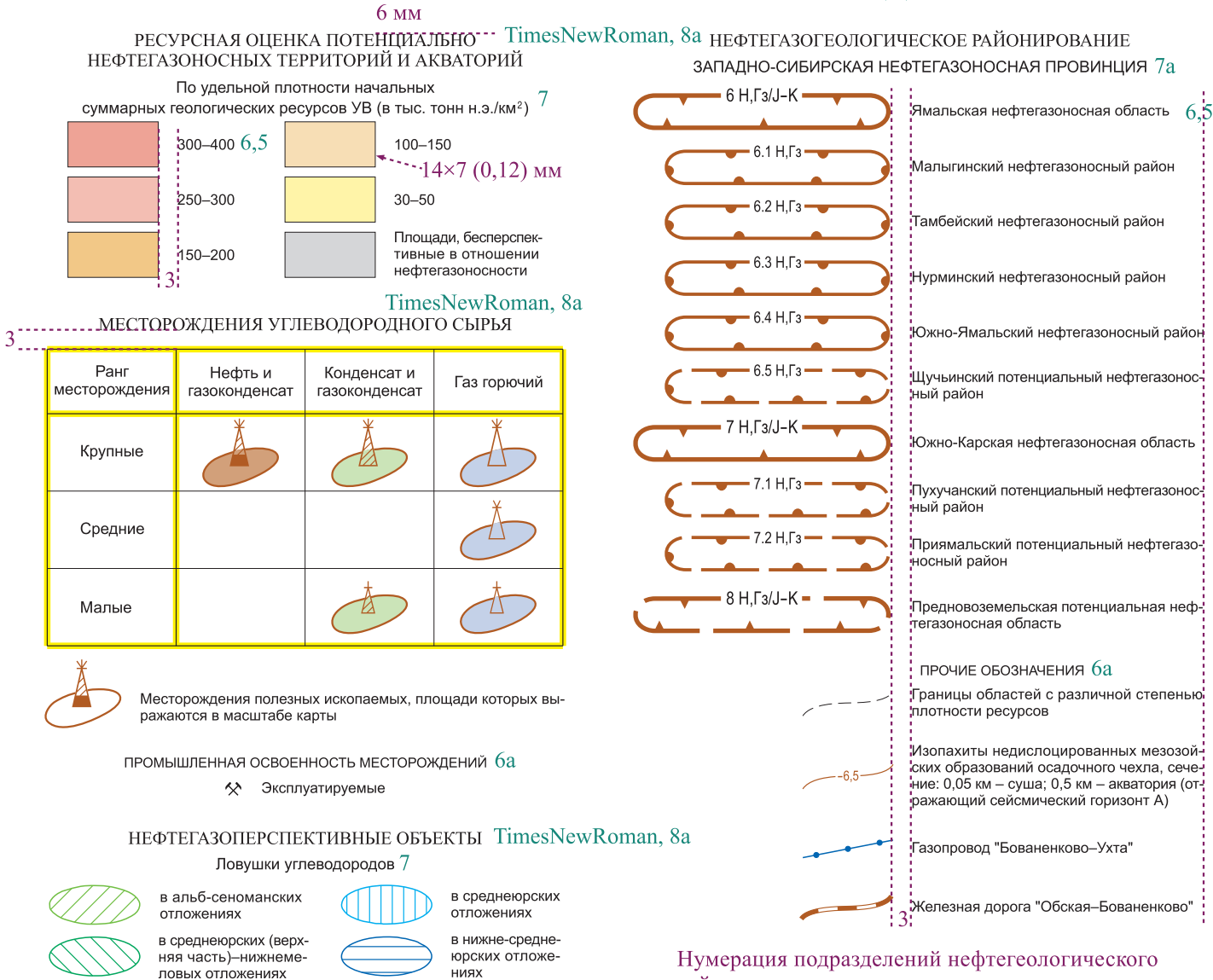

районирования продолжает нумерацию минерагенических таксонов КПИ

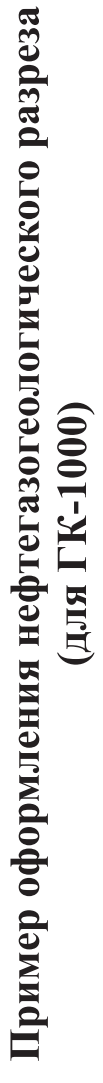

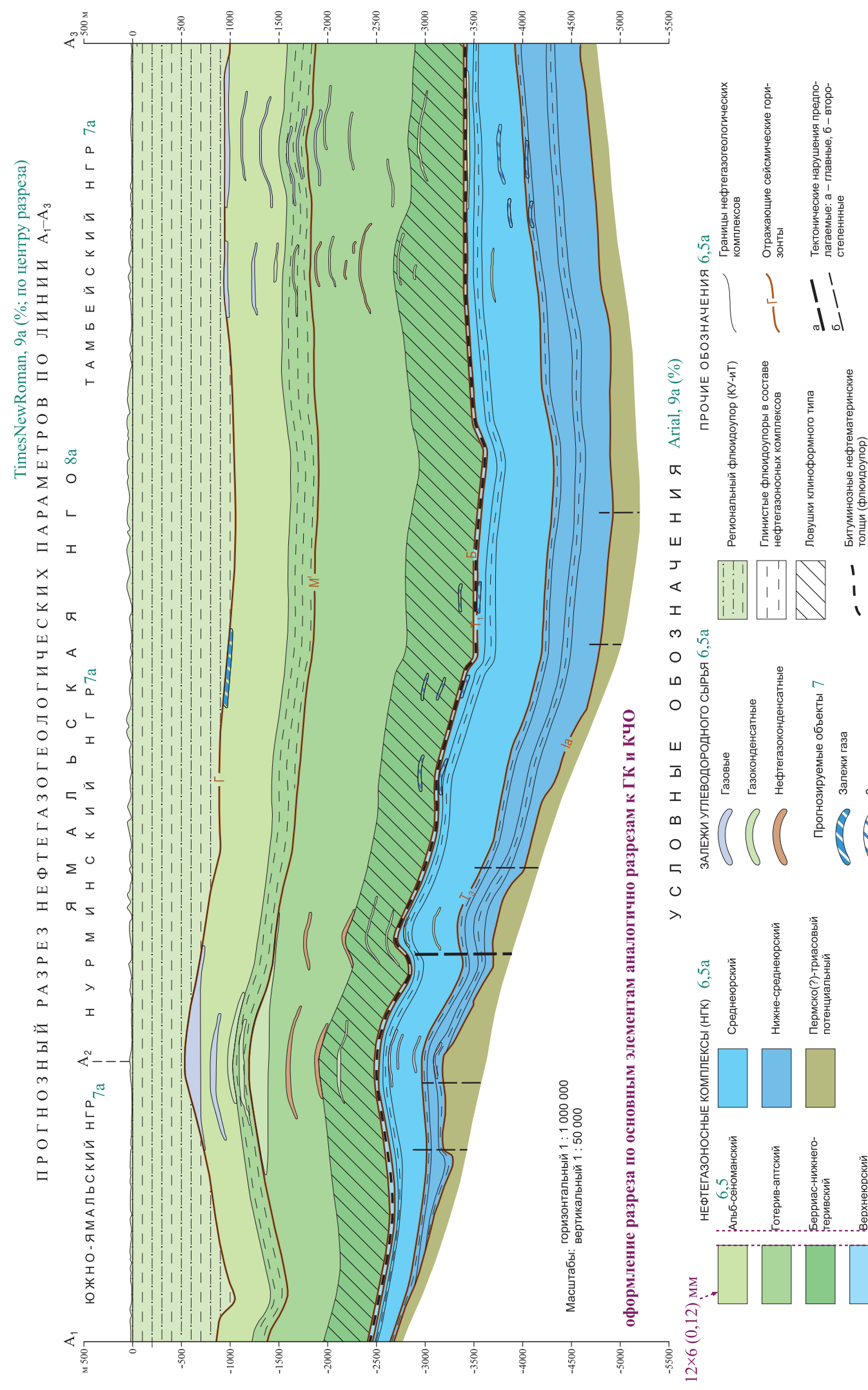

Залежи газоконденсата

R

.<br>Верхнеюрский

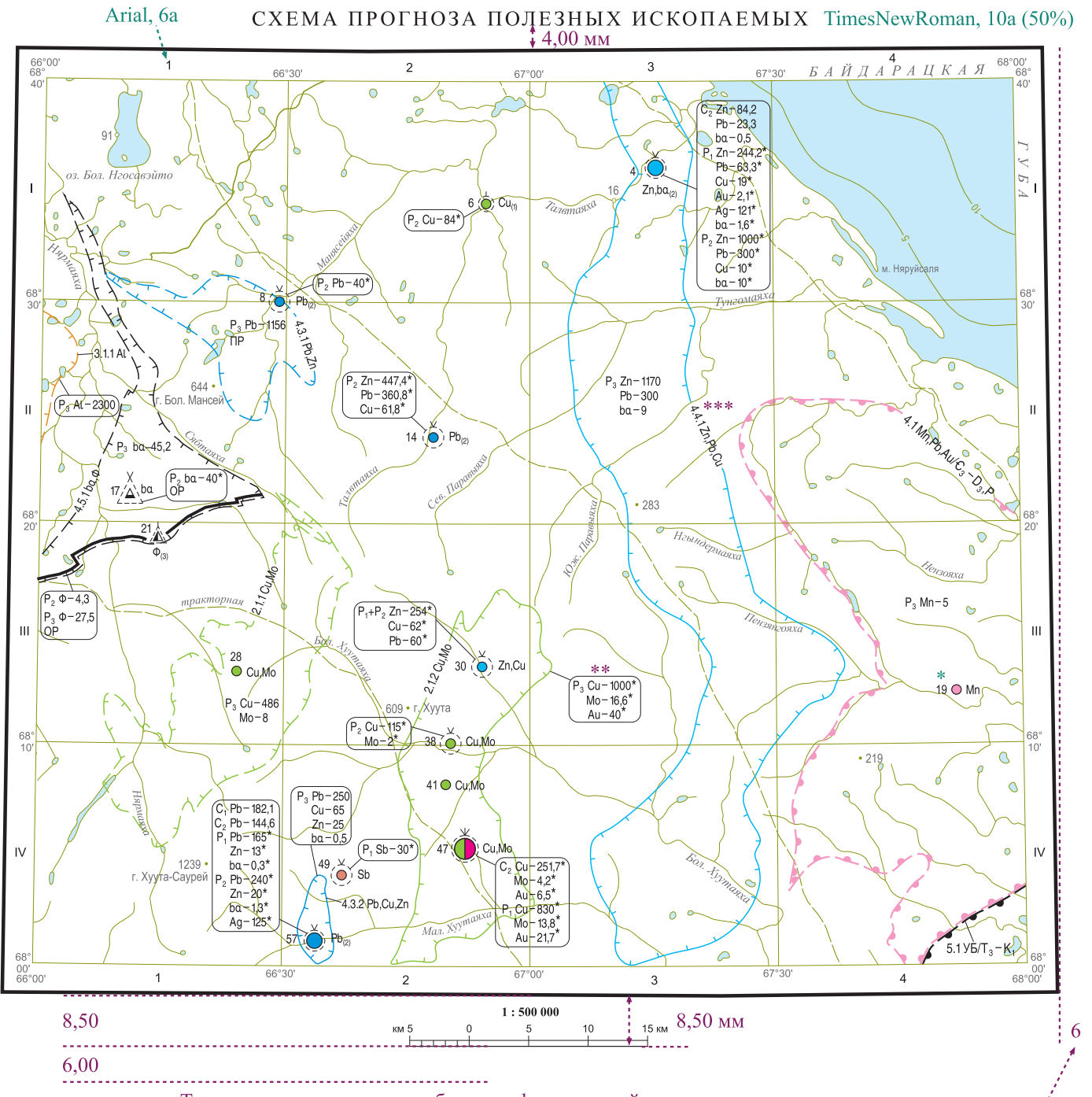

# Пример оформления схем прогноза полезных ископаемых (для ГК-200 и ГК-1000)

Топооснова на схеме дается без рельефа, дорожной сети, заливки воды

если легенда к схеме дается справа

\* Номер - ArialNarrow, 6 - по возможности располагать слева по центру знака на расстоянии 0,80 мм

\*\* Если характеристика не помещается внутри своего объекта, дать ее в рамке с закругленными краями с указкой к объекту

\*\*\* Индексы располагать "ногами" в сторону распространения подразделения

Со звездочкой даются авторские прогнозные ресурсы

# Пример оформления легенд к схемам минерагенического районирования и прогноза (для ГК-200 и ГК-1000)

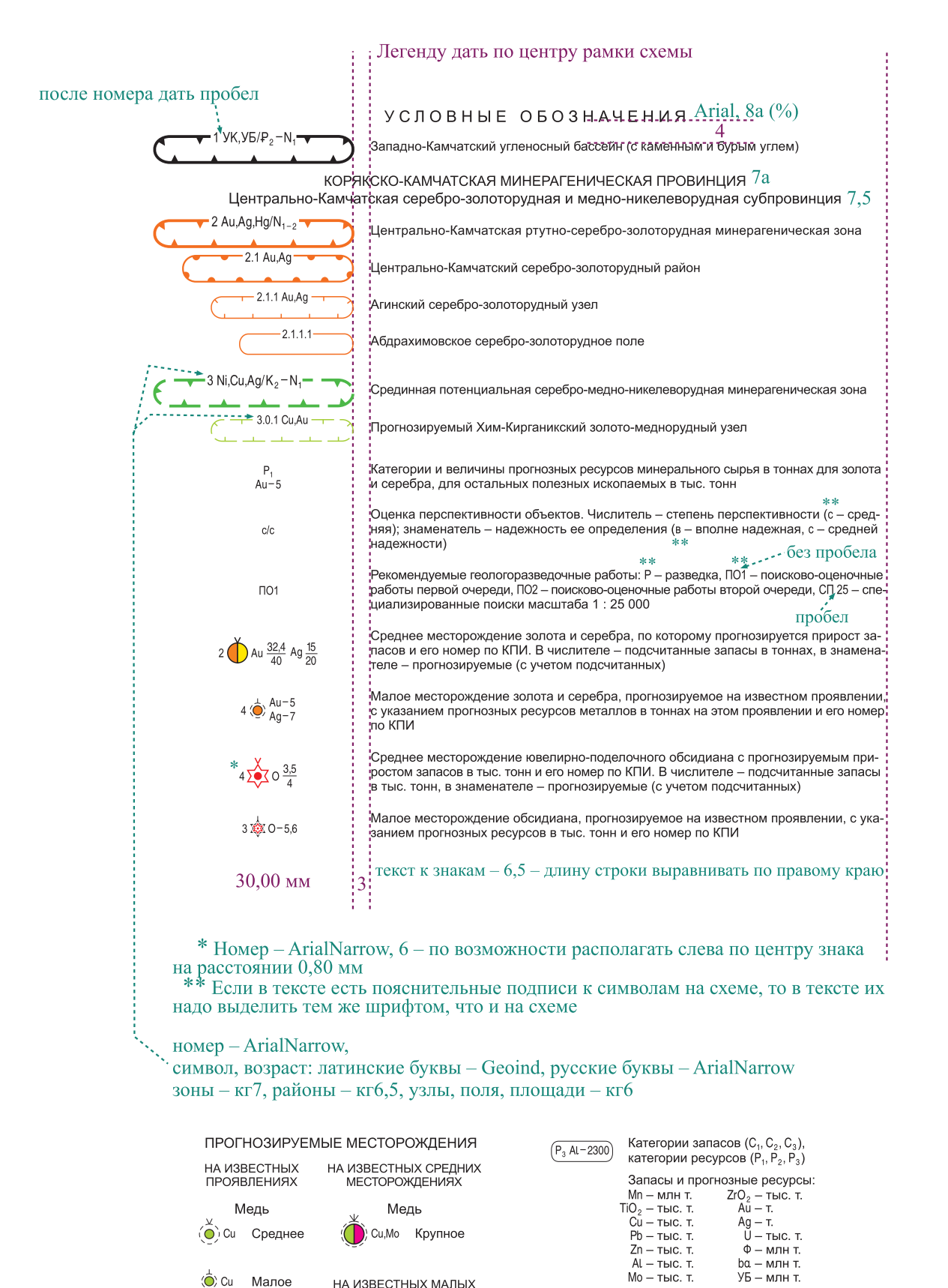

МЕСТОРОЖДЕНИЯХ

Свинец

Цинк

Среднее

Среднее

Свинец

Цинк

Среднее

Среднее

 $\left(\bigcirc\right)$  Pb

 $\left(\bigcirc\right)$  Zn

\*Авторские пронозные ресурсы Виды рекомендуемых работ:

ПР - поисковые, OP - оценоч-

Линейное месторождение неметаллических полезных иско-

Проявления и их номера по КПИ

 $\Box P$ 

19 O Mn

ные

паемых

# Пример оформления схем главных минерагенических подразделений (для ГК-1000)

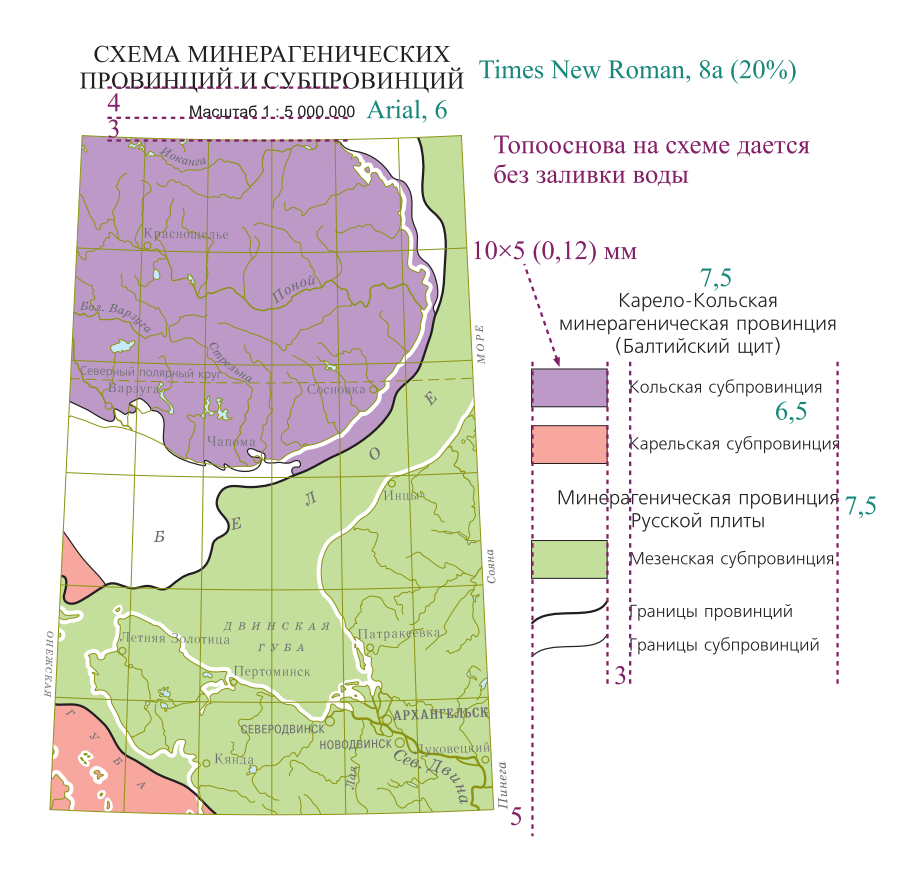

"СХЕМА МИНЕРАГЕНИЧЕСКИХ ПРОВИНЦИЙ Times New Roman, 8a (20%)  $\overline{4}$ . . . . . . . . . . . . . . Macuuta6. 1 : 5 000 000 Arial, 6

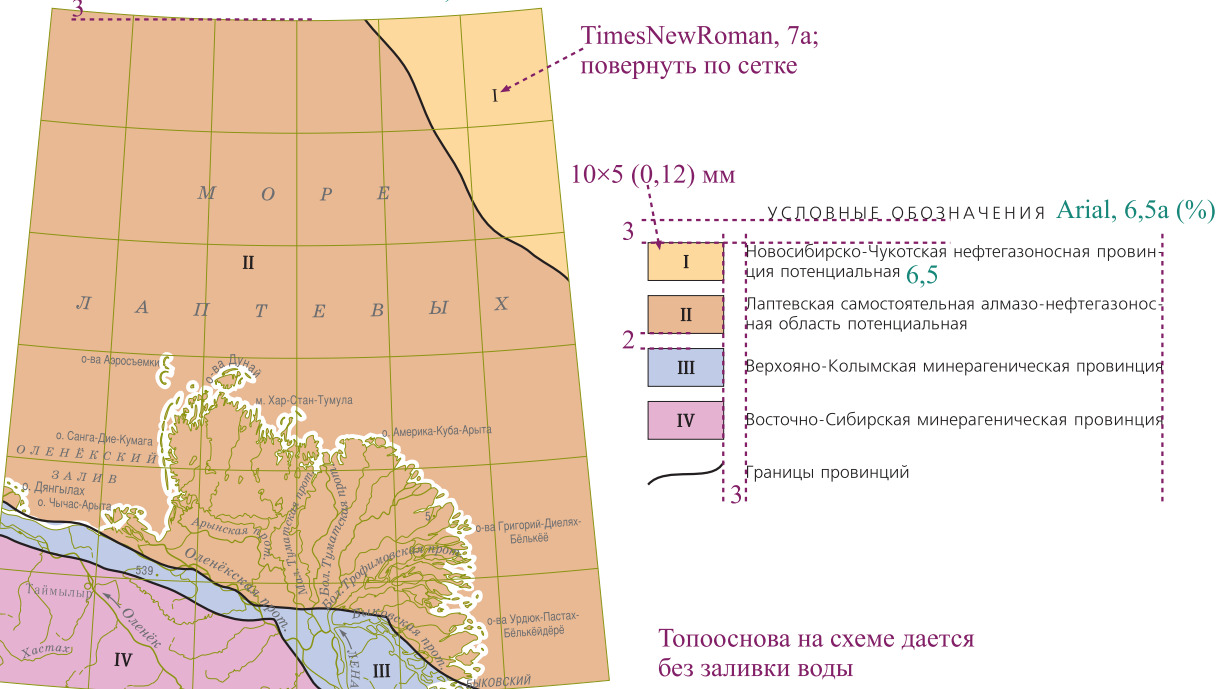

# Пример оформления минерагенограмм (для ГК-200)

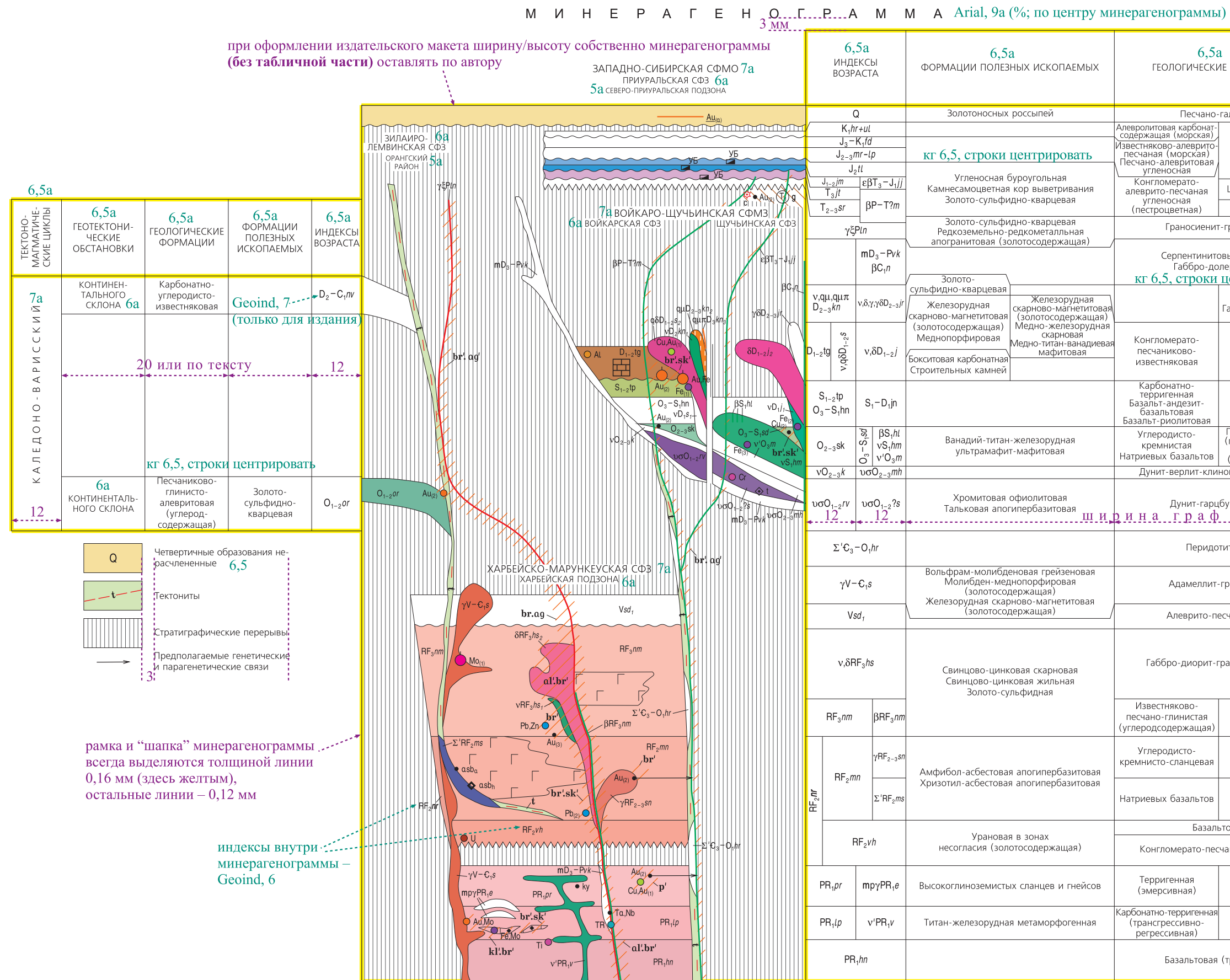

## 6.5a

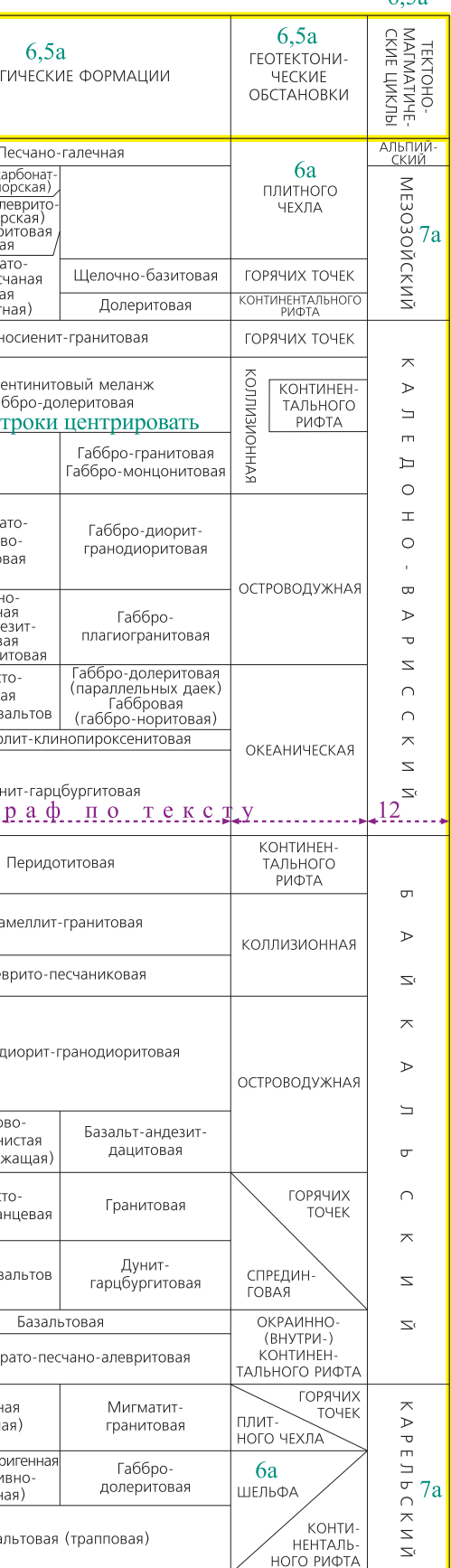

**ПРИМЕРЫ ОФОРМЛЕНИЯ ГРАФИЧЕСКИХ ЭЛЕМЕНТОВ ОБЪЯСНИТЕЛЬНОЙ ЗАПИСКИ КОМПЛЕКТОВ ГК**-200/2 (1000/3)

#### **Предисловие**

**В данной работе представлены примеры оформления объяснительной записки в авторском и издательском формате**. **Авторский формат** – **это формат представления полного**, **окончательно подготовленного авторами текста объяснительной записки в издательство**. **Издательский формат** – **это формат**, **согласно которому объяснительная записка оформляется для печати или опубликования на сайте**.

# **АВТОРСКИЙ ФОРМАТ**

**Все материалы объяснительной записки распределяются по четырем вложенным папкам**:

- **Текст**;
- **Рисунки**;
- **Приложения**;
- **Таблицы**.

**В папку Текст включаются следующие текстовые файлы**:

- **Титул**;
- **Оборот титула**;
- **Основной текст**;
- **Оглавление**.

**Файл Основной текст включает в себя введение**, **все главы**, **заключение и список литературы**. **Не разрешается разбивать основной текст на отдельные файлы по главам**.

**Формат файлов** – .doc (Microsoft Word).

**Формат листа** – **А**4.

**Поля сверху**, **справа**, **снизу** – 20 **мм**, **слева** – 30 **мм**.

**Необходимо полное соответствие электронной и распечатанной версии текста (не допускается промежуточный вариант).**

**Страницы должны быть пронумерованы средствами программы верстки** (Microsoft Word).

**Во всем тексте используются кавычки одного вида** (**елочки** – «»); **открывающая** – <Alt>+<0171>, **закрывающая** – <Alt>+<0187>.

**Разрешается использование гиперссылок**.

**Наличие цветных выделений текста не допускается**.

**Набор должен быть выполнен без лишних пробелов между словами**. **Также не допускается набор слов с пробелами между буквами внутри слова**. **Если требуется сделать слово в разрядку**, **это делается через окно Шрифт**, **во вкладке Дополнительно в строке Интервал установить Разреженный на 2**.

**Межсловное и межцифровое тире по всему тексту набирается через** <Alt>+<0150>. **Следует различать обычное тире** (**с пробелами**) **и тире прибитое** (**без пробелов**).

*Обычное тире* **между словами в предложении набирается с пробелами**: **перед тире ставится неразрывный пробел** <Ctrl>+<Shift>+<**пробел**>, **после тире** – **простой пробел**.

**В составе свиты выделяют две подсвиты**: **нижнюю**°– **преимущественно терригенную**, **верхнюю**°– **карбонатную**.

*Тире без пробелов* **ставится при обозначении диапазона значений** (**от** … **до**).

**Палеоцен**–**эоцен**; **Туронский**–**сантонский ярусы**; **Нижний**–**верхний отделы**; 2–4%, 1960–1961°**гг**.

**Важно: не путать со сложными словами**, **которые пишутся через дефис**.

**светло**-**серый**; **Енисей**-**Хатангский прогиб**; **мелководно**-**морской**; **Ямало**-**Явайская СФЗ**

#### **Неразрывный пробел ставится**:

– **между цифрой и любой единицей измерения**; **между единицами измерения**, **если они состоят из нескольких сокращенных слов**; **в общепринятых сокращениях**.

%; **г**; **кг**; **м**; **гг**.; **т**; **г**/**л**; **мГал**; **млн**°**т**; **млн**°**лет**; **тыс**.°**т**; **и**°**т**.°**д**.; **и**°**т**.°**п**.; **и**°**др**.; **и**°**пр**.

– **между географическим названием и указанным перед ним родом объекта**.

**р**.°**Нижняя Тунгуска**; **г**.°**Нижний Новгород**

– **между инициалами и фамилией**.

**И**.°**П**.°**Атласов**

– **между цифрами в масштабе карты**.

1°:°1°000°000; 1°:°200°000

**Собственные географические названия**, **если перед ними указан род объекта** (**река**, **гора**, **город**, **месторождение**, **вулкан и т**. **д**.), **пишутся в именительном падеже**.

**на проявлении Оловянное**; **у р**.°**Нижняя Тунгуска**; **около горы Березовая**; **в районе г**.°**Нижний Новгород**

**При передаче объяснительной записки в НРС список литературы не нумеруется**. **Внутри текста все отсылки к источникам оформляются в квадратных скобках со словесным описанием издания** [**Автор**, **название**, **год**]. **После апробации список литературы нумеруется и все отсылки на источники внутри текста объяснительной записки**, **данные в квадратных скобках**, **меняются авторами на соответствующий номер в списке литературы**.

**Каждая глава начинается с новой полосы**.

**Каждому элементу основного текста** (**заголовкам**, **подрисуночным подписям**, **тексту таблиц**, **примечаниям**, **сноскам**, **списку литературы и пр**.) **должен быть присвоен свой собственный индивидуальный стиль и сохранен в окне стилей**. **Простому тексту должен быть присвоен стиль**, **например с названием** Body text, **в котором будут заданы основные свойства текста** – **гарнитура** Times New Roman, **кегль** 12, **абзацный отступ** 0,5, **междустрочный интервал** 1,5 **строки**, **выравнивание по ши**-

**рине**. **Другого стиля у простого текста быть не должно**. **Допускается выделение отдельных слов или символов полужирным шрифтом или курсивом**.

**Для выделения заголовков различной значимости используются следующие начертания шрифта**.

**Жирный** (**полужирный**) – bold. *Наклонный* (**курсив**) – italic. **Полужирный курсив** – bold italic.

**Например**, **заголовкам таблиц должен быть назначен стиль**: **кг** 11, **полужирный**, **по центру с отбивкой до и после** 2 **и** 1 **строка**. **Тексту в таблице присваивается стиль**: **кг** 10 **светлый**, **прямой**.

**Подрисуночные подписи**, **сноски**, **примечания и прочие элементы также оформляются своим стилем**.

**Особое внимание следует уделить заголовкам. Заголовкам каждого уровня обязательно присваивается свой самостоятельный стиль с различным кеглем и начертанием**. **Например**, **заголовку первого уровня можно присвоить стиль** Zagolovok-1 **со значениями**: **кегль** 12, **прописной** (**заглавный**), **полужирный**, **по центру**, **междустрочный интервал** 1,5 **строки**, **отбивка перед и после** 30 **и** 18 **пт**. **Все заголовки должны быть выровнены по центру**. **Большой заголовок делится по смыслу на несколько строк**. **Заголовок всегда располагается на одной странице с тем текстом**, **к которому он относится**. **Заголовки следующего уровня**, **меньшие по значимости**, **оформляются пониженным кеглем прописными или строчными буквами**.

**Стиль задается через закладку Главная**. **Нужно открыть окно стилей**. **В открывшемся окне внизу слева выбрать кнопку Создать стиль**. **В появившемся окне ввести название стиля**; **в строке Основан на стиле выбрать Нет**; **задать шрифт и кегль**. **В кнопке формат можно выбрать дополнительные настройки шрифта и абзаца с основными и дополнительными опциями**. **В окне Абзац задать выравнивание**, **отступ** (**или его отсутствие для заголовков**), **междустрочный интервал**. **Во вкладке Положение на странице поставить галочку в строке Запрет висячих строк**.

**В основной текст допускается заверстка таблиц и иллюстраций**, **размер которых не превышает формат А**4. **Если заверстанная таблица продолжается на нескольких страницах**, **то ее шапка должна повторяться на каждой странице**.

**Повтор шапки таблицы делается через окно Свойства таблицы**. **Предварительно выделив в таблице те строки**, **которые относятся к шапке и должны повторяться**, **необходимо зайти в свойства таблицы и поставить галочку в поле Повторять как заголовок на каждой странице**.

**Номер таблицы**, **иллюстрации**, **приложения внутри текста указывается в круглых скобках по месту ссылки**, **при этом слова** *рисунок*, *таблица*, *приложение* **даются с маленькой буквы сокращенно с точкой и неразрывным пробелом перед номером**:

(**рис**.°1); (**табл**.°2); (**прил**.°3)

**Не разделяются цифры или буквы с точкой или скобкой** (**при перечислении**) **от следующего за ними слова**.

> **Магнезиально**-**железистые и железистые кимберлиты куойкского комплекса**: **а**)°**характеризуются повышенными содержаниями типоморфных элементов**; **б**)°**каждое кимберлитовое тело этого поля имеет свои геохимические особенности распределения элементов**; **в**)°**кимберлитовые тела**, **расположенные в поле развития терригенно**-**карбонатных пород венда**–**среднего кембрия**, **по составу и концентрациям элементов отличаются от других тел этого поля**, **в первую очередь**, **более высокими содержаниями типоморфных элементов**.

*Обложка для ГК-200. Обязательная информация.*

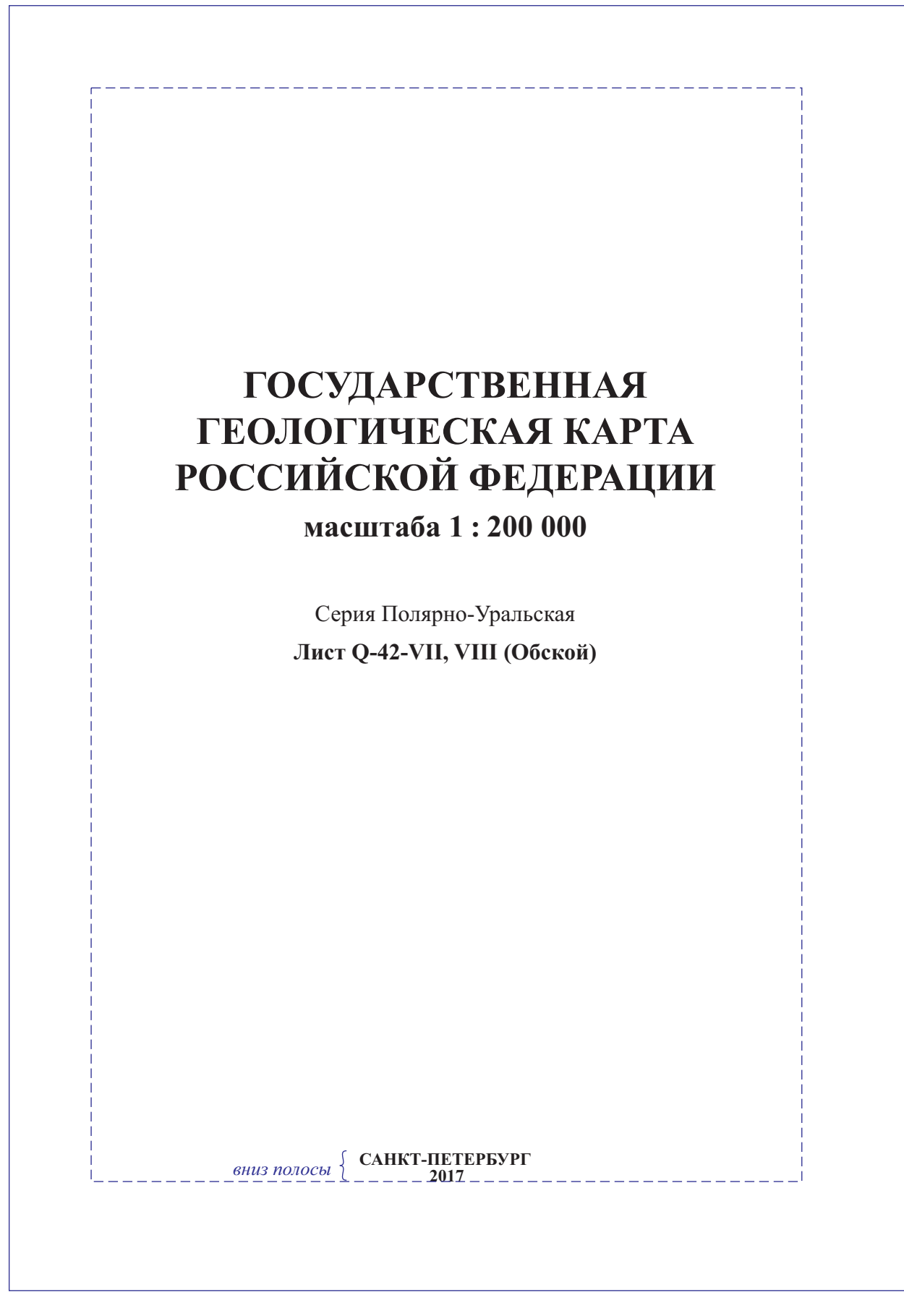

МИНИСТЕРСТВО ПРИРОДНЫХ РЕСУРСОВ РОССИЙСКОЙ ФЕДЕРАЦИИ ФЕДЕРАЛЬНОЕ АГЕНТСТВО ПО НЕДРОПОЛЬЗОВАНИЮ УПРАВЛЕНИЕ ПО НЕДРОПОЛЬЗОВАНИЮ ПО ЯМАЛО-НЕНЕЦКОМУ АВТОНОМНОМУ ОКРУГУ ФГБОУ ВПО «УРАЛЬСКИЙ ГОСУДАРСТВЕННЫЙ ГОРНЫЙ УНИВЕРСИТЕТ» СЕВЕРНАЯ НАУЧНО-ИССЛЕДОВАТЕЛЬСКАЯ ГЕОЛОГИЧЕСКАЯ ЭКСПЕДИЦИЯ ГОСУДАРСТВЕННАЯ ГЕОЛОГИЧЕСКАЯ КАРТА РОССИЙСКОЙ ФЕДЕРАЦИИ масштаба 1 : 200 000 Издание второе *Серия Полярно-Уральская* Лист Q-42-VII, VIII (Обской) ОБЪЯСНИТЕЛЬНАЯ ЗАПИСКА **ВНИЗ ПОЛОСЫ** КАРТОГРАФИЧЕСКАЯ ФАБРИКА ВСЕГЕИ · 2017

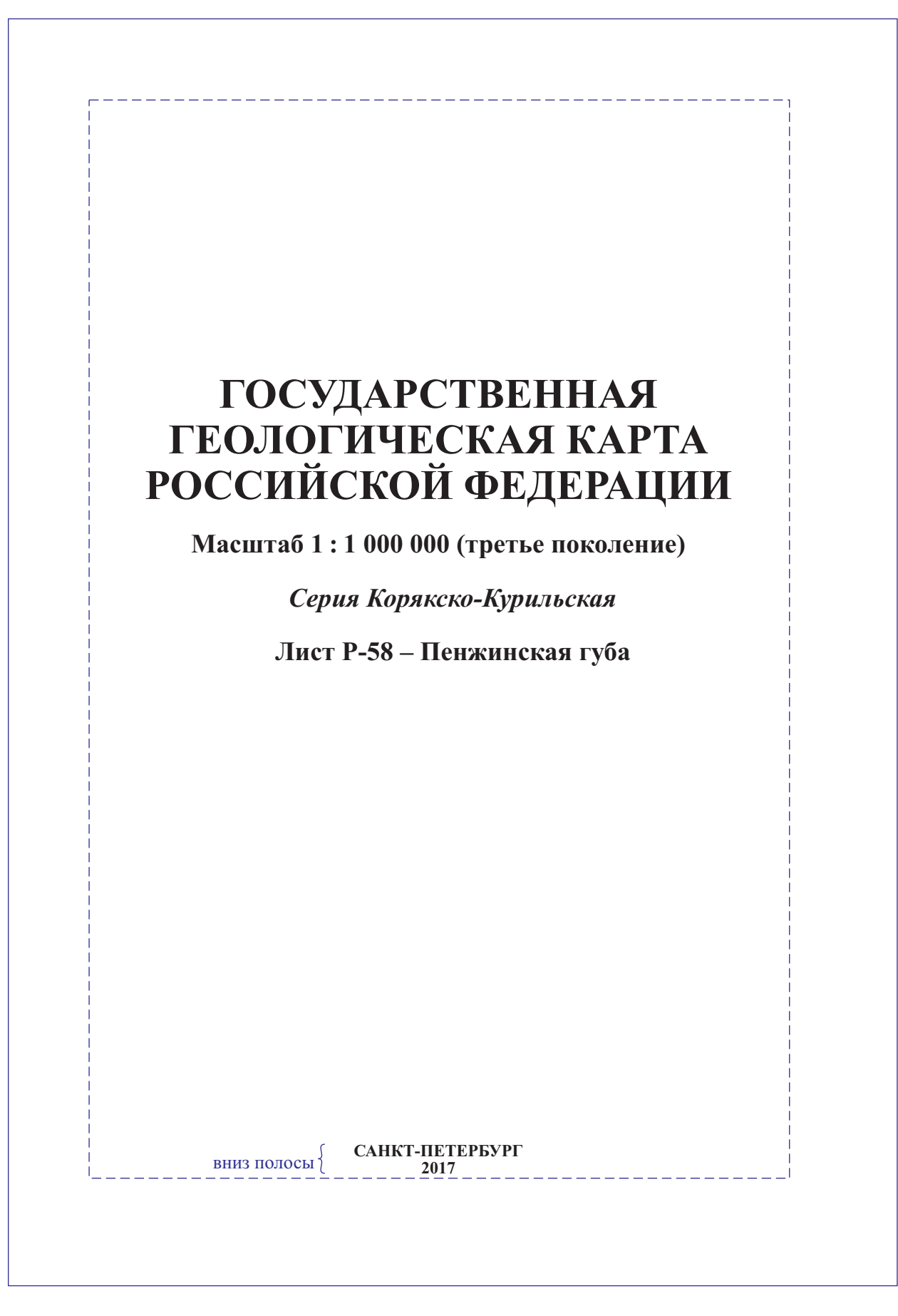

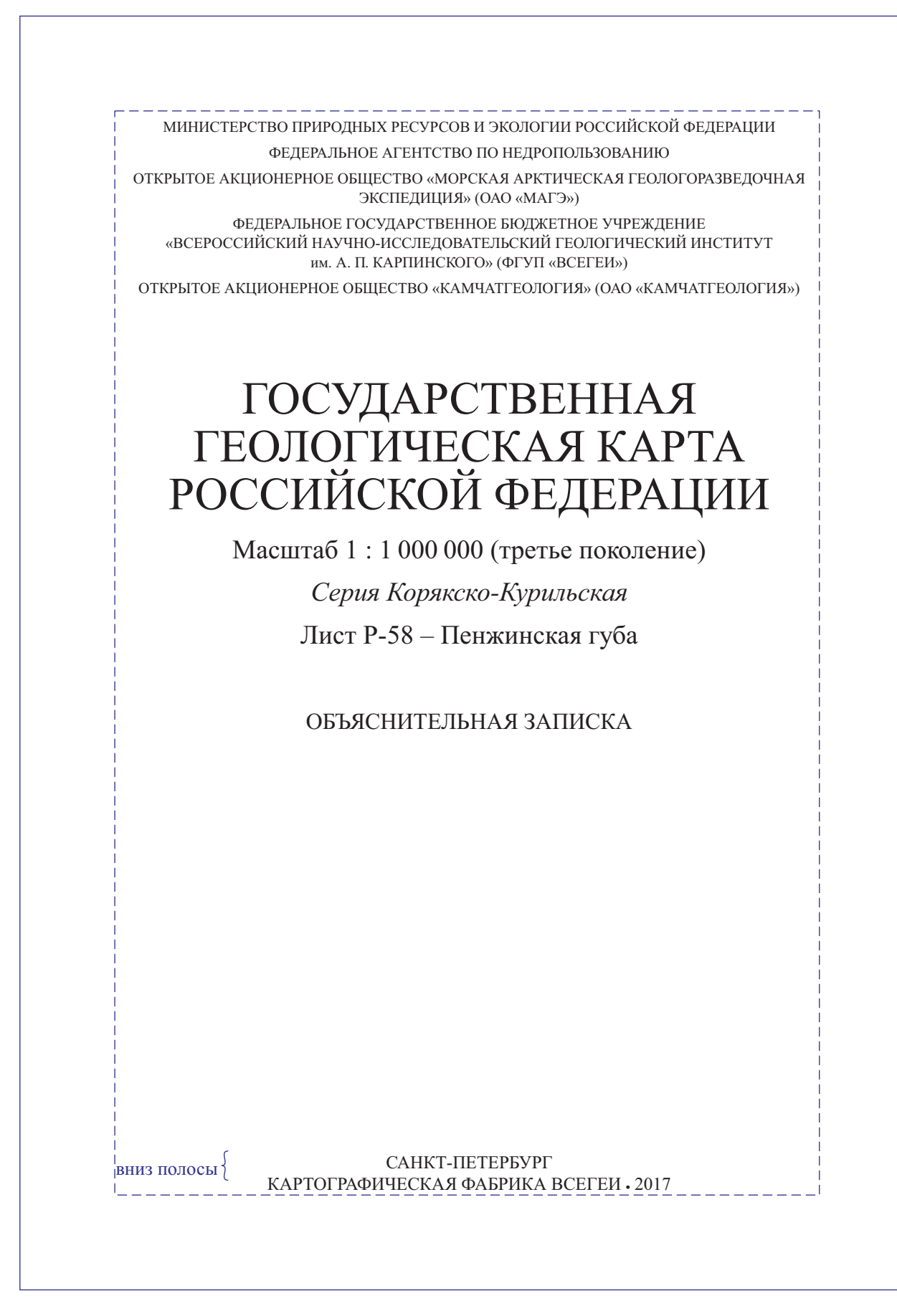

#### **УДК 55(084.3М1000)528.94.062**

*Шишкин М. А., Шкарубо С. И., Молчанова Е. В., Маркина Н. В. и др.* **Государственная геологическая карта Российской Федерации. Масштаб 1 : 1 000 000** (третье поколение). Серия Южно-Карская. Лист R-41 – Амдерма. Объяснительная **записка.** –СПб.: Картографическая фабрика ВСЕГЕИ, 2016. 383 с. + 10 вкл.

В объяснительной записке обобщены новые материалы по стратиграфии, магматизму, тектонике, геоморфологии, гидрогеологии, истории геологического развития,<br>полезным ископаемым и закономерностям их размещения в южной части шельфа полезным ископаемым и закономерностям их размещения в южной части шельфа<br>Ископаемы искл. такие части шельфа и части шельфа и шельфа в Озобых карского моря, а также прилегающей суши. Пай-Хоя и Полярного урала. Особые разделы посвящены литологии современных донных осадков акватории и геоэкологическому состоянию природных сред. Геологическая карта отражает современный уровень изученности региона; на ее основе выполнена современная оценка прогнозных ресурсов и даны рекомендации по проведению работ последующих стадий.

В комплект Госгеолкарты входит компакт-диск с полным объемом авторских цифровых материалов.

Книга рассчитана на широкий круг специалистов, интересующихся региональной геологией России.

Табл. 14, ил. 22, список лит. 308 назв., прил. 3.

Авторы *Шишкин М. А., Шкарубо С. И., Маркина Н. В., Молчанова Е. В., Ванштейн Б. Г., Зинченко А. Г., Зуйкова О. Н., Калаус С. В., Козлов С. А., Костин Д. А., Котляр Г. В., Парамонова М. С., Певзнер В. С., Попов М. Я., Пухонто С. К., Савенкова Г. Б., Солонина С. Ф., Чудакова Д. В., Шипилов Э. В., Яковлева Т. В.*

**Фамилии авторов располагать в порядке значимости, их степени участия в создании комплекта (не в алфавитном порядке)**

> **Авторские права**

Ответственные редакторы *Шишкин М. А., Шкарубо С. И.*

Главный редактор *Лопатин Б. Г.*

Рецензенты *Иванова А. М., Рыбалко А. Е., Солдатов О. Б., Супруненко О. И.*

> Рекомендовано к печати НРС Роснедра 26 декабря 2016 г.

**Дается официальное развернутое название предприятий на момент подготовки авторского комплекта**

- © Федеральное агентство по недропользованию, 2016 © Открытое акционерное общество «Морская арктиче-<br>| ская геологоразведочная экспедиция», 2016 ская геологоразведочная экспедиция», 2016
- © Федеральное государственное бюджетное учреждение «Всероссийский научно-исследовательский геологический институт им. А. П. Карпинского», 2016
- © Федеральное государственное бюджетное учреждение «Всероссийский научно-исследовательский институт геологии и минеральных ресурсов Мирового океана»,  $2010$
- © Коллектив авторов и редакторов, 2016

## **ОФОРМЛЕНИЕ ТЕКСТА ОБЪЯСНИТЕЛЬНОЙ ЗАПИСКИ**

*Пример страницы основного текста. Кегль 12, интервал 1,5.*

#### **ВВЕДЕНИЕ**

Площадь листа Q-60 - Анадырь ограничена координатами 64°00'- $68^{\circ}00^{\prime}$  с. ш. и  $174^{\circ}00^{\prime}-180^{\circ}00^{\prime}$  в. д. Большая часть района работ территориально принадлежит к Анадырскому району Чукотского АО РФ; северная часть относится к Шмидтовскому, восточная – к Иультинскому, а юго-западная – к Беринговскому административным районам.

В орографическом плане территория охватывает северо-восточную часть Анадырского плоскогорья и Чукотское горно-тундровое нагорье, разделяющие бассейны Северного Ледовитого и Тихого океанов. Северная часть Чукотского нагорья представляет собой систему разноориентированных относительно высоких хребтов (Чаантальский, Экитыкинский, Осиновский и юговосточные отроги Паляваамского хребта), прорезанных широкими сквозными долинами ледникового происхождения. В их осевых частях преобладает среднегорный и низкогорный альпинотипный рельеф с отметками от 1000 до 1800 м (максимальная отметка Чаантальского хребта – 1887 м), который сменяется на флангах сильнорасчлененным низкогорьем с отметками высот от 800 до 1300 м. Хребты Пекульней, Рарыткин, Золотой ориентированы в северо-восточном направлении, имеют небольшие превышения (600–700 м). Максимальная отметка хр. Пекульней – 1381 м (гора Колючая).

Центральную и южную части территории листа занимает Анадырская низменность (более 35 % территории) в обрамлении изометричных горных кряжей, хребтов Пекульней, Рарыткин и Золотогорский. На юго-востоке в нее вдается Анадырский залив, относящийся к акватории Берингова моря.

Анадырская низменность представляет собой обширную пониженную заболоченную равнину с абс. отм. до 100–150 м. Дренируется она разветвленной речной сетью, принадлежащей к бассейнам рек Анадырь, Канчалан, Великая, Тавайваам. Ее поверхность сформирована на неоплейстоценовых лед-

#### *Оформление заголовков*

**Каждая глава объяснительной записки начинается с новой полосы**.

**Все заголовки в объяснительной записке располагаются по центру полосы**. **Отбивка от предшествующего текста до заголовка должна быть больше**, **чем от заголовка до текста**, **к которому заголовок относится**.

**Важно**, **чтобы автор четко следил за смысловой соподчиненностью заголовков**. **Все заголовки одной значимости**, **принадлежащие к одному уровню**, **должны оформляться в одном стиле**. **Заголовки разделов оформляются бόльшим кеглем**, **чем заголовки подразделов**; **заголовки подразделов оформляются крупнее**, **чем заголовки подтем**, **раскрываемых в подразделах и т**. **д**. **Это позволяет понять**, **какой заголовок или его подзраздел старший**, **а какой младший**, **точно обозначает соподчиненность разных частей текста**, **особенно когда в объяснительной записке используется многоступенчатая система заголовков** (**рубрикация**).

**В примере ниже представлена рубрикация одной из объяснительных записок и показан принцип подхода к оформлению заголовков в тексте объяснительной записки**. **Главное** – **это соблюдение единообразия в оформлении заголовков одного уровня**.

#### **ВВЕДЕНИЕ**

#### **СТРАТИГРАФИЯ**

**ВЕРХНИЙ ПРОТЕРОЗОЙ НИЖНИЙ РИФЕЙ ВЕРХНИЙ РИФЕЙ ВЕРХНИЙ РИФЕЙ–НИЖНИЙ ВЕНД ВЕРХНИЙ ВЕНД**

# **ПАЛЕОЗОЙСКАЯ ГРУППА**

```
КЕМБРИЙСКАЯ СИСТЕМА
ОРДОВИКСКАЯ СИСТЕМА
   НИЖНИЙ ОТДЕЛ
   СРЕДНИЙ ОТДЕЛ
   НИЖНИЙ–СРЕДНИЙ ОТДЕЛЫ
   ВЕРХНИЙ ОТДЕЛ
   НИЖНИЙ–ВЕРХНИЙ ОТДЕЛЫ
   СРЕДНИЙ–ВЕРХНИЙ ОТДЕЛЫ
ОРДОВИКСКАЯ СИСТЕМА, ВЕРХНИЙ ОТДЕЛ–СИЛУРИЙСКАЯ СИСТЕМА, НИЖНИЙ
ОТДЕЛ
СИЛУРИЙСКАЯ СИСТЕМА
   НИЖНИЙ ОТДЕЛ
СИЛУРИЙСКАЯ СИСТЕМА, НИЖНИЙ ОТДЕЛ–ДЕВОНСКАЯ СИСТЕМА
СИЛУРИЙСКАЯ СИСТЕМА, ВЕРХНИЙ ОТДЕЛ–ДЕВОНСКАЯ СИСТЕМА
ДЕВОНСКАЯ СИСТЕМА
   НИЖНИЙ ОТДЕЛ
   НИЖНИЙ И СРЕДНИЙ ОТДЕЛЫ
   СРЕДНИЙ ОТДЕЛ
   СРЕДНИЙ–ВЕРХНИЙ ОТДЕЛЫ
   ВЕРХНИЙ ОТДЕЛ
ДЕВОНСКАЯ СИСТЕМА, СРЕДНИЙ ОТДЕЛ–КАМЕННОУГОЛЬНАЯ СИСТЕМА, НИЖНИЙ
ОТДЕЛ
КАМЕННОУГОЛЬНАЯ СИСТЕМА
   НИЖНИЙ ОТДЕЛ
   СРЕДНИЙ ОТДЕЛ
   ВЕРХНИЙ ОТДЕЛ
```

```
СРЕДНИЙ–ВЕРХНИЙ ОТДЕЛЫ
       НИЖНИЙ–ВЕРХНИЙ ОТДЕЛЫ
    КАМЕННОУГОЛЬНАЯ СИСТЕМА, СРЕДНИЙ ОТДЕЛ–ПЕРМСКАЯ СИСТЕМА, НИЖНИЙ
    ОТДЕЛ
    ПЕРМСКАЯ СИСТЕМА
       НИЖНИЙ ОТДЕЛ
       СРЕДНИЙ ОТДЕЛ
       НИЖНИЙ–СРЕДНИЙ ОТДЕЛЫ
       ВЕРХНИЙ ОТДЕЛ
  МЕЗОЗОЙСКАЯ ГРУППА
    ТРИАСОВАЯ СИСТЕМА
       НИЖНИЙ ОТДЕЛ
       НИЖНИЙ–СРЕДНИЙ ОТДЕЛЫ
       СРЕДНИЙ ОТДЕЛ
       СРЕДНИЙ–ВЕРХНИЙ ОТДЕЛЫ
    ЮРСКАЯ СИСТЕМА
       НИЖНИЙ–СРЕДНИЙ ОТДЕЛЫ
    ЮРСКАЯ СИСТЕМА, ВЕРХНИЙ ОТДЕЛ–МЕЛОВАЯ СИСТЕМА, НИЖНИЙ ОТДЕЛ
    ЮРСКАЯ СИСТЕМА, НИЖНИЙ ОТДЕЛ–МЕЛОВАЯ СИСТЕМА, НИЖНИЙ ОТДЕЛ
       НИЖНИЙ ОТДЕЛ
  КАЙНОЗОЙСКАЯ ГРУППА
    ПАЛЕОГЕНОВАЯ СИСТЕМА
    НЕОГЕНОВАЯ СИСТЕМА
       ПЛИОЦЕН
       НИЖНИЙ ОТДЕЛ ПЛИОЦЕНА
          Нижний–верхний отделы плиоцена
          Верхний отдел плиоцена
    НЕОГЕНОВАЯ–ЧЕТВЕРТИЧНАЯ СИСТЕМЫ НЕРАСЧЛЕНЕННЫЕ
    ЧЕТВЕРТИЧНАЯ СИСТЕМА
       ЭОПЛЕЙСТОЦЕН
          Нижнее звено
          Верхнее звено
       НЕОПЛЕЙСТОЦЕН
          Нижнее звено
          Среднее звено
          Верхнее звено
          Верхнее звено неоплейстоцена–голоцен
       ГОЛОЦЕН
ИНТРУЗИВНЫЕ ОБРАЗОВАНИЯ
       ПОЗДНЕРИФЕЙСКИЕ ИНТРУЗИИ
       ПОЗДНЕРИФЕЙСКО-РАННЕВЕНДСКИЕ ИНТРУЗИИ
       РАННЕВЕНДСКИЕ ИНТРУЗИИ
       ПОЗДНЕВЕНДСКИЕ ИНТРУЗИИ
       ВЕНДСКО-КЕМБРИЙСКИЕ ИНТРУЗИИ
       КЕМБРИЙСКИЕ ИНТРУЗИИ
       ОРДОВИКСКИЕ ИНТРУЗИИ
       СРЕДНЕДЕВОНСКИЕ ИНТРУЗИИ
       ПОЗДНЕДЕВОНСКО-РАННЕКАМЕННОУГОЛЬНЫЕ ИНТРУЗИИ
       РАННЕ-СРЕДНЕЮРСКИЕ ИНТРУЗИИ
ТЕКТОНИКА И ОСОБЕННОСТИ ГЛУБИННОГО СТРОЕНИЯ
       ТИМАНО-ПЕЧОРСКАЯ ЭПИБАЙКАЛЬСКАЯ ПЛАТФОРМА
       УРАЛЬСКАЯ СКЛАДЧАТО-НАДВИГОВАЯ СИСТЕМА
          Дизъюнктивные нарушения
       ОСОБЕННОСТИ ГЛУБИННОГО СТРОЕНИЯ
```
**Гравитационное поле Магнитное поле ИСТОРИЯ ГЕОЛОГИЧЕСКОГО РАЗВИТИЯ ГЕОМОРФОЛОГИЯ ПОЛЕЗНЫЕ ИСКОПАЕМЫЕ ГОРЮЧИЕ ИСКОПАЕМЫЕ НЕФТЬ, ГАЗ, ГАЗОКОНДЕНСАТ ТВЕРДЫЕ ГОРЮЧИЕ ИСКОПАЕМЫЕ МЕТАЛЛИЧЕСКИЕ ПОЛЕЗНЫЕ ИСКОПАЕМЫЕ ЧЕРНЫЕ МЕТАЛЛЫ ЦВЕТНЫЕ МЕТАЛЛЫ РЕДКИЕ МЕТАЛЛЫ БЛАГОРОДНЫЕ МЕТАЛЛЫ РАДИОАКТИВНЫЕ ЭЛЕМЕНТЫ НЕМЕТАЛЛИЧЕСКИЕ ИСКОПАЕМЫЕ ХИМИЧЕСКОЕ СЫРЬЁ МИНЕРАЛЬНЫЕ УДОБРЕНИЯ КЕРАМИЧЕСКОЕ И ОГНЕУПОРНОЕ СЫРЬЁ АБРАЗИВНЫЕ МАТЕРИАЛЫ ГОРНОТЕХНИЧЕСКОЕ СЫРЬЁ ДРАГОЦЕННЫЕ И ПОДЕЛОЧНЫЕ КАМНИ СТРОИТЕЛЬНЫЕ МАТЕРИАЛЫ Магматические породы Карбонатные породы Глинистые породы ПОДЗЕМНЫЕ ВОДЫ Минеральные лечебные воды Термальные воды Питьевые воды ЗАКОНОМЕРНОСТИ РАЗМЕЩЕНИЯ ПОЛЕЗНЫХ ИСКОПАЕМЫХ <sup>И</sup> ОЦЕНКА ПЕРСПЕКТИВ РАЙОНА**

**ОСНОВНЫЕ ФАКТОРЫ, КОНТРОЛИРУЮЩИЕ ФОРМИРОВАНИЕ И РАЗМЕЩЕНИЕ ПОЛЕЗНЫХ ИСКОПАЕМЫХ**

# **ГИДРОГЕОЛОГИЯ**

# **ЭКОЛОГО-ГЕОЛОГИЧЕСКАЯ ОБСТАНОВКА**

**ЗАКЛЮЧЕНИЕ**

**СПИСОК ЛИТЕРАТУРЫ** *Опубликованная Фондовая*

**ПРИЛОЖЕНИЕ** 1

**Указатель месторождений, проявлений и пунктов минерализации полезных ископаемых к геологической карте доплиоценовых образований**

**С сайта ВСЕГЕИ (http://www.vsegei.ru/ru/info/normdocs/) можно скачать файл (doc) «Шаблон объяснительной записки», где даны стили для оформления разных заголовков и основного текста. Им напрямую можно пользоваться для оформления объяснительной записки.**

**В главе** «**Стратиграфия**» **при описании разреза с указанием мощности рекомендуется использовать шрифт пониженного кегля**. **Например**:

# **ЭПОХА АРХЕЯ** *Нючалинская зона* **[1]\* НИЖНИЙ АРХЕЙ**

На территории листа известны только нижнеархейские (саамий) метаморфические толщи, обнажающиеся в двух изолированных блоках общей площадью около 400 км<sup>2</sup>: Авековском (северо-западная часть п-ова Тайгонос) и Лево-Пареньском.

Пургоносская серия (AR<sub>1</sub>pg). Породы серии развиты в верховьях рек Колымак, Авекова и Кечичма, где они слагают северо-восточный край Авековского блока. Основание не вскрыто, согласно перекрывается косовской серией. В составе преобладают среднезернистые гранат-биотитовые гнейсы, образующие пачки и горизонты, разделенные маломощными согласными телами гранат-диопсид-биотитовых, биотит-гиперстеновых, биотитдвупироксеновых гнейсов; часто отмечаются прослои основных кристаллосланцев, изредка мелкозернистых амфиболитов. На водоразделе Колымак– Авекова установлено, что наибольшее количество пироксенсодержащих пород сосредоточено в средней части разреза серии, что позволило разделить ее на три толщи [55]. Общая мощность – не менее 3000 м. Характерна послойная мигматизация всех разновидностей пород, присутствие пегматоидных линз, субсогласных и секущих жил гнейсовидных лейкогранитов.

На правобережье р. Колымак в коренных обнажениях описан [234] следующий фрагмент разреза серии (снизу вверх, м).

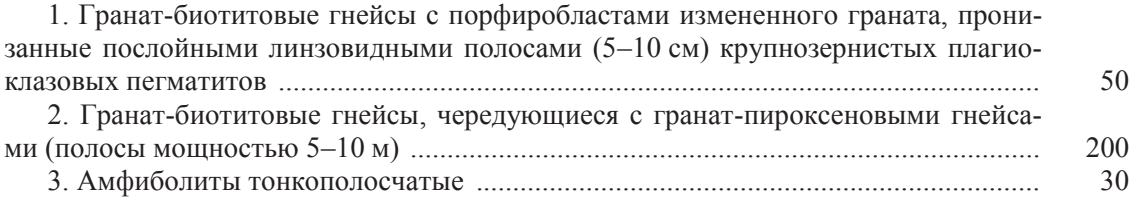

Мощность разреза – 280 м.

 \*Характеристика стратонов <sup>и</sup> вулканических комплексов приводится <sup>в</sup> соответствии <sup>с</sup> нумерацией зон в возрастной последовательности в их пределах.

**Индексы у разных стратиграфических подразделений выделяются разными начертаниями шрифа**:

**свита** (*uk*) – italic, **толща** (uk) – normal, **серия** (*uk*) – italic, bold, **горизонт** (**uk**) – bold. **Все индексы набираются без пробелов**.

**Названия стратиграфических подразделений** (**свит**, **серий**, **толщ**, **горизонтов**) **набираются шрифтом** Times New Roman **разными стилями**, **в зависимости от наличия или отсутствия индекса рядом с названием**. **Индексы даются только рядом с названием картируемого геологического подразделения**.

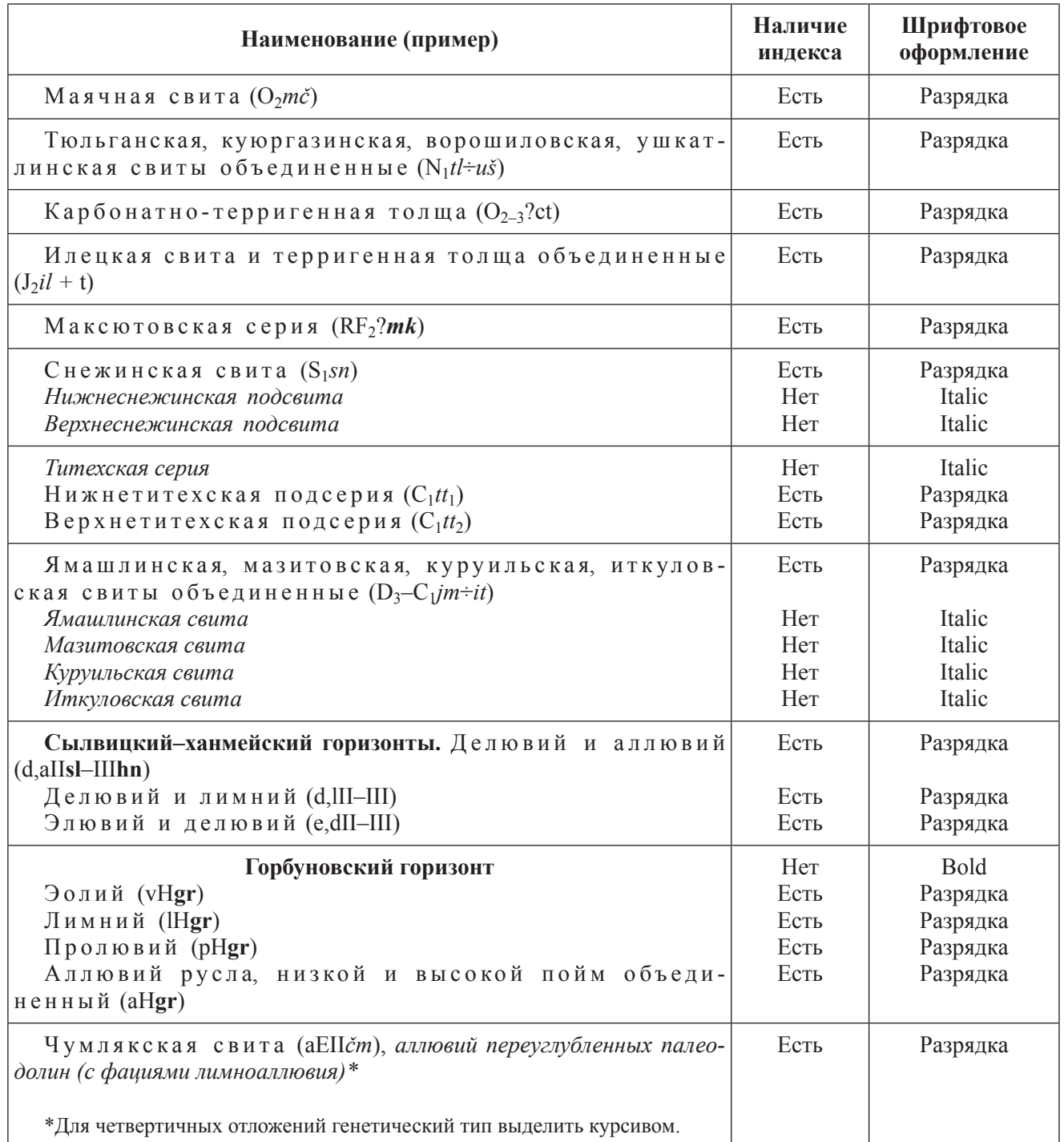

**При описании геологического подразделения латинские названия палеонтологических находок даются курсивом**, **автор** – **прямым без разрядки**. **Например**:

**В нижней части разреза**, **изученного по керну Бурской скважины** 341-0 (*5*) (**интервал** 2856–2735 **м**), **в терригенных породах обнаружены акритархи**: *Leiosphaeridia obsuleta* (Naum.), *L. exsculata* (Tim.), *L. minutissima* (Naum.), *L. tenuissima* (Eis.), *L. crassa* (Naum.), *L. jacutica* (Naum.), *Simia annulare* (Tim.), *Oscillatoriopsis zilimica* (Jank.), *Trachytrichoides ovalis* Herm., *Tortunema* sp., *Heliconema turuchanica* Herm., *Trachyhystrichosphaera stricta* Herm., *Centrum quadratum* Stan. **и др**.; **нитчатые водоросли** *Siphonophucus attenuatum* Weiss; *Brevitrichoides bashkiricus* (Jank.) (**определения Т**. **Ф**. **Субицкой и З**. **Х**. **Файзулиной**). **В верхней части** (**интервал** 2735–2560 **м**), **сложенной карбонатными отложениями**, **обнаружены строматолиты** *Tinnia* cf. *patomica* (**определения Т**. **А**. **Дольник**) **и микрофитолиты** *Nubecularites* cf. *procerulus* Z. Zhur., *Vesi cu larites* sp. (**определения Е**. **Л**. **Дробковой**).

#### **Сноски**

**Сноски в тексте оформляются посредством программы** Microsoft Word. **Нумерация сносок** – **постраничная**. **Абзацный отступ сноски равняется абзацному отступу основного текста**. **Кегль сносок должен быть на** 1–2 **пункта меньше кегля основного текста**.

#### **Таблицы**

**В тексте таблица должна располагаться сразу после абзаца**, **в котором она упоминается**. **Если таблица не помещается на полосе следом за ссылкой**, **то она располагается на следующей полосе**.

**Таблица на полосе может распологаться лежа или стоя в зависимости от ее размера**.

**Перед таблицей дается ее порядковый номер**. C**лово** «**Таблица**» **и номер указываются справа над заголовком таблицы**.

**Заголовок таблицы набирается полужирным шрифтом**.

**Основной текст таблицы набирается меньшим размером шрифта**, **чем основной текст**. **Толщина линеек в таблице** 0,5 **пункта**.

**Если таблица располагается на нескольких полосах**, **ее разрыв не допускается**! **При продолжении таблицы на второй и последующих полосах головка таблицы повторяется**.

свиты, имеют место и автометасоматические процессы в вышеуказанных интрузиях. Вторичные кварциты образуют в плане вытянутые овальные, амебообразные с извилистыми границами поля от первых десятков метров квадратных до 4–36 км<sup>2</sup>. Наиболее крупными являются Малетойваямское (30 км<sup>2</sup>) и Сеэрваямское (36 км<sup>2</sup>) поля. В строении полей наблюдается зональность. От центра к периферии полей монокварциты сменяются алунитовыми, кварцсерицит-каолинитовыми кварцитами. Внешние части зон сложены аргиллизитами и пропилитами. С учетом минеральных типов зональность показана в табл. 2 [103].

Таблица 2

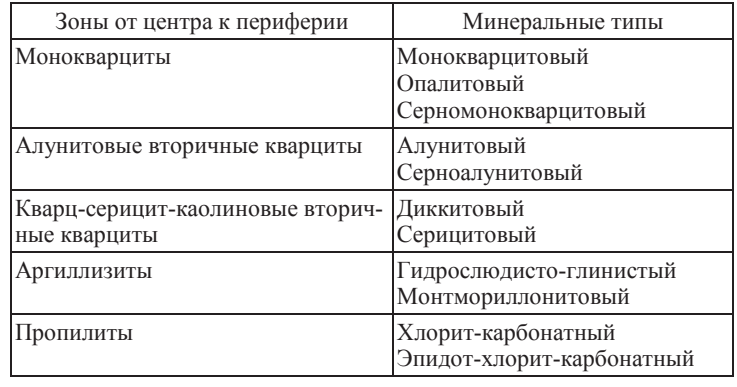

#### **Зональность вторичных кварцитов**

Границы между метасоматитами и вмещающими породами постепенные – по смене минеральных ассоциаций.

*Монокварциты* (до 90 % кварца) образуют вытянутые вдоль разломов тела длиной до 1,5–4 км и шириной до 100–150 м или овальные залежи диаметром до 3 км, образованные по проницаемым для гидротерм породам. Поры в монокварцитах (до 5 мм) заполнены серой, алунитом, диккитом, баритом, лейкоксеном и рутилом. Опалиты имеют в составе одинаковое количество кварца и опала. В опалитах присутствуют лейкоксен, рутил, иногда алунит, барит, диккит.

129

## **Список литературы**

**Список литературы оформляется по ГОСТ** 7.1-2003.

**Каждый источник начинается с новой строки с абзацем как в основном тексте**, **со сквозной нумерацией**. **Фамилии авторов выделяются светлым курсивом** – italic.

#### **СПИСОК ЛИТЕРАТУРЫ**

*Опубликованная*

1. *АксеновВ. И, ФирсоваЭ. Е.***ГосударственнаягеологическаякартаСССР**. **Масштаб** 1 : 200 000. **Серия Еропольская**. **Лист** P-58-VIII: **Объяснительная записка**. – **М**., 1985.

2. *Аксенов В. И., Фирсова Э. Е.* **Государственная геологическая карта СССР**. **Масштаб** 1 : 200 000. **Серия Еропольская**. **Лист** P-58-IV (**Кубавеем**), **Объяснительная записка**. – **М**., 1990. – 107 **с**.

3. *Аксенов В. И., Фирсова Э. Е., Шипицын Г. П.* **Государственная геологическая карта Российской Федерации**. **Масштаб** 1 : 200 000. **Серия Еропольская**. **Лист** P-58-XI (**Оклан**). **Серия Корякская**. **Листы** P-58- XII (**Слаутное**), P-58-XVIII (**р**. **Пальматкина**), P-59-XIII (**р**. **Эссовеем**): **Объяснительная записка**. – **М**., 1998. – 160 **с**.

4. *Алексеев А. А., Пинтэ В. Э., Корольков А. С.* **Государственная геологическая карта СССР**. **Масштаб** 1 : 200 000. **Серия Еропольская**. **Лист** P-58-II: **Объяснительная записка**. – **М**., 1979. – 63 **с**.

5. *Алексеев Е. П., Попов Б. Л., Сапрыкин Ю. Ф. и др.* **Пояснительная записка к комплекту карт геофизической основы Геологической карты Российской Федерации масштаба** 1 : 1 000 000 **по листу Р**-58 – **Пенжинская губа**. – **СПб**.: **ФГУ НПП** «**ГЕОЛОГОРАЗВЕДКА**», 2006.

6. *АлексеевЭ. С., КузнецоваИ. А.***ГосударственнаягеологическаякартаРФ масштаба** 1 : 200 000. **Серия Корякская**. **Лист Р**-58-XXIX: **Объяснительная записка**. – **М**., 1980.

7. *Алексеев Э. С.* **Куюльский серпентинитовый меланж и строение Таловско**-**Майнской зоны** (**Корякское нагорье**) // **Геотектоника**. – 1981. – **№** 1. – **С**. 105–120.

8. *Алексеев Э. С.* **Офиолитовый комплекс южной части Корякского нагорья** // **Геотектоника**. – 1982. – **№** 4. – **С**. 87–98.

9. *Алексеев Э. С.* **Государственная геологическая карта РФ масштаба** 1 : 200 000. **Серия Корякская**. **Лист Р**-58-XXX: **Объяснительная записка**. – **М**., 1986.

305

## **Приложения**

**Приложения к Объяснительной записке размещаются после списка литературы**. **Каждое приложение начинается с новой полосы**. **Таблица в приложении оформляется как и таблица внутри основного текста**. **Таблицы располагаются стоя на полосе или лежа на разворот**. **Когда приложение располагается на нескольких полосах**, **шапка таблицы повторяется на каждой полосе**.

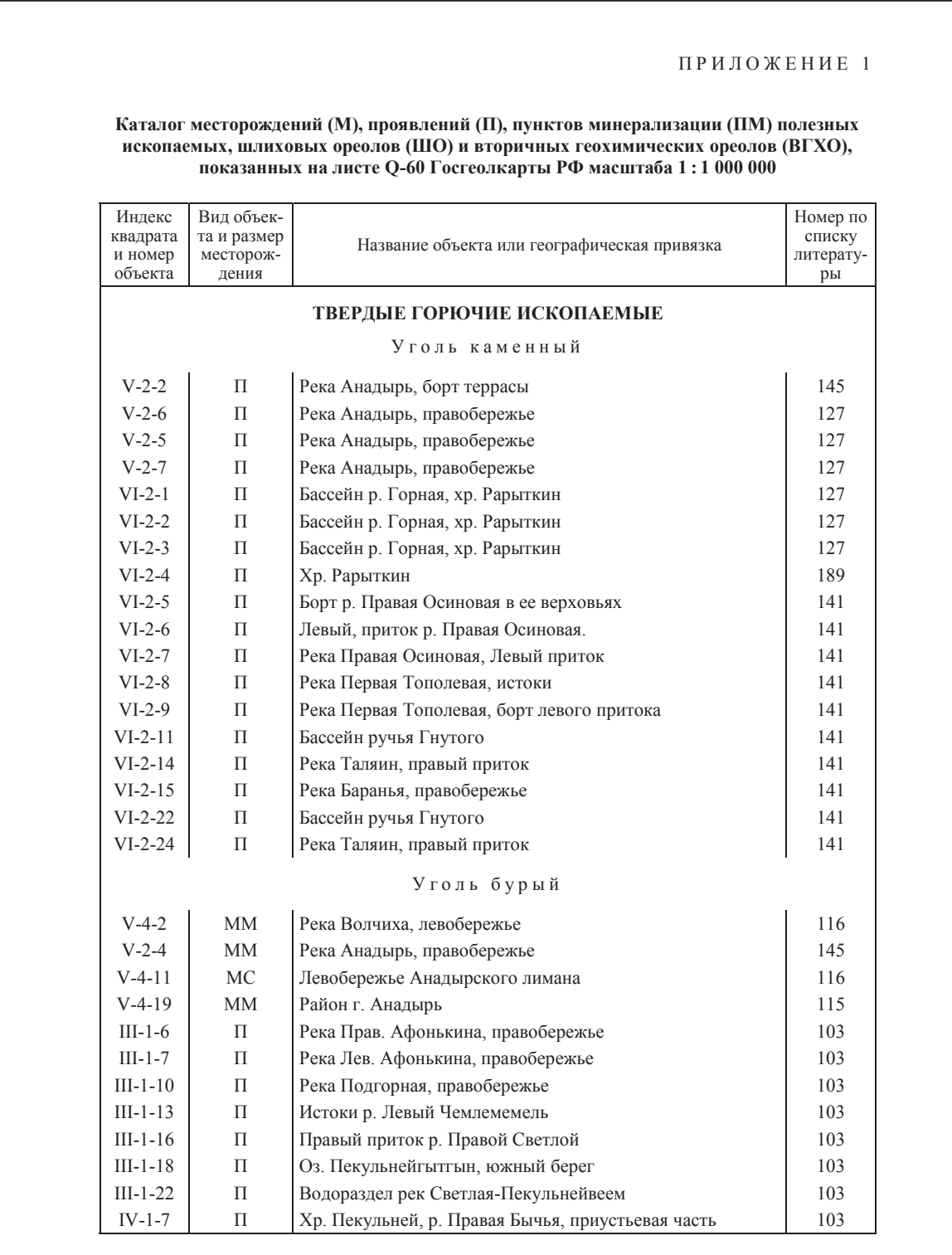

**ПРИМЕРЫ ОФОРМЛЕНИЯ ГРАФИЧЕСКИХ ЭЛЕМЕНТОВ ТОПОГРАФИЧЕСКОЙ ОСНОВЫ КОМПЛЕКТОВ ГК**-200/2 (1000/3)

Примеры оформления графических элементов топографической основы комплектов ГК-200/2 (1000/3) были разработаны с целью улучшения качества представляемой авторами топографической основы (на карты и схемы). Акцент сделан на шрифтовое оформление. Представлены основные пояснения по редакционному отбору и оформлению условных обозначений топографической основы.

Данные примеры подготовлены в соответствии с «Едиными требованиями к составу, структуре и форматам представления в НРС Роснедра комплектов цифровых материалов листов Государственных геологических карт масштабов 1:1 000 000 и 1:200 000» [3]; «Методическим руководством по составлению и подготовке к изданию листов Государственной геологической карты Российской Федерации масштаба 1:200 000 (второго издания)» [5], «Методическим руководством по составлению и подготовке к изданию листов Государственной геологической карты Российской Федерации масштаба 1:1 000 000 (третьего поколения)» [6] и Эталонной базой изобразительных средств (ЭБЗ) [9].

Составление редакционного отбора топографической основы (топоосновы) для карт и схем ГК-200/2 (ГК-1000/3) производится путем строгого перехода из одного масштаба в другой.

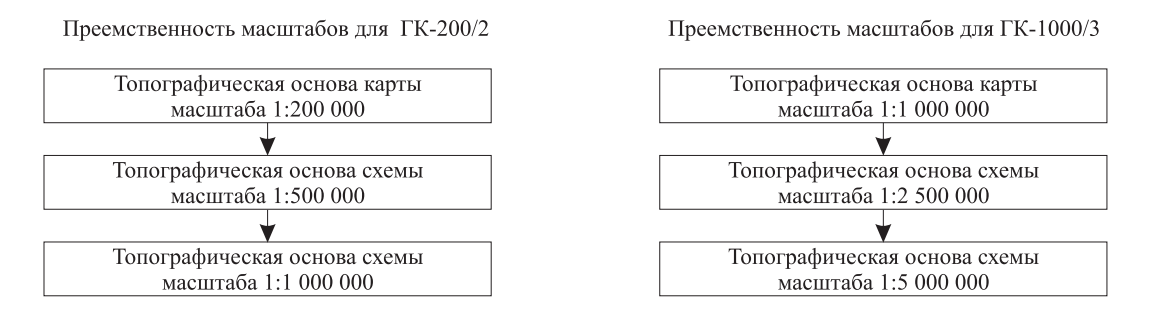

Основным исходным материалом для составления топографической основы масштаба  $1:200000(1:1000000)$ является топографическая карта масштаба  $1:200000(1:1000000)$ .

Для обновления топографической основы масштаба 1:200 000 (1:1 000 000) используются дополнительные картографические материалы последних лет издания.

Полная цифровая модель (ЦМ) исходной топографической карты составляется по заказу геологических организаций Росгеолфондом. Допускается составление ЦМ реальной топографической основы (ЦТО) Картографической фабрикой ВСЕГЕИ. Хотелось бы обратить внимание, что ЦМ исходной топографической карты необходимо генерализовать (разгрузить) для получения ЦМ реальной цифровой топографической основы. ЦТО состоит из цифровой модели местности и макетов печати, оформленных шрифтами и условными обозначениями для карт и схем TK-200/2 (1000/3).

В примерах топографической основы малиновым цветом отмечены расстояния или общие указания по оформлению, синим - размер шрифта (кегль - кг). Буква а в размере шрифта (например, 7а) указывает на прописные (заглавные буквы), знак % (например, 20 %) – указывает на расширение (задаваемое процентное соотношение между словами/буквами).

## ЭЛЕМЕНТЫ ТОПОГРАФИЧЕСКОЙ ОСНОВЫ

На цифровой топографической основе показываются следующие элементы.

### Математическая основа

Картографическая сетка и рамки карты масштаба 1:200 000 (1:1 000 000) строятся с помощью «Программы построения стандартных картографических сеток». Программу можно взять с сайта: http://www.vsegei.ru/ru/info/normdocs/. Картографическая сетка, внутренняя рамка, минутная рамка, художественная рамка, подписи выходов картографической сетки, подписи смежных номенклатур выполняются автоматически. Оформлением схем приходится заниматься самостоятельно.

Для ГК-200/2 параллели картографической сетки проводятся с интервалом 10 минут. Меридианы проводятся с интервалом 15 минут на одинарных листах, 30 минут - на сдвоенных листах, 45 минут - на строенных листах, 1 градус - на счетверённых листах.

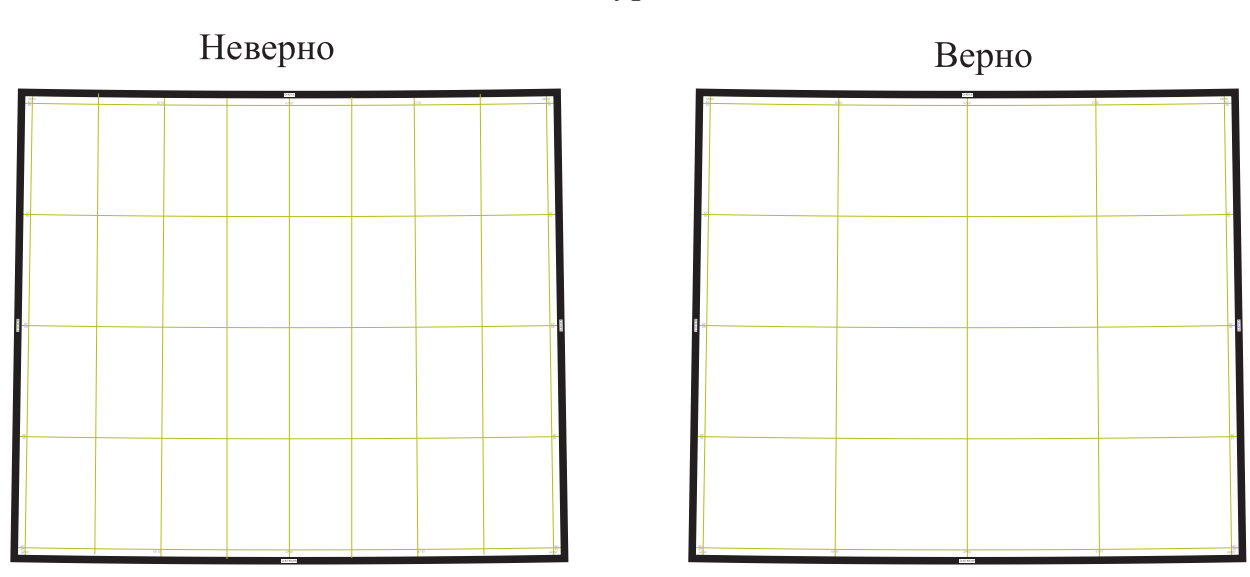

Сдвоенная номенклатура [с пояса (ряда) Q]

Для ГК-1000/3 параллели картографической сетки проводятся с интервалом 40 минут. Меридианы проводятся с интервалом 1 градус на одинарных листах, 2 градуса - на сдвоенных листах, 3 градуса - на строенных листах, 4 градуса - на счетверенных листах.

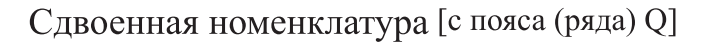

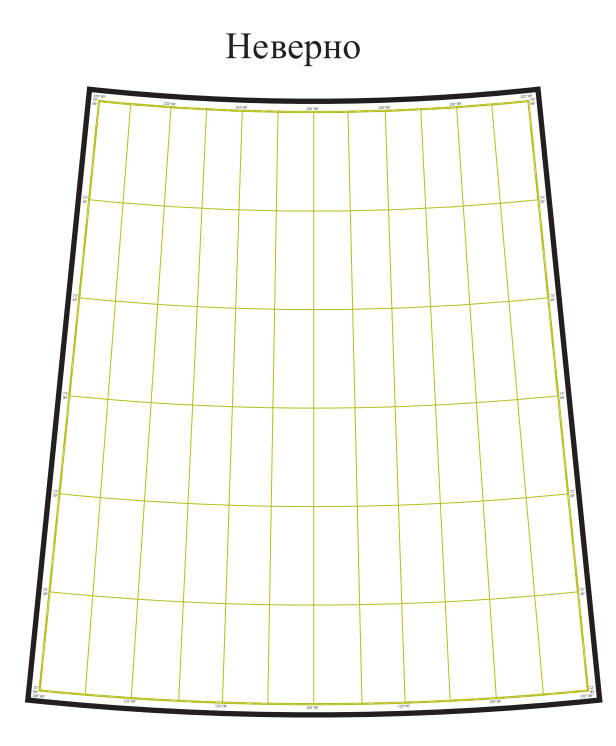

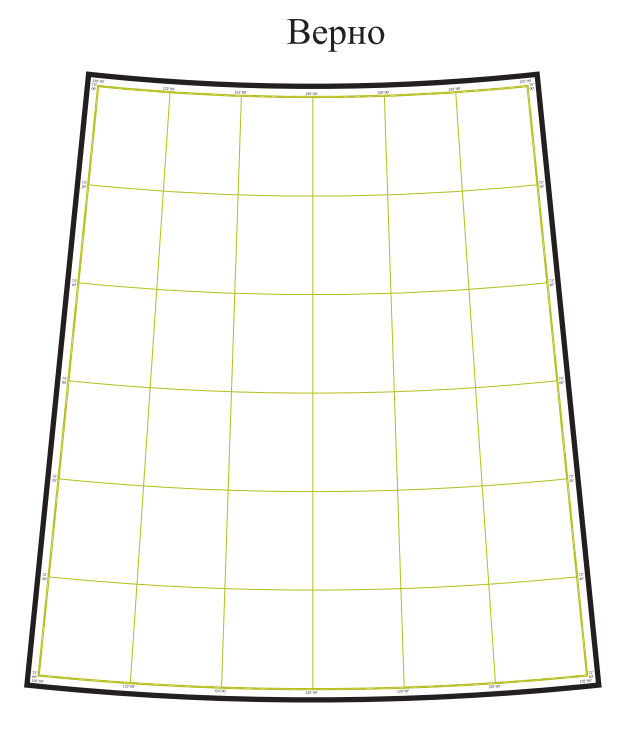

# Пример оформления картографической сетки, внутренней, минутной и внешней рамок карты масштаба 1:200 000 для ГК-200/2

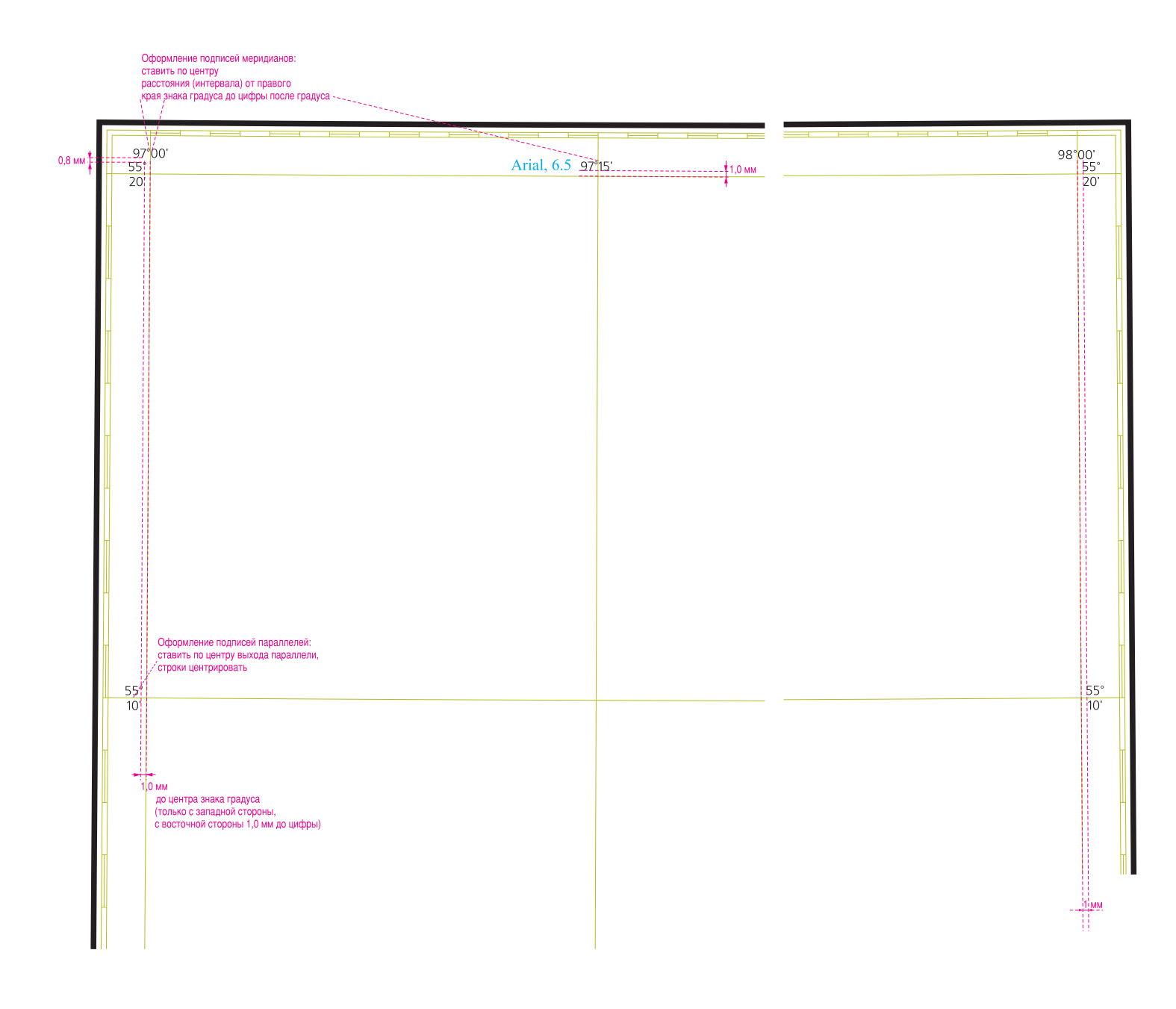

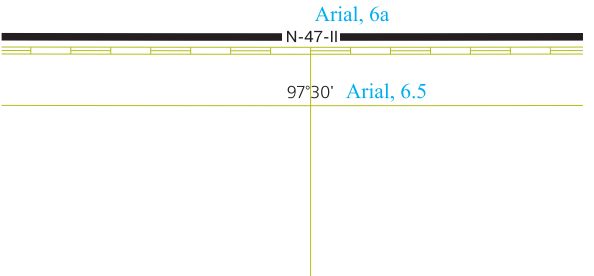

## Пример оформления картографической сетки, внутренней и внешней рамок схемы масштаба 1:500 000 для ГК-200/2

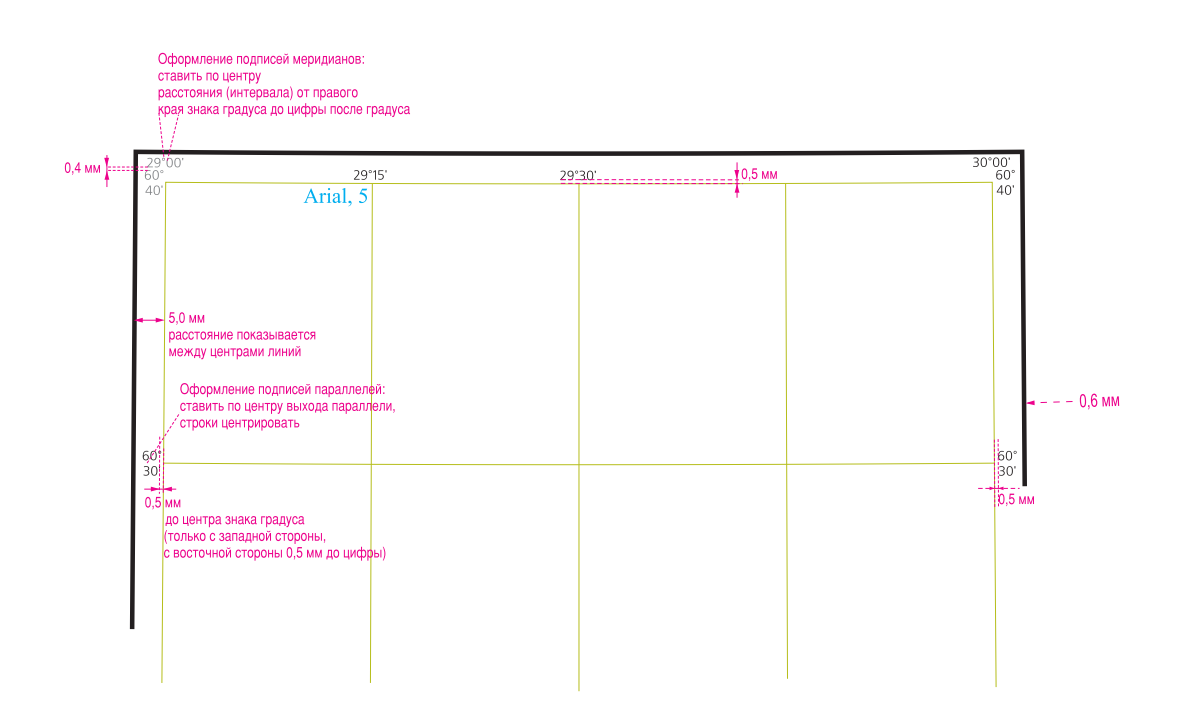

Пример оформления картографической сетки схемы масштаба 1:1 000 000 для ГК-200/2 (для схемы масштаба 1:1 000 000 подписи градусов и художественная рамка не показываются)

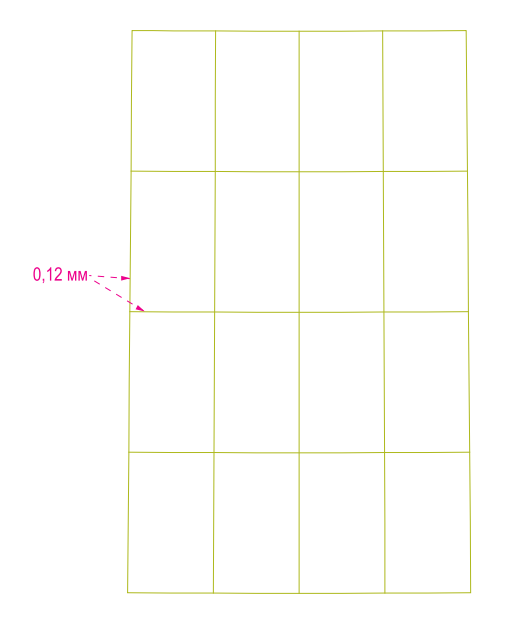

# Пример оформления картографической сетки, внутренней, минутной и внешней рамок карты масштаба 1:1 000 000 для ГК-1000/3

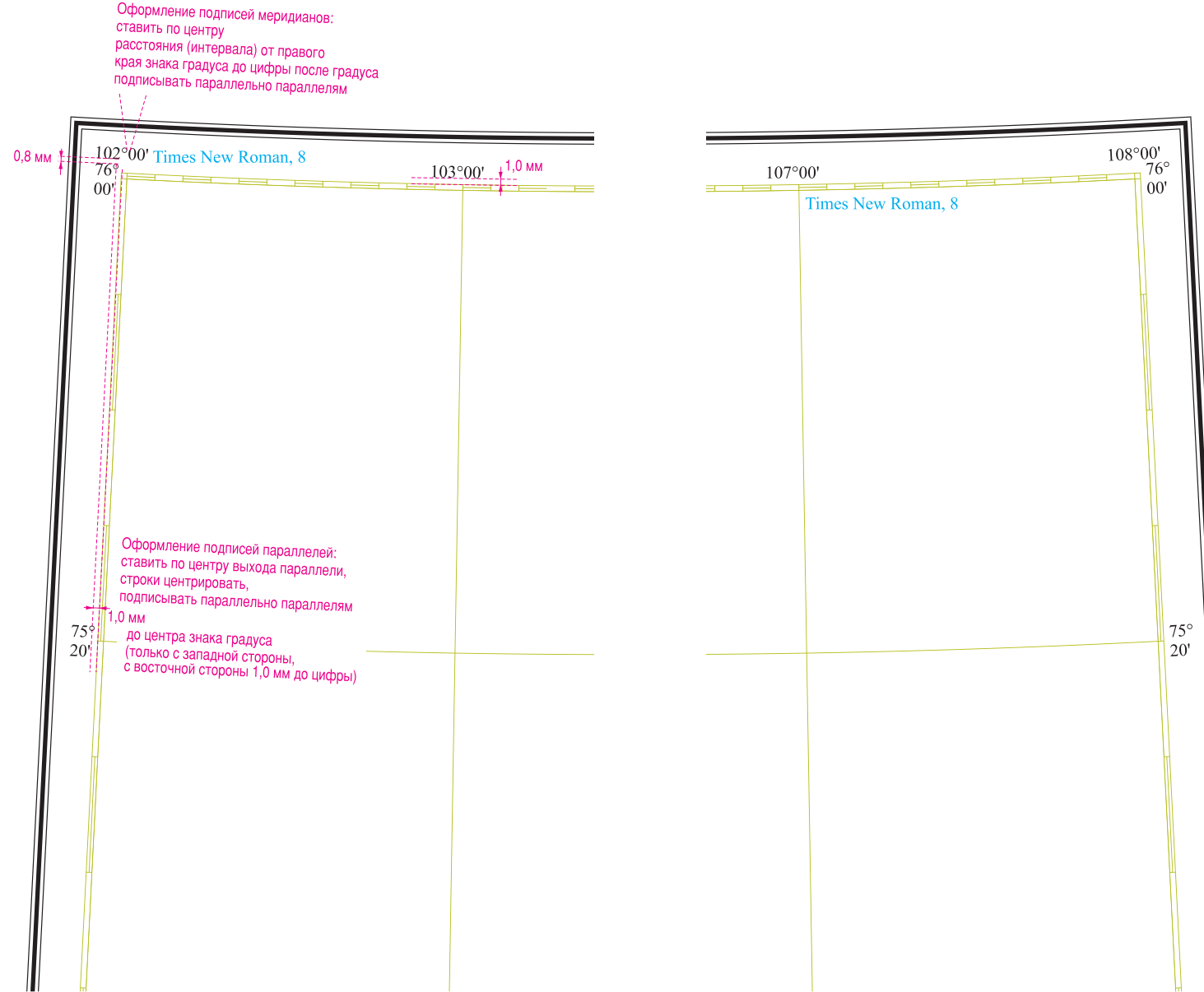

## Пример оформления картографической сетки, внутренней и внешней рамок схемы масштаба 1:2 500 000 для ГК-1000/3

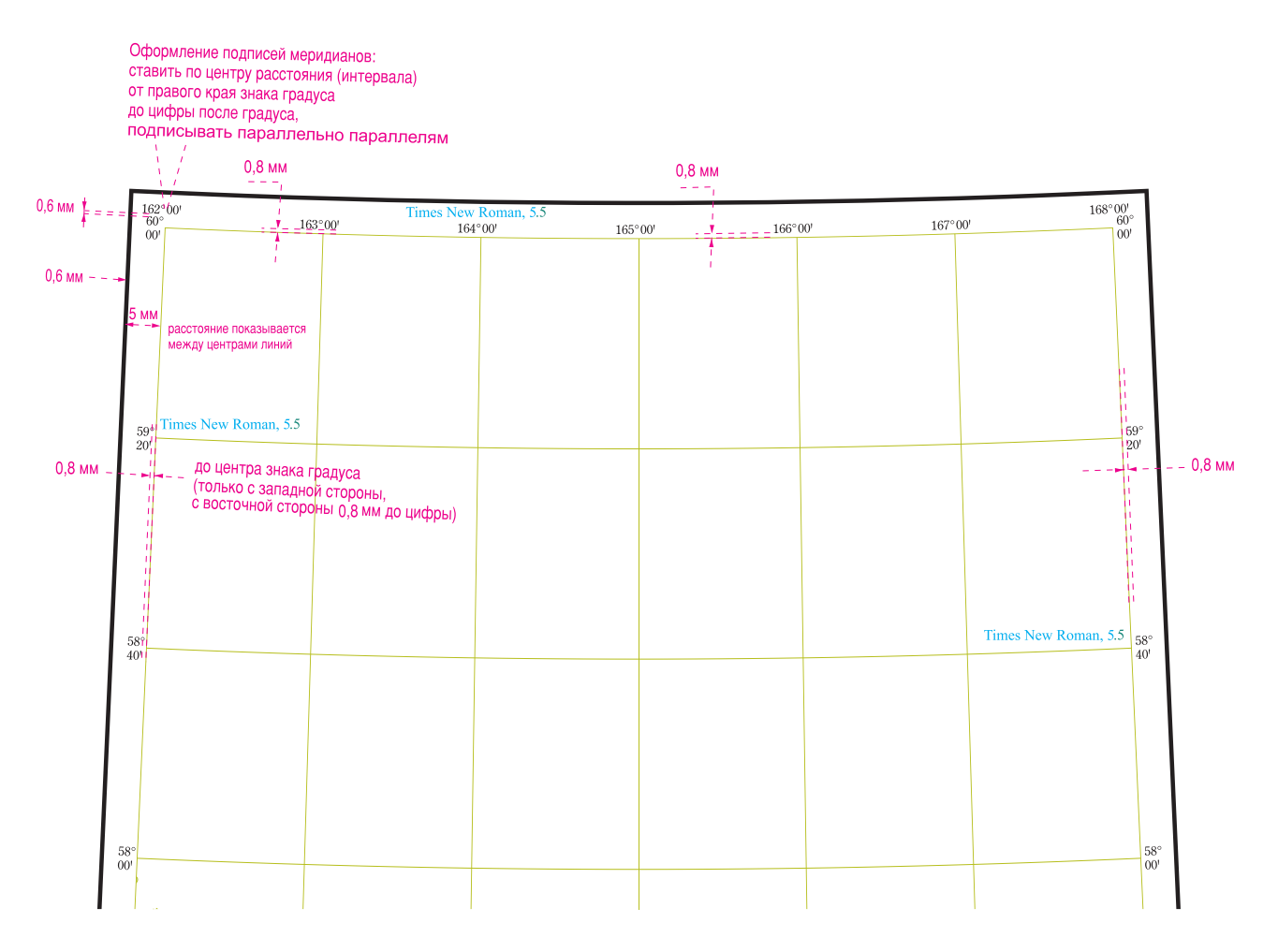

Пример оформления картографической сетки схемы масштаба 1:5 000 000 для ГК-1000/3 (для схемы масштаба 1:5 000 000 подписи градусов и художественная рамка не показываются)

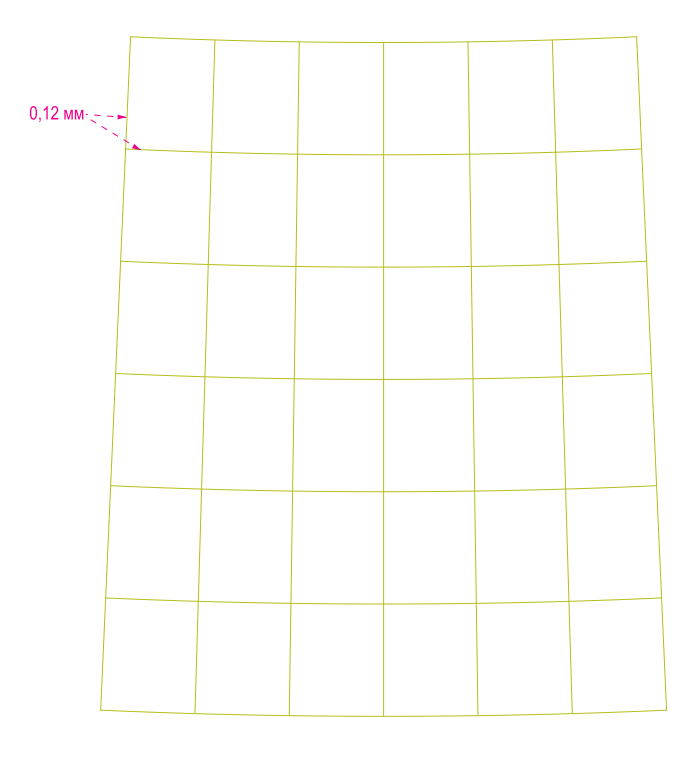
# Математическая основа. Шрифтовое оформление.

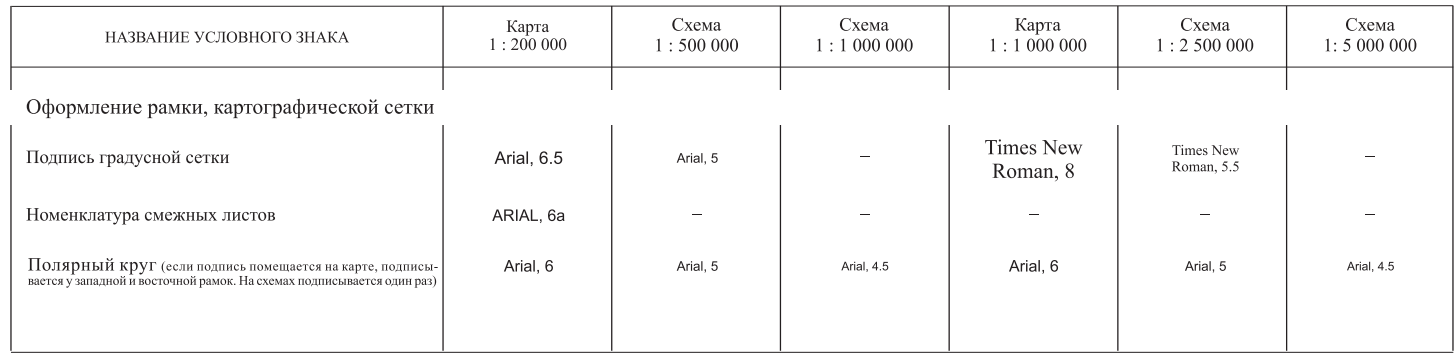

# Рельеф суши

## Отображение рельефа

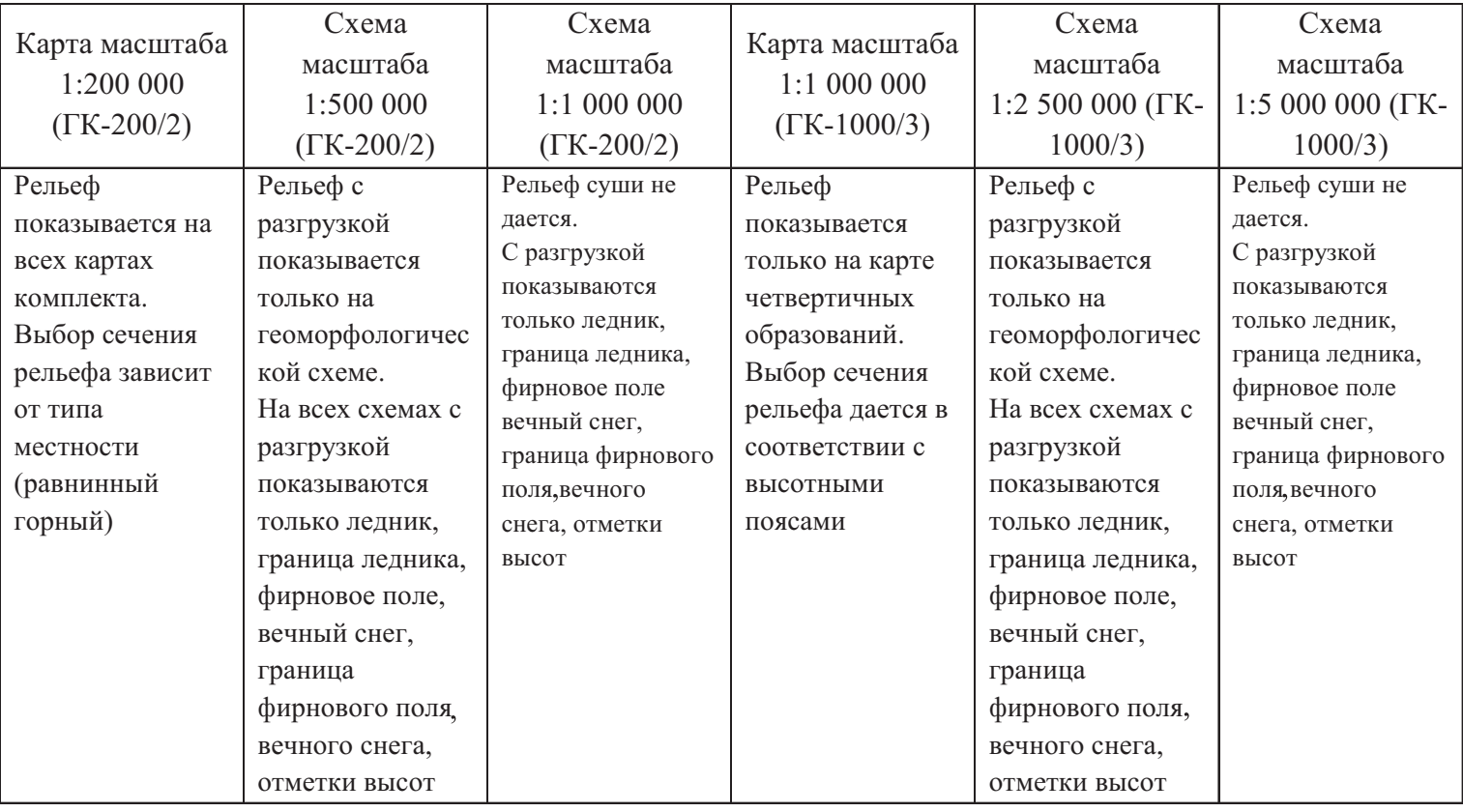

В цифровой топографической основе карты масштаба 1:200 000 (1:1 000 000) должны присутствовать все горизонтали, имеющиеся на топографической карте. Для издания (или макета печати) рельеф может быть разгружен в соответствии с [5], [6]. На карте масштаба 1:200 000 в горных районах для издания (макета печати), как правило, переходят с сечения рельефа 40 м на 80 м (если не теряется характер рельефа местности).

Отметки высоты для ЦТО цифруются полностью, для издания (макета печати) - разгружаются. Рекомендуется производить разгрузку до 3-4 отметок высоты на 1 кв.дм в масштабе карты [5], [6].

На карте масштаба 1:200 000, объекты, выражающиеся в масштабе карты, показываются без разгрузки: курган, бугор, котловина высохшего озера, сухое русло, ледник, фирновое поле, вечный снег, наледь.

На карте масштаба 1:1 000 000 объекты, выражающиеся в масштабе карты, показываются без разгрузки: котловина высохшего озера, сухое русло, ледник, фирновое поле, вечный снег, наледь.

На картах масштаба 1:200 000 (1:1 000 000) разгружаются топографические объекты рельефа суши в том случае, если к ним не «подходят» горизонтали, но вдоль береговой линии они показываются, для отображения характера берега (скалистости).

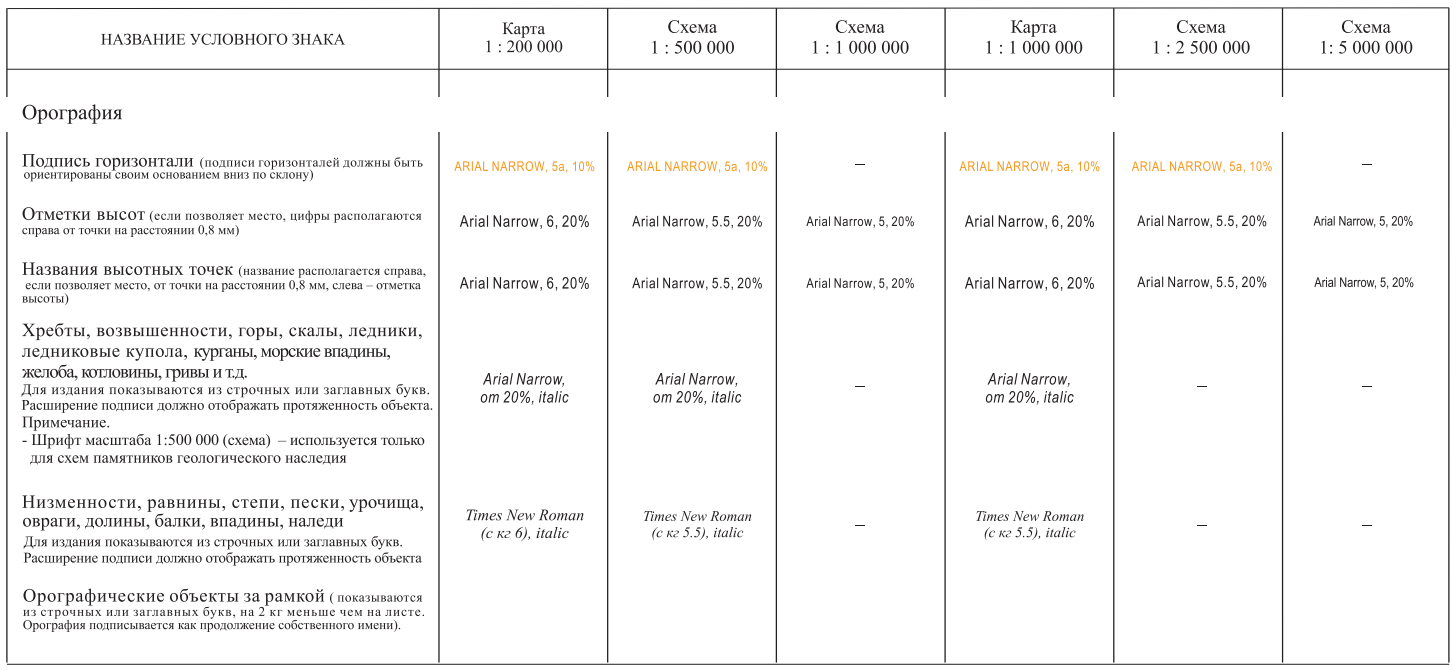

## Рельеф. Шрифтовое оформление

#### Пример оформления орографического объекта и продолжение его подписи за рамкой

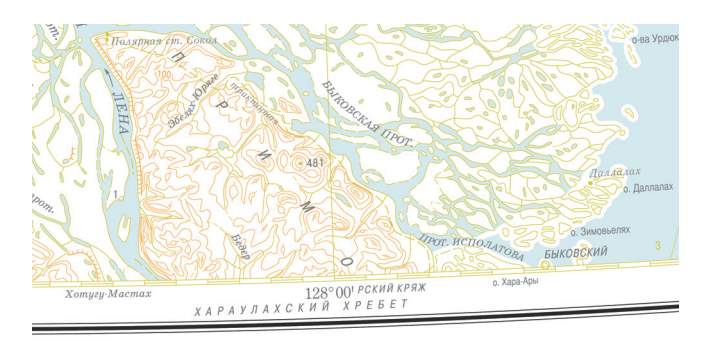

#### Гидрография и гидротехнические сооружения

Площадные акватории (океаны, моря, бухты, заливы, озера и т. д.), водотоки (реки, каналы, ручьи и т. д.) разгрузке не подлежат. Как исключение, разрешается разгружать топооснову от озер площадью менее 1 кв.мм в масштабе карты. Объединять такие объекты запрещено! В районах с большим количеством мелких озер допустима частичная авторская разгрузка и от более крупных объектов. При этом должны сохраняться пресные озера и водохранилища в засушливых и пустынных районах; минеральные озера, имеющие важное промышленное или лечебное значение; озера, входящие в систему рек и каналов, а также расположенные около Государственной границы РФ. Сохраняются также все объекты, использованные в качестве ориентиров в объяснительной записке по листу Госгеолкарты-200/2 (1000/3).

Кант по береговой линии дается в сторону воды и внешним краем должен точно повторять береговую линию. Кант показывается только при наличии специальной нагрузки на воде! Условный знак береговой линии кладется сверху канта. Острова, расположенные рядом с берегом, «окантовываются» и должны находиться над кантом береговой линии материка.

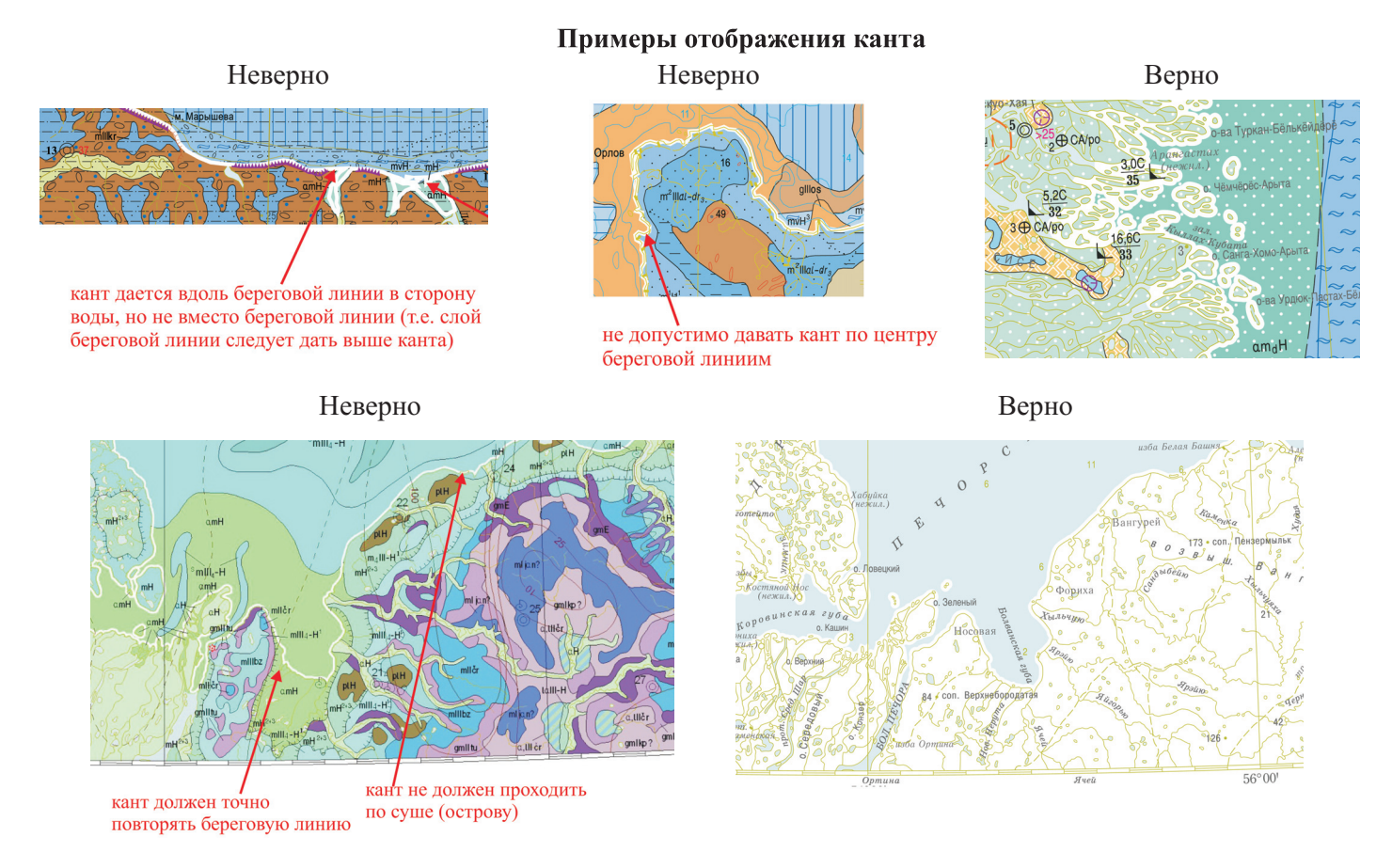

Для крупных водотоков (длиной 10 см и более в масштабе карты) кегль шрифта увеличивается от истока к устью, а расстояние между подписями в масштабе карты составляет порядка 10–15 см. Водоток подписывается у истока. Если основной исток выделить затруднительно, то можно его определить по карте более крупного масштаба. Например, для определения истока на карте масштаба  $1:1000000$  используют карту масштаба  $1:200000$ , а для карты масштаба  $1:200000$  – карту масштаба 1:100 000. Водотоки, длиной менее 3-4 см не подписываются.

Рельеф дна морей и крупных озер отображается отметками глубин и изобатами. Отметки глубин и характерные точки дна морей и крупных озер отбираются в количестве не более 2-3 на 1 кв. дм в масштабе карты. Изобаты для карты масштаба 1:200 000 даются по топографической карте без разгрузки. Изобаты для карты масштаба 1:1 000 000 даются в соответствии с [6].

Урезы воды показываются в количестве 2-3 на лист карты.

Судоходные каналы показываются все. Каналы несудоходный или строящийся в ЦТО даются без разгрузки, для издания отбираются каналы длиной более 1 см в масштабе карты, отображающие характер местности и связывающие между собой другие водотоки.

Водопады и пороги на карте масштаба 1:200 000 (1:1 000 000) показываются, как правило, все, но при большом количестве водопадов и порогов на малом участке горной реки обязательно наносятся крайние из них, а из расположенных между крайними - наиболее значимые (имеющие значительную высоту падения воды).

Строящиеся водохранилища показываются все.

Плотины на карте масштаба 1:200 000 (1:1 000 000) показываются при их расположении на реках и каналах, изображаемых в две линии (на топографической карте) – все; на реках и каналах, изображаемых в одну линию – только образующие водохранилища, выражающиеся в масштабе карты.

Даются названия мысов, определяющих границы морей, крупных заливов, проливов, а также, тех, которые расположены на основных перегибах береговой линии.

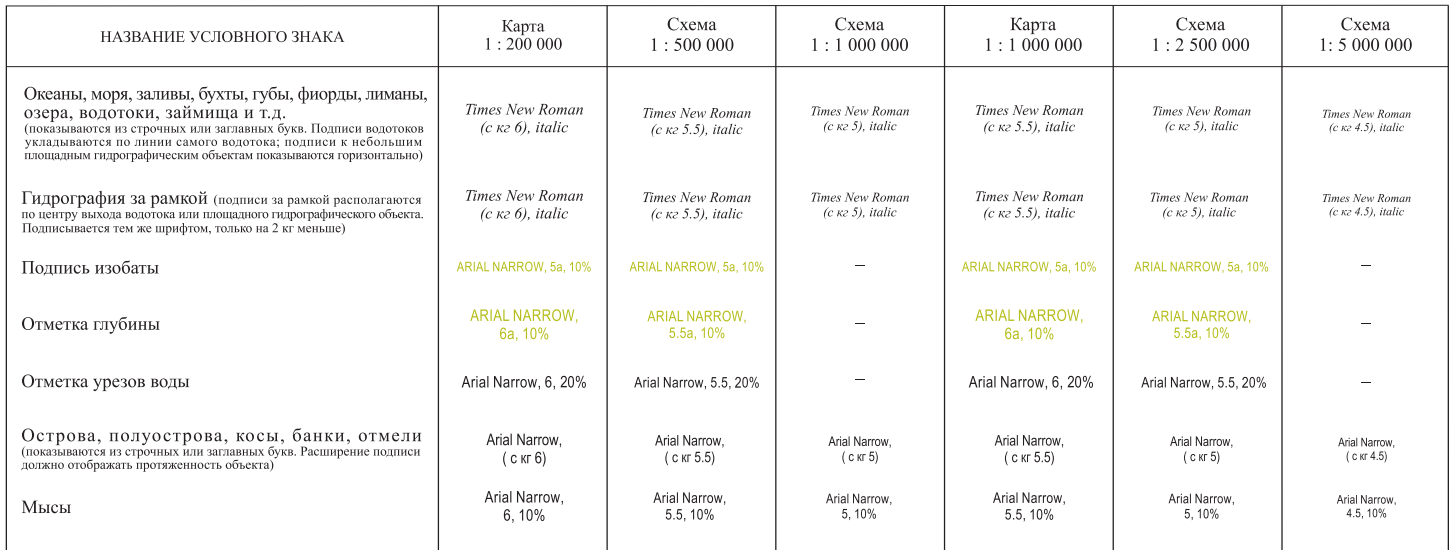

### Гидрография. Шрифтовое оформление

#### Пример оформления водотоков и подписи водотока за рамкой

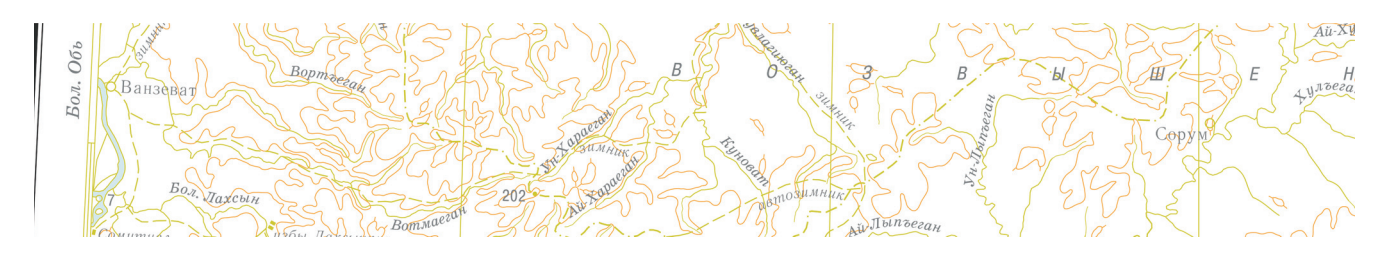

# Населенные пункты

Населенные пункты для карты масштаба 1:200 000 показываются с учетом политикоадминистративного значения, типа поселения и численности.

Населенные пункты для карты масштаба 1:1 000 000 показываются с учетом политикоадминистративного значения и типа поселения.

Отбор для карт масштаба 1:200 000 (1:1 000 000) проводится в соответствии с [3], [5], [6].

Населенные пункты разгружаются с таким расчетом (за исключением центров субъектов РФ, центров автономных округов), чтобы их количество в густонаселенных районах не превышало 15 на один кв.дм топографической основы. Отбор производится в соответствии с понижением по ряду:

## -города:

-поселки городского типа, не отнесенные официально к городскому типу; поселки при промышленных предприятиях, узловых железнодорожных станциях, пристанях;

-поселки сельского типа, наиболее крупные по численности населения, а также расположенные в узлах важных дорог, у слияния рек, у переправ, вблизи Государственной границы;

-прочие поселки сельского типа;

-отдельно стоящие строения.

При отборе необходимо сохранить различие в заселенности в разных участках листа.

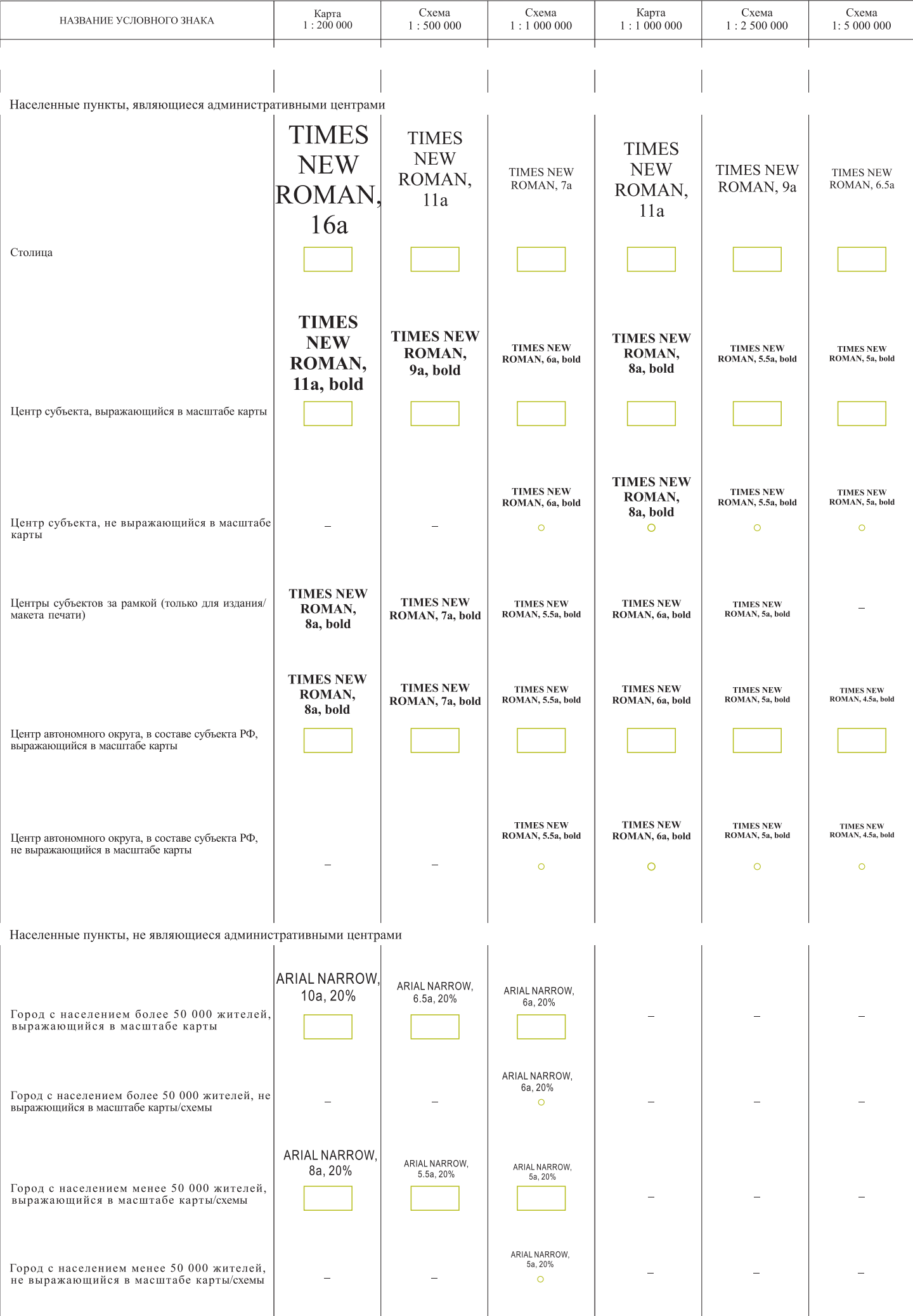

# Населенные пункты. Шрифтовое оформление

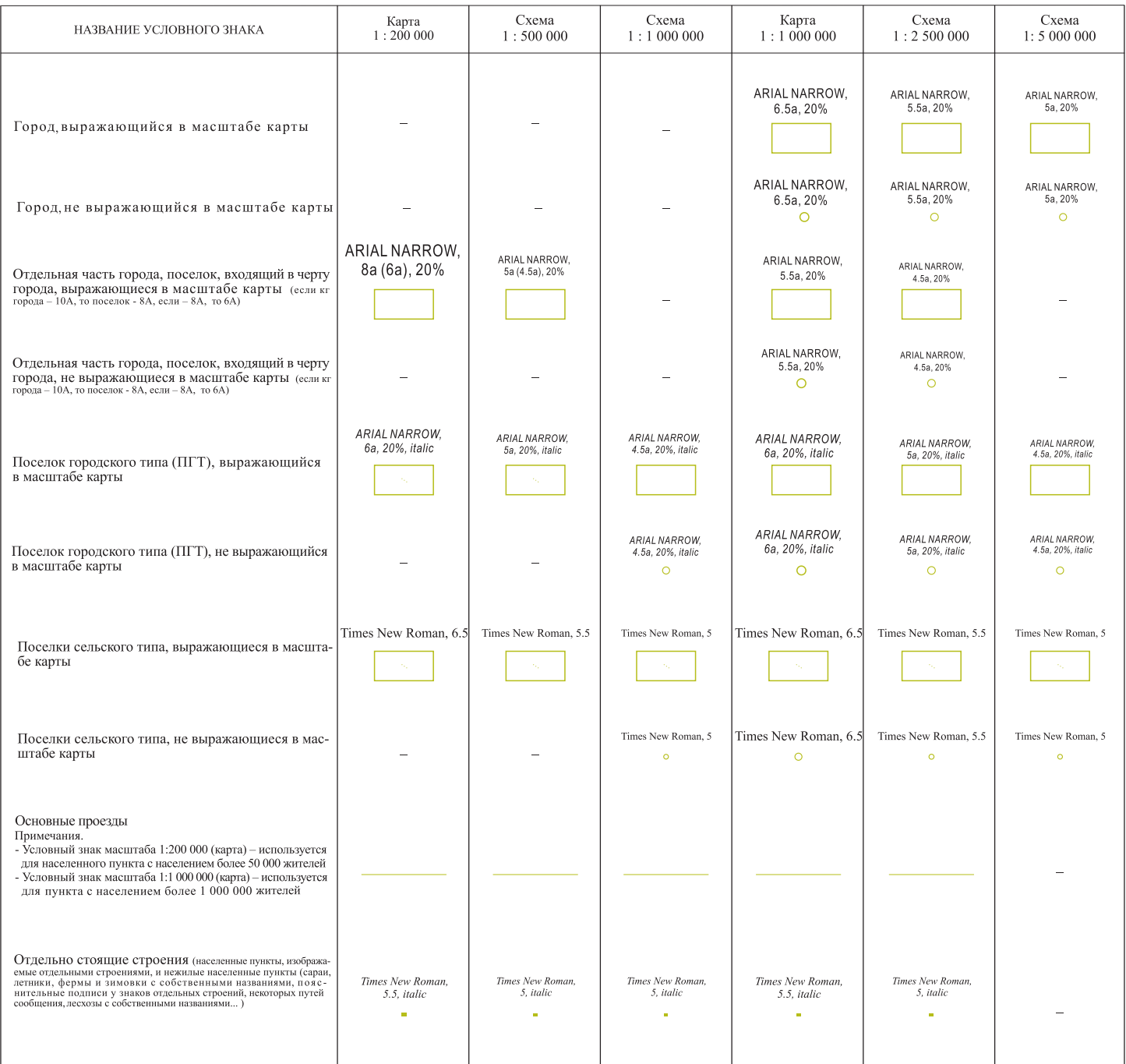

Примечания. 1. Если большая часть населенного пункта находится на соседнем по сводке листе, то он подписывается за рамкой листа. Название дается «своим» шрифтом, только на 2 кг меньше. Подпись располагается по центру населенного пункта.

2. Жилые населенные пункты с бессистемной застройкой показываются обобщенным контуром. Обводится наиболее плотно застроенный участок.

#### Пример оформления подписи населенного пункта за рамкой

Оформление автомобильной дороги с покрытием (доведение дороги до границы населенного пункта)

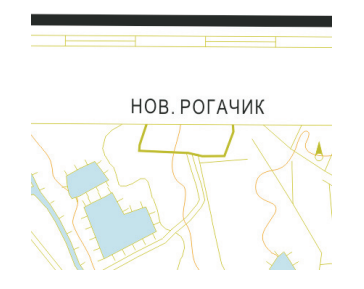

# Пути сообщения

На ГК-200/2 (ГК-1000/3) пути сообщения и дорожные сооружения показываются только на картах масштаба 1:200 000 (1:1 000 000).

Редакционный отбор по путям сообщения и дорожным сооружениям дается в [3], [5], [6].

# Пути сообщения. Шрифтовое оформление

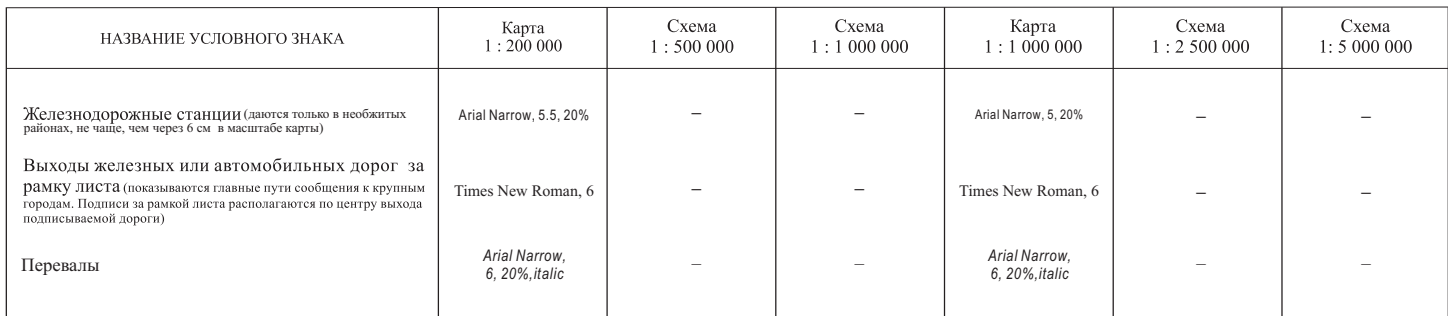

#### Пример оформления путей сообщения и подписи выхода железной дороги за рамку

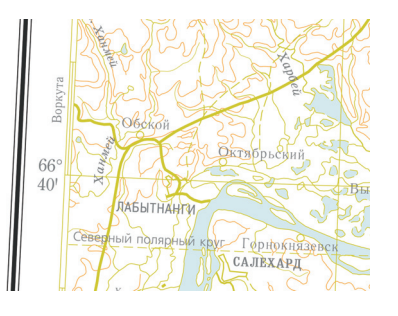

#### Административное деление

#### Административное деление. Шрифтовое оформление

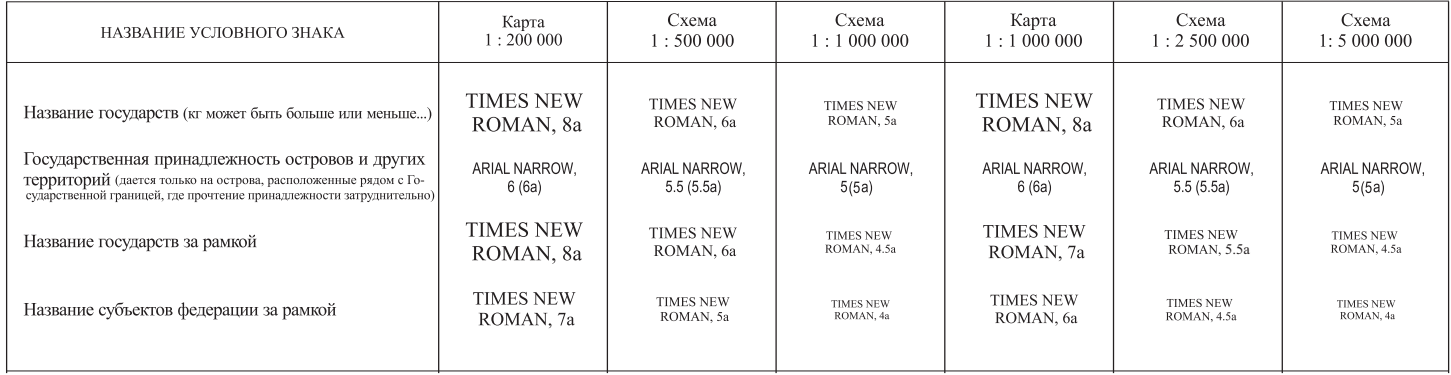

Топографическая нагрузка зарубежных территорий не показывается.

# РЕДАКЦИОННЫЙ ОТБОР НА СХЕМУ МАСШТАБА 1:500 000 (1:2 500 000)

Редакционный отбор на схему масштаба 1:500 000 (1:2 500 000) составляется путем разгрузки карты масштаба 1:200 000 (1:1 000 000).

Шрифтовое оформление см. в таблицах со шрифтовым оформлением для карт и схем.

Математические элементы разгружаются. Картографическая сетка остается с карты масштаба 1:200 000 (1:1 000 000). Минутная рамка не дается. Оформление рамки - см. таблицу «Математическая основа. Шрифтовое оформление» и «Пример оформления картографической сетки схемы масштаба 1:500 000 (1:2 500 000)».

# Рельеф суши.

Коричневые элементы рельефа с разгрузкой даются только на геоморфологической схеме масштаба 1:500 000 (1:2 500 000).

Горизонтали разгружаются. При отборе нужно показать характер местности. Например, при высокогорном рельефе подчеркнуть наличие острых гребней; изображение скал должно сочетаться с горизонталями так, чтобы с помощью последних можно было определить действительную высоту хребтов в районах скопления скал; у альпийских форм рельефа, например, стараются отобразить характерную особенность – наличие глубоко врезанных узких долин, не выражающихся условным знаком в масштабе карты, показывающихся знаком – промоина; у средневысотных гор подчеркнуть направленность хребтов и долин...; для структурно-тектонического рельефа выразить характерные нарушения поверхности, выражающиеся в резком изменении крутизны склонов... и т.д.

Если отображение разгруженного рельефа не поддается сечению, то деление на основные и утолщенные горизонтали не применяется, используется один знак - горизонталь основная. Возможно, использование горизонталей дополнительных и/или вспомогательных (дополнительные только для схемы масштаба 1:500 000). Сечение горизонталей, как правило, произвольное, о чем должно быть подписано внизу схемы. Например, «На схеме показаны горизонтали 100, 500, 1000, 2000, 3000, 4000 M).

Отметки высоты разгружают до 3-4 отметок высоты на 1 кв.дм в масштабе схемы. При этом должны сохраняться наиболее характерные точки рельефа — выдающиеся вершины хребтов и горных массивов, отдельные горы, низшие точки котловин и впадин, главные вершины отдельных островов. В моделях равнинных территорий сохраняемые отметки высоты должны характеризовать общий уровень и уклон местности. Сохраняются также все объекты, использованные в качестве ориентиров в объяснительной записке по листу ГК-200/2 (1000/3).

Сухие русла, если их длина в масштабе схемы менее одного сантиметра, не показываются. При наличии большого количества таких русел выбираются русла, отображающие характер местности.

Для схем масштаба 1:500 000 объекты, выражающиеся в масштабе схемы (не менее 2 кв.мм), показываются без разгрузки: курган, бугор, котловина высохшего озера, сухое русло, ледник, фирновое поле, вечный снег, наледь.

Для схем масштаба 1:2 500 000 объекты, выражающиеся в масштабе схемы (не менее 2 кв.мм), показываются без разгрузки: котловина высохшего озера, сухое русло, ледник, фирновое фоле, вечный снег, наледь.

На схеме масштаба 1:500 000 (1:2 500 000) разгружаются топографические объекты рельефа суши, к которым не «подходят» горизонтали, но вдоль береговой линии они показываются для отображения характера берега (скалистости).

#### Гидрография и гидротехнические сооружения разгружаются.

Обобщение изображения рек выполняется с такой степенью подробности, которое обеспечивает выявление на карте особенностей их конфигурации, характера дельт и верховьев, а для крупных рек – особенностей их русла (наличие проток, островов...).

При разгрузке озер применяется стандартный подход – разгрузка схемы от озер менее 1 кв.мм.

Водотоки (постоянные, пересыхающие, подземные), если их длина в масштабе схемы менее одного сантиметра, не показываются. При наличии большого количества таких водотоков выбираются отображающие характер местности.

Рельеф дна морей и крупных озер отображается отметками глубин и изобатами. Отметки глубин и характерные точки дна морей и крупных озер отбираются в количестве не более 2-3 на 1 кв. дм в масштабе схемы. Изобаты для схемы масштаба 1:500 000 (1:2 500 000) даются с карты масштаба  $1:200000(1:1000000)$  и могут быть разгружены, но с сохранением рельефа дна.

Урезы воды могут быть показаны с карты - 1-2 на лист схемы.

Водопады и пороги на схеме 1:500 000 (1:2 500 000) даются с отбором. В первую очередь, наносятся водопады и пороги на крупных реках, имеющие собственное название (название на топооснове не дается) и имеющие значительную высоту падения воды.

Мысы, как правило, показываются те, которые отбирались для карты масштаба 1:200 000 (1:1 000 000), но при большом количестве мысов допускается их разгрузка.

Гидротехнические сооружения в виде-плотины для большого водоема показываются только на схеме масштаба 1:500 000. Остальные технические сооружения на схеме масштаба 1:500 000  $(1:1000000)$  не даются.

Населенные пункты разгружаются с таким же отбором, как и к карте масштаба 1:200 000 (1:1 000 000) порядка 15 шт. на 1 кв.дм и с таким же понижением по ряду.

#### Пути сообщения не показываются.

Административное деление соответствует карте масштаба 1:200 000 (1:1 000 000) полностью (показываются все административные границы).

# РЕЛАКЦИОННЫЙ ОТБОР НА СХЕМУ МАСШТАБА 1:1 000 000 (1:5 000 000)

Редакционный отбор на схему масштаба 1:1 000 000 (1:5 000 000) составляется путем разгрузки схемы масштаба 1:500 000 (1:2 500 000).

Шрифтовое оформление см. в таблицах со шрифтовым оформлением для карт и схем.

На топооснове схемы показываются: основная гидрографическая сеть, населенные пункты (разгруженные до 10 шт на схему.), Государственные границы.

При переходе от масштаба схемы 1:500 000 (1:2 500 000) к масштабу схемы 1:1 000 000 (1:5 000 000) некоторые топографические объекты, из выражающихся в масштабе, превращаются во внемасштабные. Если бывшие площадные объекты стали меньше, чем 2 кв.мм, то они подлежат разгрузке, но без потери характера местности (в исключительных случаях допускается сохранять объекты площадью более 1 кв.мм).

Из элементов рельефа показываются только ледник, граница ледника, фирновое поле, вечный снег, граница фирнового поля, вечного снега, отметки высоты (3-4 на схему, в густонаселенных районах 1-2).

Из элементов гидрографии на схеме не показываются изобаты, отметки глубин, урезы воды, водопады или пороги, канал несудоходный или строящийся, гидротехнические сооружения.

Водотоки менее 1 см разгружаются, но без потери характерных особенностей территории.

Пути сообщения, административное деление (кроме Государственных границ) не даются.

ПРИМЕРЫ ОФОРМЛЕНИЯ ТОПОГРАФИЧЕСКОЙ ОСНОВЫ КАРТЫ МАСШТАБА 1:200 000, СХЕМЫ МАСШТАБА 1:500 000 И СХЕМЫ МАСШТАБА 1:1 000 000 (НАЗВАНИЕ КАРТЫ И СХЕМ, ВЫХОДНЫЕ СВЕДЕНИЯ... СМ. ПРИМЕРЫ В РАЗДЕЛЕ "ПРИМЕРЫ ОФОРМЛЕНИЯ ГРАФИЧЕСКИХ ЭЛЕМЕНТОВ ГЕОЛОГИЧЕСКИХ КАРТ КОМПЛЕКТОВ ГК-200/2 (ГК/1000/3))

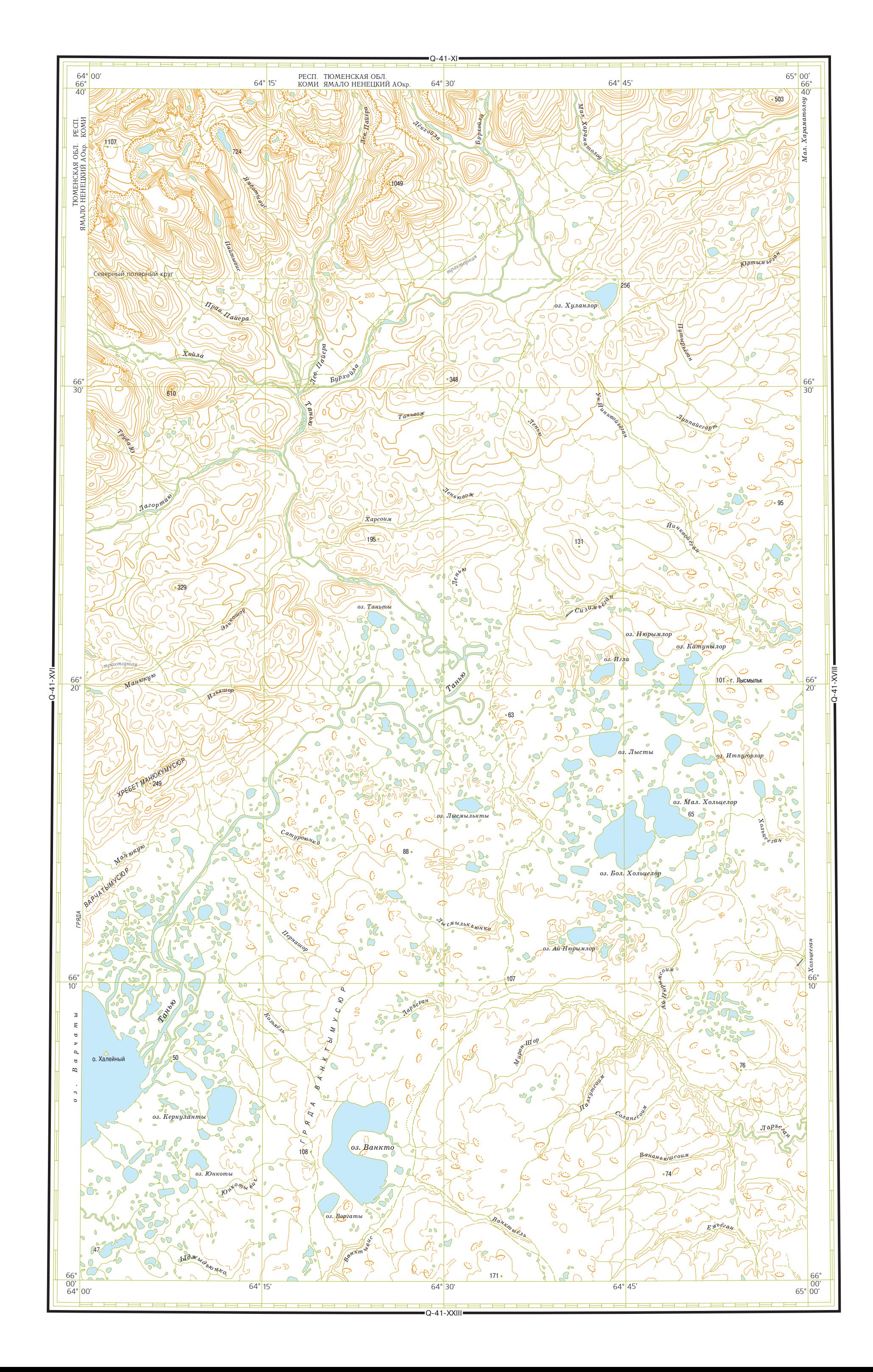

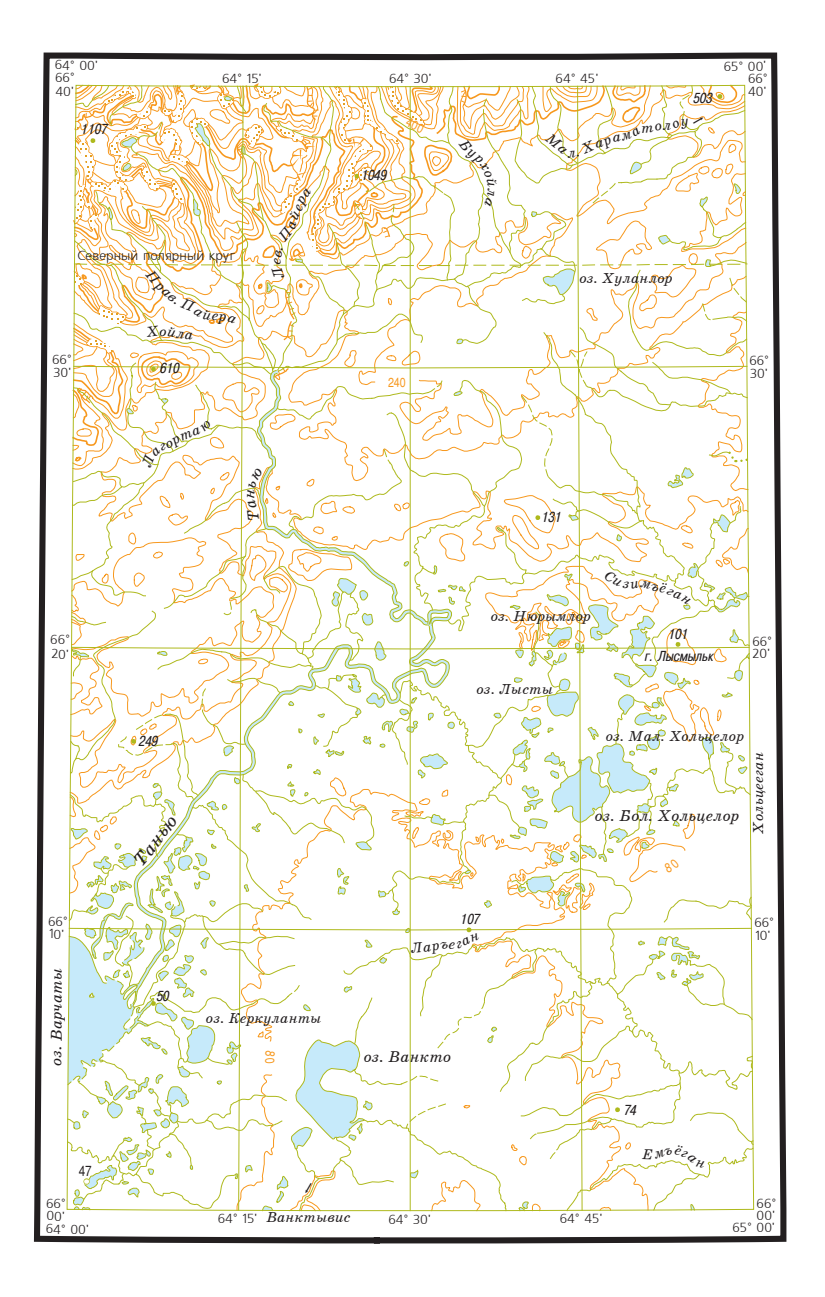

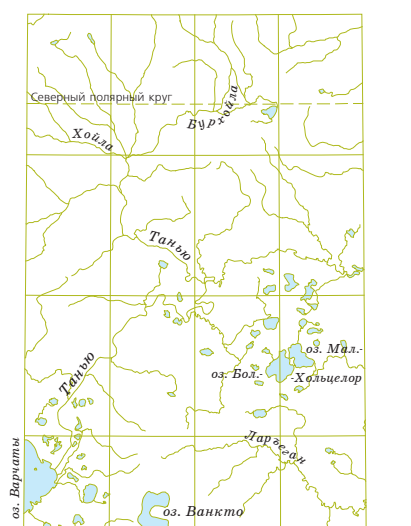

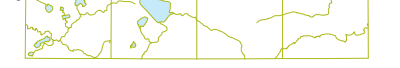

# **СПИСОК ЛИТЕРАТУРЫ**

1. **Государственная система единства измерений**. **Единицы величин** / **ГОСТ** 8.417-2002; **раздел** – **Правила написания обозначений единиц**. – **М**.: **Стандартинформ**, 2010.

2. **Государственные геологические карты масштабов** 1 : 200 000 **и** 1 : 1 000 000, **изданные Картографической фабрикой ВСЕГЕИ в** 2006–2014 **гг**.

3. **Единые требования к составу**, **структуре и форматам представления в НРС Роснедра комплектов цифровыхматериалов листов Государственных геологических карт масштабов** 1 : 1 000 000 **и** 1 : 200 000. **Версия** 1.5. – **СПб**.: **ФГУП** «**ВСЕГЕИ**», 2017.

4. **Инструкция по составлению и подготовке к изданию листов государственной геологической карты Российской Федерации масштаба** 1 : 200 000. – **М**.: **Роскомнедра**, 1995. 244 **с**.

5. **Методическое руководство по составлению и подготовке к изданию листов Государственной геологической карты Российской Федерации масштаба** 1 : 200 000 (**второго издания**). **Версия** 1.3. – **СПб**.: **ВСЕГЕИ**, 2017. 172 **с**.

6. **Методическое руководство по составлению и подготовке к изданию листов Государственной геологической карты Российской Федерации масштаба** 1 : 1 000 000 (**третьего поколения**). **Версия** 1.3. – **СПб**.: **ВСЕГЕИ**, 2017. 172 **с**.

7. **Правила русской орфографии и пунктуации**. **Полный академический справочник** / **Под ред**. **В**. **В**. **Лопатина**. – **М**.: **Эксмо**, 2008. 480 **с**.

8. **Справочная книга корректора и редактора** / **Под ред**. **А**. **Э**. **Мильчина**. – **М**.: **Книга**, 1974. 414 **с**.

9. **Эталонная база изобразительных средств** (**ЭБЗ**) (**текущая версия**, **ежегодно актуализируется**). **Одобрена НРС** 30.11.04. **Размещена на сайте ВСЕГЕИ**: http://www.vsegei.

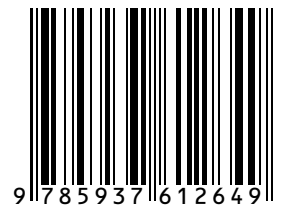

### **ПРИМЕРЫ ОФОРМЛЕНИЯ графических элементов комплектов ГК-200/2 (1000/3)**

**Подписано в печать** 4.04.2017. **Формат** 60×90/8. **Гарнитура** Times New Roman. **Печать офсетная**. **Уч**.-**изд**. **л**. 15. **Печ**. **л**. 15 **Заказ** 51730000

> **Всероссийский научно**-**исследовательский геологический институт им**. **А**. **П**. **Карпинского** 199106, **Санкт**-**Петербург**, **Средний пр**., 74

> > **Картографическая фабрика ВСЕГЕИ** 199178, **Санкт**-**Петербург**, **Средний пр**., 72 **Тел**. 328-9190, **факс** 321-8153